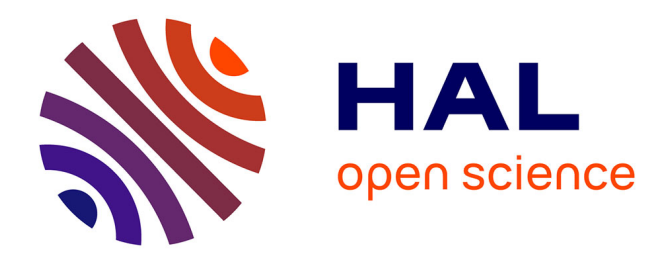

## **Optimisation et modélisation du procédé RTM** Richard A Fournier

## **To cite this version:**

Richard A Fournier. Optimisation et modélisation du procédé RTM. Mécanique [physics.med-ph]. École Nationale Supérieure des Mines de Paris, 2003. Français. NNT : 2003ENMP1174. tel-00266940ff

## **HAL Id: tel-00266940 <https://pastel.hal.science/tel-00266940>**

Submitted on 26 Mar 2008

**HAL** is a multi-disciplinary open access archive for the deposit and dissemination of scientific research documents, whether they are published or not. The documents may come from teaching and research institutions in France or abroad, or from public or private research centers.

L'archive ouverte pluridisciplinaire **HAL**, est destinée au dépôt et à la diffusion de documents scientifiques de niveau recherche, publiés ou non, émanant des établissements d'enseignement et de recherche français ou étrangers, des laboratoires publics ou privés.

## **THESE**

## Présentée à

## L'ECOLE NATIONALE SUPERIEURE DES MINES DE PARIS

par

## **Richard FOURNIER**

En vue de l'obtention du titre de

## **DOCTEUR**

en

SCIENCES ET GENIE DES MATERIAUX

## **OPTIMISATION ET MODELISATION DU PROCEDE R.T.M.**

Soutenue le 23 décembre 2003, devant le jury composé de :

- Philippe Boisse Rapporteur Didier Delaunay Rapporteur Joël Bréard Examinateur Jean-Pierre Cauchois Examinateur<br>Thierry Coupez Directeur de Thierry Coupez<br>
Michel Vincent<br>
Directeur de thèse<br>
Directeur de thèse
	- Directeur de thèse

# Table des matières

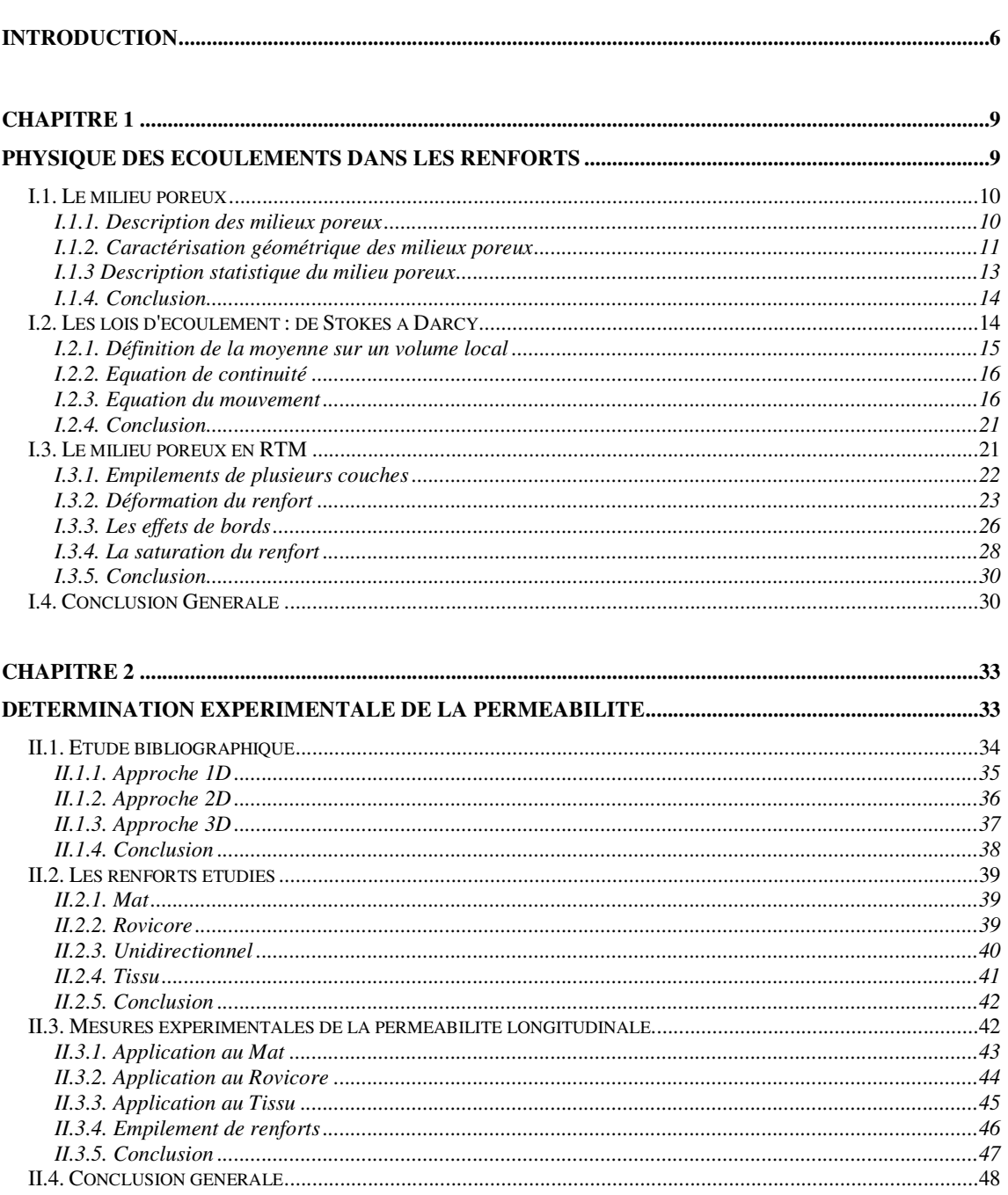

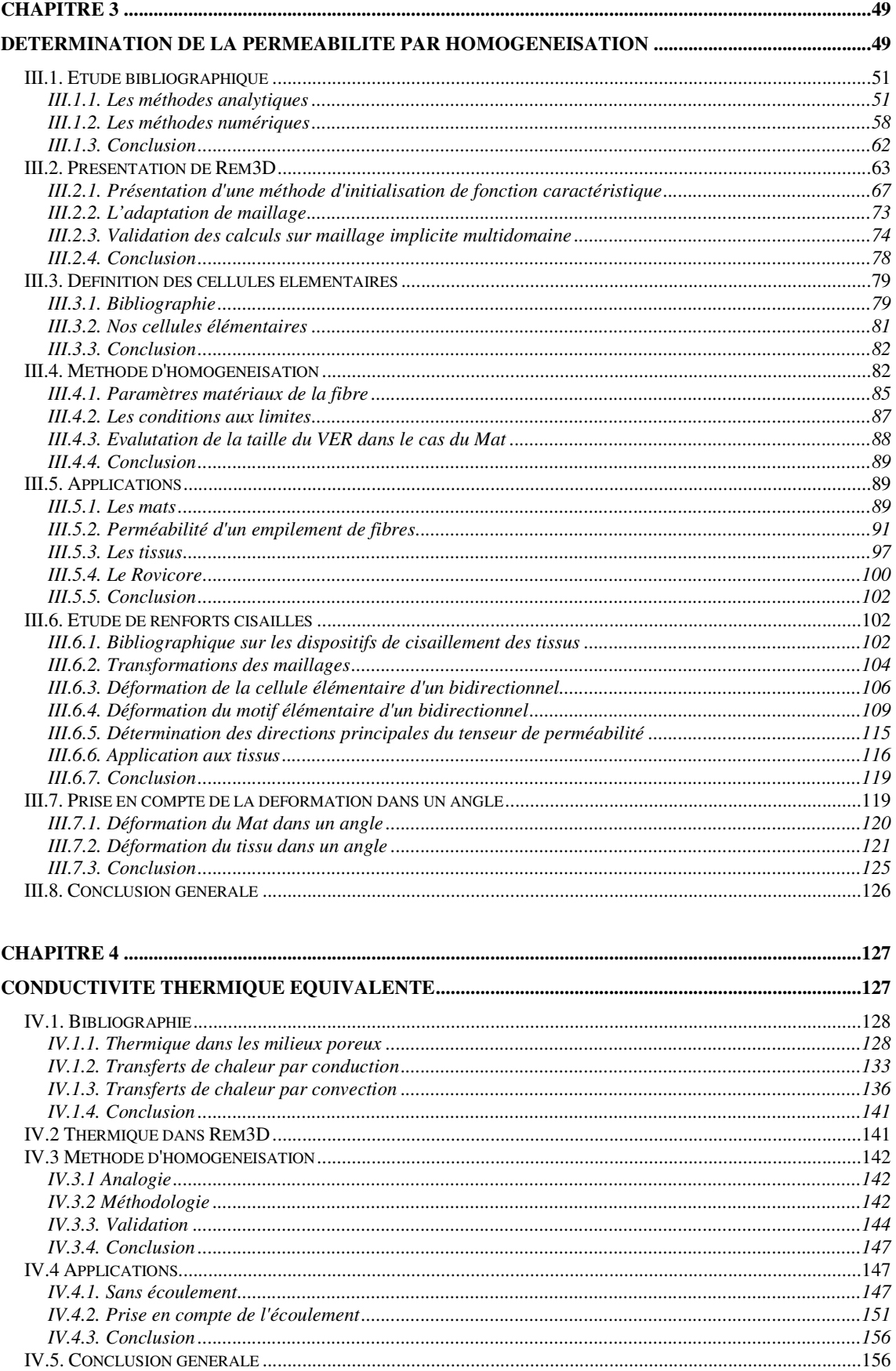

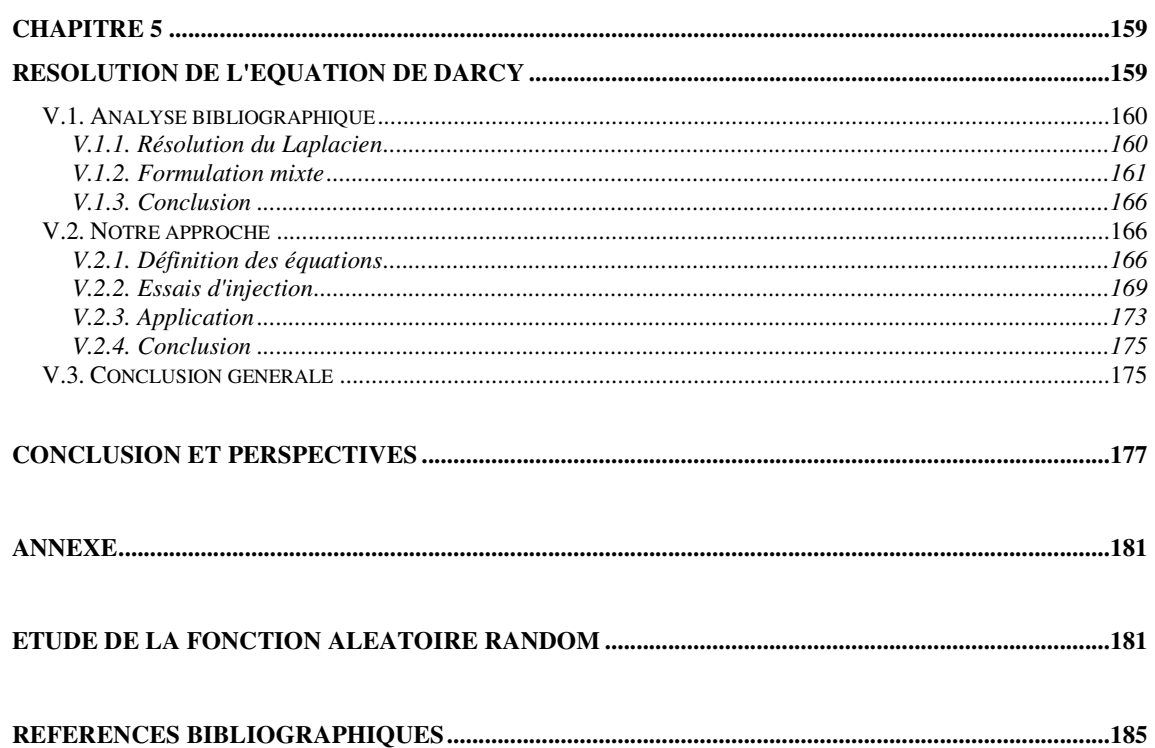

# **Introduction**

Les matériaux composites à matrice polymère, sont des matériaux constitués par une matrice organique renfermant des fibres réparties de façon optimale pour assurer la plus grande résistance dans la direction des plus grandes contraintes.

On peut donc supposer que l'analyse de leur mise en forme et la prévision de leurs propriétés vont faire intervenir les caractéristiques de la matrice, celle des fibres, des problèmes d'interface et des conditions de fabrication.

Une bonne connaissance des composites doit donc être fondée sur celle des renforts et des matrices.

L'étude des différents secteurs de fabrication montre l'importance du verre et des polyesters qui dépassent largement les autres fibres et les autres matrices. De la même façon leurs techniques de mise en œuvre : contact, projection, SMC, RTM… correspondent sensiblement à 95% du tonnage pendant que pultrusion et drapage en autoclave représentent seulement respectivement 2 et 3 %.

L'injection des résines thermodurcissables sur des renforts permet de fabriquer des pièces moulées de petite ou de grande taille. Les différents procédés développés ont pris dans les années quatre-vingt le nom de RTM (Resin Transfer Molding) ou moulage par injection de résine à basse pression.

Dans le procédé RTM (Figure 1), une résine de faible viscosité (quelques dixièmes de Pa.s à température ambiante) est injectée par une pompe basse pression dans un moule fermé, chauffé, dans lequel préalablement des renforts appropriés (le plus souvent, des mats de fibres de verre), des inserts et des noyaux en mousse si nécessaire, ont été disposés convenablement. Une fois l'injection des réactifs terminée, le processus de polymérisation peut commencer et dure entre 2 et 30 minutes, selon la nature des constituants et la géométrie de la pièce.

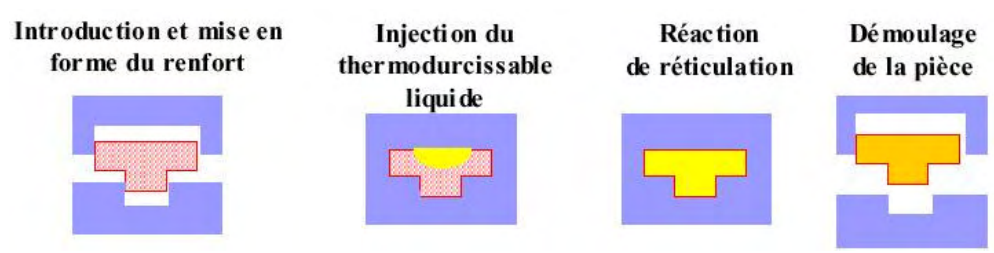

Figure 1 : Principe du procédé RTM

Le principal avantage du RTM réside dans la grande diversité des pièces qu'il permet de réaliser. On peut réaliser une pièce de 0,1 m² comme une pièce de 10 m². Il suffit de construire le moule et d'adapter la machine d'injection et la formulation de la résine en conséquence. Les masses des pièces varient de quelques grammes à cinquante kilogrammes. Le panneau de côté de la voiture Espace de première génération, mesurait 4 mètres de long et pesait plus de 20 kg.

Les épaisseurs que l'on peut réaliser sont diverses aussi, de 2 à 10 mm. Cependant, si l'on veut obtenir des épaisseurs supérieures à 5 mm, il est nécessaire pour des raisons d'économie, d'envisager des structures sandwiches. Un noyau central composé d'une mousse, souvent en polyuréthane, est revêtu des mats de verre nécessaires.

Selon les méthodes utilisées en RTM, il peut apparaître sur les pièces des défauts comme la cassure et le faïençage qui sont dus soit à un rayon de courbure de la pièce trop faible, ce qui entraîne un manque de verre, soit à une réactivité trop élevée du système chimique, soit à une température de moulage inadaptée. Des plis et des déformations de la pièce peuvent être causés par une tension insuffisante du mat, il faudra alors revoir la disposition des renforts dans le moule. On peut encore rencontrer des bulles et des manques de matière, qui se traduisent par des zones sèches, où la résine n'a pas mouillé le renfort. Il est alors nécessaire de revoir soit la réactivité du système chimique, soit l'habillage du moule.

Notre travail s'insère dans le programme PREDIT (Programme national de recherche et d'innovation dans les transports terrestres) RTM à l'initiative des ministères chargés de la recherche, des transports, de l'environnement et de l'industrie, de l'Ademe et de l'Anvar. L'objectif est l'optimisation et la modélisation du procédé RTM.

Les partenaires sont :

- Pôle de Plasturgie de l'Est ;
- Armines (Ecole des Mines de Douai, Ecole des Mines de Paris) ;
- Cray Valley;
- Institut National des Sciences Appliquées de Lyon ;
- Matrasur Composites ;
- Polystar ;
- Université de Nantes.

Chaque partenaire du projet possède un axe de recherche particulier, sachant qu'au terme des 3 ans, le travail de chacun des partenaires permettra une compréhension globale du procédé.

Nos recherches sont axées sur la maîtrise des paramètres du procédé, basé sur la détermination de grandeurs macroscopiques effectives. Notre travail s'articule autour de ces trois points :

- Compréhension des mécanismes d'écoulements ;
- Etude de la thermique ;
- Simulation numérique du remplissage.

Dans le premier chapitre, nous présenterons l'écoulement en milieu poreux, et nous introduirons la perméabilité comme un paramètre macroscopique caractérisant le milieu poreux par rapport à un écoulement. Les deux chapitres suivant se concentreront sur la détermination de ce paramètre. Dans le chapitre II, nous décrirons les différents montages expérimentaux permettant la mesure de la perméabilité et nous mènerons une étude expérimentale sur différents renforts visant à définir leurs caractéristiques, et à mettre en évidence les principales difficultés de mise en œuvre liées au procédé. Dans le troisième chapitre nous présenterons les méthodes analytiques et numériques développées dans la bibliographie permettant de déterminer la perméabilité et nous décrirons l'outil de prédiction numérique que nous avons développé, basé sur la simulation de l'écoulement de la résine à l'échelle microscopique dans une cellule élémentaire. L'application de cet outil à des empilements de différentes couches de renforts et la prise en compte de certaines déformations (cisaillement, angle) sera l'atout principal de notre modèle numérique. Le quatrième chapitre concerne l'étude des phénomènes thermiques lors des écoulements en milieu poreux. L'utilisation d'une équation à une température introduit un nouveau paramètre, la conductivité thermique équivalente. Par analogie avec le calcul de la perméabilité, une méthode numérique permettant la détermination de la conductivité thermique équivalente sera décrite. La prise en compte des termes de fluctuation de vitesse et de température sera abordée en couplant la résolution de l'équation de Stokes à l'équation de la chaleur. Dans le dernier chapitre, nous aborderons l'écoulement en milieu poreux à l'échelle macroscopique, en présentant une méthode numérique mixte pour la résolution 3D de l'équation de Darcy.

## Chapitre 1

## **Physique des écoulements dans les renforts**

L'écoulement d'une résine dans un renfort a donné lieu à beaucoup d'études touchant à différents aspects. L'objectif de ce chapitre est de faire une synthèse bibliographique concernant l'écoulement, et la notion de perméabilité. Nous commencerons par faire un bilan des différents points abordés dans la littérature relative à l'écoulement dans les milieux poreux, pour ensuite nous concentrer sur le milieu poreux de notre étude : le renfort fibreux. Par la suite, en utilisant la méthode des moyennes sur un volume élémentaire représentatif, nous décrirons la démarche utilisée partant de l'équation de Stokes pour une description microscopique du renfort, qui aboutit à l'équation de Darcy pour une description macroscopique des écoulements. Pour terminer, les perturbations couramment rencontrées lors de la mise en forme avec le procédé RTM, seront présentées, en décrivant l'impact qu'elles ont sur la mise en forme et sur la santé finale du matériau composite.

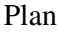

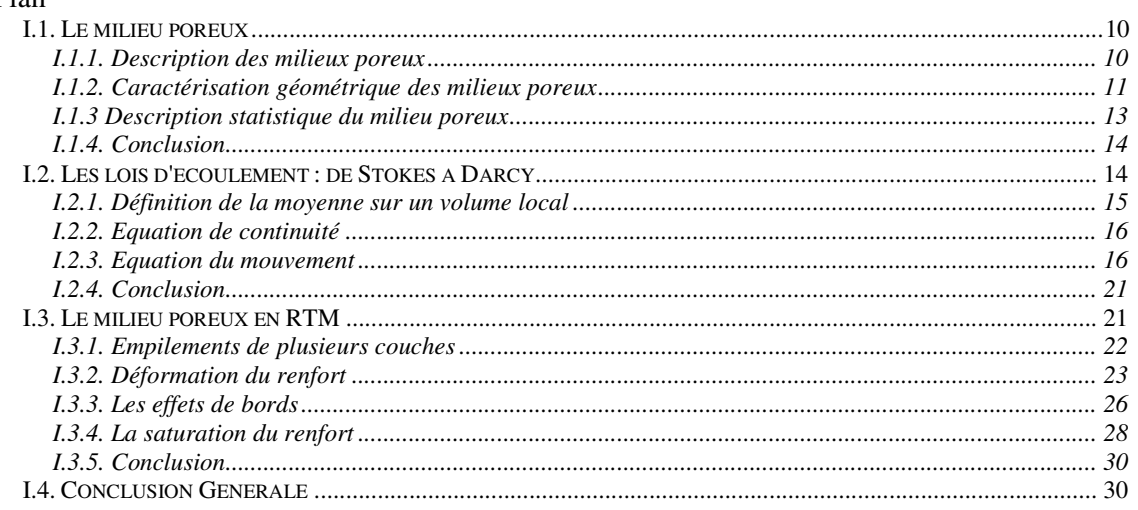

## *I.1. Le milieu poreux*

Avant d'étudier l'écoulement d'un fluide à travers un renfort, il est important de connaître en détail la structure des milieux poreux et de définir les différentes grandeurs qui les caractérisent.

Le grand dictionnaire de terminologie définit le milieu poreux comme un milieu perméable (roche, sol, …) comportant des vides interstitiels interconnectés, assimilables macroscopiquement à un milieu continu à la différence d'un milieu fissuré, et caractérisable par un coefficient de perméabilité (de Darcy), vecteur en milieu isotrope, tenseur en milieu anisotrope.

### I.1.1. Description des milieux poreux

Les pores (

Figure I.1) peuvent être classés selon leur capacité à être pénétrés par un fluide externe.

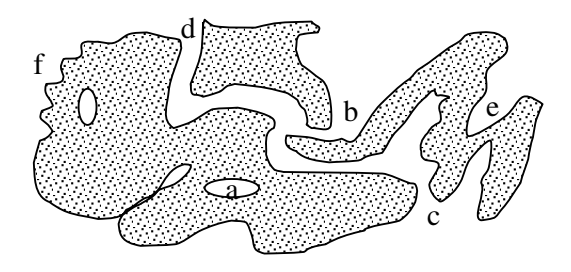

Figure I.1 : Schématisation d'un milieu poreux

De ce point de vue on a une première catégorie de pores (a) qui sont totalement isolés de leurs voisins appelés pores fermés. Ils influencent des propriétés macroscopiques telles que la conductivité thermique et la résistance mécanique, mais sont inactifs pour l'adsorption de gaz et l'écoulement de fluides.

Au contraire, des pores qui ont des canaux continus de communication avec la surface externe du corps ( b, c et d) sont décrits comme des pores ouverts. Certains sont ouverts seulement à un bout (e), ils sont alors décrits comme des pores aveugles.

Les pores peuvent être classés selon leur forme: ils peuvent être cylindriques, comme des bouteilles, comme des entonnoirs ou encore comme des fentes.

Différent de la porosité est la rugosité de la surface externe. Pour faire la distinction, une convention simple est de considérer qu'une surface rugueuse n'est pas poreuse jusqu'à ce que ses irrégularités soient plus profondes que larges.

Certains solides poreux sont consolidés, existant comme des corps relativement rigides, des corps macroscopiques dont les dimensions excèdent celles des pores de beaucoup d'ordre de grandeur. On les appelle agglomérats. D'autres sont des assemblages non consolidés, non rigides, de particules individuelles plus ou moins faiblement parquées ensemble, appelés agrégats. Les particules elles-mêmes peuvent être non poreuses et ainsi être entourées par un réseau de vide entre particules, avec des priorités dépendant seulement de la taille, forme et manière dont l'empilement des particules constituantes se fait. Dans d'autres cas, les particules elles-mêmes peuvent être significativement poreuses et il est nécessaire de distinguer les vides internes (intra-particulaires) et les vides inter-particules. En général, les pores internes sont plus petits en taille et en volume que les vides entre particules, néanmoins ils fourniront la contribution dominante à la surface du solide.

Dans tous les cas, les pores sont une caractéristique inhérente à la structure particulière de ces milieux.

## I.1.2. Caractérisation géométrique des milieux poreux

Matheron dans son livre "Eléments pour une théorie des milieux poreux" [MATHERON 1967], étudie en détail la géométrie des milieux poreux, nous rappelons ici seulement quelques notions usuellement utilisées.

Différentes propriétés géométriques sont associées aux milieux poreux:

• La première est le rapport du volume de vide sur le volume total. Cette quantité est appelée la porosité. Si le calcul de la porosité ε est réalisé à partir des pores interconnectés, la quantité résultante sera nommée porosité effective  $\varepsilon_e$ .

$$
\varepsilon = \frac{\text{Volume de vides}}{\text{Volume total du matériau}}
$$
 I.1

• La surface interne spécifique, notée *S*, est le rapport entre la surface interne, surface relative aux pores, et le volume total du matériau. Sa dimension est donc l'inverse d'une longueur.

$$
S = \frac{\text{Surface des pores}}{\text{Volume total du materiau}}
$$
 I.2

• La tortuosité T permet de rendre compte du caractère sinueux du chemin parcouru par le fluide dans le milieu poreux. C'est une grandeur sans dimension, définie par Carman [CARMAN 1937] comme étant le carré du rapport entre la longueur réelle du chemin suivi par une particule de fluide dans le matériau L<sup>e</sup> et la longueur mesurée L macroscopique :

$$
T = \left(\frac{L_e}{L}\right)^2 \tag{1.3}
$$

Les trois paramètres décris ici permettent de définir les propriétés du milieu par rapport à la disposition des vides qui le composent.

Si le milieu poreux considéré est de grandes dimensions, il est nécessaire pour le décrire de façon détaillée, de définir une porosité locale en chaque point. Celle-ci pourra être par exemple la porosité de la partie du milieu poreux intérieure à une petite sphère de rayon r, centrée sur le point considéré.

Cette définition a un caractère arbitraire évident, la porosité locale en un point dépend du rayon r de la sphère choisie. Pour certains types de milieux poreux, il peut exister une plage  $r_a < r < r_b$  où la porosité locale, définie comme porosité dans la sphère de rayon r présente une stabilité relative (Figure I.2). Si c'est le cas, il est avantageux d'imposer au rayon r choisi d'être compris dans cet intervalle.

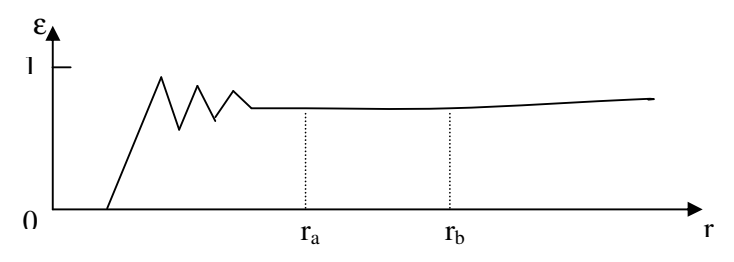

Figure I.2 : Milieu à une échelle de porosité

Mais on peut aussi rencontrer des milieux pour lesquels cette plage  $r_a < r < r_b$  n'existe pas. Ou encore, on peut rencontrer des milieux pour lesquels il existe plusieurs plages de stabilité pour la définition de la porosité (Figure I.3).

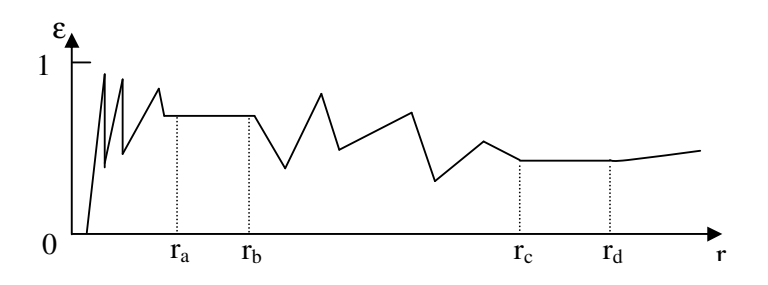

Figure I.3 : Milieu à deux échelles de porosité.

La Figure I.3 représente la porosité dans une sphère de rayon r, centrée sur un point fixe en fonction de r, pour un milieu comportant un empilement de strates qui se répètent approximativement périodiquement : le palier  $r_a < r < r_b$  permet de définir une porosité locale qui convient pour une description fine du milieu, préservant son aspect stratifié. Le second palier  $r_c < r < r_d$  obtenu pour une valeur de r assez grande auprès de l'épaisseur des empilements, fournit une définition d'échelle nettement supérieure à l'épaisseur des empilements. Bien que plus grossière, cette description peut être suffisante, tout en étant beaucoup plus maniable que la description fine.

D'autres inconvénients de cette définition sont bien évidents : pourquoi choisir une sphère, plutôt qu'un parallélépipède ou un ellipsoïde ? D'autre part, la porosité locale ainsi définie n'est une fonction différentiable que si le diamètre de la sphère est infiniment grand auprès des « dimensions des pores » (notion elle-même imprécise). Pour toutes ces raisons, il est souhaitable de revenir sur cette définition des grandeurs macroscopiques locales, et de la modifier afin de lever, autant que possible, ces objections.

Un milieu poreux est une partition de l'espace entre deux sous domaines, une phase solide (le renfort) et une phase fluide (la résine). De telle sorte que n'importe quel point de l'espace appartient à l'une des deux phases. La frontière entre les deux sous domaines est notée Γ.

Quelques modèles géométriques simples fréquemment utilisés dans la théorie des milieux poreux sont présentés à la Figure I.4.

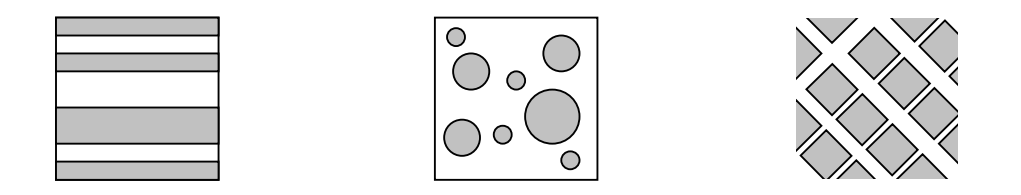

Figure I.4 : Représentations géométriques de milieux poreux

Dans le but de quantifier les propriétés géométriques du milieu poreux, il est usuel d'introduire une fonction caractéristique Ψ tel que :

$$
\Psi(x) = \begin{cases} 1 & \text{si } x \in \text{domaine solide} \\ 0 & \text{sinon} \end{cases}
$$
 I.4

Dans le cadre général des milieux poreux indéformables, cette fonction caractéristique est indépendante du temps. Cette fonction caractéristique possède beaucoup de renseignement sur la structure géométrique du milieu poreux.

Une des plus importantes quantités pour un milieu poreux est sa porosité  $\varepsilon$  définie par :

$$
\mathcal{E}(V, x) = \frac{1}{V} \int_{V} \Psi(x) dx
$$
 I.5

Où V représente le volume de l'échantillon. Ainsi la porosité est le rapport entre le volume des pores et le volume total de l'échantillon.

Pour parler d'homogénéisation d'un milieu poreux, il faut considérer une dimension caractéristique sur laquelle les fluctuations des propriétés (comme la porosité) de l'échantillon du milieu poreux considéré deviennent négligeables.

Fondamentalement, les coefficients de transport macroscopique comme le coefficient de diffusion effectif ou la perméabilité du milieu poreux homogène dépendent fortement de sa porosité et de sa surface spécifique.

La surface spécifique est une donnée purement géométrique et représente l'aire de la frontière entre les sous domaines définis par Γ.

La connectivité entre les matrices poreuses est de première importance pour tous les phénomènes de transport macroscopiques. Dans notre cas, on parle de percolation s'il est possible de réaliser un écoulement dans le milieu poreux.

### I.1.3 Description statistique du milieu poreux

A cause de la grande complexité des milieux poreux, il est difficile de les décrire parfaitement géométriquement. Théoriquement, un milieu poreux est défini par la donnée d'une équation analytique d'une surface qui représente la frontière avec les pores. Pour des considérations pratiques, c'est naturellement irréalisable. Néanmoins en considérant le problème d'un point de vue statistique, en considérant la répartition des pores aléatoires dans le milieu, des propriétés géométriques peuvent être statistiquement déterminées.

Les premiers travaux réalisés dans ce domaine ont été accomplis par Corte et son équipe [CORTE 1956] en analysant un réseau aléatoire de fibres. Ils supposèrent le milieu poreux comme un empilement de plusieurs couches 2D. La connaissance des propriétés géométriques telles que le nombre de croisements par fibre, le nombre total de croisement de fibres, la forme des fibres (longueur moyenne, diamètre, forme, …) constitue une base indispensable pour la prédiction des comportements physiques du milieu. La limite de cette méthode de description du milieu poreux est liée aux hypothèses fortes faites sur le milieu.

Une description statistique plus générale a été proposée par [FARA 1961], supposant que la Figure I.5 représente une coupe obtenue arbitrairement dans un milieu poreux. Le postulat de départ peut se résumer ainsi : un milieu poreux est constitué d'ensemble *Ã* d'espace occupé par le solide et de son complémentaire *Ã 0* , qui représente l'espace des pores.

Ainsi  $\psi(x) = 1$  pour  $x \in A$ ,  $\psi(x) = 0$  pour  $x \notin A$  ou  $x$  est un point. Cette fonction  $\psi$  peut être considérée comme la réalisation aléatoire d'une fonction qui prend les valeurs 0 ou 1. Ensuite, en utilisant la théorie des probabilités, il détermine par exemple la porosité du milieu. On peut aussi retrouver des grandeurs comme la tortuosité qui s'apparente dans ce cas à une marche au hasard.

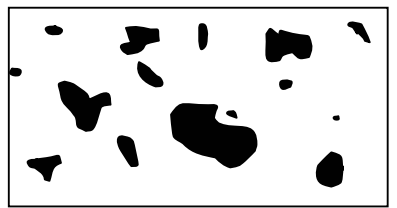

Figure I.5: Coupe dans un milieu poreux, les pores sont en noirs

Néanmoins, cette théorie probabiliste, très satisfaisante d'un point de vue théorique, souffre du fait qu'elle ne conduit pas à des résultats simples facilement.

## I.1.4. Conclusion

Le milieu poreux a été présenté comme un milieu perméable défini principalement par sa porosité et sa perméabilité.

Une description géométrique du milieu poreux conduit à une idéalisation de sa structure souvent représentée en forme de strates, alors qu'une description probabiliste est basée sur une répartition aléatoire de pores. L'important pour qu'un écoulement se développe dans un milieu poreux est la connectivité de ses pores.

## *I.2. Les lois d'écoulement : de Stokes à Darcy*

Le sujet d'écoulement dans les milieux poreux repose sur le remplissage des pores par un fluide. Il est ainsi nécessaire d'étudier les mécanismes mis en jeu lors du remplissage de ces pores. Plusieurs points de vue sont possibles, microscopique et macroscopique. L'aspect macroscopique traite le fluide comme un milieu continu et fait appel à la théorie des milieux continus. Habituellement l'aspect microscopique apporte des termes correctifs mineurs aux équations de la théorie des milieux continus. De plus lorsque la porosité des milieux considérés est faible, l'approche microscopique se révèle inadaptée. Notre étude portant sur l'imprégnation de renforts faiblement poreux (ε de l'ordre de 0.2), nous ne détaillerons pas cette méthode, et nous nous concentrerons sur une approche macroscopique de l'écoulement.

#### I.2.1. Définition de la moyenne sur un volume local

Plutôt que de modéliser l'écoulement de la résine autour de chaque fibre à une échelle microscopique, la théorie des milieux poreux considère des grandeurs moyennes en chaque point.

Soit deux phases, la phase solide (*s*) et la phase fluide (*f*), et *V* le volume moyen autour d'un point.

$$
\varepsilon_i = \frac{V_i}{V}
$$
 I.6

Alors <sup>ε</sup>*<sup>i</sup>* représente le rapport entre le volume de la phase *i* et le volume moyen total. Ainsi <sup>ε</sup>*<sup>f</sup>* qui est la fraction de fluide dans le milieu, n'est autre que la porosité.

Ces grandeurs nous aident à définir :

• Moyenne spatiale :

$$
\langle B \rangle = \frac{1}{V} \int_{V} BdV \tag{1.7}
$$

Elle décrit les propriétés des deux phases.

• Moyenne spatiale à une phase :

$$
\langle B_f \rangle = \frac{1}{V} \int_{V_f} B_f dV \tag{1.8}
$$

C'est la moyenne d'une phase sur tout le domaine.

• Moyenne intrinsèque à une phase :

$$
\langle B_f \rangle_f = \frac{1}{V_f} \int_{V_f} B_f dV
$$
 I.9

La moyenne de la phase est reliée à la moyenne intrinsèque par la relation :

$$
\varepsilon_i < B_i > \frac{1}{10} < B_i > 0
$$

Enfin, la moyenne du gradient d'une quantité associée au fluide  $\langle B_f \rangle$  est donnée par le théorème de la moyenne :

$$
\langle \nabla B_f \rangle = \nabla \langle B_f \rangle + \frac{1}{V} \int_{S_f} B_f n_{fs} dS \tag{1.11}
$$

Où *Sfs* est la surface de contact entre le fluide et le solide à l'intérieur du volume représentatif *V*, et *nfs* le vecteur unitaire normal à la surface, dirigé du fluide vers le solide.

#### I.2.2. Equation de continuité

Le point de départ est l'équation de continuité du fluide à l'échelle microscopique :

$$
\frac{\partial \rho_f}{\partial t} + \nabla \cdot (\rho_f v_f) = 0
$$
 I.12

En prenant la moyenne de chaque terme de I.12 :

$$
\langle \frac{\partial \rho_f}{\partial t} \rangle + \langle \nabla . (\rho_f v_f) \rangle = 0
$$
 I.13

Dans le premier terme, la prise de moyenne et la dérivation par rapport au temps peuvent être permutées. L'application du théorème de la moyenne (Equation I.11) au second terme donne :

$$
\frac{\partial <\rho_f>}{\partial t} + \nabla \cdot <\rho_f v_f> + \frac{1}{V} \int_{S_\beta} \rho_f v_f . n_{fs} dS = 0
$$
 I.14

Le terme intégral est nul lorsque la phase solide est immobile et que la contact fluide solide est collant. En notant que  $f \circ \rho_f$   $f \circ \rho_f \varepsilon_f$ , l'équation de continuité moyennée devient :

$$
\frac{\partial(\rho_f \varepsilon_f)}{\partial t} + \nabla \cdot \langle \rho_f v_f \rangle = 0 \tag{1.15}
$$

Si la phase solide est stationnaire, alors  $\varepsilon_f$  est constant et la forme familière de l'équation de continuité pour un fluide incompressible :

$$
\nabla \cdot \langle v_f \rangle = 0 \tag{1.16}
$$

#### I.2.3. Equation du mouvement

Pour obtenir l'équation du mouvement, on écrit l'équilibre des forces :

$$
\frac{\partial(\rho v)}{\partial t} + \nabla \cdot (\rho v v) = \nabla \cdot \sigma + \rho F
$$
 I.17

Où <sup>σ</sup> est le tenseur des contraintes et *F* représente les forces extérieures.

Nous allons prendre la moyenne de chaque terme de l'équation I.17 pour la phase fluide :

$$
\langle \frac{\partial (\rho_f v_f)}{\partial t} \rangle + \langle \nabla .(\rho_f v_f v_f) \rangle = \langle \nabla .\sigma_f \rangle + \langle \rho_f F \rangle
$$
 I.18

En supposant la phase solide immobile et qu'il n'y a pas de flux de matière entre le fluide et le solide, l'application du théorème de la moyenne (Equation I.11) permet de permuter l'opérateur divergence et l'opérateur moyenne :

$$
\langle \nabla \cdot \rho_f v_f v_f \rangle = \nabla \cdot \langle \rho_f v_f v_f \rangle
$$
 I.19

Le théorème de la moyenne appliqué au premier terme de droite permet d'obtenir :

$$
\langle \nabla \cdot \sigma_f \rangle = \nabla \cdot \langle \sigma_f \rangle + \frac{1}{V} \int_{S_{\beta}} \sigma_f n_{\beta} dS
$$
 I.20

En substituant les équations I.19 et I.20 dans l'équation I.18 :

$$
\frac{\partial <\rho_f v_f>}{\partial t} + \nabla. <\rho_f v_f v_f> = \nabla. <\sigma_f> + <\rho_f F> + \frac{1}{V} \int_{S_f} \sigma_f . n_{fs} dS
$$
 I.21

A présent, ajoutons les hypothèses suivantes :

- La densité du fluide  $\rho_f$  est constante;
- Les forces extérieures sont seulement dues à la gravité :  $F = -g\nabla z$

Ici *g* représente l'accélération de l'apesanteur et z la hauteur à partir d'un point de référence.

Le théorème de la moyenne permet d'écrire :

$$
\langle \rho_f F \rangle = -\rho_f g \nabla \langle z \rangle - \frac{\rho_f g}{V} \int_{S_f} z n_{fs} dS \tag{1.22}
$$

Ensuite, décomposons le tenseur des contraintes en :

$$
\sigma_f = -p_f I + s_f \tag{1.23}
$$

Où *p<sup>f</sup>* représente la pression hydrostatique, *I* le tenseur identité et *s<sup>f</sup>* le déviateur des contraintes.

Il est habituel de définir une pression modifiée :

$$
P_f = p_f + \rho_f gz \tag{1.24}
$$

On obtient ainsi :

$$
\rho_f \frac{\partial \langle v_f \rangle}{\partial t} + \rho_f \nabla \langle v_f v_f \rangle = -\nabla \langle P_f \rangle + \nabla \langle v_f \rangle + \frac{1}{V} \int \sigma_f n_{fs} dS - \frac{\rho_f g}{V} \int_{S_f} z n_{fs} dS \text{ I.25}
$$

Pour les termes d'interaction entre le fluide et le solide, considérons les deux intégrales définies sur l'interface fluide/solide *Sfs.*

Nous définissons :

• *f<sup>T</sup>* la force d'interaction entre le fluide et le solide par unité de volume :

$$
f_T = -\frac{1}{V} \int_{S_{f_s}} \sigma_f . n_{f_s} dS
$$
 I.26

• *fgf* la force par unité de volume exercée sur le fluide par la gravité :

$$
f_{gf} = \frac{\rho_f g}{V} \int_{S_{fs}} z n_{fs} dS
$$
 I.27

• *f<sup>d</sup>* la force de résistance à l'avancement du fluide par rapport au solide (drag force) :

$$
f_d = f_T - f_{gf} \tag{1.28}
$$

Ainsi, on décompose en deux parties l'interaction entre le solide et le fluide, une partie hydrostatique et l'autre associée au déplacement du fluide. C'est exactement la démarche suivie pour le tenseur des contraintes.

On obtient une forme générale de l'équation du mouvement moyennée :

$$
\rho_f \frac{\partial \langle v_f \rangle}{\partial t} + \rho_f \nabla \langle v_f v_f \rangle = -\varepsilon_f \nabla \langle P_f \rangle + \nabla \langle s_f \rangle - f_d \tag{1.29}
$$

Regardons plus en détails chacun de ces termes :

- Terme en  $\nabla < s_f$  > en supposant le liquide newtonien :

$$
\langle s_f \rangle = \frac{\eta}{2} \langle \nabla v_f + \nabla v_f \rangle
$$
 I.30

Où le t indique le tenseur transposé. Le théorème de la moyenne donne :

$$
\langle \nabla v_f \rangle = \nabla \langle v_f \rangle + \frac{1}{V} \int_{S_{\beta}} v_f . n_{\beta} dS \tag{1.31}
$$

Le terme intégral est nulle car le fluide ne glisse pas à la surface des pores.

Ainsi l'équation I.30 se réécrit :

$$
\langle s_f \rangle = \frac{\eta}{2} \Big[ \langle \nabla \langle v_f \rangle + \nabla \langle v_f \rangle \Big] \tag{1.32}
$$

En utilisant l'équation I.32 et l'équation de continuité (Equation I.16) :

$$
\nabla \cdot \langle s_f \rangle = \eta \nabla \cdot \nabla \langle v_f \rangle
$$
 I.33

- Terme  $f_d$ , une analyse d'échelle permet d'écrire :

$$
f_d = F\left(\langle v_f \rangle_f, \eta, \varepsilon_f, l_0\right) \tag{I.34}
$$

Où *l*<sub>0</sub> est une dimension caractéristique  $l_0 \propto \sqrt{K}$  et *K* est la perméabilité du milieu solide :

$$
f_d = \frac{\varepsilon_f \eta}{K} < v_f > \tag{1.35}
$$

La perméabilité est introduite par analyse dimensionnelle et relie la force de résistance à l'avancement du fluide exercée par le solide.

L'approche de Darcy en 1836 fut expérimentale, l'observation d'écoulement d'eau dans un massif sableux lui a permis de relier la perte de charge au débit par l'intermédiaire de la perméabilité. Elle a été établie à partir de l'étude expérimentale de l'écoulement laminaire d'un fluide newtonien incompressible à travers un milieu poreux homogène. De manière générale, elle est valable si les conditions suivantes sont vérifiées :

- Ecoulement laminaire ;
- Milieu poreux immobile ;
- Fluide newtonien :
- Vitesse du fluide au contact du solide nulle ;
- Effets moléculaires et ioniques négligés devant l'interaction fluide/solide.

#### *I.2.3.1. Equation de Brinkman*

On obtient directement l'équation de Brinkman [BRINKMAN 1947], en négligeant les termes d'inerties dans l'équation I.29 :

$$
-\varepsilon_f \nabla < P_f > f + \eta \nabla \cdot \nabla < v_f > -\varepsilon_f \mu K^{-1} < v_f > = 0 \tag{1.36}
$$

Cette équation est souvent utilisée pour prendre en compte des effets de bords ou de double échelle de perméabilité. Le terme de Brinkman en  $\eta \nabla \nabla \langle v_f \rangle$  rend compte des effets visqueux à l'échelle macroscopique. Il est indispensable pour rendre compte du développement et des caractéristiques des couches macroscopiques dynamiques et thermiques au voisinage des interfaces. Les calculs montrent cependant que ces effets, confinés dans une couche d'épaisseur  $\sqrt{K}$  (soit de l'ordre de  $l_0$  pour les milieux granulaires compte tenu de la relation de Carman Kozeny, Equation III.1), n'ont en général qu'une influence négligeable. Cette influence peut, en revanche, devenir significative et affecter les transferts à la paroi, à la suite de variations locales de porosités.

#### *I.2.3.2. Equation de Darcy*

Dans beaucoup de milieu poreux, l'échelle sur laquelle la moyenne de vitesse est faite est beaucoup plus grande que  $l_0$  on peut ainsi négliger la divergence de  $\langle v_f \rangle$  devant les autres termes :

$$
\langle v_f \rangle = -\frac{1}{\eta} K \nabla \langle P_f \rangle_f
$$
 I.37

Souvent I.37 est écrite sous cette autre forme :

$$
q = \frac{Q}{A} = -\frac{K}{\eta} \nabla P
$$
 I.38

Où q est appelée vitesse de Darcy et égal à < *v<sup>f</sup>* >, Q le débit volumique et A la section de la zone d'écoulement.

#### *I.2.3.3. Equation de Forchheimer*

La prise en compte des termes d'inerties mène à l'équation suivante :

$$
\rho_f \nabla < v_f v_f \ge \rho_f \nabla \left[ \frac{1}{\varepsilon_f} < v_f \right] + \rho_f \nabla < \hat{v}_f \hat{v}_f \quad \text{1.39}
$$

Où le premier terme de droite représente le terme d'inertie en volume, et le second est un terme de dispersion où  $\hat{v}_f$  sont les fluctuations de vitesse par rapport à la vitesse moyenne.

Le terme de dispersion représente le transport de moment par les fluctuations de vitesse :

$$
\rho_f \nabla < \hat{v}_f \hat{v}_f \geq \rho_f \nabla \left[ M_d : \nabla < v_f \right] \tag{1.40}
$$

Où  $M_d$  est un tenseur d'ordre quatre qui dépend de  $\langle v_f \rangle$  mais aussi d'autres paramètres. Certains auteurs négligent ce terme de dispersion du second ordre, sans réellement le justifier.

Dans le terme *fd*, il apparaît aussi des termes d'inerties provenant de l'échelle microscopique contribuant à la résistance à l'avancement :

$$
f_d = \frac{\varepsilon_f \eta}{K} < v_f > + \frac{\varepsilon_f \rho_f b}{\sqrt{K}} \left| < v_f > \right| < v_f > \tag{1.41}
$$

D'où l'équation de Forchheimer [FORCHHEIMER 1901] :

$$
\langle \nu_f \rangle \left( 1 + \frac{\varepsilon_f \rho_f b}{\sqrt{K}} \middle| \langle \nu_f \rangle \right) = -\frac{1}{\eta} K \nabla \langle P_f \rangle_f
$$
 I.42

Pour connaître l'importance de ce terme, il faut considérer le nombre de Reynolds :

$$
R_e = \frac{\rho_f V \sqrt{K}}{\eta}
$$
 I.43

Avec *V* la vitesse caractéristique du fluide et *b* une constante valant 0.55 [WARD 1964] ou encore en utilisant la relation de Carman Kozeny  $b = \frac{150}{\sqrt{2}} \epsilon_f^{-3/2}$ 1.75  $b = \frac{150}{\sqrt{1.75}} \varepsilon_f^{-1}$ 

Pour les écoulements non Darcien de style Forchheimer, le terme en *v²* introduit permet de prendre en compte les effets d'inertie lorsque le fluide s'écoule rapidement dans le renfort. Les limites de cette loi, lorsque le régime turbulent est atteint, ont été étudiées par [MONTILLET 2001].

#### I.2.4. Conclusion

L'écoulement en milieu poreux est encore un problème ouvert puisque aucune loi générale, valable pour tout débit, ne permet de décrire précisément de tels écoulements. En effet, même si la mécanique des fluides dispose d'équations permettant en théorie de décrire le comportement des fluides, la non-linéarité de l'équation de Navier-Stokes fait que sa résolution est impossible formellement dans des milieux aussi complexes géométriquement que les milieux poreux. Le recours à l'expérience est donc le seul moyen pour formuler les lois gouvernant les écoulements dans de tels milieux.

La présentation de la loi de Darcy faite dans ce paragraphe permet de faire le lien entre l'échelle microscopique et l'échelle macroscopique, le passage de Stokes à Darcy se fait par une prise de moyenne sur un volume élémentaire représentatif.

### *I.3. Le milieu poreux en RTM*

L'écoulement de la résine à travers le renfort pendant l'injection RTM est le résultat du déplacement de la résine dans les interstices formés entre les mèches du renfort. A l'intérieur de telles structures deux échelles distinctes peuvent être définies. Les fibres du renfort, appelées ici mèches, sont composées de plusieurs centaines ou milliers de fibres d'environ dix microns de diamètre. Dans notre étude, nous sommes confrontés à deux échelles d'écoulement, dans les macropores et dans les micropores.

Lors de l'injection, la résine s'écoulera prioritairement dans les zones pauvres en fibres imprégnant d'abord les macropores puis les micropores, avec la formation d'une zone de transition au front d'écoulement séparant la zone saturée de la zone sèche. Cette région partiellement saturée est le siège de phénomènes complexes. D'autres approximations sont nécessaires, des paramètres moyens doivent être associés à la préforme, souvent constituée de

plusieurs couches de renforts de nature différente. De plus, la préforme est manipulée et déposée dans le moule, provoquant des déformations de sa structure.

Nous allons dans ce paragraphe aborder ces différents points en commentant leurs influences sur la santé du matériau composite final.

### I.3.1. Empilements de plusieurs couches

Le renfort est généralement constitué de plusieurs couches de tissus ou de mats avec des orientations différentes. Ainsi un modèle qui prédit la perméabilité en fonction de l'orientation et de la perméabilité de chaque couche est nécessaire. La différence de perméabilité entre les couches conduit à différentes vitesses moyennes dans chaque couche, ainsi qu'un front de matière non uniforme. L'analyse théorique faite par [GEBART 1991] montre qu'il est raisonnable dans la plupart des cas de négliger la non-uniformité de l'écoulement et de traiter le problème comme si le renfort était homogène avec une perméabilité moyenne.

Un moyen simple pour considérer l'empilement de plusieurs couches (Figure I.6) est de réaliser une moyenne. Les composantes moyennes  $\overline{K}_{ii}$  du tenseur de perméabilité pour un empilement de n couches d'épaisseur *h l* avec des composantes de perméabilité *l Kij* sont données par :

$$
\overline{K}_{ij} = \frac{1}{h} \sum_{l=0}^{n} h^l K_{ij}^l
$$
 I.44

Où *h* est l'épaisseur totale du renfort.

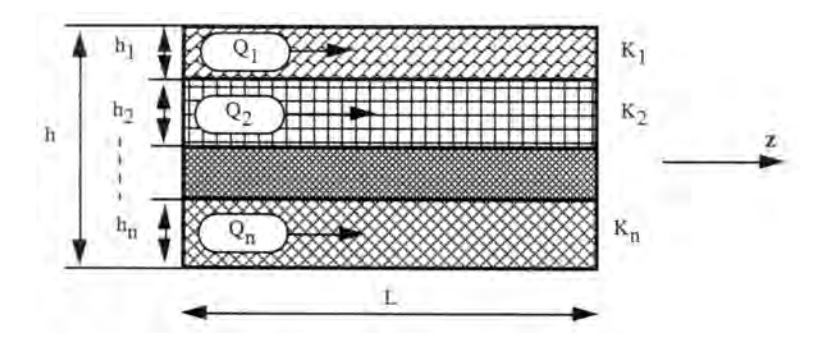

Figure I.6 : Ecoulements parallèles dans un renfort constitué de *n* couches (d'après [BINETRUY 1996])

La manière la plus simple d'obtenir une perméabilité équivalente pour un empilement de plusieurs couches de renfort est d'utiliser des opérateurs de moyenne arithmétique et de moyenne harmonique. Pour un milieu stratifié, la moyenne arithmétique (respectivement harmonique) fournit la perméabilité équivalente exacte pour un écoulement parallèle (respectivement perpendiculaire) aux strates.

Différentes moyennes sont proposées dans la littérature, [JOURNEL 1986] propose un moyen élégant pour réunir plusieurs formulations :

$$
K_{ii} = \left(\frac{1}{\Omega} \int_{\Omega} K_{ii}^{a}(x) dx\right)^{\frac{1}{a}}
$$
 pour  $1 \le i \le d$  I.45

Avec  $\alpha$  un paramètre à déterminer, pour  $\alpha = -1$ ,  $\alpha = 1$  et  $\alpha$  tendant vers 0 on retrouve respectivement les moyennes harmoniques, arithmétique et géométrique. L'utilisation de cette méthode revient à trouver le bon paramètre α.

Ces approches supposent la superposition des écoulements unidirectionnels dans chaque couche, sans tenir compte des effets coopératifs entre les divers écoulements spatiaux (Figure I.7). Alors que [ADAMS 1991] a montré qualitativement que l'écoulement se produit principalement dans la couche de perméabilité la plus élevée et qu'un écoulement transverse tend à rendre le front d'écoulement droit.

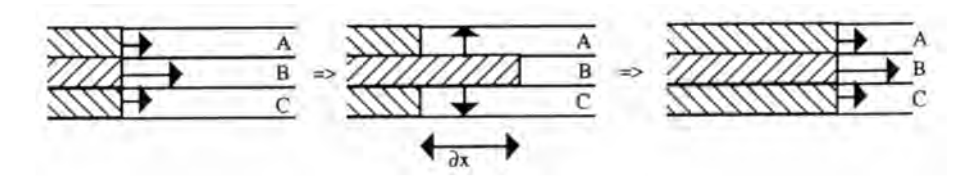

Figure I.7 **:** Représentation schématique du mécanisme d'écoulement transverse pour un empilement de couches de différentes perméabilités (d'après [ADAMS 1991])

De plus la disposition des différentes couches de renfort influe sur la valeur de la perméabilité globale. Par exemple [MOGAVERO 1997] a réalisé des déterminations de perméabilité pour quatre séquences d'empilement différentes avec deux renforts nommés A et B.

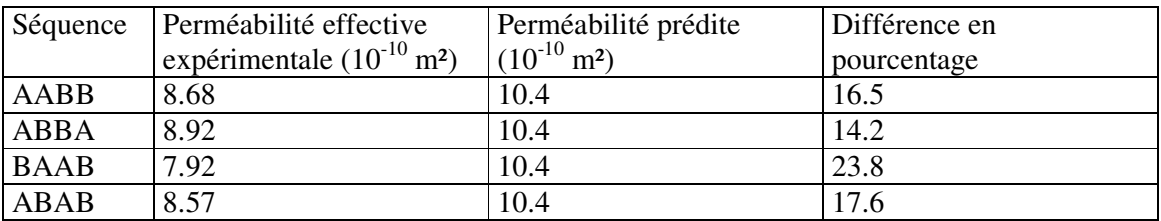

Tableau I.1: Perméabilité pour différentes séquences d'empilement (d'après [MOGAVERO 1997])

Ce tableau permet de mettre en évidence l'effet de l'imbrication des couches sur la valeur de la perméabilité. Selon l'ordre avec lequel les couches sont empilées, elles se superposent plus ou moins bien. La perméabilité moyenne d'un empilement de différents renforts conduit à une valeur approximative de la perméabilité.

## I.3.2. Déformation du renfort

Dans la pratique, le renfort est toujours déformé, les deux principales causes sont, l'étape de drapage qui consiste en l'ajustement du renfort aux formes du moule et l'étape de compaction qui se produit lors de la fermeture du moule.

#### *I.3.2.1. Le drapage*

L'étape de drapage consiste à déformer le renfort en l'ajustant au moule qui a une forme généralement 3D courbée. Cette opération ne peut se faire sans déformation de la structure. La modélisation du drapage, permettant la prédiction de l'orientation des mèches, a été développée à l'origine pour déterminer les propriétés mécaniques des pièces en composite [TROCHU 1996]. [SIMACEK 1995] met en évidence deux principaux modes de déformation, le cisaillement et le glissement des mèches (Figure I.8).

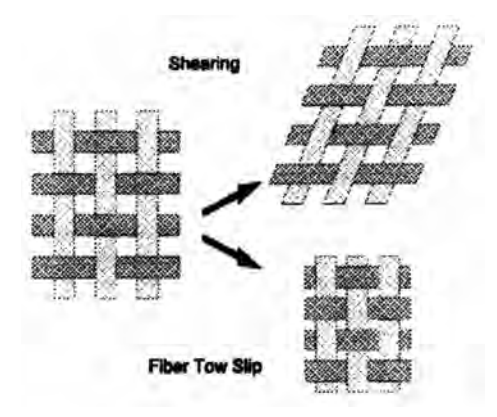

Figure I.8 : Principaux modes de déformation pour un tissu (d'après [SIMACEK 1995])

Dans le cas des tissus, les seuls mouvements autorisés dans les modèles sont les cisaillements. Le tissu est considéré comme un réseau de mèches inextensibles liées à des nœuds qui représentent les points de croisement des mèches. La déformation par glissement des mèches étant négligée.

La démarche de [LAI 1999] est la suivante. Il fixe un premier point de contact sur la partie mâle et l'orientation de la première maille, ensuite et en respectant l'hypothèse sur les mouvements, toutes les mailles sont déposées. Cet algorithme permet de connaître l'orientation et la fraction volumique locale de mèches dans le renfort. Dans le même état d'esprit [TROCHU 1996] a développé un modèle prédisant l'orientation des fibres sur des géométries hémisphériques.

[LONG 1998] étudie la phase de cisaillement lors du drapage du renfort dans le moule. Cette étude est utilisée pour déterminer la variation de la fraction volumique de fibre locale. Cette donnée permet ensuite un calcul de perméabilité, par la relation de Carman Kozeny.

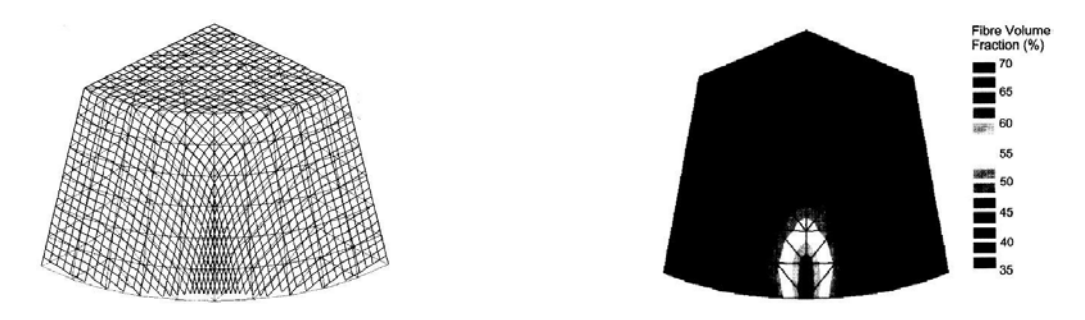

Figure I.9 : Résultat de la simulation de [LONG 1998]

Dans le cas le plus simple, l'étape de drapage peut conduire à une simple rotation du tenseur de perméabilité. [WHITAKER 1986] utilise la rotation du tenseur de perméabilité pour trouver ses valeurs propres.

$$
K = \begin{bmatrix} \cos \theta & -\sin \theta \\ \sin \theta & \cos \theta \end{bmatrix} \begin{bmatrix} K_1 & 0 \\ 0 & K_2 \end{bmatrix} \begin{bmatrix} \cos \theta & \sin \theta \\ -\sin \theta & \cos \theta \end{bmatrix}
$$

Lors de l'étape d'injection de la résine dans le renfort, une déformation de sa structure peut aussi intervenir. Dans ce cas, le renfort est souvent considéré comme un solide élastique et un couplage entre l'écoulement et la déformation est réalisé. [AMBROSI 2000] propose une méthode numérique pour résoudre ce genre de couplage.

## *I.3.2.2. La compaction*

La fermeture du moule est souvent réalisée à l'aide de presse. La pression de fermeture doit compenser non seulement la pression résultante de l'injection mais aussi assurer la compression des renforts. Des essais de compression sur des empilements de renforts secs ont permis de déterminer des lois reliant le taux volumique de mèches à la pression résultante [GAUVIN 1994] [TREVINO 1991] [ROBITAILLE 1998].

La plus commune est une loi de type puissance :

$$
V = ip^{j} \tag{1.46}
$$

Où *i* et *j* sont des paramètres d'ajustement des courbes dépendant de caractéristiques telles que le nombre de couches ou la vitesse de compaction. [ROBITAILLE 1998] a fait beaucoup d'expériences pour déterminer ces paramètres en fonction du renfort utilisé ;

*V* et *p* sont respectivement la fraction volumique de mèche et la pression de compaction.

Généralement les renforts présentent un certain taux de relaxation. En effet, si l'on compacte des renforts ayant déjà subi une première compression, on obtient un taux volumique de mèches supérieur.

La plupart des travaux concernent les mèches alignées (UD). En comprimant ces renforts dans la direction transverse à l'axe des mèches, il se produit deux sortes de déformation simultanément (Figure I.10) :

- Amincissement des couches, compression ;
- Emboîtement des couches, effet de nesting.

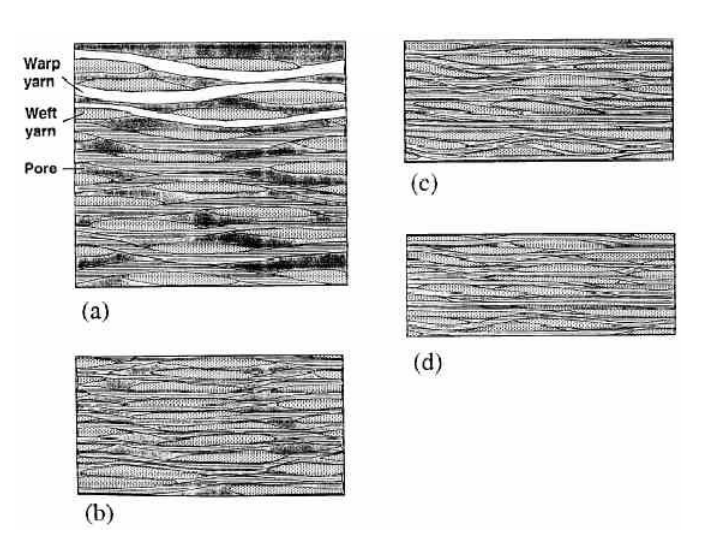

Figure I.10 : Vue schématique d'un tissu pour différents taux de compression  $(a) = 29\%, (b) = 46\%, (c) = 62\%, (d) = 75\%$  d'après [CHEN 2001]

La présence de ces deux mécanismes complique les études expérimentales. Des modèles prédictifs pour la compaction des préformes existent seulement dans le cas de fibres bien alignées. Ces deux mécanismes tendent à réduire les espaces à la fois microscopiques et mésoscopiques. La compaction réduit la perméabilité de la préforme d'une valeur inconnue.

Ces mécanismes conduisent à une diminution de l'épaisseur du renfort, ce qui se répercute par une augmentation de la fraction volumique de mèches. Si le chargement est excessif, cela peut conduire à la rupture de mèches et une détérioration du produit fini en découle immédiatement.

Pour ce faire, [ANTONELLI 1999] utilise le logiciel Abaqus : les mèches sont considérées comme des poutres. Le moule se déplace et vient les compresser. A partir de l'équation d'équilibre des forces, il détermine la position des mèches à l'équilibre. De plus, il dispose d'informations sur leur tension et donc sur leur éventuelle rupture.

[SIMACEK 1995] remonte à la perméabilité du renfort grâce à un modèle de cellule élémentaire. Il obtient ainsi un tenseur de perméabilité qui varie selon la zone du renfort considérée. Mais cette démarche est très lourde, une fois l'algorithme de drapage appliqué, il modifie la fraction volumique de mèche calculée pour prendre en compte la compression et enfin, il utilise un modèle de cellule élémentaire dans les zones de fraction volumique constante.

Toutes ces approches sont limitées, par exemple pour le drapage, à des surfaces le plus souvent hémisphériques et surtout de petites tailles. Dans la majorité des cas le renfort est supposé être un tissu, ce qui représente un faible pourcentage des renforts utilisés. De plus l'information obtenue est une fraction volumique de fibre. Il faut encore à partir de cette donnée, déterminer une valeur de perméabilité. Par exemple [BATCH 1990] utilise la loi de Carman Kozeny. Mais cette loi n'utilise que partiellement les données dont nous disposons. La richesse des informations délivrées par les simulations de drapage demanderait plus de soin pour la détermination de la perméabilité.

I.3.3. Les effets de bords

Durant la mise en place du renfort dans le moule, des régions sur les côtés ou dans les coins se retrouvent avec des perméabilités plus élevées (ces zones d'écoulement privilégiées proviennent d'une mauvaise adaptation du renfort aux dimensions du moule), de telles régions offrent moins de résistance à l'écoulement, causant une avancée plus rapide du front de matière (Figure I.11). Cet effet est généralement connu en anglais sous le nom de « racetracking ».

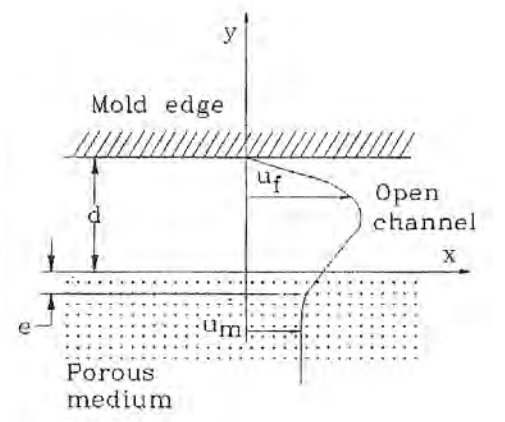

Figure I.11: Effets de bords (d'après [HAMMAMI 1998])

La résine a tendance à remplir ces régions en premier, la forme du front de matière devient difficile à prédire car la résistance de tels canaux n'est pas bien caractérisée.

[BICKERTON 1993] fait une expérience d'injection dans un moule transparent en lexan pour suivre le front de matière. Puis, il simule l'imprégnation et retrouve le même comportement en utilisant une perméabilité plus élevée sur les bords.

[HAMMAMI 1998] a cherché à déterminer plus précisément une valeur de perméabilité équivalente pour l'affecter à ces canaux. Pour ce faire, il considère un écoulement de Stokes dans le canal entre les parois du moule et le renfort. Ensuite, il identifie la relation obtenue pour la vitesse et la pression à la loi de Darcy.

En général les canaux préférentiels sont pris en compte en donnant des valeurs de perméabilité plus élevées en paroi. La démarche couramment utilisée consiste à identifier la valeur de la perméabilité à partir de l'équation de poiseuille, pour obtenir :

$$
K_{\text{canal}} = \frac{d^2}{12} \tag{1.47}
$$

Où *d* est la hauteur du canal d'écoulement préférentiel.

[FONG 1994] propose une autre relation pour déterminer la perméabilité équivalente du canal.

$$
K_{\text{canal}} = \frac{d^3 + 4d^2 \sqrt{K_{\text{preforme}} + 6dK_{\text{preforme}}}}{12\left(\sqrt{K_{\text{preforme}}} + d\right)} \tag{1.48}
$$

Cette relation est utilisée par [HAN 2000] dans la modélisation du SCRIMP avec succès.

## I.3.4. La saturation du renfort

Lors des déterminations de perméabilité par le calcul, le renfort est considéré saturé. Mais lors de l'imprégnation du renfort par la résine il y a évolution du front de matière entre les mèches encore sèches possédant une autre valeur de perméabilité. Une étude plus fine de cette zone est donc nécessaire.

L'imprégnation du milieu fibreux par la résine est supposée le saturer instantanément dans les simulations numériques. Ce n'est pas loin de la vérité quand le renfort est un mat, c'est à dire que les mèches sont disposées aléatoirement. Néanmoins, quand on considère un tissu, on doit considérer deux échelles : une microscopique et l'autre mésoscopique.

La résine injectée remplit d'abord le volume entre les mèches où la porosité est supérieure puis le fluide commence à imprégner les mèches où la porosité est plus faible.

[PARSEVAL 1995] considère que la saturation du renfort évolue avec le front de matière. Il suggère de diviser le front d'écoulement en trois régions (Figure I.12) :

- Région 1 : Ecoulement autour des mèches en les supposant imperméables ;
- Région 2 : Débute où l'imprégnation des mèches commence et fini quand les mèches sont totalement saturées ;
- Région 3 : Caractérisée par un écoulement de Darcy où le milieu est complètement saturé.

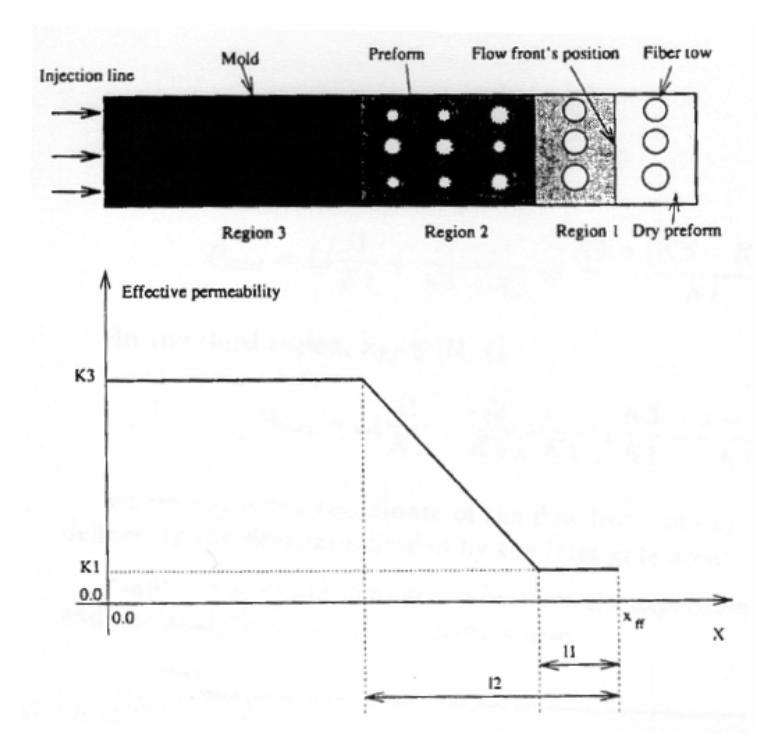

Figure I.12 : Perméabilité en fonction de la position du front de matière (d'après [PARSEVAL 1995])

Comme la perméabilité d'un renfort fait de cylindres poreux est supérieure à la perméabilité d'un renfort constitué de cylindres solides, dans la région 1 où les mèches ne sont pas saturées, la perméabilité est plus faible que dans la région 3 où elles sont saturées.

La saturation des mèches est importante lorsqu'elles possèdent une perméabilité très différente de la perméabilité totale du milieu. De plus en régime insaturé, les effets capillaires

peuvent avoir une influence sur l'écoulement et ainsi la nature de la résine joue un rôle important sur la valeur de la perméabilité du renfort [LUO 2001].

Effectivement, un liquide peut spontanément s'écouler au travers d'un renfort sous le seul effet de la capillarité. La dynamique de ce procédé repose sur la notion de mouillage qui est difficile à analyser à cause de la structure poreuse des mèches elles-mêmes [HSIEH 1992]. La pression capillaire *P<sup>c</sup>* est estimée théoriquement avec la loi de Young Laplace.

$$
P_c = \frac{\sigma \cos \theta}{m}
$$
 I.49

Avec *f V*  $m = F$ = 4

−

1

Grâce à la pression capillaire, [LUO 2001] relie les perméabilités saturées et insaturées :

$$
K_{unsat} = (1 + \frac{P_c}{\Delta P})K_{sat} \tag{1.50}
$$

De manière générale, la capillarité est considérée pour des renforts très denses ayant des perméabilités très faibles [AMICO 2000].

Pour sa part, [PARNAS 1994] a réalisé des études sur l'imprégnation de mèches perpendiculaires à la direction principale de l'écoulement. Il a observé le front d'écoulement à l'aide d'une caméra et d'un microscope et remarqué que le fluide s'écoule plus rapidement autour des mèches qu'il ne les pénètre, emprisonnant ainsi des poches d'air en leur milieu. En partant d'hypothèses classiques, il a réalisé une modélisation de l'écoulement (Figure I.13).

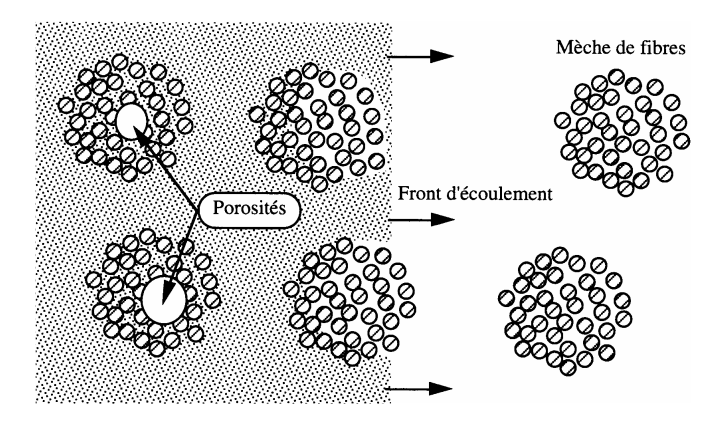

Figure I.13 : Processus d'enclavement d'air (d'après [PARNAS 1994])

La quantité de porosité présente dans le composite final aura des conséquences plus ou moins fâcheuses. Un taux de porosité supérieur à 1% diminue les propriétés mécaniques et la durabilité du composite.

De plus, les bulles bloquées dans le réseau de pores peuvent obstruer des conduits et ainsi réduire la section utile d'écoulement, conduisant à une diminution artificielle de la perméabilité.

La simulation de l'imprégnation à une double échelle est donc utile pour la détermination de la perméabilité, mais peut aussi servir à la prédiction de microporosité dans le matériau final.

Les cas cités ici montrent que les écoulements à petites échelles peuvent avoir un impact sur l'écoulement macroscopique et sur la mesure de perméabilité des milieux poreux.

[LABAT 2001] étudie la relation entre le taux de vide formé et la pression d'injection, sa conclusion est qu'il existe une fenêtre dans laquelle un minimum de vide est obtenu. Ce minimum de vide correspond à un choix judicieux de la vitesse d'imprégnation limitant la formation des macrovides et celle des microvides. Il y a ainsi une vitesse optimale d'imprégnation.

[BREARD 2003] introduit une nouvelle variable dans la résolution du problème d'imprégnation du renfort, la saturation. Il transporte cette variable en prenant en compte les phénomènes de dispersion que l'on rencontre dans le milieu poreux à l'échelle microscopique. Ainsi la perméabilité dépend de la saturation du point considéré.

## I.3.5. Conclusion

Ce paragraphe a permis de souligner toutes les difficultés rencontrées lors de l'injection RTM. Les préformes couramment utilisées sont faites d'empilement de différentes couches de renforts. Une perméabilité moyenne peut être utilisée pour représenter l'ensemble mais cette valeur reste approximative. En effet, le simple fait de permuter l'ordre dans lequel les couches sont empilées peut faire varier sa valeur.

Cette préforme doit aussi être adaptée aux formes du moule entraînant des déformations locales non maîtrisées avec l'apparition de zones pauvres en fibre. Typiquement, ces zones se retrouvent sur les bords du moule entraînant lors de l'injection l'apparition de canaux d'écoulement préférentiel. Ces canaux peuvent être pris en compte en leur affectant une valeur de perméabilité plus élevée.

La transition entre le renfort imprégné et le renfort sec au front d'écoulement est une zone singulière. Une valeur de perméabilité différente doit lui être affecté pour prendre en compte la saturation partielle du milieu poreux. Cette zone transitoire peut être la cause de défaut dans le composite. Il faut donc maîtriser au mieux son amplitude en optimisant les paramètres d'injection, permettant ainsi de limiter la formation de bulle d'air.

## *I.4. Conclusion Générale*

Ce chapitre a permis de détailler la nature d'un milieu poreux et de définir les grandeurs qui le caractérisent. Nous avons commencé par décrire le milieu poreux de façon générale, pour ensuite nous concentrer sur la description des milieux poreux fibreux. Les équations décrivant l'écoulement d'un fluide au travers d'un milieu poreux ont été décrites en détail, partant de l'équation microscopique de Stokes, jusqu'à l'obtention d'une équation macroscopique, l'équation de Darcy. Un paramètre clé arrive naturellement, il s'agit de la perméabilité de la préforme. Nous avons passé en revue le milieu poreux utilisé en RTM et surtout son évolution quand il est dans le moule. Nous retiendrons que le renfort doit être adapté au mieux aux formes du moule pour éviter les écoulements préférentiels, que sa déformation lors de la fermeture du moule est difficile à prendre en compte et que les paramètres d'injection et notamment le débit doivent être choisis au mieux pour éviter la formation des micro et des macro-vides. Des phénomènes complexes prennent place au front d'écoulement, où intervient la saturation partielle du milieu poreux, quelques auteurs tentent de les décrire mais dans la plupart des cas, cette zone est négligée et la résolution de l'équation de Darcy permet de simuler globalement l'écoulement.

# **Chapitre 2**

# Détermination expérimentale de la perméabilité

La perméabilité est une donnée intrinsèque au milieu poreux et doit être estimée au plus juste pour que la simulation de l'écoulement à son travers avec la loi de Darcy, reflète la réalité. Dans ce chapitre, nous allons nous consacrer à l'étude expérimentale de la perméabilité. Nous commencerons par présenter les différentes approches développées dans la bibliographie pour la calculer. Puis nous présenterons en détails les renforts choisis dans notre étude, en les caractérisant géométriquement. Ces données géométriques seront utilisées au chapitre III pour la détermination numérique de la perméabilité. Nous terminerons par la présentation des mesures expérimentales de perméabilité réalisées sur ces renforts.

#### $\overline{Plan}$

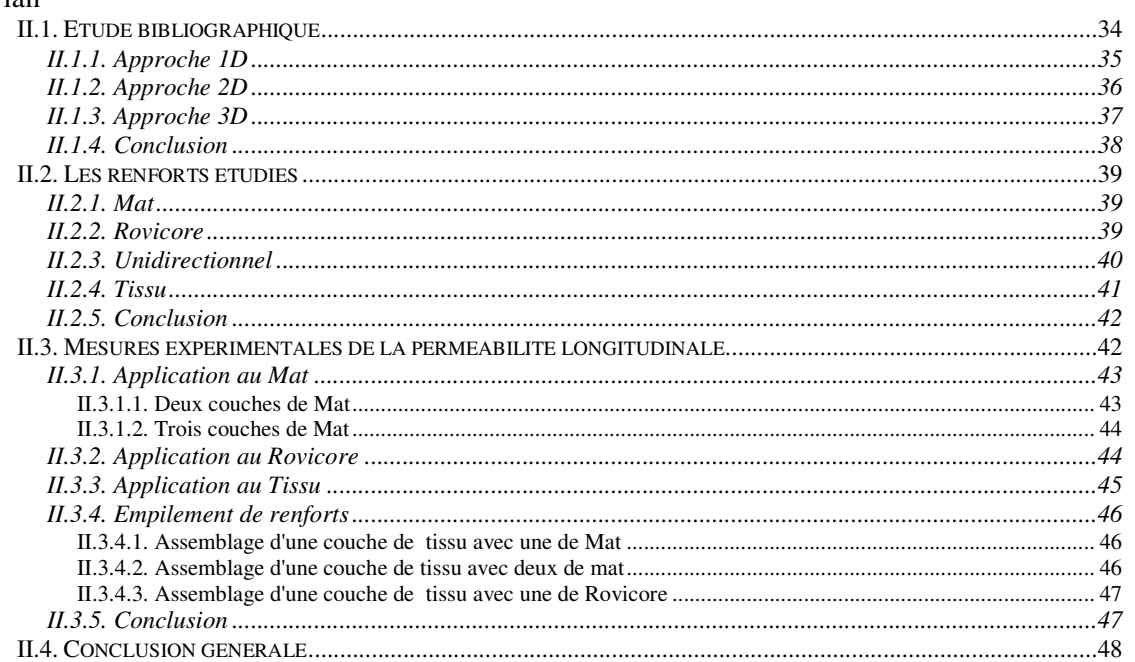

## *II.1. Etude bibliographique*

Le premier chapitre a permis d'introduire la perméabilité comme une grandeur définissant la facilité avec laquelle un fluide peut s'écouler au travers d'un milieu poreux. La définition de la perméabilité peut être différente selon les cas considérés et différentes perméabilités peuvent être rencontrées :

- La perméabilité absolue, totale ou intrinsèque, elle correspond à un milieu saturé avec un seul fluide. Elle est la même quel que soit le fluide ;
- La perméabilité effective est celle du milieu partiellement rempli par le fluide. Dans ce cas la perméabilité est relative à un fluide et à un pourcentage de saturation ;
- La perméabilité relative est le rapport de la perméabilité effective sur la perméabilité absolue.

Nous appellerons perméabilité longitudinale, les composantes  $K_x$  et  $K_y$  déterminées selon une direction parallèle au plan du renfort et perméabilité transversale la composante K<sub>z</sub> déterminée selon la direction perpendiculaire (Figure II.1).

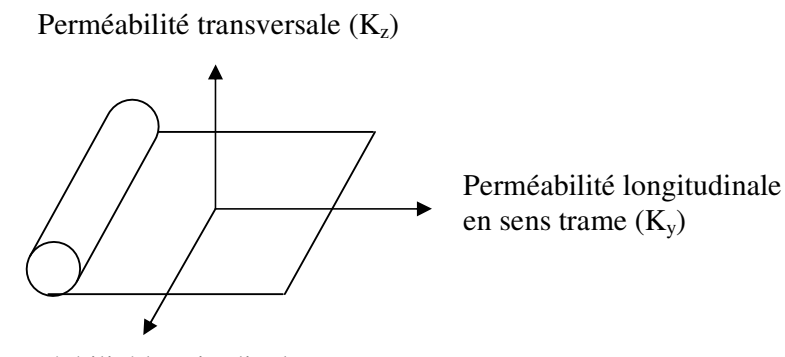

Perméabilité longitudinale en sens chaîne  $(K_x)$ 

Figure II.1 : Définitions des perméabilités

La détermination expérimentale de la perméabilité est basée sur la loi de Darcy, même si dans le chapitre précédent nous avons remarqué que certains auteurs lui reprochaient de ne pas être universelle, comme [HENZEL 1999] qui a mis en évidence des fluctuations de pressions lors de mesures de perméabilité en milieux poreux saturés à double échelle de porosité, ne pouvant être expliquées par la loi de Darcy.

On rencontre principalement trois approches pour déterminer expérimentalement la perméabilité :

- 1D : Un écoulement unidirectionnel permet la détermination d'une composante du tenseur de perméabilité ;
- 2D : La réalisation d'une injection radiale permet la détermination de deux composantes du tenseur de perméabilité dans un même plan ;

• 3D : L'écoulement est réalisé dans un moule épais, l'évolution du front de matière est suivie dans le plan du renfort par une caméra vidéo et dans la direction transverse par un dispositif à rayons X, ainsi toutes les composantes du tenseur de perméabilité peuvent être déterminées.

#### II.1.1. Approche 1D

La détermination de la perméabilité longitudinale à partir des enregistrements de l'expérience se fait principalement par deux voies :

• Une relation souvent utilisée [GEBART 1992], [PARNAS 1994], [LAFFARGUE 1999], est la méthode du point unique permettant de relier la perméabilité, à la position du front d'écoulement *x.* Dans ce cas l'injection est réalisée à pression imposée *P* et la position du front d'écoulement est suivie au travers d'une face transparente du moule, par une caméra.

$$
K = \frac{x^2 \eta}{2P}
$$
 II.1

Cette relation est obtenue en intégrant la loi de Darcy (Equation I.27) par rapport au temps.

• Une autre méthode utilisée par [GAUVIN 1996], [FERLAND 1996], consiste à injecter à débit imposé et à mesurer la pression en différents points, la perméabilité est déterminée directement en utilisant la loi de Darcy, reliant le débit à la perte de charge.

La théorie est relativement simple, mais dans la pratique déterminer une valeur de perméabilité n'est pas facile. Il faut s'affranchir des défauts présentés à la fin du premier chapitre.

Malgré toute l'attention portée, [GAUVIN 1996] souligne les difficultés rencontrés pour obtenir une valeur de perméabilité pour un taux de fibre donné, en mettant en évidence la variation de la fraction volumique de fibre ou plus précisément dans son cas de la densité surfacique en fonction de l'échantillon. Par exemple, pour un Unifilo de 300g.m<sup>2</sup>, il obtient des mesures comprises entre 250 et 300 g.m<sup>-2</sup>.

[LAFFARGUE 1999] a utilisé un dispositif permettant l'injection de résine dans un moule transparent, l'introduction de la résine est réalisée à l'aide d'une queue de carpe, permettant d'avoir dès l'entrée dans le moule un front de matière rectiligne. Cette étude lui a permis de mettre en évidence des difficultés de mesure et d'observer la déformation du moule et le plissement du renfort lors de l'injection. Il a montré aussi l'influence du débit d'injection sur la valeur de la perméabilité (Tableau II.1).

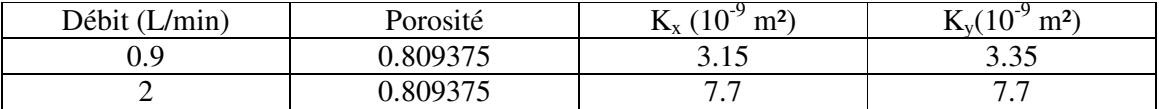

Tableau II.1 : Mesures de perméabilité pour différents débits d'après [LAFFARGUE 1999]
[LAFFARGUE 1999] explique ces variations par une déformation du renfort. A débit élevé, les mèches du renfort, un mat dans ce cas, se déplacent créant des zones d'écoulements préférentiels.

Ces remarques permettent de retrouver les principaux défauts énoncés à la fin du chapitre précédent.

La perméabilité transverse peut être déterminée par un montage 1D. Dans la plupart de ces études ([TREVINO 1991], [LAM 1989], [CLA 1989]), un écoulement permanent à débit constant dans la direction perpendiculaire au plan du renfort est réalisé (Figure II.2). Cet écoulement s'effectue indifféremment de bas en haut ou de haut en bas.

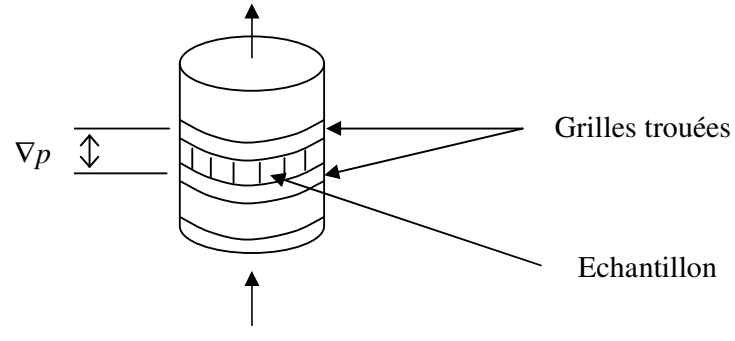

Débit constant (piston)

Figure II.2 : Principe de mesure de la perméabilité transverse

Les méthodes de dépouillement sont les mêmes que pour la perméabilité plane en écoulement monodimensionnel permanent, la mesure de la perte de charge permet de déterminer la perméabilité connaissant le débit. Dans ce cas, il ne faut pas oublier de prendre en compte la perte de charge du au passage dans les grilles trouées.

Dernièrement, [DING 2003] a présenté une méthode de détermination de perméabilité en utilisant l'injection d'un gaz dans un moule contenant un renfort. Il dit pouvoir ainsi mieux mettre en évidence les non-uniformités de l'écoulement et pouvoir caractériser la perméabilité avec plus de précision.

II.1.2. Approche 2D

Le principe repose sur le suivi du front de matière en injection radiale (Figure II.3). Pour un renfort anisotrope, la forme du front de matière est elliptique traduisant les différences de valeur propre du tenseur de perméabilité. La détermination de son grand axe et de son petit axe, permet de remonter aux valeurs de perméabilité associées à ces directions principales [CHAN 1993] et [DANIEL 2000].

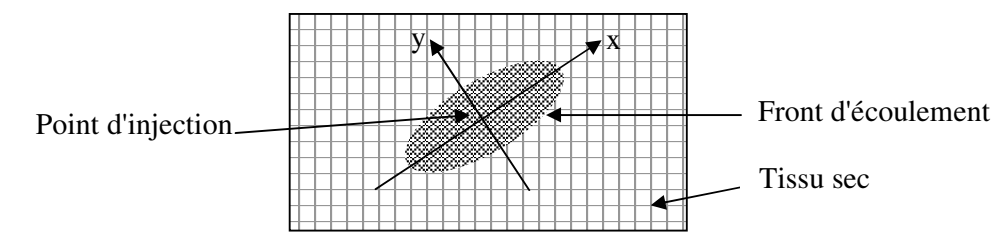

Figure II.3 : Allure du front de l'écoulement lors d'une injection radiale

Quant à [CARTER 1996] il a développé des outils spécifiques d'analyse d'image pour relier les caractéristiques des ellipses aux valeurs propres du tenseur de perméabilité. Cette étape est délicate car la forme du front d'écoulement doit être ajustée à une ellipse.

II.1.3. Approche 3D

L'approche 3D permet la détermination des trois composantes du tenseur de perméabilité en une seule mesure ([BREARD 1998], [WEITZENBÖCK 1998], [NEDANOV 1999], [SAOUAB 2001], [STÖVEN 2003]).

La radioscopie X est utilisée pour suivre l'avancée du front de matière dans l'épaisseur du moule (Figure II.4), couplé à une caméra pour suivre le front d'écoulement dans un plan, un suivi global de l'écoulement spatial est obtenu.

Un exemple de conditions expérimentales est :

- Pression imposée P= 1 atm ;

- Injection centrale avec une buse d'injection circulaire de diamètre 5 cm ;

- Ils injectent un fluide modèle de viscosité 0.1 Pa.s possédant un comportement Newtonien ;

- Le renfort étudié est un mat de  $400 \text{ g.m}^{-2}$ .

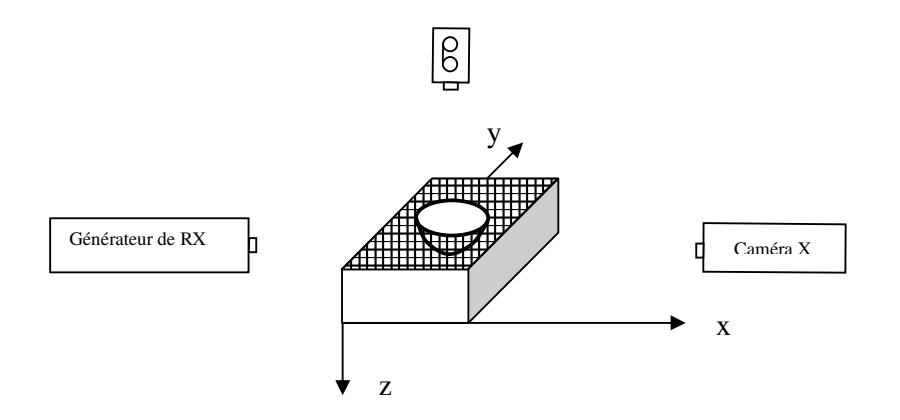

Figure II.4 : Schéma de l'expérience de [SAOUAB 2001]

Le contour des images obtenues en radioscopie X est amélioré par traitement d'image. Pour déterminer les valeurs de perméabilité dans les trois directions de l'espace, [SAOUAB 2001] a développé un modèle analytique.

Cette étude leur a permis de mettre en évidence des perturbations (Figure II.5) :

Déformation du moule au point d'injection ;

- Déformation des plis du renfort ;
- **Tassement des plis.**

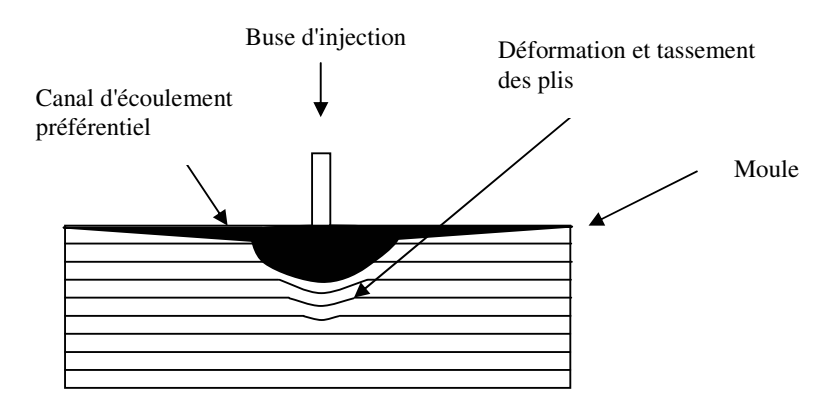

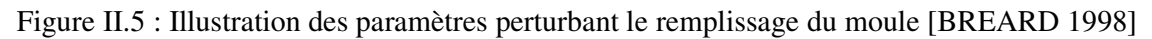

[BREARD 1998] introduit un facteur correctif prenant en compte les perturbations évoquées ci-dessus et permettant de corréler l'expérience aux calculs analytiques.

Une méthode différente est développée par [KIM 2003] utilisant une technique d'estimation de paramètre par analyse inverse. Disposant d'un code de simulation d'écoulement dans les milieux poreux et d'un moule expérimentale, la corrélation entre l'expérience et le calcul, permet d'obtenir une valeur moyenne de la perméabilité, basée sur le temps de remplissage. La valeur de la perméabilité utilisée lors de la simulation est ajustée pour minimiser la différence entre le temps de remplissage prédit et le temps expérimental. Ainsi toutes les composantes du tenseur de perméabilité sont obtenues.

# II.1.4. Conclusion

La mesure de la perméabilité reste une étape délicate. Trois principaux montages expérimentaux ont été décris :

- − La mesure traditionnelle de la perméabilité se réalise à l'aide d'un écoulement unidirectionnel en mode saturé ;
- − L'écoulement radial permet une estimation plus riche, mais plus compliquée de la perméabilité en mode insaturé ;
- − Plus récemment des efforts ont été faits afin de réduire le temps de manipulation nécessaire pour obtenir les trois composantes du tenseur de perméabilité en réalisant un écoulement radial 3D.

Quelque soit la méthode utilisée, l'expérimentateur est toujours confronté aux écoulements préférentiels en parois, aux déformations du renfort et éventuellement du moule. Tous ces paramètres font que les mesures de perméabilité possèdent une mauvaise reproductibilité. [PARNAS 1995] souligne des erreurs de reproductibilité de l'ordre de 15 %.

# *II.2. Les renforts étudiés*

Les renforts utilisés en RTM sont des milieux poreux, constitués d'un arrangement régulier ou aléatoire de fibres. La fibre la plus couramment utilisée est le verre. Mais quelque fois, selon l'usage prévu, sont utilisés des tissus de carbone ou d'aramide. Il s'agit dans ce cas uniquement de tissus puisque le but est d'améliorer les propriétés mécaniques.

On retrouve dans le procédé RTM toutes les formes classiques de renforts, c'est à dire les mats à fibres courtes, les mats à fibres continues, les unidirectionnels, les tissés et les voiles de surface. Parmi les nouveaux types de renforts, on peut citer les tissus multidirectionnels et les renforts multicouches. Nous allons présenter dans ce paragraphe les différents renforts choisis dans notre étude.

### II.2.1. Mat

Le Mat de verre à mèches continues (Figure II.6) est un renfort habituellement utilisé en RTM. Un Mat Unifilo de 450g.m<sup>-2</sup> fabriqué par la société Chomarat, sera le représentant de cette catégorie dans notre étude.

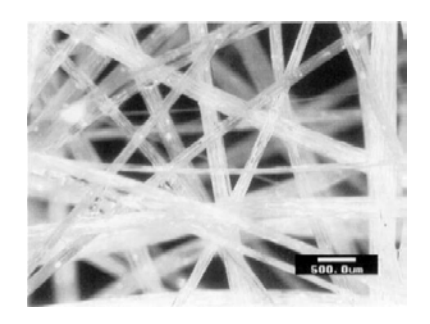

Figure II.6 : Mat Unifilo  $450 \text{ g.m}^{-2}$ 

La disposition des mèches est aléatoire, et leur diamètre moyen est de l'ordre de 250 µm. Ce sont des feutres de fils continus distribués en couches régulières et maintenues ensemble par un liant. La nature et le taux de liant dépendent de l'application envisagée. Ces mats sont particulièrement bien adaptés au moulage entre moule et contre-moule et à la production de profilés en continu, de plaques diélectriques, etc. Facilement étirables, ils constituent un moyen simple d'obtenir des préformes.

### II.2.2. Rovicore

Le Rovicore (Figure II.7) produit par la société Chomarat, fait partie de la famille des renforts multicouches, composé d'un assemblage de trois couches, une couche de fibre en polypropylène prise en sandwich entre deux couches de Mat de verre. La couche de polypropylène a une fonction drainante, alors que les mats de verre assurent les propriétés mécaniques de l'ensemble. La liaison mécanique du complexe sandwich est assurée par couture.

Les avantages de ce renfort sont nombreux :

- Déformabilité ;
- Possibilité de préformage à froid ;
- Gain de temps à la découpe et au drapage ;
- Gain de productivité ;
- Gain de matière ;
- Bon fluage de résine ;
- Tolérance d'épaisseur de l'entrefer.

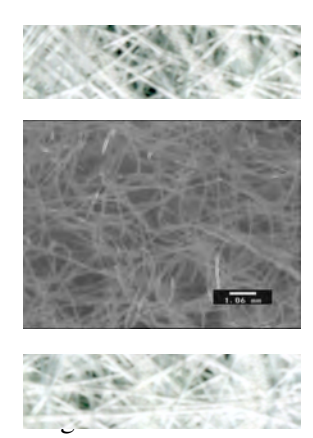

Mat de verre

Cœur en polypropylène

Mat de verre

Figure II.7 : Rovicore

### II.2.3. Unidirectionnel

Les unidirectionnels dont nous disposons ont été développés par l'Ecole des Mines de Douai en collaboration avec Chomarat. Le diamètre des fibres et de la couture des fils de trame ont été optimisés par leur soin pour allier de bonnes propriétés mécaniques à une bonne imprégnation.

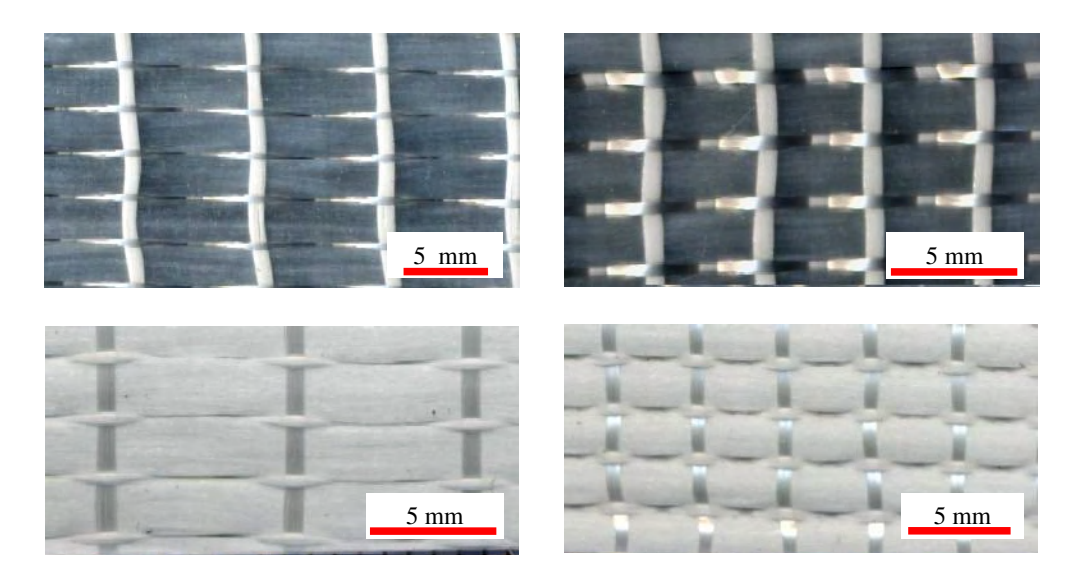

Figure II.8 : Différents unidirectionnels

Les quatre renforts représentés sur la Figure II.8 permettent de bien se rendre compte de quelques défauts souvent rencontrés (Figure II.9), comme le glissement des mèches, et leur variation de section. Tout ceci se traduit par des défauts de régularité qu'il va être difficile de représenter par la suite.

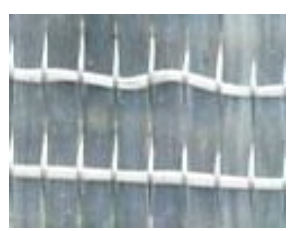

Défauts d'arrangement Effet des fils de trame

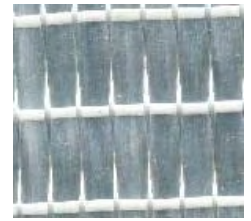

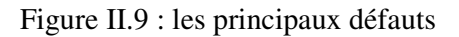

Pour obtenir une largeur de mèches moyenne *l* ainsi qu'une distance moyenne entre mèches *d*, nous allons faire plusieurs mesures entre deux fils de trame *lm*, *d<sup>m</sup>* et au niveau de ces fils de trame  $l_t$ ,  $d_t$ .

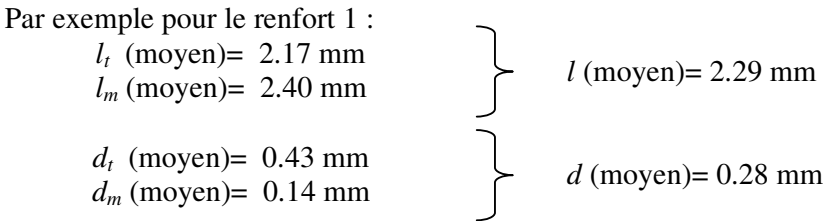

La mesure de la distance entre deux couches superposées *d* et de l'épaisseur d'une mèche *e* est réalisée sur des renforts imprégnés, ainsi la manipulation est plus aisée.

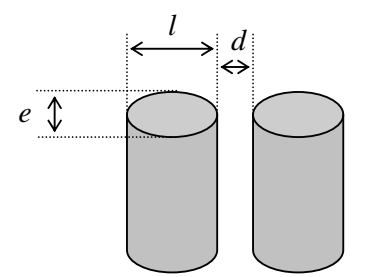

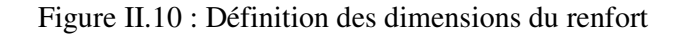

Les caractéristiques résumées de ce renfort sont les suivantes :

$$
l = 2.29 \text{ mm}
$$
  

$$
d = 0.28 \text{ mm}
$$
  

$$
e = 1.190 \text{ mm}
$$

### II.2.4. Tissu

Le tissu dont nous disposons (Figure II.11) est un sergé 2x2. Il est utilisé dans des zones nécessitant des propriétés mécaniques bien particulières.

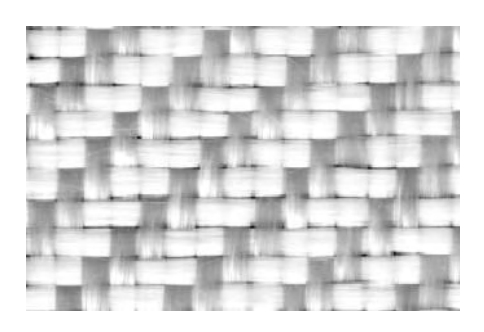

Figure II.11 : Tissu sergé 2x2

Sa manipulation n'est pas toujours aisée et sa déformation souvent incontrôlée. Ses caractéristiques géométriques ont été déterminées par microscopie optique : Largeur d'une mèche *l* = 4.42 mm Espace entre deux mèches *d* = 0.40 mm

#### II.2.5. Conclusion

Nous venons de présenter les différents renforts de notre étude. Des mesures précises de leur structure géométrique ont été réalisées pour des représentations ultérieures. Nous avons aussi souligné les défauts et les qualités propres à chacun de ces renforts. Maintenant que nous avons caractérisé géométriquement ces renforts, nous allons mesurer leur perméabilité.

#### *II.3. Mesures expérimentales de la perméabilité longitudinale*

Ces mesures ont été réalisées au Pôle de Plasturgie de l'Est sur un moule équipé de trois capteurs de pression présenté à la Figure II.12.

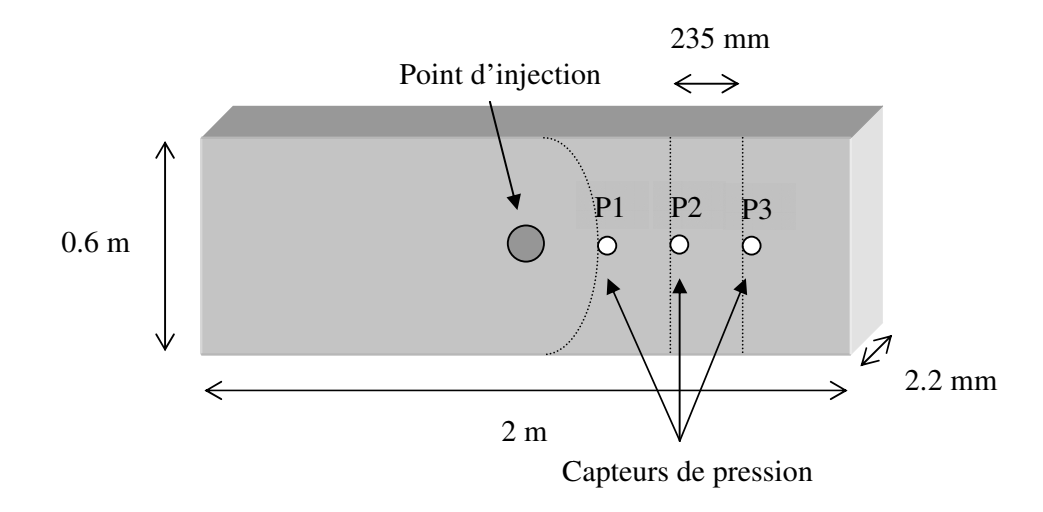

Figure II.12 : Equipement pour la mesure de perméabilité

Notons que cette mesure est réalisée en écoulement insaturé, contrairement à la plupart des études présentées dans la bibliographie où la mesure est réalisée en mode permanent saturé. Au point P1, le front de matière n'est pas encore rectiligne, nos mesures de perméabilité seront réalisées entre les deux derniers points P2 et P3.

La perméabilité est calculée en mesurant la perte de charge entre les points P2 et P3, et en reliant ces valeurs à l'aide de la loi de Darcy. La valeur de la perméabilité est obtenue avec la relation II.10 :

$$
K = \frac{Q\eta\Delta L}{A\Delta P}
$$
II.2

Où *A* est la section de la zone d'écoulement, et ∆*L* la distance entre les deux capteurs considérés, P2 et P3, *Q* le débit imposé de 2 l.min<sup>-1</sup>.

Toute la difficulté de la mesure réside dans la détermination du ∆P, les différents cas abordés dans la suite souligneront tous ce point important.

#### II.3.1. Application au Mat

Le moule utilisé permet de placer dans l'entrefer deux ou trois couches de Mat. Ces deux configurations permettent de faire des mesures de perméabilité pour différents taux de fibre.

#### *II.3.1.1. Deux couches de Mat*

Lorsque nous empilons deux couches de Mat dans l'entrefer du moule, le taux de fibre obtenu est de 17 % en volume.

Sur la Figure II.13 est tracée l'évolution de la pression aux points P1, P2 et P3 en fonction du temps. Avant de commencer l'injection, nous fixons le zéro de pression pour chaque capteur. Puis l'injection débute, la résine atteint les différents capteurs, dès lors la pression augmente en fonction du temps. Les droites obtenues pour les points P2 et P3 permettent de déterminer le gradient de pression entre ces deux points et de calculer la perméabilité grâce à la loi de Darcy.

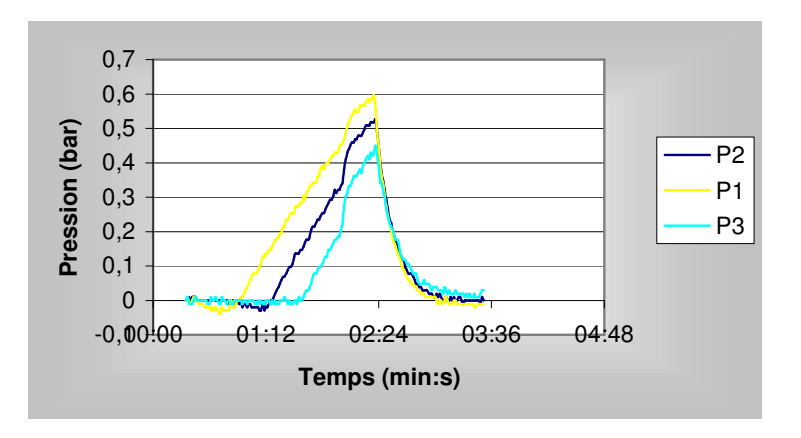

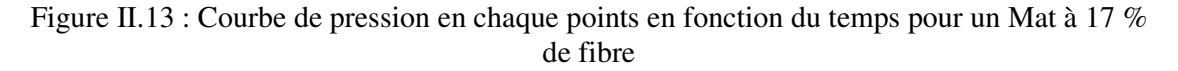

Nous obtenons ainsi pour un taux de fibre de 17 %, une perméabilité de 2.64  $10^{-8}$  m<sup>2</sup>.

La courbe de la Figure II.14 permet de vérifier la linéarité du remplissage (Equation II.1) et valide l'utilisation de la loi de Darcy.

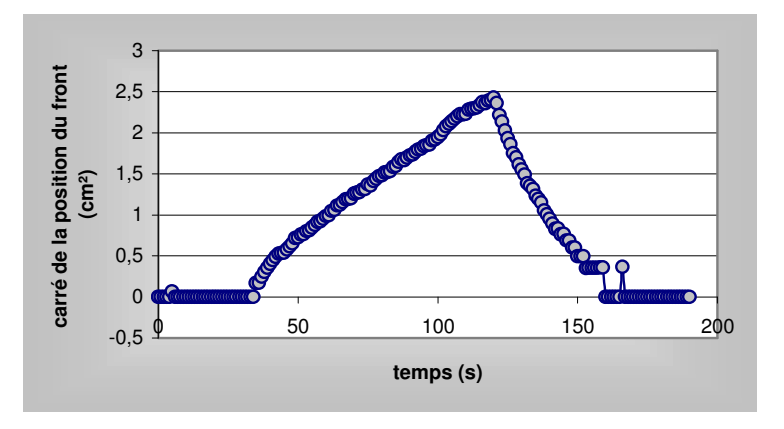

Figure II.14 : Evolution du front de matière en fonction du temps

#### *II.3.1.2. Trois couches de Mat*

Lorsque nous empilons trois couches de Mat dans l'entrefer du moule, le taux de fibre obtenu est de 25 % en volume. Lors de l'injection de la résine au travers de ces trois couches, un déplacement de celles-ci rend les mesures inexploitables (Figure II.15)

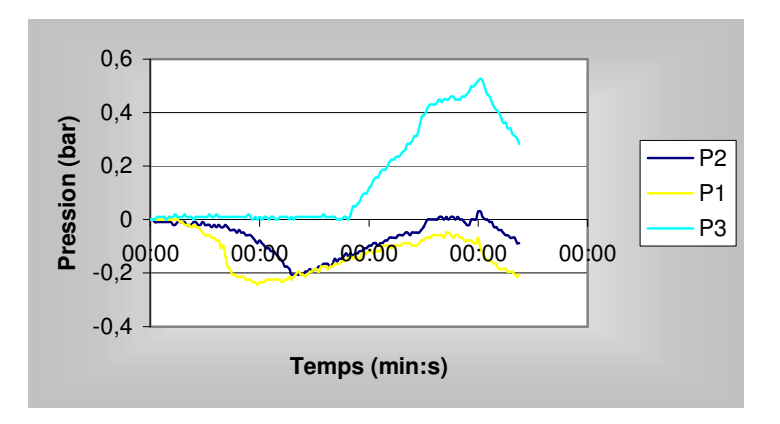

Figure II.15 : Evolution de la pression en fonction du temps

Il y avait donc trop de fibre dans le moule pour que l'écoulement de la résine au débit imposé de 2 l.min<sup>-1</sup> se fasse correctement dans le renfort. La solution aurait certainement été de baisser le débit pour permettre une infiltration plus lente.

### II.3.2. Application au Rovicore

Nous avons placé une couche de ce renfort dans le moule, ce qui correspond à un taux de fibre de 23.6 %, pour mesurer sa perméabilité.

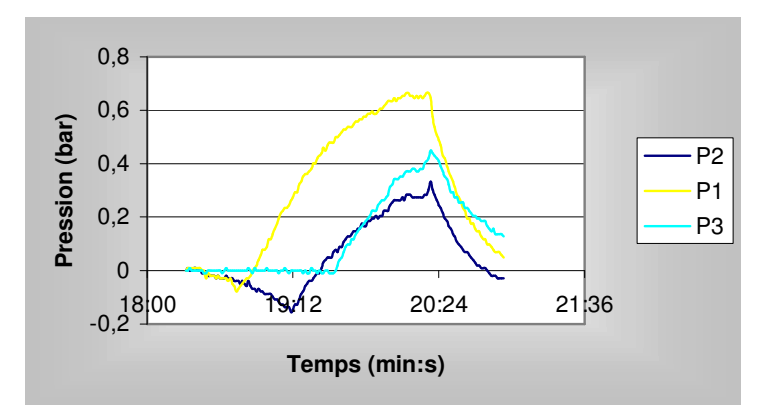

Figure II.16 : Evolution de la pression en fonction du temps

Dans ce cas nous observons une diminution de pression lors de l'arrivée de la résine sous les capteurs de pression. Cette diminution est due à un réarrangement des fibres lubrifiées par la résine.

De plus les courbes obtenues ne sont pas des droites, différentes pentes peuvent être déterminées, nous utiliserons les pentes du début de remplissage juste après le passage de la résine sous les capteurs. C'est dans cette zone que la pression est la plus linéaire, et que la loi de Darcy s'applique. La perméabilité ainsi mesurée est de 2.5 10<sup>-8</sup> m<sup>2</sup> pour un taux de fibre de 23.6 %.

#### II.3.3. Application au Tissu

Nous allons placer trois couches de tissus dans le moule. Nous obtenons ainsi les courbes de pressions de la Figure II.17, qui permettent en considérant la pente en début d'injection, la détermination d'une valeur de perméabilité de 5  $10^{-9}$  m<sup>2</sup>.

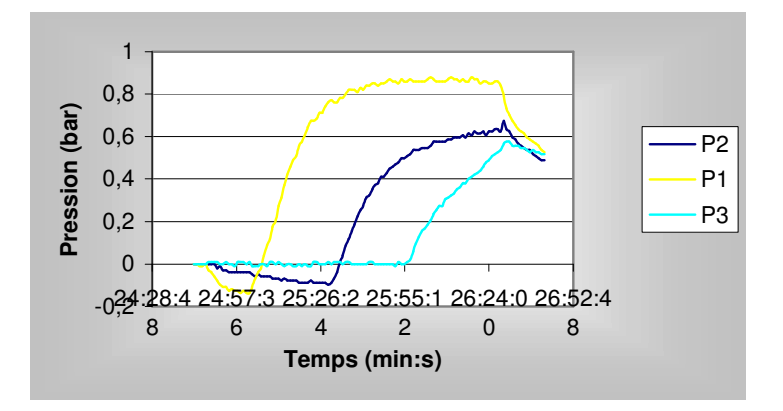

Figure II.17 : Evolution de la pression en fonction du temps

Nous nous retrouvons dans une situation similaire à celle du Rovicore, la différence de pression entre les points P2 et P3 est déterminée au début du remplissage.

### II.3.4. Empilement de renforts

Nous avons assemblé le tissu avec le Mat puis avec le Rovicore. L'association de ces renforts est intéressante d'un point de vue pratique car c'est dans ces configuration que les renforts sont utilisés dans l'industrie.

# *II.3.4.1. Assemblage d'une couche de tissu avec une de Mat*

Nous avons superposé un tissu et un Mat, en mettant le tissu sur la partie inférieure du moule, car au point d'injection la résine doit s'écouler suivant la direction transverse. Le Mat possède une perméabilité transverse plus faible que celle du tissu.

Les courbes de pression sont présentées sur la Figure II.18 et permettent de calculer une perméabilité de 9.49 10<sup>-8</sup> m<sup>2</sup>.

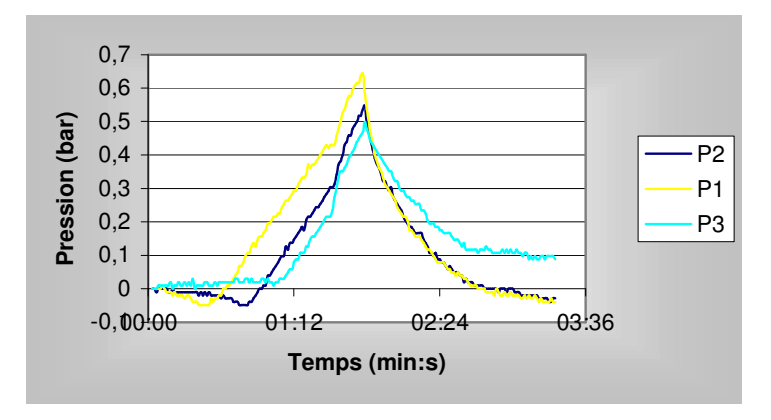

Figure II.18 : Evolution de la pression en fonction du temps

### *II.3.4.2. Assemblage d'une couche de tissu avec deux de mat*

Nous avons testé cet empilement, mais lors de l'injection, le renfort s'est déplacé, ce qui rend les données inexploitables pour une détermination de perméabilité.

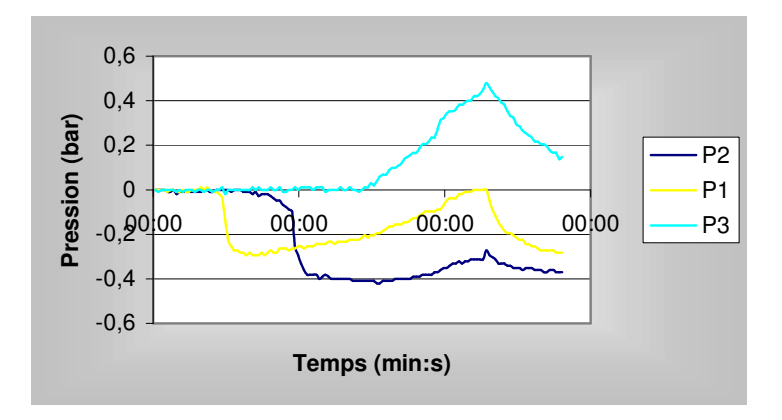

Figure II.19 : Evolution de la pression en fonction du temps

### *II.3.4.3. Assemblage d'une couche de tissu avec une de Rovicore*

Les courbes de pression de la Figure II.20 permettent de calculer une perméabilité pour cet assemblage de  $1.19 10^{-8}$  m<sup>2</sup>.

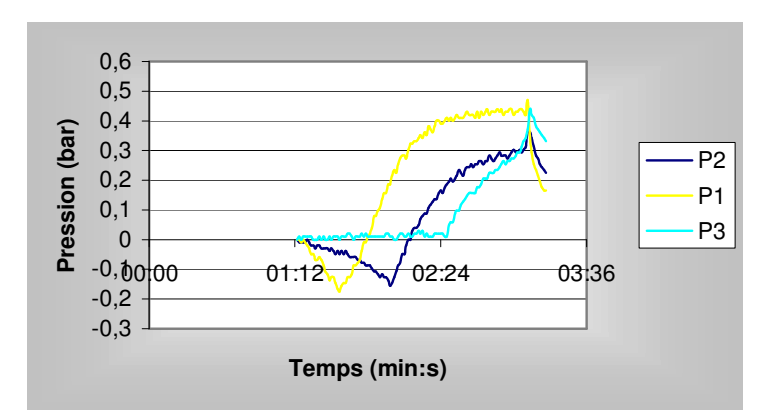

Figure II.20 : Evolution de la pression en fonction du temps

### II.3.5. Conclusion

Cette étude expérimentale réalisée au Pôle de Plasturgie de l'Est nous a permis de sentir toutes les subtilités de l'injection sur renfort, de mieux cerner le procédé et de percevoir ses limitations.

Le dispositif utilisé est peu courant et conduit à une détermination de la perméabilité avec un écoulement unidirectionnel en mode insaturé.

Le dépouillement des résultats a donné lieu à des discussions, avec l'apparition d'une chute de pression en début d'injection et l'obtention de courbe de pression non linéaire dans la majorité des cas, certainement due à l'instationnarité de l'écoulement.

Les valeurs de perméabilité déterminée ici nous servirons dans le chapitre III pour comparer avec nos déterminations numériques.

# *II.4. Conclusion générale*

Ce chapitre a permis de faire le point sur la mesure expérimentale de la perméabilité. La description des dispositifs expérimentaux 1D, 2D et 3D a permis de cerner les avantages et les inconvénients de chacun. Pour un écoulement unidirectionnel dans un moule plan, il y a des risques de déplacement de renfort et d'effet de bord importants. Dans le cas de l'écoulement radial, les principales difficultés sont de réaliser l'injection en un point et de suivre correctement les fronts d'écoulement.

La dernière partie de ce chapitre a été consacrée à la description et à la caractérisation des renforts de notre étude : un Mat, un tissu, un Rovicore et des unidirectionnels. Sur ces différents renforts, nous avons réalisé des mesures expérimentales de perméabilité en écoulement unidirectionnel insaturé. Durant lesquelles, nous avons été confrontés à la non linéarité des courbes de pression et une chute de pression en début d'injection.

# **Détermination de la perméabilité par homogénéisation**

La perméabilité est une grandeur qui caractérise la facilité avec laquelle un fluide s'écoule au travers d'un renfort. La pertinence des résultats de simulation de remplissage des moules est directement reliée à la qualité de cette donnée. Sa mesure a été présentée dans le chapitre précédent. Nous montrerons d'abord les déterminations théoriques de la perméabilité publié dans la littérature. Plusieurs approches théoriques sont possibles. Certaines permettent d'obtenir une relation analytique avec les caractéristiques géométrique du renfort, d'autres plus élaborés utilisent des méthodes numériques (éléments finis, différences finies et réseaux de Boltzmann) pour simuler l'écoulement de la résine entre les mèches, voire même coupler l'écoulement entre les mèches et l'écoulement dans les mèches. Ces simulations conduisent après homogénéisation, à une valeur de perméabilité.

Nous présenterons ensuite une méthode numérique utilisant les éléments finis pour prédire la perméabilité. Nous l'appliquerons aux renforts de notre étude, et nous étendrons la définition de cellule élémentaire pour prendre en compte certaines déformations du renfort.

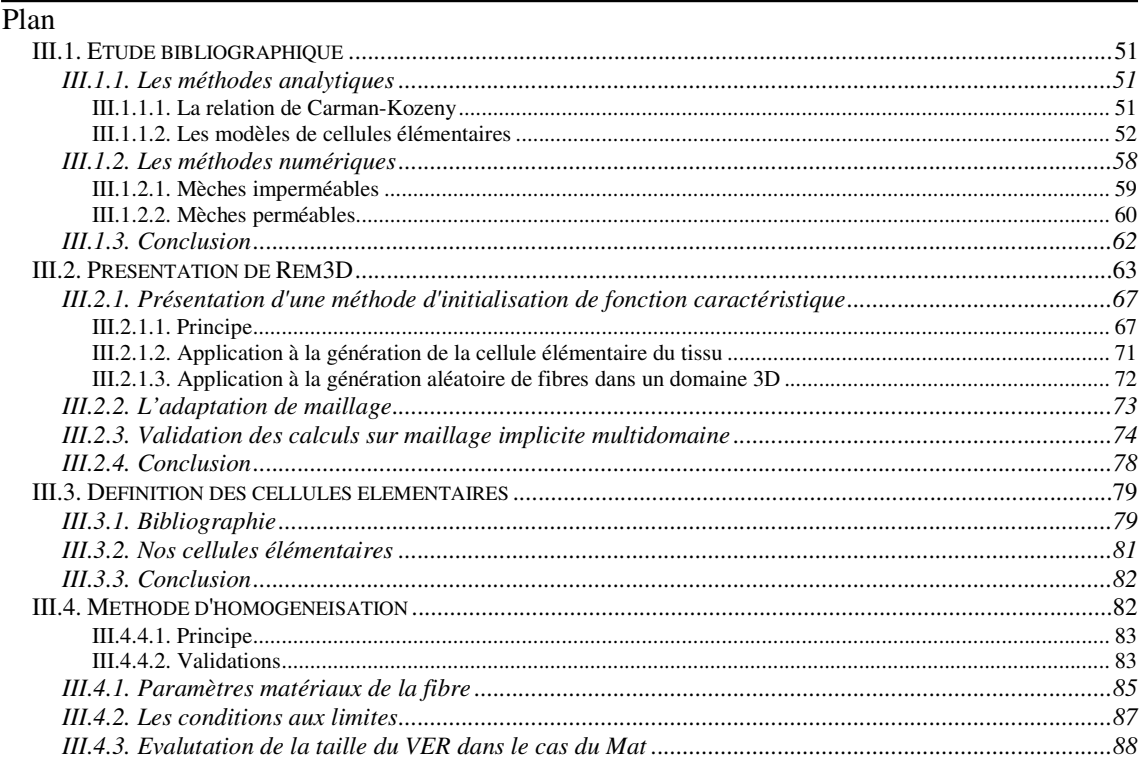

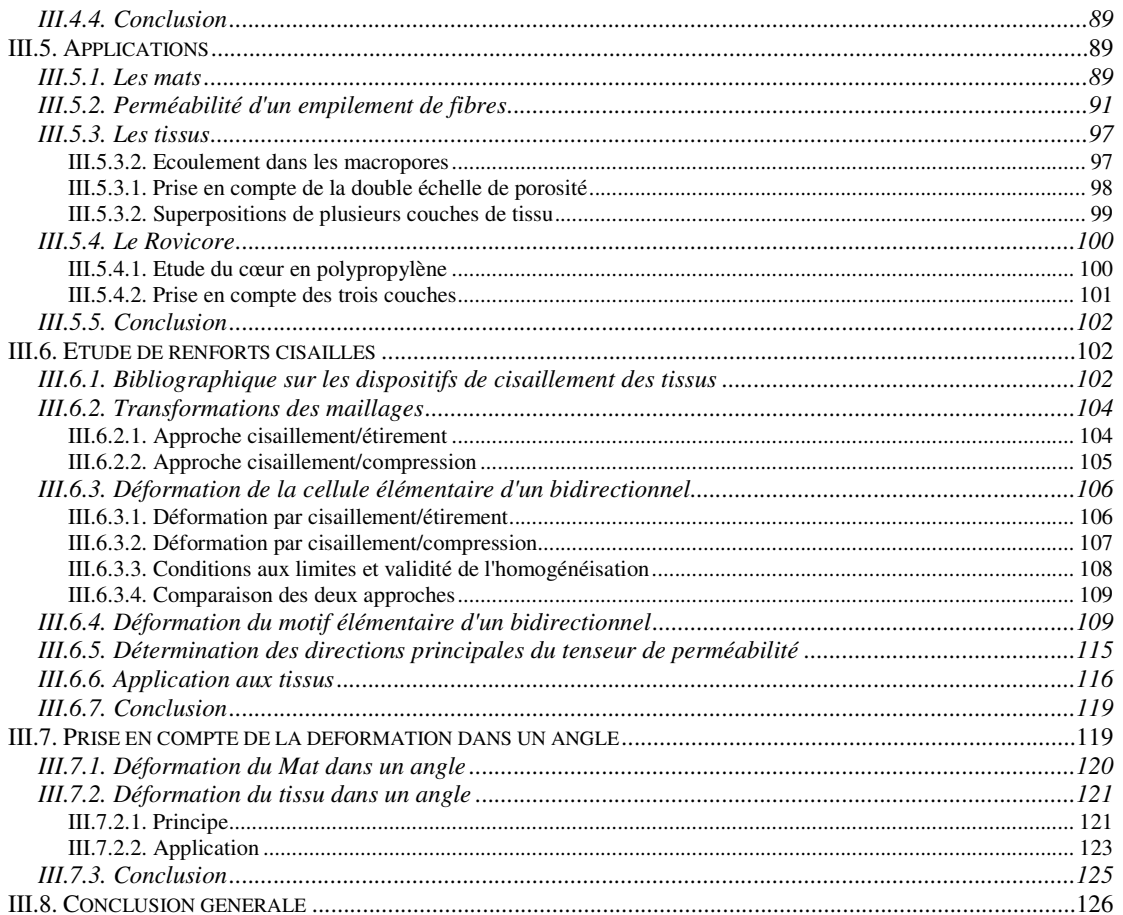

# *III.1. Etude bibliographique*

Les calculs de perméabilité reposent sur la méthode d'homogénéisation, basée sur la représentation d'un échantillon de renfort dans une cellule élémentaire. Cette cellule élémentaire doit posséder des propriétés géométriques permettant par application de conditions aux limites de périodicité ou de symétrie de retrouver la structure globale du renfort. Sur ces cellules élémentaires sont appliqués des calculs analytiques et numériques pour déduire par homogénéisation des valeurs de perméabilité. L'homogénéisation permet de déduire d'une représentation microscopique, une valeur macroscopique, la perméabilité.

### III.1.1. Les méthodes analytiques

Une détermination analytique de la perméabilité permet de relier les caractéristiques géométriques d'un renfort à sa perméabilité. Cette approche est limitée à des renforts dont la structure est périodique et simple.

L'idée est de se placer à une échelle suffisamment petite pour pouvoir suivre l'écoulement de la résine entre les mèches du renfort.

Plusieurs approches sont proposées dans la littérature, les deux principales étant :

- Le modèle capillaire de Carman-Kozeny ;
- Le modèle de cellule élémentaire de Gebart.

## *III.1.1.1. La relation de Carman-Kozeny*

La relation de Carman-Kozeny a été établie à l'origine pour des milieux poreux granulaires. Pour obtenir l'expression de la perméabilité en fonction de la porosité du milieu, Kozeny a développé une expression de la perméabilité basée sur la tortuosité de capillaires (Figure III.1) représentant les espaces entre mèches. Le concept de diamètre hydraulique  $D_H$  a été utilisé pour relier les dimensions capillaires aux paramètres géométriques du milieu poreux. [CARMAN 1937] a proposé une modification de la théorie de Kozeny prenant en compte la surface spécifique des pores. L'expression résultante est l'équation de Carman-Kozeny reliant la perméabilité *K* au rayon *R* et à la fraction volumique *V<sup>f</sup>* de mèches, par l'intermédiaire d'une constante *k* appelée constante de Kozeny dépendant de la géométrie des pores.

$$
K = \frac{R^2}{4k} \frac{(1 - V_f)^3}{V_f^2}
$$
III.1

Cette constante *k* est reliée à la plus petite distance macroscopique dans la direction de l'écoulement *L* et à la longueur du parcours moyen effectif *Le*, en d'autres termes à la tortuosité du milieu.

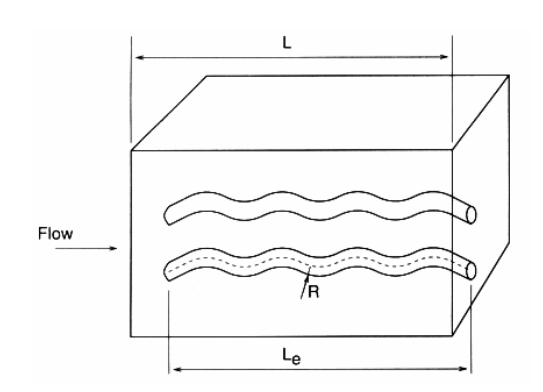

Figure III.1 : Représentation schématique d'un capillaire

Des études spécifiques traitant de la validité de la loi de Carman Kozeny sont nombreuses :

- [GEBART 1992] a montré expérimentalement pour un écoulement le long de mèches unidirectionnelles que l'équation de Carman-Kozeny donnait des résultats satisfaisants ;
- [DANIEL 2000] a réalisé des études pour des renforts à très haut taux de fibre, obtenant des valeurs de perméabilité allant jusqu'à 3  $10^{-12}$  m<sup>2</sup>. De plus, ils arrivent à trouver des coefficients pour ajuster leurs courbes expérimentales aux courbes obtenues avec la relation de Carman-Kozeny (Equation III.1) avec un assez bon accord ;
- [SKARTSIS 1992] a réalisé une bonne revue sur la constante de Kozeny. Par exemple, dans le cas d'un écoulement transverse cette constante varie de 8 à 24 et pour un écoulement parallèle, elle varie entre 0.5 et 7.5, selon les auteurs et les renforts utilisés. Notons que cette constante est souvent adaptée par les auteurs pour trouver le "bon" résultat. Sachant que dans la littérature elle varie de 1 à 5. Ce qui fait varier la perméabilité d'une décade!!

Les principales limites de la relation de Carman Kozeny ont été résumées par [SCHEIDEGGER 1974] :

- L'expérience montre que les valeurs de perméabilité varient en fonction du taux de renfort beaucoup plus que ne le montrent les relations de type Kozeny ;
- La théorie de Kozeny n'est pas applicable aux faibles taux de renfort ;
- La perméabilité est traitée de manière isotrope alors qu'il s'avère que dans la pluplart des renforts utilisés en RTM, la perméabilité est anisotrope.

De plus, nous pouvons ajouter que la constante de Kozeny doit être expérimentalement déterminée pour des renforts réels, et est aujourd'hui un sujet de controverse, différents auteurs ont rapporté des valeurs différentes. Nous y reviendrons dans la suite de ce chapitre.

# *III.1.1.2. Les modèles de cellules élémentaires*

Le point de départ de cette étude est la détermination d'une cellule élémentaire qui par application de conditions de périodicité et de symétrie doit représenter le plus fidèlement possible la structure réelle du renfort étudié. C'est une forte limitation, et cela explique le fait que seulement des renforts unidirectionnels associés à des arrangements réguliers et simples sont considérés à l'aide de cette approche.

La détermination de la perméabilité à l'aide de cellules élémentaires repose sur le principe d'homogénéisation. En supposant les écoulements laminaires, incompressibles et permanents, la viscosité du fluide, considéré comme Newtonien (les résines thermodurcissables avant réticulation sont effectivement Newtoniennes), constante et les renforts indéformables, l'application des équations de Stokes au niveau microscopique permet d'obtenir une relation reliant la vitesse aux pertes de charge. La valeur d'une perméabilité équivalente est déduite par identification avec la loi de Darcy (Equation I.27).

L'orientation des mèches par rapport à la direction de l'écoulement conduit à la détermination de perméabilités perpendiculaires ou parallèles à l'axe des mèches, évaluant chaque composantes du tenseur de perméabilité dans son repère principal.

III.1.1.2.1. Ecoulements perpendiculaires

[GEBART 1992b] et [HOAREAU 1994] ont calculé la perméabilité d'un milieu poreux constitué d'un empilement de mèches parallèles (Figure III.2). Cette approche permet de calculer analytiquement la perméabilité de la cellule élémentaire par application des équations de Stokes à deux dimensions en faisant appel aux approximations de la lubrification hydrodynamique. Ces dernières sont justifiées si l'espace entre les mèches est beaucoup plus faible que leur diamètre.

Le gradient de pression est le même sur le domaine global que sur la cellule élémentaire, il est donc équivalent d'appliquer la loi de Darcy à la cellule représentative ou à l'ensemble du renfort.

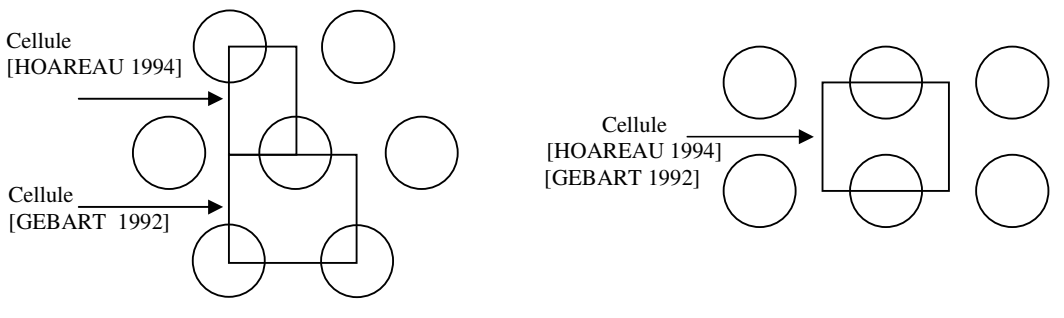

Arrangement hexagonal Arrangement rectangulaire

Figure III.2 : Exemples de cellule élémentaire

Nous voyons que pour un arrangement donné, différents choix de cellule élémentaire sont possibles, par exemple, [LI 2000] en donne quelques-unes pour un arrangement hexagonal (Figure III.3).

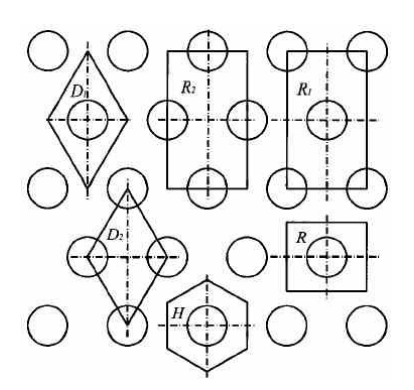

Figure III.3 : Différentes cellules élémentaires pour un empilement hexagonal d'après [LI 2000]

Reprenons la cellule pour un arrangement rectangulaire :

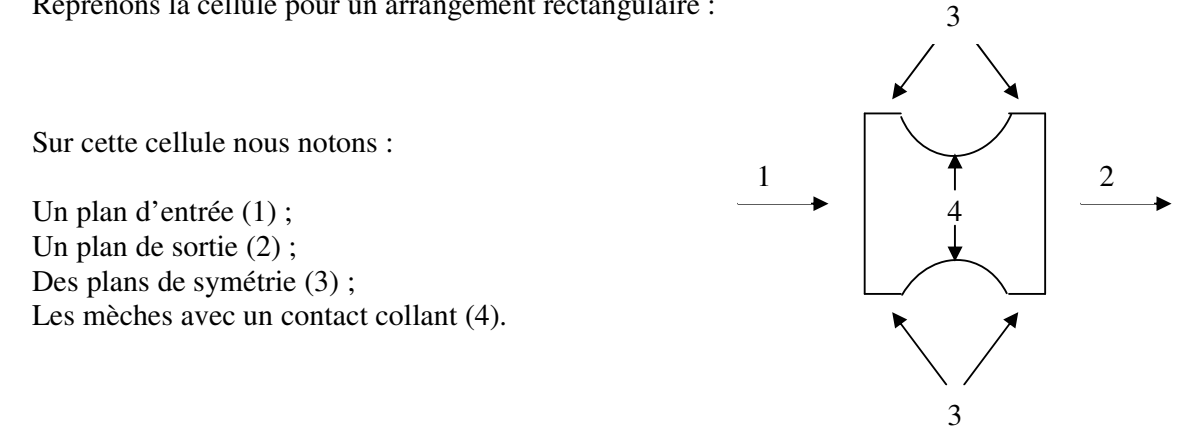

En appliquant les approximations de la lubrification hydrodynamique aux équations de Stokes, [GEBART 1992] obtient :

$$
\Delta P = -\frac{3}{\sqrt{2}} \frac{\eta}{R^2} \left(\frac{d}{R}\right)^{-\frac{5}{2}} QI(\alpha)
$$
III.2

Avec

*Q* le débit volumique, R le rayon des mèches et d l'espace entre mèches ;

$$
I(\alpha) = 2 \int_{0}^{\frac{\alpha}{\sqrt{2Rd}}} (1+t^2)^{-3} dt
$$
  
=  $\frac{1}{2} \left\{ \frac{3}{2} arctg \left( \frac{\alpha}{\sqrt{2Rd}} \right) + \sin \left[ 2arctg \left( \frac{\alpha}{\sqrt{2Rd}} \right) \right] + \frac{1}{8} \sin \left[ 4arctg \left( \frac{\alpha}{\sqrt{2Rd}} \right) \right] \right\}$  III.3

en utilisant les relations entre le volume de mèches *V<sup>f</sup>* et le volume maximum de mèches obtenu lorsqu'elles sont toutes en contact *Vfmax* :

$$
V_{f} = \frac{\pi R^{2}}{4(d+R)^{2}} \text{ et } \frac{d}{R} = \sqrt{\frac{V_{f \text{ max}}}{V_{f}}} - 1
$$
 III.4

Il obtient :

$$
K = \frac{\sqrt{2}}{3} \frac{R^2}{I(\alpha)} \left[ \sqrt{\frac{V_{f \text{ max}}}{V_f}} - 1 \right]^{\frac{5}{2}}
$$
 III.5

Ou encore en introduisant la constante *C*<sup>1</sup> :

$$
K_{\perp} = C_1 \left( \sqrt{\frac{V_{f \text{max}}}{V_f}} - 1 \right)^{5/2}
$$
III.6

On note K<sup>⊥</sup> car on peut aussi calculer analytiquement la perméabilité dans la direction parallèle aux mèches, comme nous allons le montrer dans le paragraphe suivant.

III.1.1.2.2. Ecoulements parallèles

On cherche à déterminer la perméabilité dans la direction parallèle à l'axe des mèches dans un tube (Figure III.4).

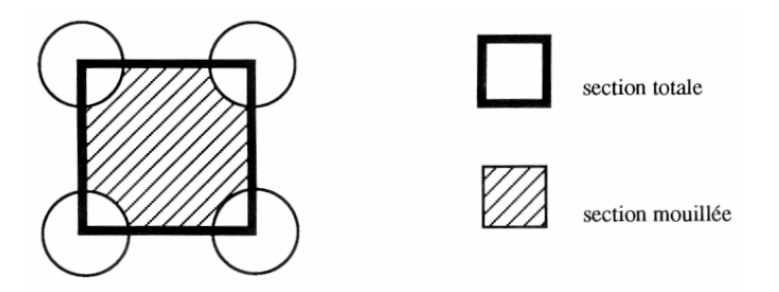

Figure III.4 : Représentation schématique d'un arrangement de mèches circulaires disposées en carré (d'après [GEBART 1992])

Comme précédemment une relation entre le débit et la perte de charge est recherchée. [GEBART 1992] utilise une méthode établie pour les conduites en charge basée, sur la relation de Poiseuille :

$$
Q = \frac{\pi}{128} \frac{D^4}{\eta l} \Delta P
$$
III.7

où

- *Q* : Débit volumique à travers la section du tube ;
- *D* : Diamètre du tube ;
- *l* : Longueur du tube ;
- ∆*P* : Perte de charge le long du tube.

La vitesse moyenne utilisée dans la loi de Darcy peut facilement être reliée au débit :

$$
q = \frac{Q}{\pi \left(\frac{D^2}{4}\right)}
$$
III.8

Le nombre de Reynolds est défini par :

$$
R_e = \frac{\rho q D}{\eta}
$$
III.9

Définissons aussi le coefficient de perte de charge linéique ∆, qui dans le cas du tube de Poiseuille s'écrit :

$$
\Delta = \frac{64}{R_e} \tag{III.10}
$$

Que l'on peut généraliser en substituant au diamètre des fibres *D*, le diamètre hydraulique *D<sup>h</sup>* dans la calcul du nombre de Reynolds :

$$
\Delta = \frac{c}{R_e}
$$
 III.11

où *c* est fonction de la forme du cylindre et de l'arrangement des fibres.

Ainsi, nous pouvons écrire :

$$
q = \frac{2D_h^2}{c} \frac{1}{\eta} \frac{\Delta P}{l}
$$
III.12

Dans le cas de notre arrangement carré de fibres de rayon *R* et espacées de la distance *d* :

$$
S_{\text{totale}} = 4(R+d)^2, \ S_{\text{mouillée}} = 4(R+d)^2 - \pi R^2 \text{ et } D_h = \frac{4S_{\text{mouillée}}}{2\pi R}
$$

Il faut bien sur distinguer la surface mouillée de la surface totale, surtout dans le calcul du débit, effectivement :

$$
q = \frac{Q}{S_{\text{mouillée}}}
$$
III.13

En identifiant avec la loi de Darcy :

$$
K = \frac{2D_h^2}{c} \frac{S_{\text{mouillée}}}{S_{\text{total}}} \tag{III.14}
$$

Et en utilisant le volume de fibre, nous retrouvons la relation de Carman Kozeny :

$$
K_{\parallel} = \frac{8R^2}{c} \frac{(1 - V_f)^3}{V_f^2}
$$
 III.15

où la constante de Kozeny 32  $k = \frac{c}{\sqrt{24}}$ .

Pour une configuration carrée,  $c = 64$ , et  $k = 2$ . Mais dans la littérature, nous trouvons généralement [NGO 2001], [BIZET 2003], *c* = 57 pour un arrangement carré ! Carman lui même dans son article de 1937 spécifie que *k* peut varier de 1.6 à 3.0 et va jusqu'à dire que *k* = 2 ne signifie pas nécessairement que la section des fibres est circulaire.

Le tableau III.1 résume les valeurs des constantes dans différentes configurations d'après [NGO 2001].

| Arrangement des<br>mèches |                                    | $V_{fmax}$ |    |
|---------------------------|------------------------------------|------------|----|
| Carré                     | $16R^2$<br>$9\pi\sqrt{2}$          | π          |    |
| Hexagonal                 | 16R <sup>2</sup><br>$9\pi\sqrt{6}$ | π          | Э3 |

Tableau III.1 : Valeurs numériques pour les paramètres des équations III.6 et III.15

En étudiant au microscope la structure réelle d'un renfort unidirectionnel, [LUNDSTROM 1991] puis [HOAREAU 1994] ont mis en évidence un arrangement carré des mèches en forme de lentille. C'est pourquoi ils ont considéré la cellule élémentaire présentée à la Figure III.5.

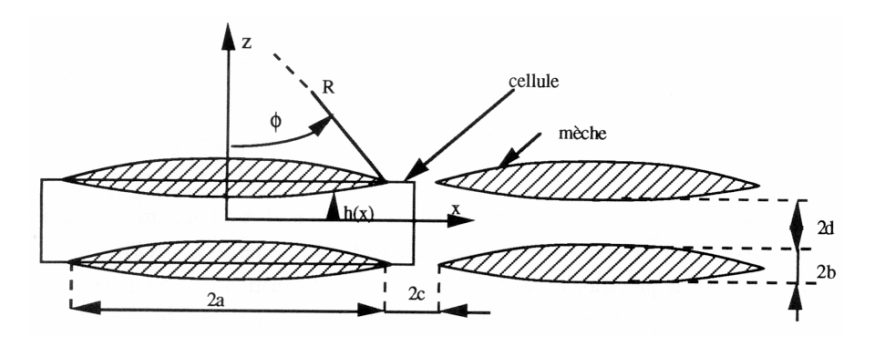

Figure III.5 : Représentation schématique de l'arrangement carré des mèches en forme de lentille (d'après [HOAREAU 1994])

Ils se sont confrontés à plusieurs problèmes :

- La perméabilité transverse  $K_{zz}$  ne peut pas être calculée car les approximations de la lubrification hydrodynamique ne sont pas applicables dans cette direction;
- La perméabilité parallèle  $K_{yy}$  n'a pas pu être déterminée car la valeur du facteur de forme c nécessaire dans l'équation III.15 n'a pas été trouvée dans la littérature.

Nous atteignons ici les limites de l'approche analytique, la complexité des formes rend les calculs trop compliqués. Le passage au calcul numérique se ressent comme une étape obligatoire que nous allons franchir par la suite.

# III.1.2. Les méthodes numériques

Comme dans les approches précédentes, l'écoulement est modélisé dans une cellule élémentaire avec des conditions de bord périodique. Pour que l'approche numérique soit correcte, il est important que le modèle physique utilisé prenne en compte des détails structuraux du renfort réel.

Dans ce cas, la nature multi-échelle du renfort et la structure complexe des pores, doivent être considérées. C'est cela qui a conduit les chercheurs à opter pour une approche numérique de la perméabilité, tout d'abord en reprenant les calculs analytiques sur des cellules élémentaires, en évitant l'approximation de la lubrification hydrodynamique, améliorant ainsi les résultats, puis en considérant des cellules élémentaires plus complexes allant jusqu'a la prise en compte de la double échelle de perméabilité.

Un grand nombre de recherches sur le calcul de la perméabilité de différents milieux poreux ont permis de développer différentes approches numériques. La plus courante consiste à résoudre l'équation de Stokes dans une cellule élémentaire saturée et de relier les champs de vitesse et de pression calculés, avec la loi de Darcy pour en déduire la valeur de la perméabilité, comme dans le cas analytique.

Les deux principales méthodes numériques utilisées pour résoudre les équations de Stokes et évaluer la perméabilité sont :

 Eléments finis [HOAREAU 1994], [SIMACEK 1996], [TAKANO 2002], [ARBOGAST 1996], [PHELAN 1991], [CHOI 1998] :

La Méthode des éléments finis est une technique de calcul numérique qui consiste à discrétiser en sous-ensembles un objet dont on veut étudier certaines de ses propriétés. Ces sous-ensembles sont appelés éléments. Ces derniers sont connectés entre eux par des nœuds. La discrétisation de l'objet se nomme le maillage. Ainsi notre objet est représenté par des fonctions de référence définies sur chaque élément. Ces fonctions locales ont l'avantage d'être plus simples que celles que l'on pourrait éventuellement utiliser pour représenter la totalité de l'objet. Ce sont en particulier des polynômes ou des fonctions harmoniques. La décomposition de la solution sur une base polynomiale ou harmonique permet de mettre le problème sous forme matricielle.

 Réseaux de Boltzmann [CHEN 1993], [MARTYS 1996], [SPAID 1998], [DUNKERS 2001] :

La méthode des réseaux de Boltzmann (lattice Boltzmann method) est une technique récente qui permet la simulation de nombreux phénomènes physiques, comme l'hydrodynamique ou les processus de réaction-diffusion. Cette technique se base sur un niveau de description mésoscopique du système en terme de particules fictives évoluant dans un espace-temps discret. Cette approche, intuitive, permet facilement de décrire des processus complexes et s'implémente de façon simple et efficace.

Nous pouvons aussi rencontrer des méthodes fractales [YU 2002], [PITCHUMANI 1999]. Le modèle de perméabilité fractale est basé sur la dimension fractale de la surface des pores et de la porosité. Cette technique utilise les méthodes analytiques et les méthodes statistiques, enrichie par la caractérisation fractale du milieu poreux.

#### *III.1.2.1. Mèches imperméables*

Des arrangements carrés et hexagonaux (Figure III.6) ont été considérés par plusieurs auteurs, [PHELAN 1991], [GEBART 1991], [HOAREAU 1994] : leur démarche est la même, à l'aide d'un code de simulation d'écoulement, ils calculent le débit dans une cellule en imposant un gradient de pression et ils remontent à la perméabilité par identification avec la loi de Darcy. Les conditions aux bords permettent l'homogénéisation du calcul.

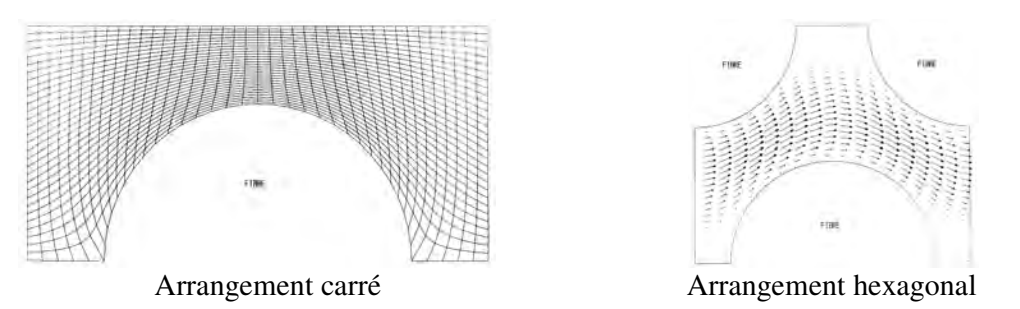

Figure III.6 : Cellule représentative (d'après [PHELAN 1991]) :

Tous les travaux cités jusqu'ici sont bidimensionnels, [HOAREAU 1994] a franchi le pas du 3D, pour un empilement de mèches imperméables (Figures III.7). La comparaison de ces résultats avec ceux obtenus dans des cas 2-D ont montré l'intérêt d'une approche 3-D.

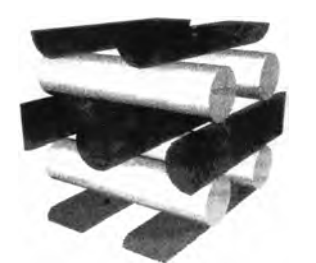

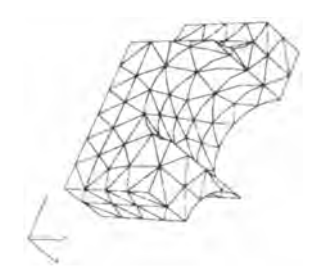

Représentation 3D du renfort Maillage de la cellule élémentaire

Figure III.7 : Empilement 3D de mèches d'après [Hoareau 1994]

Plus récemment, [MOREL 2001] inspiré de [WESTHUIZEN 1996] détermine des valeurs de perméabilité en simulant l'écoulement de résine dans des pores de section carrée ou rectangulaire, correspondant à un empilement de mèches de section carrée ou rectangulaire. Ces simulations ont permis de déterminer la meilleure géométrie de pores, dans le but d'optimiser la perméabilité pour un taux de fibres donné.

Comme nous pouvons le penser, les études pour des mèches imperméables sont nombreuses et se justifient lorsque la perméabilité du renfort n'est pas trop faible. Dans ce contexte, l'évolution des techniques numériques et des capacités informatiques permettent de complexifier de plus en plus la représentation faite du renfort dans la cellule élémentaire. L'université Catholique de Leuven en Belgique est très avancée dans la représentation 3D des renforts tissés, mais ces modèles sont surtout utilisés dans le cadre de la mécanique pour étudier leur résistance [LOMOV 2001].

[MARTYS 1996] utilise la microtomographie pour représenter la position des fibres dans un volume. Cette description précise du contour des pores est intéressante lorsque le milieu est peu dense conduisant à des pores connectés 3D où l'utilisation de la méthode des réseaux de Boltzmann permet d'estimer une valeur de perméabilité. [DUNKERS 2001] applique la même technique pour un unidirectionnel.

### *III.1.2.2. Mèches perméables*

La double échelle, écoulement entre et dans les mèches, est à présent considérée. Les auteurs considèrent un écoulement de Stokes autour des mèches, et un écoulement gouverné par la loi de Darcy dans les mèches.

Les premières études ont considéré la section des mèches circulaire, mais comme [LUNDSTROM 1991] et [HOAREAU 1994] l'ont remarqué lors de leurs études analytiques, la forme de la section des mèches doit être un paramètre à prendre en compte.

III.1.3.2.1. Sections circulaires

[PHELAN 1991] a comparé l'influence de l'écoulement dans les micropores sur l'écoulement total de la résine dans la cellule. Il utilise la superposition de la loi de Darcy et de l'équation de Stokes, qui conduit à l'équation de Brinkman (Equation I.25). Le système à résoudre s'écrit :

$$
\begin{cases}\n\frac{\partial^2 v_x}{\partial x^2} + \frac{\partial^2 v_x}{\partial y^2} - \frac{a}{K} v_x = \frac{\partial P}{\partial x} \\
\frac{\partial^2 v_y}{\partial x^2} + \frac{\partial^2 v_y}{\partial y^2} - \frac{a}{K} v_y = \frac{\partial P}{\partial y}\n\end{cases}
$$
\nIII.16

Où *a* est un paramètre de calcul égal à un dans les mèches et zéro entre les mèches. Ceci permet de retrouver l'équation de Stokes entre les mèches et la loi de Darcy dans les mèches puisque le terme en Laplacien de la vitesse est négligeable dans cette zone. Effectivement, la longueur sur laquelle la vitesse moyenne varie est supérieure à la dimension des pores.

[PHELAN 1991] obtient les écoulements présentés à la Figures III.8. Pour se fixer les idées, la perméabilité dans la mèche est de l'ordre de 10<sup>-14</sup> m<sup>2</sup>, alors que la perméabilité globale d'un unidirectionnel est de l'ordre de  $10^{-11}$  m<sup>2</sup> à  $10^{-12}$  m<sup>2</sup>.

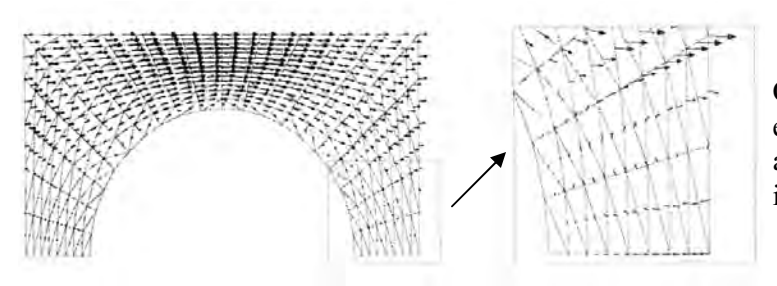

Champ de vitesse pour un écoulement à travers un arrangement carré de cylindres imperméables

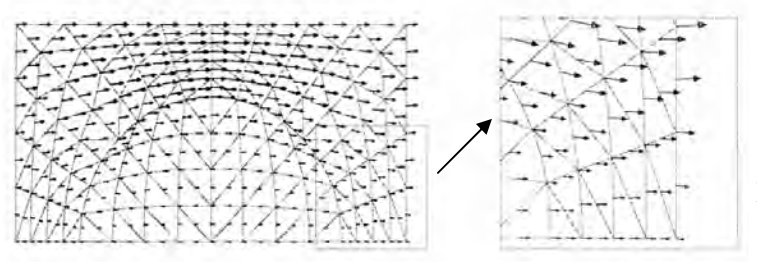

Champ de vitesse pour un écoulement à travers un arrangement carré de cylindres perméables

Figure III.8 : Résultats des simulations de [PHELAN 1991]

Lorsque les mèches sont poreuses, il n'y a pas de zones de re-circulation. Ceci peut s'expliquer par la relaxation de la condition de non-glissement à la surface des mèches. La perméabilité des mèches augmente la vitesse d'écoulement et donc augmente la perméabilité globale (Tableau III.2).

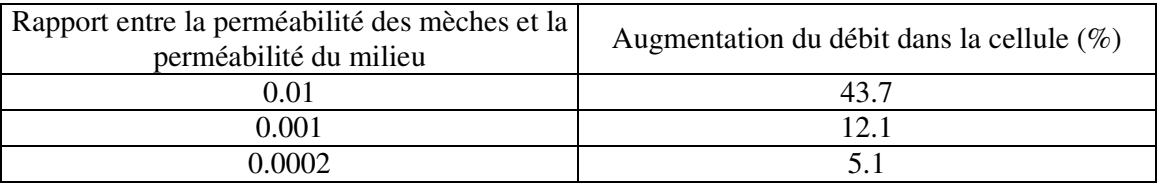

Tableau III.2 : Augmentation du débit en fonction des rapports de perméabilité (d'après [PHELAN 1991]).

[PHELAN 1991], nous amène à la conclusion que l'écoulement dans les micropores doit être pris en compte pour avoir un modèle de perméabilité réaliste, lorsque le renfort est de faible perméabilité.

III.1.3.2.2. Sections elliptiques

L'influence de la section des mèches sur la perméabilité a été étudiée par [PHELAN 1993] grâce à un arrangement carré de cylindres de section elliptique variable.

Il montre que la géométrie des mèches (Figure III.9) joue un rôle important et influence la valeur finale de la perméabilité.

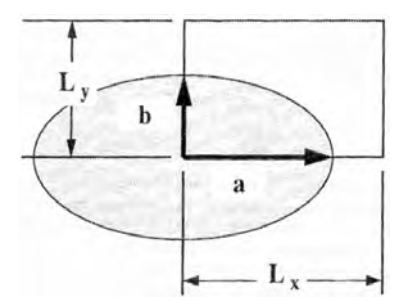

Figure III.9 : Géométrie d'une mèche (d'après [PHELAN 1993])

Un faible rapport a/b (appelé aspect) entraîne une résistance supérieure à l'écoulement. Plus les mèches sont aplaties, plus l'écoulement intra-filament est important (Figure III.10). Plus la différence de perméabilité entre les micropores et macropores est faible et plus il y a d'écoulement dans les mèches.

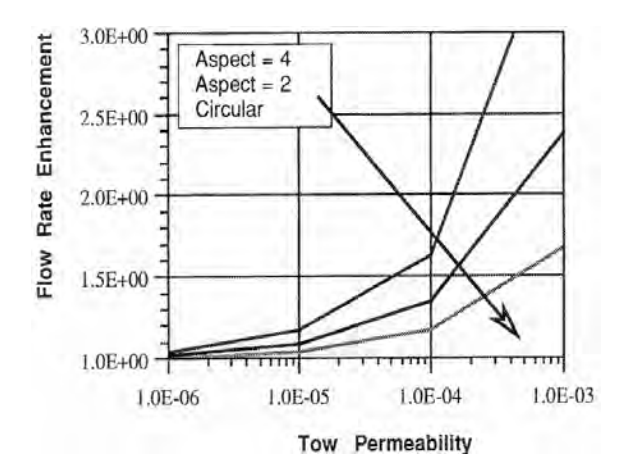

Figure III.10 : Evolution du débit en fonction de la perméabilité de la mèche pour différents couples a,b (d'après [PHELAN 1993])

La forme des mèches, leur perméabilité et leur arrangement spatial peuvent contribuer significativement à la perméabilité totale du milieu. Ainsi une représentation précise de leur microstructure est essentielle pour une bonne prédiction de la perméabilité. Nous pouvons citer les travaux de [BIZET 2003b] mettant en évidence l'influence des fils de trame et de chaîne sur la valeur de la perméabilité.

III.1.3.2.2. Prise en compte de l'entrelacement des mèches

Un travail plus récent de [NGO 2001] prend en compte la double échelle de porosité des tissus en utilisant la loi de Brinkman. Cette approche lui permet d'obtenir des valeurs de perméabilité proche de celles obtenues expérimentalement sur des cellules élémentaires prennant en compte l'entrelacement des mèches.

[SIMACEK 1996] modélise un tissu, considérant des cellules élémentaires prenant en compte l'entrelacement des mèches, rendant la représentation 3D. Il utilise des simplifications pour ne représenter qu'une cellule bidimensionnelle, considérant l'ensemble des mèches comme le milieu poreux, le fluide s'écoulant entre les différentes couches de tissus.

### III.1.3. Conclusion

La perméabilité est une mesure des effets induits par l'arrangement des pores sur le mode d'écoulement qui s'y développe. Il n'existe pas à l'heure actuelle de méthode théorique générale permettant de prévoir la perméabilité des renforts à partir de la connaissance des grandeurs géométriques qui les définissent.

Des méthodes analytiques ont été développées pour des renforts possédant une structure périodique. D'ailleurs ce point est le facteur le plus limitant de ces approches ne s'appliquant qu'à des empilements de mèches. La loi de Carman Kozeny est la plus utilisée de ces relations et permet de relier les caractéristiques géométriques d'un renfort à sa perméabilité. Pour prendre en compte plus précisément la structure des renforts, des approches numériques se sont développées. Elles sont basées sur la résolution à l'échelle microscopique, dans une cellule élémentaire, de l'équation de Stokes. La valeur de perméabilité est obtenue par homogénéisation. Les cellules élémentaires rencontrées dans la littérature représentent uniquement des unidirectionnels et des tissus pour lesquelles, l'enchevêtrement des mèches, la forme elliptique de la section des mèches et la double échelle de porosité, peuvent être représentés.

Les limitations résident dans la manière de modéliser le renfort réel et dans le choix et les mesures des paramètres à introduire. C'est la raison pour laquelle nous allons dans la suite de ce chapitre présenter une méthode d'homogénéisation basée sur l'utilisation de Rem3D avec une représentation fidèle de renfort de différents types.

# *III.2. Présentation de Rem3D*

Le logiciel Rem3D ® développé au CEMEF par [PICHELIN 1998], [DABOUSSY 2000], [BIGOT 2001], [BATKAM 2002], pour la simulation de l'injection de thermoplastique est l'outil à partir duquel nous allons réaliser nos développements. Il va nous permettre de simuler l'écoulement 3D de la résine à l'échelle microscopique entre les fibres du renfort. Nous allons présenter les équations de la mécanique et la manière dont elles sont traitées. La partie thermique sera abordée dans le chapitre IV.

Soit un maillage cubique dans lequel des fibres sont représentées. L'ensemble des éléments du maillage compose le domaine Ω de calcul. Ce domaine est décomposé en deux sous domaines, le sous domaine fluide  $\Omega$ <sub>f</sub> et le sous domaine solide  $\Omega$ <sub>s</sub> (les fibres), tel que  $\Omega$  =  $\Omega$ <sub>f</sub> ∪  $\Omega$ <sub>s</sub>.

A chaque domaine est associé une fonction caractéristique  $1_{\Omega i}$ , i  $\in \{f, s\}$  définie par :

$$
1_{\Omega i}(x, t) = \begin{cases} 1 & \text{si } x \in \Omega_i \\ 0 & \text{si } x \notin \Omega_i \end{cases}
$$
 III.17

L'interface entre deux domaines est déterminée en prenant l'isovaleur de la fonction caractéristique à 0,5 comme représentée sur la Figure III.11. Les fonctions caractéristiques étant complémentaires, seule celle du fluide est représentée. Pour obtenir la fonction caractéristique du solide, il suffit de calculer le complémentaire.

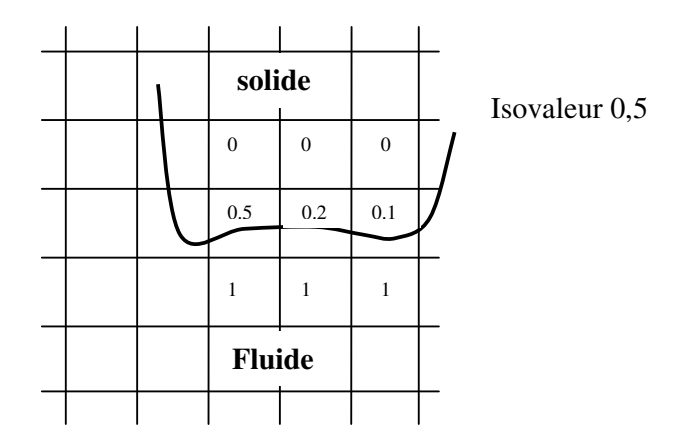

Figure III.11 : Fonction caractéristique du fluide

Les équations de conservation de la masse et d'équilibre dynamique pour le fluide s'écrivent :

$$
\text{Dans } \Omega_{\text{f}} : \begin{cases} 2 \operatorname{div} \left( \eta \varepsilon(v) \right) - \nabla p = 0 \\ \operatorname{div} v = 0 \end{cases} \tag{III.18}
$$

Avec  $\varepsilon(v)$  le tenseur des vitesses de déformation.

Dans notre cas, la viscosité η est une constante puisque les résines utilisées en RTM ont un comportement Newtonien. Pour être utilisable en RTM, une résine doit, d'une manière générale présenter certaines caractéristiques spécifiques :

- Etre facile à mettre en œuvre (viscosité de l'ordre de 0.1 Pa.s) ;
- Générer peu de vide ;
- Etre compatible avec les équipements de transformation (optimiser les temps de cycle).

Une solution pour représenter le domaine solide est d'utiliser les équations développées pour le fluide avec une viscosité élevée  $\eta_s$ .

$$
\text{Dans } \Omega_{\text{s}} : \begin{cases} 2 \operatorname{div} \left( \eta_s \mathcal{E}(\vec{v}) \right) - \nabla p = 0 \\ \operatorname{div} \vec{v} = 0 \end{cases} \qquad \qquad \text{III.19}
$$

Le problème à résoudre est donc le suivant :

- Equation de Stokes pour le fluide
- Equation de Stokes pour le solide

Les conditions aux limites seront discutées ultérieurement, mais les conditions aux limites classiques sont :

- Sur  $S_{in}$ : vitesse imposée :  $v = v_d$ 

pression imposée :  $v - (v.n) n = 0$  *et*  $(\sigma n) n = -p_d$ 

 $Sur S<sub>pa</sub> : contact collant :  $v = 0$$ 

Où  $S_{in}$  et  $S_{pa}$  désignent respectivement les morceaux de frontière du domaine correspondant aux points d'injection et aux parois du moule, avec S<sub>in</sub> ∪ S<sub>pa</sub> = ∂Ω la frontière du domaine de calcul.

Le problème variationnel continu à résoudre est le suivant :

Trouver  $(v, p)$  tel que  $\forall (v^*, p^*) \in V \times Q$ 

$$
\begin{cases}\n\int_{\Omega} 1_{\Omega_f} 2\eta \varepsilon(v) : \varepsilon(v^*) d\Omega + \int_{\Omega} 1_{\Omega_s} 2\eta_s \varepsilon(v) : \varepsilon(v^*) d\Omega \\
-\int_{\Omega} 1_{\Omega_f} p \, divv^* d\Omega - \int_{\Omega} 1_{\Omega_s} p \, divv^* d\Omega = -\int_{S_m} 1_{\Omega_f} p_a v^* \, dS \quad \text{III.20} \\
-\int_{\Omega} 1_{\Omega_f} p \, divv^* d\Omega - \int_{\Omega} 1_{\Omega_s} p \, divv^* d\Omega = 0\n\end{cases}
$$

Avec :

$$
V = (H_S^1(\Omega))^3 = \Big\{ v \in (H^1(\Omega))^3; v = 0 \text{ sur } S_{pa}; v - (v.n)n = 0 \text{ sur } S_{in} \Big\}
$$
  

$$
Q = L^2(\Omega)
$$

Les intégrales sont étendues sur tout le domaine grâce aux fonctions caractéristiques des domaines fluides et solides, en définissant  $\overline{\eta} = 1_{\Omega_f} \eta + 1_{\Omega_s} \eta_s$ , ainsi :

$$
\int_{\Omega} 2\overline{\eta} \varepsilon(v) : \varepsilon(v^*) d\Omega - \int_{\Omega} p \, div v^* d\Omega = -\int_{S_{in}} p_{d} v^* \cdot n dS
$$
  
III.21  

$$
-\int_{\Omega} p \, div v^* d\Omega = 0
$$

La discrétisation du problème étendu de Stokes consiste à calculer la solution non plus dans des espaces continus *V* et *Q* mais dans des sous espaces d'approximations de dimension finie  $V_h$  et  $Q_h$ .

Ces sous espaces d'approximations  $V_h$  et  $Q_h$  sont définis sur une triangulation  $T_h(\Omega)$  du domaine. Le domaine Ω est décomposé en éléments tétraédriques K. Pour chaque élément K, nous associons des fonctions d'interpolation pour approcher (v,p). Ces sous espaces d'approximation doivent vérifier :

$$
V_h \subset V
$$
  
\n
$$
Q_h \subset Q
$$
  
\nIII.22

La résolution numérique du problème de Stokes est réalisée par une méthode éléments finis mixte vitesse/pression, discrétisée à l'aide du mini élément P1+/P1 sur des tétraèdres. L'introduction de la vitesse bulle permet d'enrichir l'interpolation linéaire en vitesse afin de satisfaire les conditions de stabilité de Brezzi Babuska.

Ainsi les sous espaces d'approximation sont :

$$
V_h = V_h \oplus B_h
$$
  
\n
$$
Q_h = \{ p_h \in C^0(\Omega); p_h |_K \in P_1(K) \}
$$
\nIII.23

Avec :

$$
\mathcal{V}_h = \begin{cases} \n\psi_h \in (C^0(\Omega))^3; \nu_h|_K \in (P_1(\Omega))^3 \n\end{cases}
$$
  
\n
$$
B_h = \begin{cases} \n\psi_h \in (C^0(\Omega))^3; b_h = 0 \text{ sur } \partial\Omega \text{ et } b_h|_{K_i} \in (P_1(K_i))^3, i = 1, ..., 4 \n\end{cases}
$$

Où  $(K_i)_{i=1,\dots,4}$  représente la décomposition d'un tétraèdre en quatre sous tétraèdres partageant le centre du tétraèdre pour sommet.

P1(K) est l'espace des polynômes de degré inférieur ou égal à un sur l'élément K.

La formulation faible discrétisé s'énonce :

Trouver  $(v_h, b_h, p_h) \in V_h x B_h x Q_h$  tel que  $\forall (v_h^*, b_h^*, p_h^*) \in V_h x B_h x Q_h$ 

$$
\int_{\Omega} 2\overline{\eta} \varepsilon(v_h) : \varepsilon(v_h^*) d\Omega - \int_{\Omega} p_h \operatorname{div} v_h^* d\Omega = -\int_{S_{in}} p_a v_h^* \text{.} ndS
$$
\n
$$
\int_{\Omega} 2\overline{\eta} \varepsilon(b_h) : \varepsilon(b_h^*) d\Omega - \int_{\Omega} p_h \operatorname{div} b_h^* d\Omega = 0
$$
\nIII.24\n
$$
-\int_{\Omega} p_h^* \nabla \cdot v_h d\Omega - \int_{\Omega} p_h^* \nabla \cdot v_h d\Omega = 0
$$

Ce système d'équation se met sous la forme matricielle suivante :

$$
\begin{pmatrix}\nA & 0 & B \\
0 & A_{bb} & B_b \\
{}^t B & {}^t B_b & 0\n\end{pmatrix}\n\begin{pmatrix}\nv \\
v_b \\
p\n\end{pmatrix} =\n\begin{pmatrix}\nF \\
0 \\
0\n\end{pmatrix}
$$
\nIII.25

Où  $\{v\}$  et  $\{v_b\}$ sont les vecteurs contenant les composantes des vitesses en chaque sommet des tétraèdres et des vitesses aux nœuds internes ;

{ p } est le vecteur des degrés de liberté en pression ;

A est la matrice associée au terme :  $\int_{\Omega}$  $2\overline{\eta}\varepsilon(v_h): \varepsilon(v_h^*)d\Omega$ ; B est associée au terme :  $\int p_h div v_h^* dΩ$ Ω

Le vecteur F exprime les conditions aux limites.

Ce système est réduit par une technique de condensation de bulle sur chaque élément [COUPEZ 1997] :

$$
\begin{pmatrix} A^e & B^e \ {}^t B^e & -C^e \end{pmatrix} \begin{pmatrix} v^e \ p^e \end{pmatrix} = \begin{pmatrix} F^e \ 0 \end{pmatrix}
$$
 III.26

Où l'exposent e signifie que le calcul de chaque terme est local, restreint au niveau de l'élément.

Après avoir calculé la contribution locale de chaque élément, un assemblage de tous ces termes dans une matrice globale permet d'obtenir le système linéaire du système. Une méthode itérative permet sa résolution.

Nous venons de décrire la méthode numérique qui sera utilisée pour étudier notre problème d'écoulement entre les mèches d'un renfort à l'échelle microscopique. Il nous reste à développer un outil d'initialisation de fonction caractéristique pour définir la position des fibres dans le domaine de calcul.

# III.2.1. Présentation d'une méthode d'initialisation de fonction caractéristique

La définition d'une fonction caractéristique va nous permettre de représenter la frontière entre le domaine fluide et le domaine fibre, comme l'illustre la Figure III.11 pour le fluide et le vide. Nous avons ainsi été amenés à développer un outil permettant d'initialiser une fonction caractéristique sur un maillage à partir d'un objet (maillage d'un domaine). Il s'agit de déterminer l'intersection entre les deux domaines, cette intersection étant "matérialisée" par une fonction caractéristique.

#### *III.2.1.1. Principe*

Nous proposons une méthode de génération de fonction caractéristique utilisant des voxels (en 3D) et des pixels (en 2D). Dans la suite du texte, nous dirons pixels pour parler indifféremment de pixels ou de voxels. Les différentes étapes de la procédure sont résumées en images sur la Figure III.12. A partir du maillage, que nous appellerons maillage de fond, nous définissons un écran de pixel, ces pixels recouvrent le maillage. Les extrémités de l'écran correspondent aux bords du maillage. L'intérêt est d'oublier complètement le maillage lors de l'initialisation en ne considérant que l'écran. La qualité de cet écran dépend de la résolution *R* choisie. La résolution est un paramètre permettant de définir le nombre de pixel associé à la plus grande dimension du maillage. Ensuite, nous positionnons un objet dans cet écran, et marquons les pixels recouverts. Pour terminer, ces pixels permettent de créer la fonction caractéristique associée au maillage de fond, en faisant le rapport pour chacun de ses éléments entre le nombre de pixels marqués et le nombre de pixels total présent dans l'élément considéré.

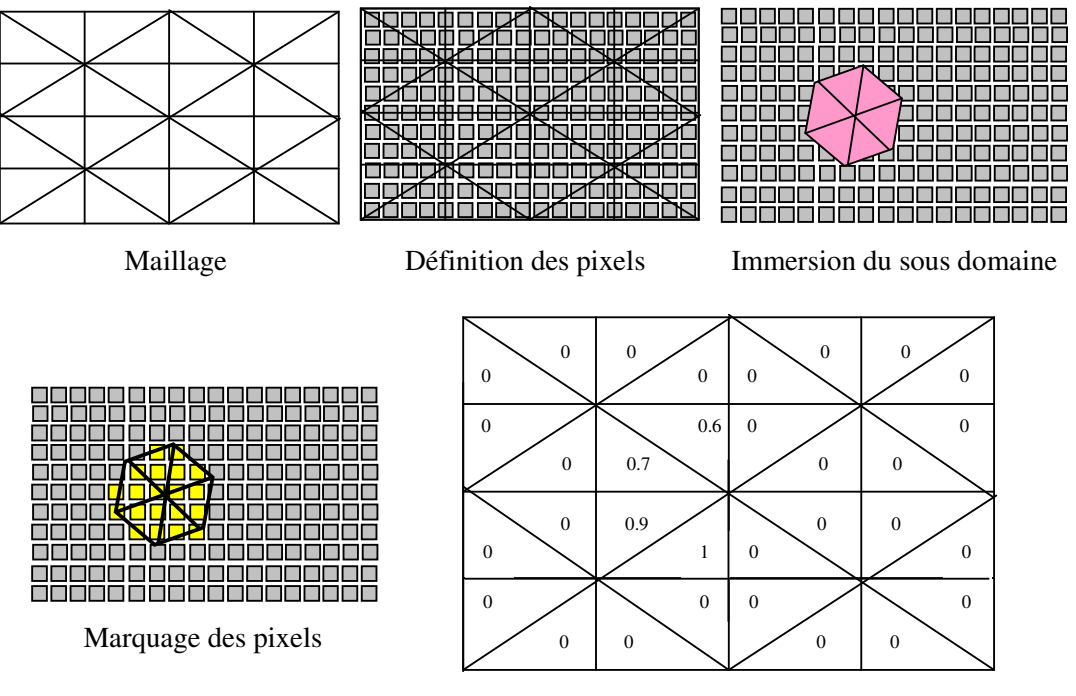

Génération de la fonction caractéristique

Figure III.12 : Méthode de génération des fonctions caractéristiques

Une de nos contraintes est le temps d'initialisation, ainsi l'algorithme utilisé a été optimisé pour ne jamais devoir parcourir tous les pixels, ce qui serait gourmand en temps puisque le nombre de pixels peut être très important surtout dans des cas 3D. Par exemple, lorsque la résolution choisie est de 150, le nombre de pixels généré pour un maillage cubique est de 150 $^3$ = 3 375 000, il est donc important de ne pas avoir de boucle à faire sur ce nombre. Ainsi nous avons été amenés à adopter une stratégie qui consiste pour un élément donné à déterminer les pixels lui appartenant. Nous utilisons une méthode de type interpolation que nous allons illustrer avec les exemples suivants :

■ Exemple 1D : Application de la méthode

Soit le maillage 1 représentant un intervalle de point que nous nommerons de fond, et le maillage 2 représentant l'intervalle à représenter dans le maillage 1.

Commençons par définir la taille de l'écran (la résolution), prenons R=19. L'ensemble des pixels forme un écran et constitue la discrétisation utilisée.

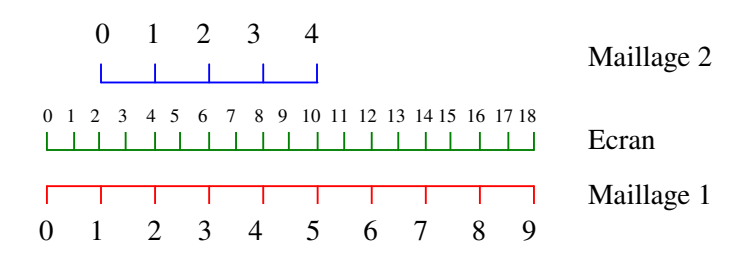

On projette le maillage 2 dans l'espace de pixels créé en parcourant tous ses éléments et en initialisant à 1 les pixels recouverts.

L'algorithme utilisé se détaille ainsi :

Boucle sur les éléments du maillage 2.

Pour chaque élément formé par les nœuds  $x_1$  et  $x_2$ , calcul du nombre maximum de pixels pouvant être inclus dans cet intervalle  $D = (x_2-x_1)^* R/L_{max}$ . L<sub>max</sub> étant la plus grande dimension du maillage 1. Boucle sur i variant de 0 à D  $X_{loc} = [x_1 * (1-i/D) + x_2 * i/D] * D$ Projection de la ) partie entière dans l'écran et mise à 1 du pixel correspondant. Pixel[ int ( $X_{loc}$  \*R/L<sub>max</sub> ] ] = 1

A présent, nous n'avons plus besoin du maillage 2, il est complètement inscrit dans l'écran. Pour terminer, le parcourt des éléments du maillage 1 permet d'obtenir pour chacun d'eux, la valeur de la fonction caractéristique en faisant le rapport entre le nombre de pixels valant un et le nombre de pixels total présent dans l'élément.

Appliquons à notre exemple :

Nous trouvons d'abord D=8.

Puis pour i=0 à D= 8 calculons  $Xloc(i)=[1 * (1-i/8) + 5 * i/8 ] * 2$ 

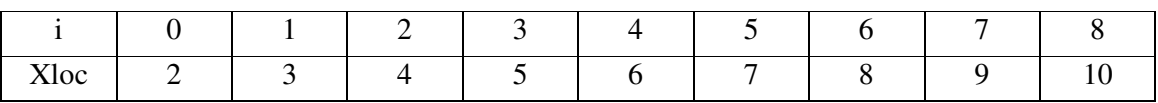

Grâce à cette relation, nous parcourons tous les entiers compris entre 2 et 10 correspondant à la projection des nœuds 0 à 4 du maillage 2 dans l'écran.

Plus la résolution est grande et meilleure sera la représentation du sous domaine en pixels. Pour illustrer l'influence de la résolution sur la qualité de la représentation du sous domaine dans l'écran, regardons l'exemple 2D suivant.

Exemple 2D : Influence de la résolution sur la qualité de la représentation

Nous disposons de deux maillages (Figure III.13), le maillage d'un carré (maillage de fond) et celui d'un cheval (maillage objet). L'objectif est de représenter le cheval dans le maillage de fond à l'aide d'une fonction caractéristique.

Le maillage de fond est un maillage non structuré possédant 4745 nœuds et 9488 éléments.

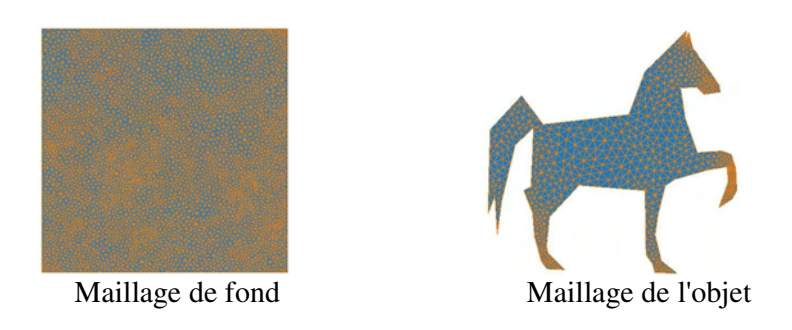

Figure III.13 : Les maillages

La résolution choisie détermine le nombre de pixels dans les différentes directions du maillage. Ainsi, plus le nombre de pixels est élevé et plus la "taille" des pixels est petite, réciproquement, si la résolution est faible, les pixels auront une "taille" importante. Cela signifie qu'un pixel représentera un espace important et que les formes précises seront difficiles à représenter. Par exemple (Figure III.14), lorsque la résolution vaut 10, la forme du cheval est très mal représentée. Au fur et à mesure que la résolution augmente le contour du cheval devient de plus en plus net. Nous observons qu'à partir de  $R = 150$ , la qualité de la représentation du sous domaine est bonne, à ce stade, ce n'est plus la résolution qui est en cause mais la finesse du maillage de fond. Il y a donc une valeur optimale de la résolution pour une taille d'élément donnée. Dans la suite, lorsque nous appliquerons cette technique, il sera important pour réduire le temps d'initialisation de prendre en compte ce facteur. Pour que dans tous les cas, la précision des contours ne soit limitée que par la taille des éléments du maillage de fond.

Le cheval tel que nous l'avons représentée permet de tester l'approche avec différents degrés de précision. Effectivement, nous pouvons regarder tout d'abord la forme générale du cheval mais aussi nous concentrer sur des points précis comme les oreilles ou la queue qui nécessitent de la finesse pour être représentés fidèlement.

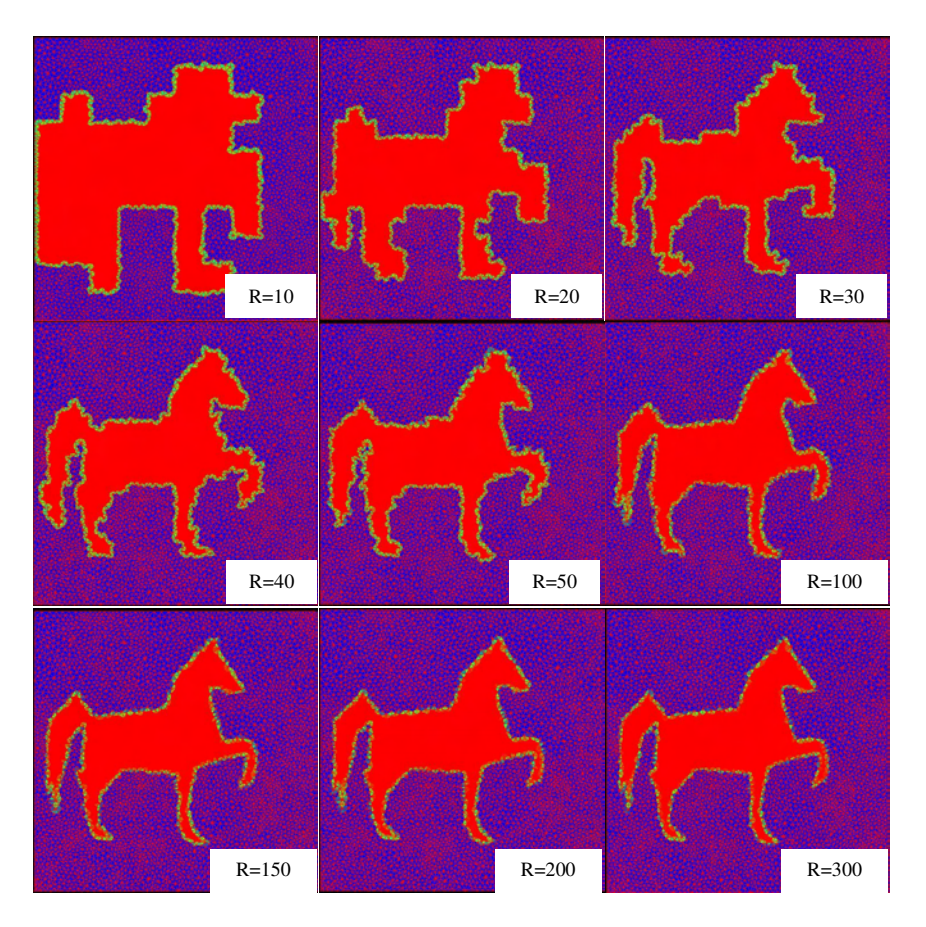

Figure III.14 : Evolution de la fonction caractéristique en fonction de la résolution

Cette étude permet d'obtenir un critère de qualité, reliant la résolution au nombre d'éléments présent dans le maillage de fond. Il faut donc au moins deux pixels par élément pour que la représentation de l'objet dans le maillage de fond soit correct.

### *III.2.1.2. Application à la génération de la cellule élémentaire du tissu*

Nous allons appliquer la procédure de génération de cellule élémentaire au tissu de notre étude :

La première étape est la création du maillage de la cellule élémentaire. Le maillage étant de forme simple, un parallélépipède en occurrence, nous utilisons la mailleur de Rem 3D. La seconde étape consiste à créer le maillage de l'objet. Celui ci est obtenu à partir de la CAO de la surface des fibres générée avec le logiciel IDEAS (Figure III.15).
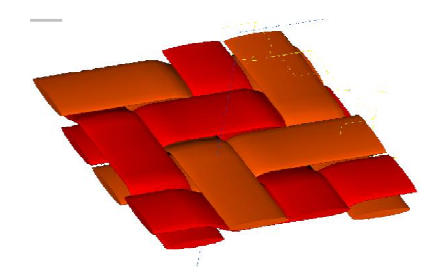

Figure III.15 : CAO du tissu

Cette CAO est converti par IDEAS en un maillage surfacique qui est ensuite transformé en un maillage volumique grâce au mailleur de Rem3D.

Il ne reste plus à présent qu'à utiliser la classe écran pour créer la fonction caractéristique représentant la position des fibres dans la cellule élémentaire (Figure III.16).

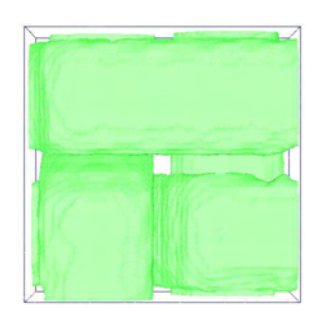

Figure III.16 : Isosurface de la fonction caractéristique des fibres dans la cellule élémentaire

#### *III.2.1.3. Application à la génération aléatoire de fibres dans un domaine 3D*

L'objectif de ce paragraphe est de définir un domaine dans lequel des mèches aléatoirement réparties sont représentées, permettant de retrouver la structure d'un mat. Les mèches sont représentées à l'aide d'un cylindre de section circulaire (notre objet). Nous avons ainsi à disposer plusieurs mèches, plusieurs objets dans le maillage de fond afin d'obtenir une cellule élémentaire représentant un ensemble de mèches dispersées aléatoirement. Nous allons procéder en plusieurs étapes :

- Positionnement du maillage objet : translation et rotation de vecteurs et d'angles aléatoires ;
- Impression de cet objet en évitant les superpositions ;
- Amélioration des interfaces.

III.2.1.3.1. Les transformations

Nous définissons des fonctions enrichissant la classe maillage. Celles-ci permettent d'effectuer des opérations sur les maillages tel que la translation et la rotation. Ainsi nous pouvons positionner la mèche où l'on veut (Figure III.17) dans les trois directions de l'espace.

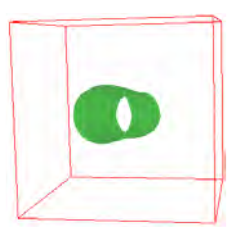

Figure III.17 : une mèche dans un cube

III.2.2.3.2. Gestion des superpositions

Lors du positionnement de plusieurs mèches dans un même domaine, nous sommes confrontés à leur superposition, pour l'éviter, nous utilisons l'algorithme suivant :

Tant que ( Taux de mèche < Taux imposé)

Tant que (superposition) Rotation et translation avec des nombres aléatoires du maillage de la mèche Pre-impression (retourne 0 s'il y a superposition : un pixel ne peut pas appartenir à deux mèches)

Impression Création de la fonction caractéristique.

Nous obtenons ainsi un arrangement aléatoire de mèches réparties dans la cellule élémentaire (Figure III.18).

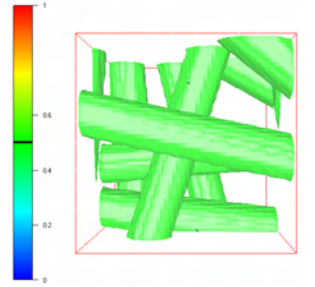

Figure III.18 : Résultat de l'impression

En annexe, nous présentons une étude statistique de la fonction aléatoire utilisée pour générer la dispersion des mèches.

III.2.2. L'adaptation de maillage

Il est indispensable de limiter la diffusion des fonctions caractéristiques à l'interface entre les domaines fluides et mèches. Effectivement, il y a une forte discontinuité des propriétés physiques entre ces deux domaines et une diffusion des données entraîneraient une trop grande erreur sur les résultats.

L'interface entre les deux sous domaines est définie implicitement par le saut de la fonction caractéristique. Le lieu géométrique où elle est définie doit être le plus petit possible. La stratégie utilisée consiste à resserrer les nœuds au voisinage de l'interface pour diminuer

l'étalement de la diffusion numérique (Figure III.19). Le détail des méthodes numériques utilisées est présenté par [BIGOT 2001].

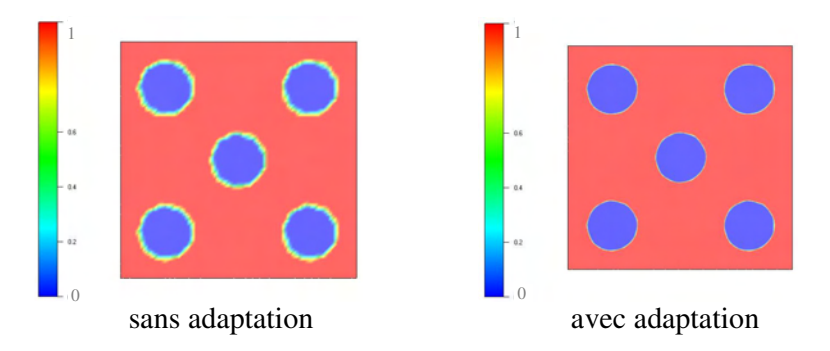

Figure III.19 : Effet de l'adaptation sur le contour des mèches

Concentrons-nous autour d'une fibre (Figure III.20), pour voir en détail l'effet de l'adaptation sur les éléments du maillage.

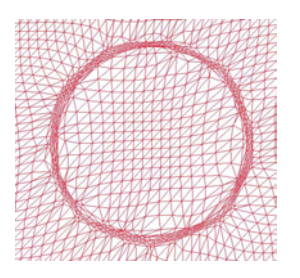

Figure III.20 : Effet de l'adaptation sur le contour d'une fibre

Nous disposons à présent d'un outil nous permettant de générer des cellules élémentaires dans lesquelles chaque phase est représentée par une fonction caractéristique. Voyons l'effet de la définition implicite des sous domaines sur les résultats d'une simulation.

III.2.3. Validation des calculs sur maillage implicite multidomaine

L'approche multidomaine que nous allons utiliser est peu courante et nécessite une étape de validation. Ainsi nous proposons de comparer des simulations, la première est réalisée sur un maillage avec l'approche standard où les bords du domaine définissent les limites de la zone d'écoulement (Figure III.21) et la seconde sur un maillage où la zone d'écoulement est définie implicitement par une fonction caractéristique (Figure III.22).

Les conditions du calcul sont similaires dans les deux cas :

- Ecoulement à pression imposée sur une face ;
- Un plan de sortie libre;
- Contact collant partout ailleurs.

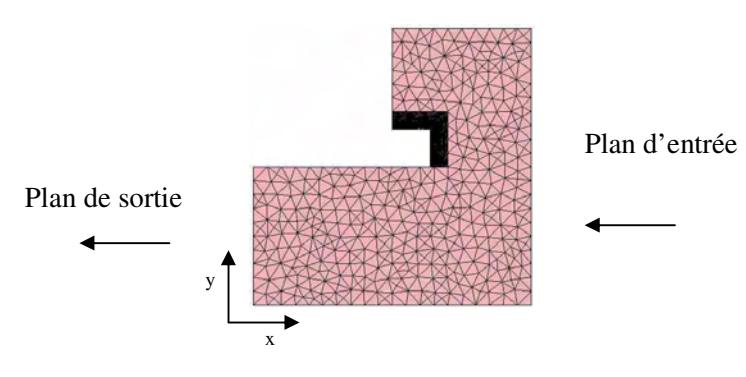

Figure III.21 : Maillage standard et conditions limites

Nous pouvons remarquer sur la Figure III.20 l'effet de l'adaptation de maillage à l'interface permettant une capture fine de celle-ci.

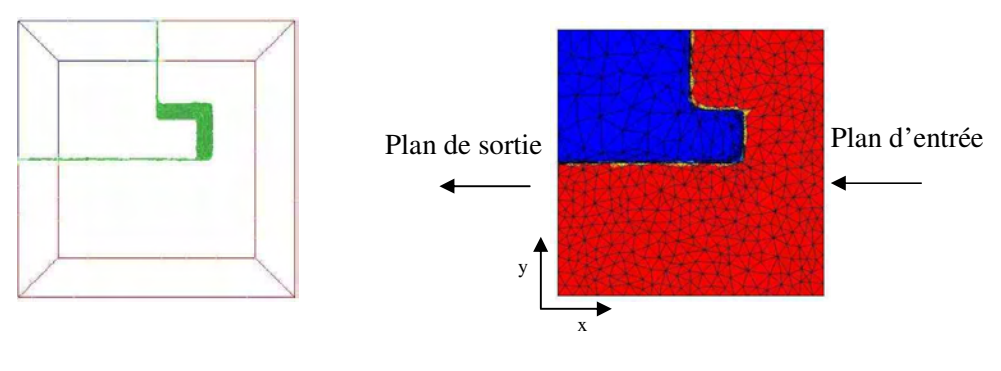

Interface fluide/moule Vue du maillage

Figure III.22 : Maillage avec approche multidomaine.

Comparons les résultats des deux simulations :

♦ comparaisons en pression :

On se place à la valeur de pression 300, on trace le plan des points qui ont tous cette valeur et on mesure les coordonnées de ces plans.

Dans ces deux cas le plan d'isovaleur de pression 300 correspond à un plan d'abscisse 4.5.

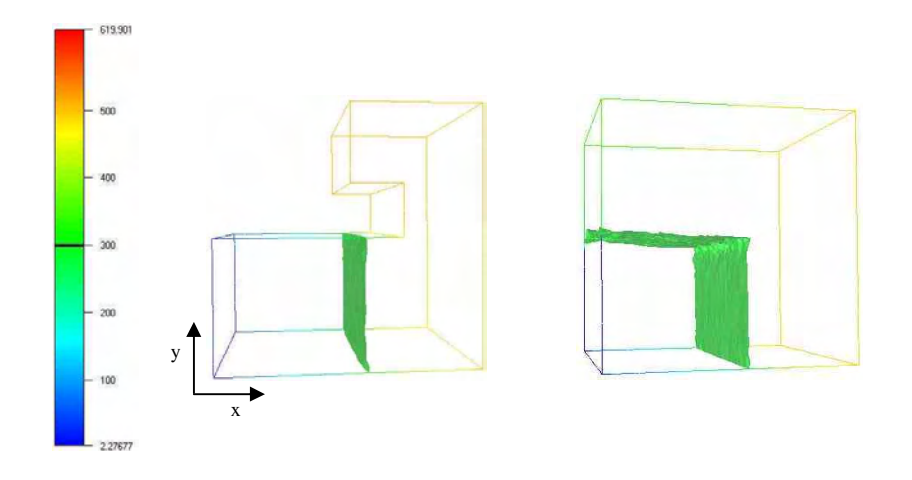

Figure III.23 : Comparaison de l'isovaleur de pression 300 pour les deux méthodes

Essayons un autre point, par exemple plus en amont de l'écoulement dans la zone de surpression proche de l'angle, pour cela nous allons chercher les points qui ont une pression de 580.

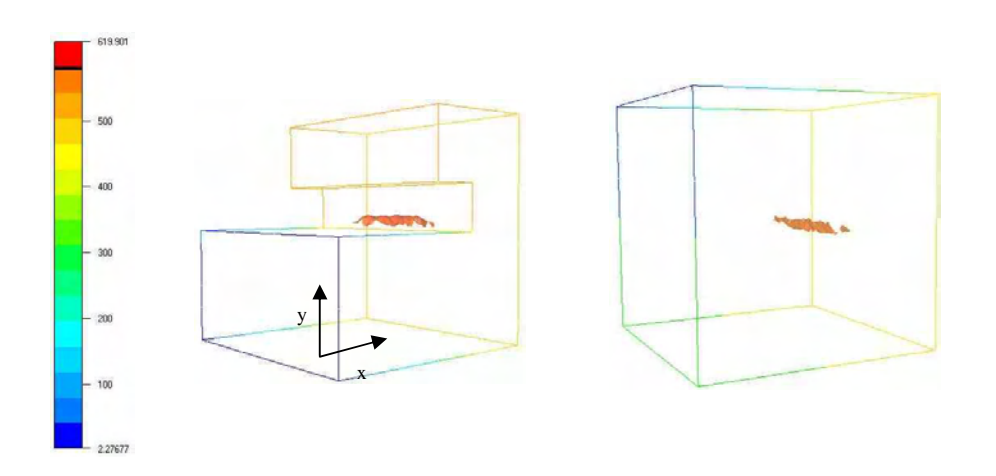

Figure III.24 : Comparaison de l'isovaleur de pression 580 pour les deux méthodes

Nous observons dans ces deux exemples un bon accord dans la position des isovaleurs de pression.

♦ comparaison en vitesse :

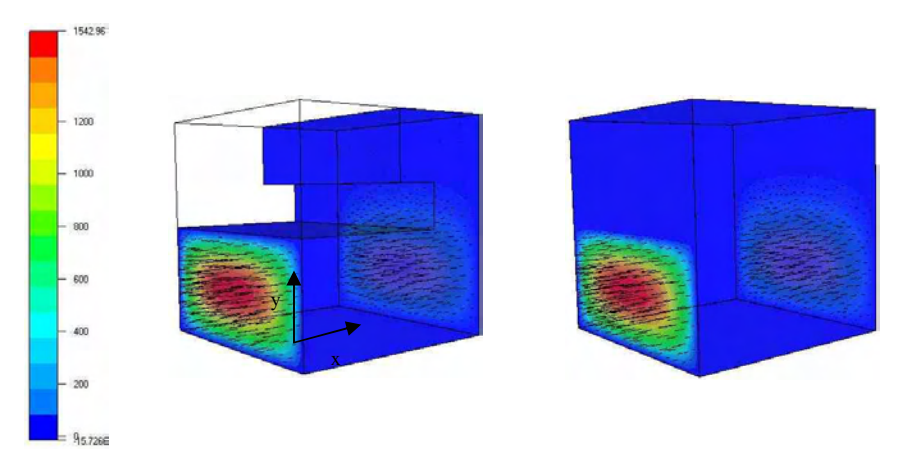

Figure III.25 : Comparaison du champ de vitesse pour les deux méthodes

Nous comparons les vitesses maximales, 1542 dans chacun des deux cas. De plus la forme d'une isovaleur de vitesse a 1200 dans le sens de l'écoulement est similaire (Figure III.26).

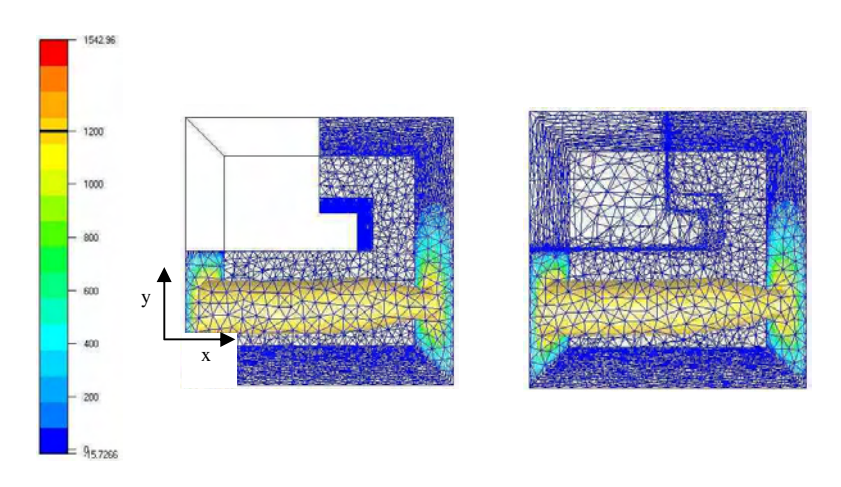

Figure III.26 : Isovaleur de vitesse1200

Grâce à ces dernières comparaisons, nous pouvons conclure que l'utilisation du solveur multidomaine conduit à des résultats que nous aurions trouvés en utilisant un maillage ne représentant que la zone d'écoulement.

Les essais précédents ont été réalisés sur un maillage adapté, voyons ce qui se passe si l'interface est plus floue avec différents types de maillage :

• Maillage structuré, non adapté :

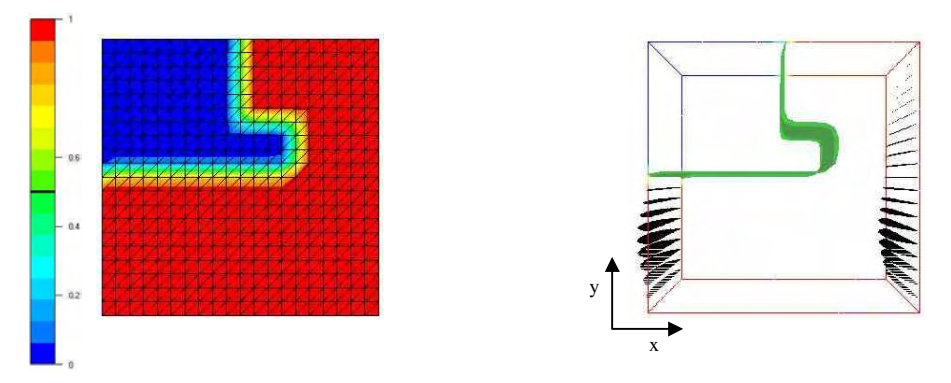

Figure III.27 : Fonction caractéristique dans le maillage et champ de vitesse dans les plans entrée-sortie

Nous retrouvons la position du plan d'isovaleur de pression 300 avec une ordonnée de 4.5, mais pour l'isovaleur 550, les résultats sont différents !

• Maillage non structuré, non adapté :

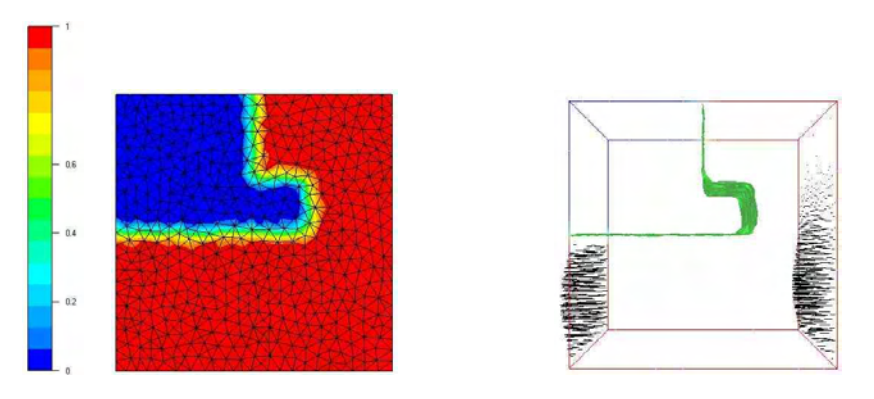

Figure III.28 : Fonction caractéristique dans le maillage et champ de vitesse dans les plans entrée/sortie

Nous observons une chute de la pression maximale, et une diminution de la vitesse maximale.

Nous voyons que l'utilisation du solveur multidomaine avec un maillage adapté conduit à des résultats comparables à ceux obtenus avec un domaine parfaitement maillé. Lorsque l'interface entre les domaines est floue les résultats sont un peu différents mais le comportement globale reste similaire. Dans la suite nous prendrons garde à utiliser des maillages bien adaptés conservant ainsi le maximum de précision.

### III.2.4. Conclusion

Ce paragraphe a permis de décrire les équations résolues par Rem3D et de présenter les outils que nous allons utiliser par la suite pour générer les cellules élémentaires. Pour obtenir le maximum de précision, l'utilisation de l'adaptation de maillage est incontournable. Cette méthode permet d'utiliser des maillages avec des interfaces parfaitement définies sans pour autant que le nombre de nœuds soit énorme.

### *III.3. Définition des cellules élémentaires*

Nous venons de présenter tous les outils numériques nécessaires pour la simulation à l'échelle microscopique de l'écoulement entre les mèches d'un renfort. Cet écoulement est réalisé dans une cellule élémentaire représentant un Volume Elémentaire Représentatif (VER). Avant de détailler notre approche, nous allons présenter les approches les plus fréquemment rencontrée dans la littérature.

#### III.3.1. Bibliographie

Les cellules élémentaires les plus répandues ont été présentées au début de ce chapitre, elles représentent des empilements carrés ou hexagonaux de cylindres dont la section peut être circulaire ou elliptique.

Nous pouvons rencontrer des descriptions plus fidèles de la structure du renfort, par exemple, [SUN 2001] représente une cellule élémentaire à l'aide de maillages éléments finis pour simuler des essais mécaniques sur des renforts. Nous pouvons noter sur la Figure III.29, la prise en compte de l'entrelacement des mèches avec un bon degré de précision.

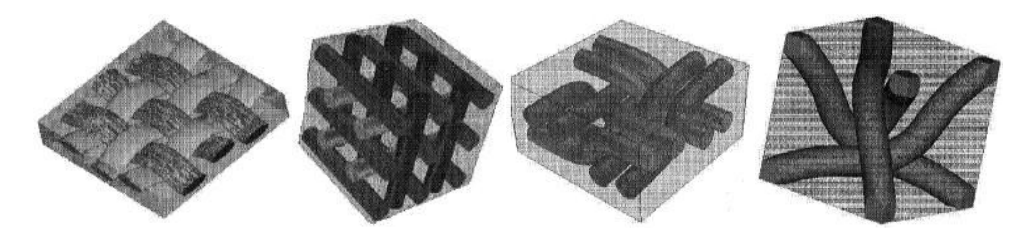

Figure III.29 : Exemples de cellules élémentaires d'après [SUN 2001]

Le maillage de la Figure III.30 permet de voir le type d'éléments utilisé. En le comparant aux maillages que nous utilisons, nous mettons en évidence des différences entre cette application mécanique et notre étude d'écoulement entre les mèches qui nécessite plusieurs nœuds entre deux mèches pour que l'écoulement soit numériquement réalisable sans éléments bloquants.

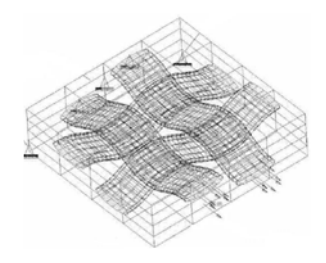

Figure III.30 : Exemple de maillage de cellule élémentaire [SUN 2001]

L'analyse d'image peut aussi être utilisée pour déterminer des cellules élémentaires, par exemple, [PEARCE 1998] détermine des cellules élémentaires en traitant des images. Il obtient en noir les zones d'écoulement, lui permettant de simuler l'écoulement dans ces cavités pour en déduire une valeur de perméabilité. Cette approche est intéressante, mais dans la pratique, pour obtenir une cellule avec des pores interconnectés, il est nécessaire de seuiller

avec de grandes valeurs, ce qui fait perdre beaucoup d'information et ne justifie pas un tel détail au départ, comme l'illustre la Figure III.31.

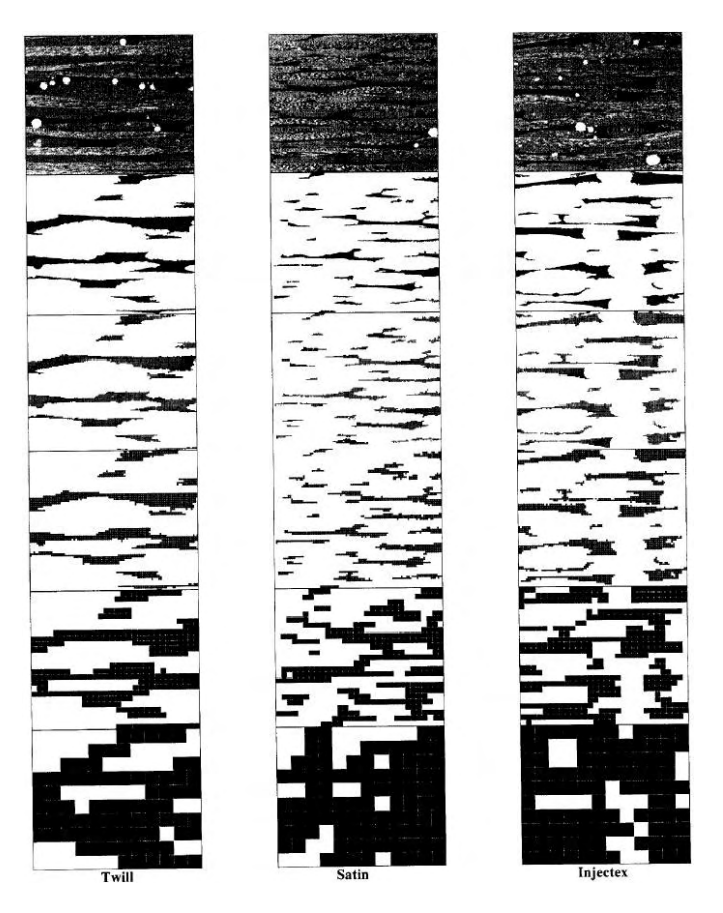

Figure III.31 : Traitement d'images pour l'obtention de cellules élémentaires 2D, d'après [PEARCE 1998]

[GARNCAREK 1996] a utilisé une méthode utilisant des pixels pour étudier des milieux poreux réels. En partant de la photographie d'une coupe de milieu poreux (Figure III.32) où les pores sont en noires, il utilise des pixels de plus en plus gros pour avoir une représentation moyenne de l'arrangement des pores.

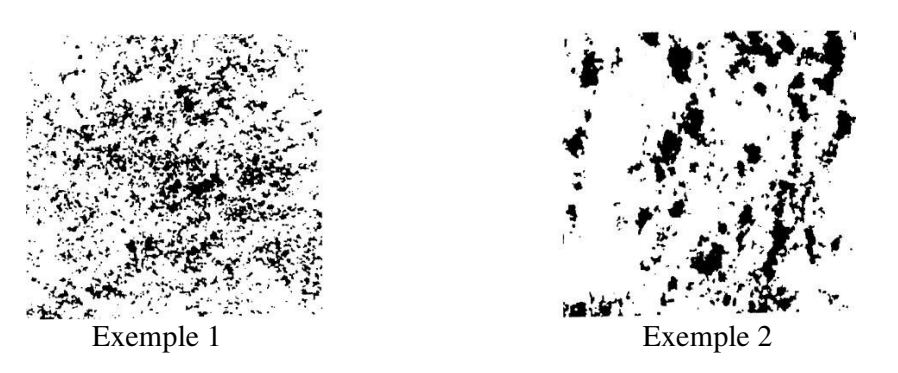

Figure III.32 : Coupe d'un milieu poreux

Une représentation simplifiée de la démarche utilisée est schématisée Figure III.33. Il partitionne le milieu en pixels, vérifie si les pixels sont remplis ou vides, et ensuite assemble les différents pixels en associant à ces nouveaux pixels le nombre de sous pixels valant un.

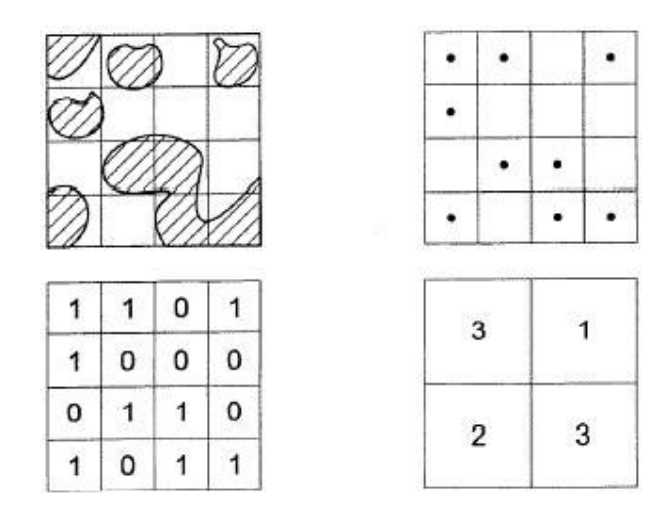

Figure III.33 : Procédé de transformation des données

Ainsi une représentation simplifiée du milieu poreux est obtenue et une méthode de détermination de conductivité thermique effective par homogénéisation de complexe polymère-noir de carbone est décrite.

Il utilise aussi cette approche pour faire des estimations d'homogénéité de milieux poreux.

Dans l'univers du tissage, différents outils de simulation ont été développés pour représenter des arrangements de mèches dans l'espace 3D. Ces outils permettent de simuler l'étape de tissage et donnent accès à une représentation 3D d'une cellule élémentaire avec la donnée des différents angles et des espaces entre les différentes mèches. [POTLURI 2003] La structure des textiles 3D peut être très complexe et demande des efforts pour être visualisée. Ainsi [BROWN 2003] génère des modèles solides de tissus avec le logiciel IDEAS.

#### III.3.2. Nos cellules élémentaires

Les cellules élémentaires sont représentées par un maillage dans lequel une fonction caractéristique définit la position des fibres. Cette fonction caractéristique est créée à partir de la classe écran, présentée en III.2.1. La Figure III.34 montre différentes représentations de cellules élémentaires que nous utiliserons par la suite.

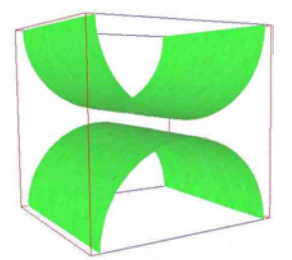

Représentation 3D d'un empilement de mèches Tissu sergé 2x2

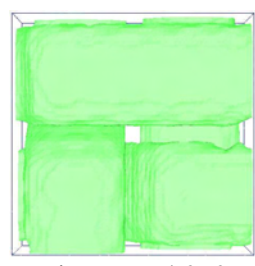

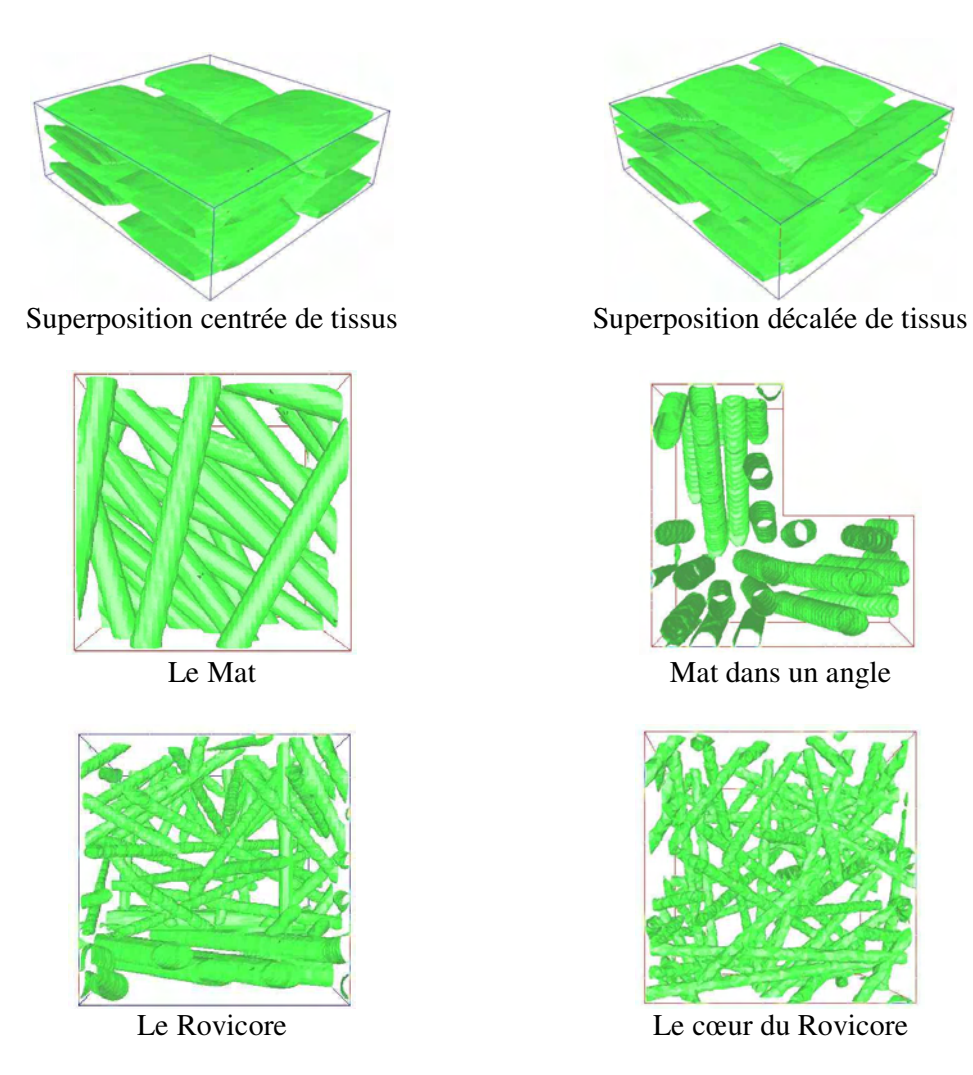

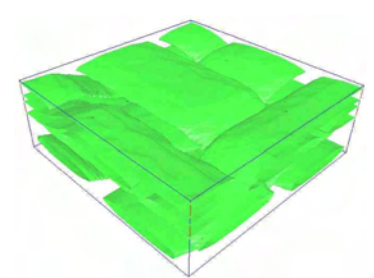

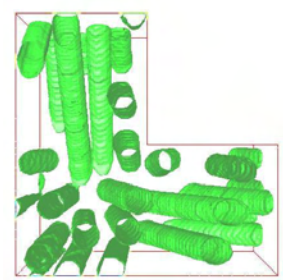

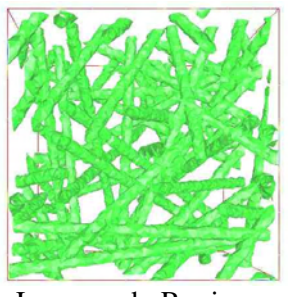

Figure III.34 : Différentes cellules élémentaires

# III.3.3. Conclusion

L'utilisation des méthodes d'initialisation présentées dans le paragraphe précédent, nous permet de représenter les cellules élémentaires de la bibliographie, mais aussi de représenter des fibres aléatoirement réparties et des empilements de plusieurs couches de tissus.

# *III.4. Méthode d'homogénéisation*

L'homogénéisation repose sur la description du milieu à l'échelle des hétérogénéités pour obtenir des modèles macroscopiquement équivalents.

Plusieurs méthodes d'homogénéisation sont utilisées dans la littérature, la plus courante consiste à calculer le débit sur la face de sortie de la cellule et de le relier au gradient de pression imposé pour en déduire la valeur de la perméabilité.

#### *III.4.4.1. Principe*

La méthode d'homogénéisation que nous proposons consiste à minimiser la différence  $|v - q|^2$ pour en déduire la valeur de la perméabilité, où *v* est la vitesse calculée et *q* la vitesse de Darcy. On peut réécrire cette différence en utilisant la loi de Darcy :

$$
\min_{K} \int_{\Omega} 1_{\Omega_f} \left| v + \frac{K}{\eta} \nabla P \right|^2 d\Omega \qquad \text{III.27}
$$

Puis en annulant la dérivée par rapport *K* :

$$
K = -\eta \frac{\int_{\Omega} \mathbf{1}_{\Omega_f} |v \cdot \nabla P| d\Omega}{\int_{\Omega} \mathbf{1}_{\Omega_f} |\nabla P|^2 d\Omega}
$$
III.28

Grâce à cette relation, nous allons déduire des valeurs microscopiques obtenues avec Rem3D, une valeur macroscopique de la perméabilité. Nous utilisons toute la richesse de l'approche 3D en intégrant sur tout le domaine fluide et pas seulement sur une face frontière comme il est courant dans la littérature.

#### *III.4.4.2. Validations*

Nous proposons de valider cette approche en considérant un écoulement de Poiseuille. Dans ce cas, le calcul analytique de la perméabilité est possible. La validation analytique nous permet de vérifier la cohérence de la relation III.22, alors que la validation numérique conduira à une vérification de l'implémentation de notre méthode.

Le schéma de base est celui d'un parallélépipède (Figure III.35) avec *w* >> *h.*

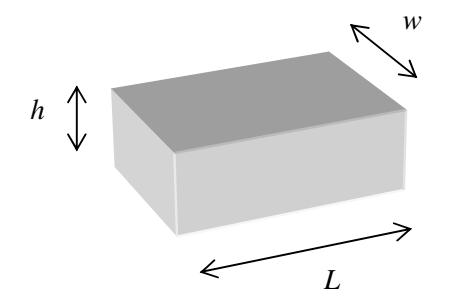

Figure III.35 : domaine de calcul

En remplaçant la vitesse de darcy dans la relation obtenue entre le débit et la perte de charge dans le cas de cet écoulement :

$$
Q = \frac{1}{12\eta} \frac{\Delta P}{L} h^3 w = h w v
$$
 où  $v = \frac{K}{\eta} \frac{\Delta P}{L}$  soit :  $K = \frac{h^2}{12}$ 

- Validation analytique :

En partant de l'équation III.2 et en remplaçant les valeurs de vitesse et de pression pour l'écoulement de Poiseuille.

Soit 
$$
\vec{v} = \begin{pmatrix} u(y) \\ 0 \\ 0 \end{pmatrix}
$$
 avec  $u(y) = \frac{\Delta P}{2\eta L} y(h - y)$  et  $\vec{\nabla}P = \begin{pmatrix} -\frac{\Delta P}{L} \\ 0 \\ 0 \end{pmatrix}$ 

Ainsi :

$$
\int_{\Omega} 1_{\Omega_f} \vec{v} \cdot \vec{\nabla} P \, d\Omega = -\int_{0}^{h} \frac{\Delta P}{2\eta L} \frac{\Delta P}{L} y(h-y) \, Ldy = -\frac{\Delta P^2}{12\eta L} h^3 \text{ et } \int_{\Omega} 1_{\Omega_f} |\nabla P|^2 \, d\Omega = \frac{\Delta P^2}{L} h
$$

Nous retrouvons :

$$
K = \frac{h^2}{12}
$$

- Validation numérique :

Nous simulons l'écoulement d'un fluide entre deux plaques infinies de distance *h* = 1. Sur la Figure III.36, les isovaleurs de vitesse ainsi que le vecteur vitesse dans la direction de l'écoulement sont représentés.

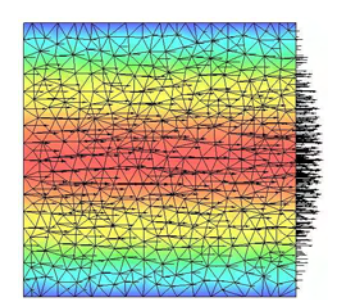

Figure III.36 : Résultat de la simulation

Le calcul numérique conduit à une valeur de perméabilité de  $K = 0.0832$ , qui est très proche de la valeur analytique attendue  $K = 1/12 = 0.0833$ 

Cette phase de validation a permis de tester le module de calcul de perméabilité développé. Les résultats obtenus sont en bon accord avec le calcul analytique.

Voyons à présent comment le calcul de la perméabilité va s'appliquer à des cas réels. Mais auparavant, il reste deux points importants à aborder :

- Définition des paramètres matériaux ;
- Définition des conditions aux limites.

### III.4.1. Paramètres matériaux de la fibre

La fibre est définie par une fonction caractéristique et un comportement solide doit lui être associé. La solution que nous avons proposée est de la modéliser par un milieu de viscosité ηfibre élevée (par rapport à la viscosité du fluide).

Grâce à la représentation utilisée, la fibre a la possibilité de se déplacer, de se déformer, voire même de disparaître lors de l'injection.

Différentes valeurs de viscosité vont être testées pour identifier les comportements, allant d'un comportement solide parfait pour une viscosité élevée à un comportement solide déformable pour une viscosité plus faible. Le paramètre pertinent est le rapport  $\eta_{\text{fibre}}/\eta_{\text{fluide}}$ . La variation de viscosité de la fibre entraîne un changement de comportement des fibres. La Figure III.37 est obtenue avec une cellule contenant une fibre et représente le pourcentage de perte de fibre en fonction du rapport  $\eta_{\text{fibre}}$  /  $\eta_{\text{fluide}}$ . Ce pourcentage représente la différence entre le taux de fibre initiale et le taux de fibre après une itération.

Nous observons trois zones :

- $\bullet$   $\eta_{\text{fibre}}/\eta_{\text{fluide}} < 10^2$ : La fibre à tendance à disparaître, elle s'assimile à du vide;
- $10^2$  <  $\eta_{\text{fibre}}$  /  $\eta_{\text{fluide}}$  <  $10^5$  : La perte du taux de fibre est négligeable, elle se déforme entraînée par l'écoulement ;
- $\eta_{\text{fibre}}$  /  $\eta_{\text{fluide}} > 10^5$  : La consistance est élevée, la fibre ne se déforme pas, elle a un comportement de solide parfait.

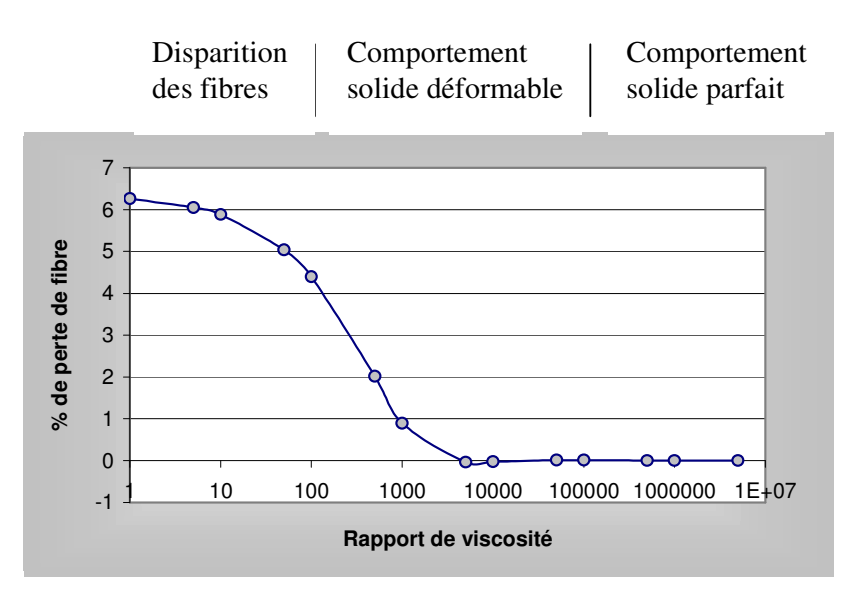

Figure III.37 : Evolution de la perte de fibre en fonction de leur consistance

La Figure III.38 illustre la déformation de la fibre au cours du temps. La fibre est tenue sur les bords et est placée dans un écoulement. Cet écoulement entraîne la fibre et l'étire. Le rapport de viscosité utilisé est de  $10^4$ , ainsi il y a conservation du pourcentage de fibre dans le maillage.

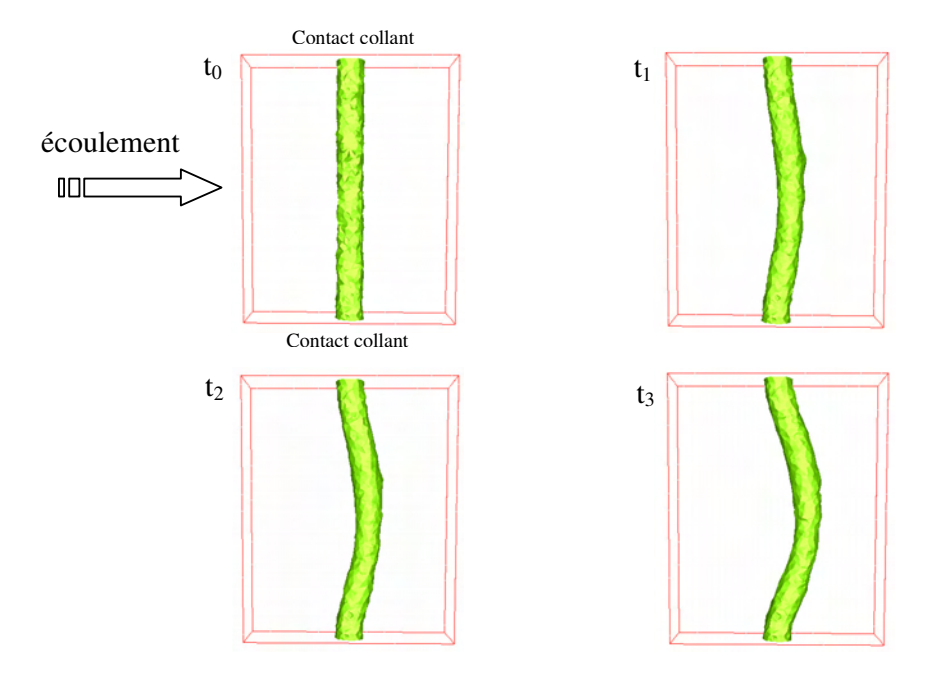

Figure III.38 : Evolution d'une fibre au cours du temps

Nous pouvons ajuster la consistance de la fibre pour faire varier la déformation des fibres lors de l'injection. Il ne faut cependant pas diminuer trop la consistance de la fibre sinon elle peut disparaître, comme présenté sur la Figure III.39.

Dans la suite, nous allons nous placer dans le cas où les fibres sont considérées comme des solides, avec un rapport de viscosité de  $10<sup>6</sup>$ .

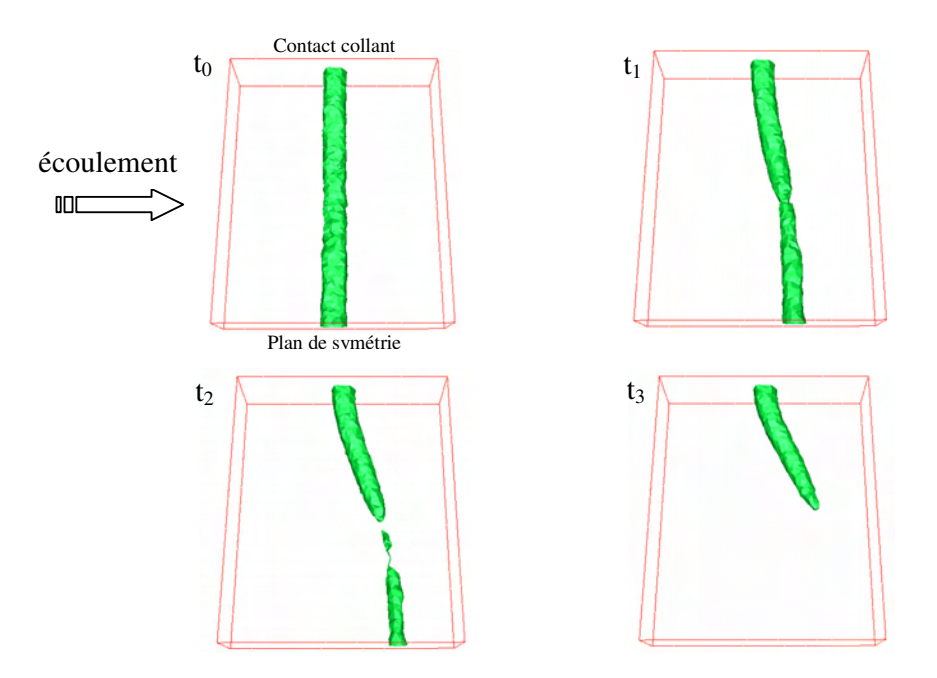

Figure III.39 : Evolution d'une fibre au cours du temps

### III.4.2. Les conditions aux limites

Pour que l'homogénéisation que nous proposons soit valable, il est nécessaire d'y associer de bonnes conditions aux limites. Rem3D propose plusieurs types de conditions aux limites. Par défaut, la condition de contact collant est prise. C'est la condition aux limites utilisée pour l'injection des thermoplastiques, mais nous pouvons aussi utiliser des conditions de symétrie ou de pression imposée.

Nous allons voir dans la suite que selon le cas considéré, nous pouvons mixer ces conditions et ainsi obtenir la configuration désirée pour le calcul de perméabilité.

Une cellule élémentaire 3D doit posséder :

- Deux plans à pression imposée pour obtenir le gradient de pression ;
- Quatre plans possédant des conditions aux limites de symétrie ou de périodicité.

Ainsi, nous pouvons vraiment parler de cellule élémentaire qui par application des conditions de symétrie et de périodicité redonne la structure globale du renfort.

Sur la Figure III.40, nous présentons les différentes associations de conditions aux limites possibles. Nous plaçons une fibre dans une cellule élémentaire.

Notons toutefois, une difficulté due à la formulation multidomaine. Dans Rem3D, lorsque l'on définie un plan de symétrie, il est appliqué pour tous les domaines appartenant à ce plan. Ce qui pose un problème puisque dans ce cas, les fibres ne possèdent pas de point d'attache et sont entraînées par l'écoulement.

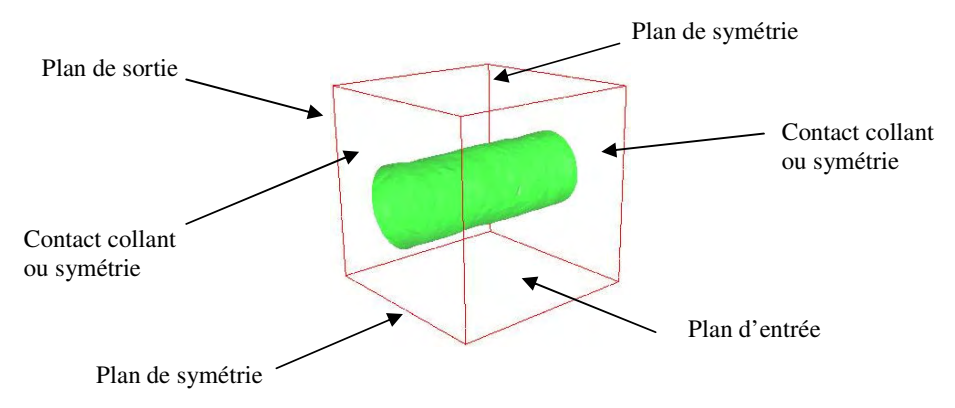

Figure III.40 : Exemple de conditions aux limites

Voyons les différentes configurations possibles :

- Quatre plans de symétrie : le calcul ne converge pas car le problème est mal posé, la fibre n'est pas tenue et est donc complètement entraînée par l'écoulement.
- Trois plans de symétrie : la fibre est libre de se déplacer sur une face et bloquée sur une l'autre, un bout de la fibre est entraînée par l'écoulement (Figure III.41). Le pas de temps est un facteur important dans ce cas.
- Deux plans de symétrie : l'écoulement déforme la fibre en son centre (Figure III.42) car nous avons choisi un rapport de viscosité faible.

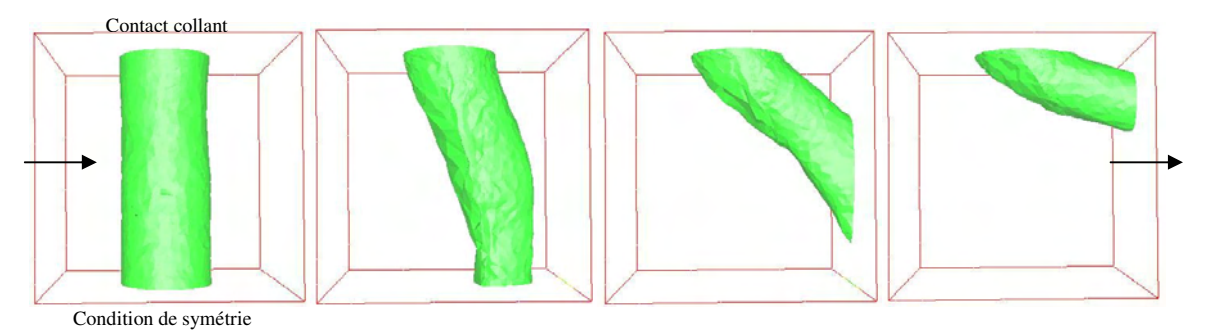

Figure III.41 : Evolution d'une fibre tenue d'un coté au cours du temps

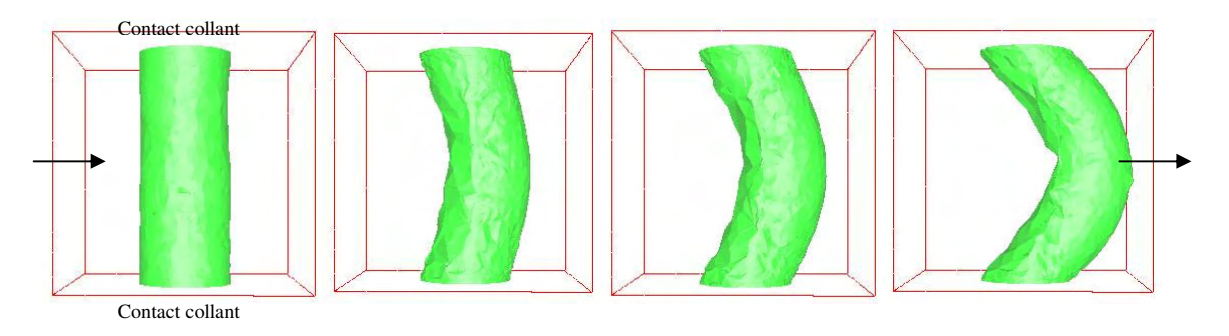

Figure III.42 : Evolution d'une fibre tenue des deux cotés au cours du temps

Une modification de l'application des degrés de liberté est réalisée, permettant de distinguer chaque domaine lors de l'application des conditions limites. Ainsi quelque soit les conditions aux limites, le domaine fibre est fixe et ne possède aucun degré de liberté. Cela nous permet d'appliquer les quatre plans de symétrie pour le fluide tout en ayant la fibre immobile avec tous ses degrés de liberté en vitesse annulés.

## III.4.3. Evalutation de la taille du VER dans le cas du Mat

Lorsque que le renfort étudié possède une structure périodique, la définition de la cellule élémentaire est relativement simple. Il suffit de trouver un motif élémentaire qui par application de conditions de symétrie ou de périodicité, permet de retrouver la structure globale du renfort. Dans le cas d'un Mat où la disposition des fibres est aléatoire cette notion est plus discutable. Il faut trouver une taille suffisamment grande pour que l'échantillon de matière considéré soit représentatif. Pour vérifier la validité de l'homogénéisation dans ce cas, nous avons développé une méthode que nous appellerons méthode des boites. Le principe est de calculer la perméabilité dans des cellules élémentaires de taille de plus en plus petite. La stabilité du calcul de perméabilité sur ces différentes cellules permet de vérifier la validité de l'homogénéisation pour l'échantillon de matière choisi.

Un élément est pris en compte dans le calcul de la perméabilité si son barycentre appartient à la boite préalablement définie.

La Figure III.43 illustre le principe des boites. Pour chaque boite, le calcul de la perméabilité est effectué. Au départ la valeur de perméabilité calculée est stable, puis des oscillations apparaissent lorsque la taille de la boite devient trop faible. Nous considèrerons que la cellule est représentative lorsque sa taille est supérieure au millimètre.

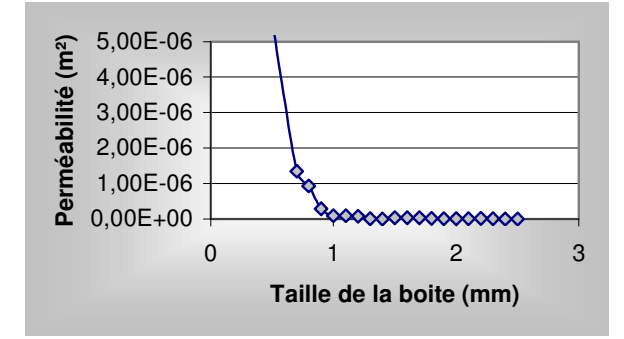

Figure III.43 : Evolution de la perméabilité en fonction de la taille de la boite

Lorsque la taille de la boite atteint celle des fibres, soit la boite ne contient que de la fibre et la perméabilité calculée est nulle, soit la boite ne contient que du fluide et la perméabilité calculée n'a pas de sens physique. La taille optimale de la cellule élémentaire dans ce cas est comprise entre un et deux millimètres. Sachant qu'il ne faut surtout pas prendre une cellule inférieure au millimètre.

Dans la suite, nous allons être vigilants et vérifier à chaque fois que la taille de la cellule est suffisante et représente bien un VER.

### III.4.4. Conclusion

Cette partie a permis de présenter notre méthode d'homogénéisation. Une étude des différentes conditions aux limites a permis d'adapter Rem3D à nos besoins. Une innovation apportée par notre travail est la possibilité de représenter des renforts possédant une distribution aléatoire de fibres, comme les Mats et de vérifier si la cellule élémentaire considérée est réellement un VER.

Nous sommes maintenant capables de déterminer des perméabilités pour différents types de renfort.

## *III.5. Applications*

Nous allons déterminer successivement la perméabilité pour un Mat, une mèche, un tissu et un Rovicore, en supposant le renfort dans une situation idéale, non déformée. De plus nous étudierons la perméabilité d'une fibre, cette fibre étant formée d'un assemblage de plusieurs filaments.

### III.5.1. Les mats

La structure d'un mat est homogène et une de ses dimensions caractéristiques est le diamètre des fibres. Ce matériau (Figure III.44) présente un comportement isotrope, par rapport à un écoulement dans le plan.

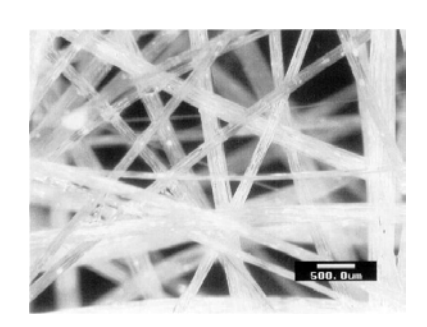

Figure III.44 : le mat

Le développement de la classe écran était destiné principalement à la réalisation d'une cellule élémentaire représentant un mat. Sur les images de la Figure III.45, nous visualisons des fibres de 250 µm de diamètre, réparties aléatoirement dans la cellule élémentaire.

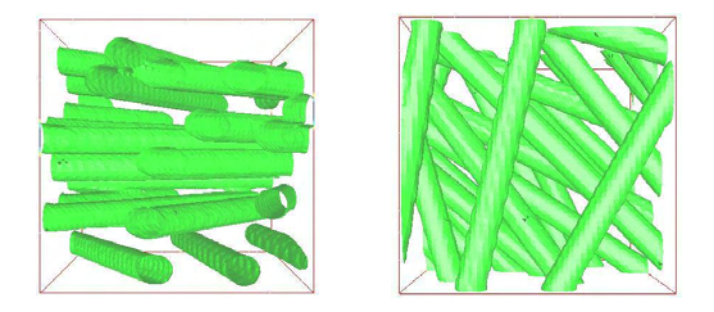

Figure III.45 : Différentes vues de la cellule élémentaire du Mat

La méthode des boites a permis d'ajuster la taille de la cellule à considérer. Le but est d'obtenir une cellule élémentaire représentant un VER dont la taille est la plus faible possible. Plus la taille de la cellule est petite et plus la représentation des fibres est précise. Dans ce cas la taille idéale de la cellule est un cube de coté 2 mm, et le taux de fibre dans la cellule est de 17%. L'approche numérique (Figure III.46) permet d'aborder des écoulements dans les trois directions principales du renfort :

$$
K_{num} = \begin{pmatrix} 2.110^{-8} & 0 & 0 \\ 0 & 2.110^{-8} & 0 \\ 0 & 0 & 6.410^{-9} \end{pmatrix}
$$

L'accord est très bon avec les mesures expérimentales du chapitre II, donnant la perméabilité dans le plan du renfort  $K_{//}(exp.) = 2.68 \; 10^{-8} \; m^2$ .

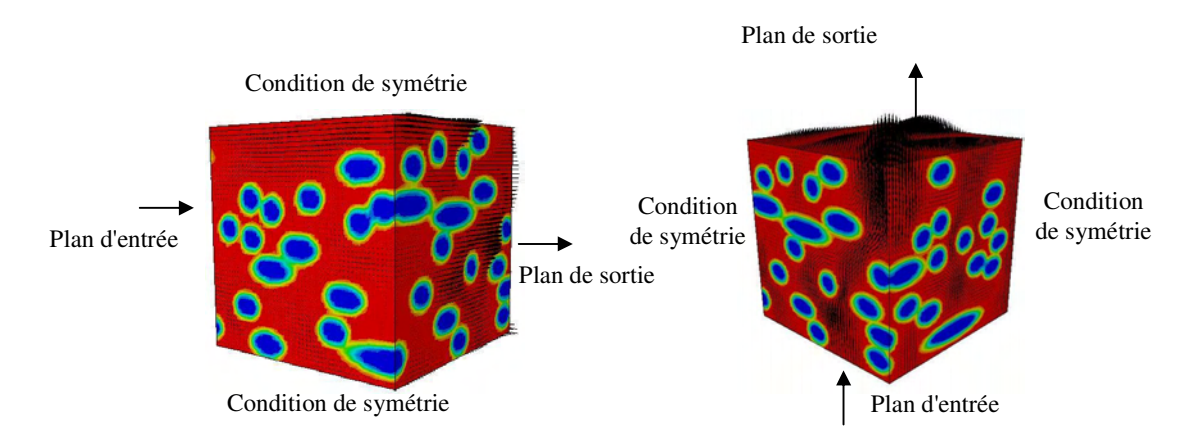

Figure III.46 : Champ de vitesse entre les fibres pour un écoulement parallèle et perpendiculaire à l'axe des fibres

La confrontation entre les valeurs numériques et la valeur expérimentale est très satisfaisante. Cette méthode peut permettre d'évaluer l'influence du diamètre des fibres sur la valeur de la perméabilité (Figure III.47).

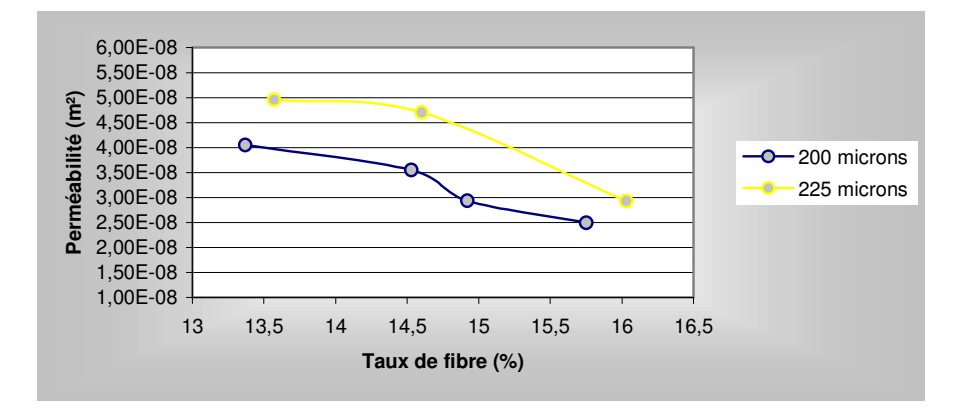

Figure III.47 : Evolution de la perméabilité en fonction du diamètre des fibres

Plus le diamètre des fibres est faible, plus les pores sont étroits et plus la perméabilité est faible. C'est bien le comportement obtenu numériquement.

## III.5.2. Perméabilité d'un empilement de fibres

Les fibres de verre traditionnellement utilisées pour réaliser des renforts sont constituées d'une multitude de filaments. Comme nous l'avons vu dans le chapitre précédent, dans certains cas, il est important de prendre en compte cette microporosité. L'assemblage des filaments se représente par un empilement 2D, carré (Figure III.48) ou hexagonal de filaments alignés. Cette modélisation permet de retrouver des structures connues sur lesquels nous allons confronter nos résultats aux prévisions analytiques.

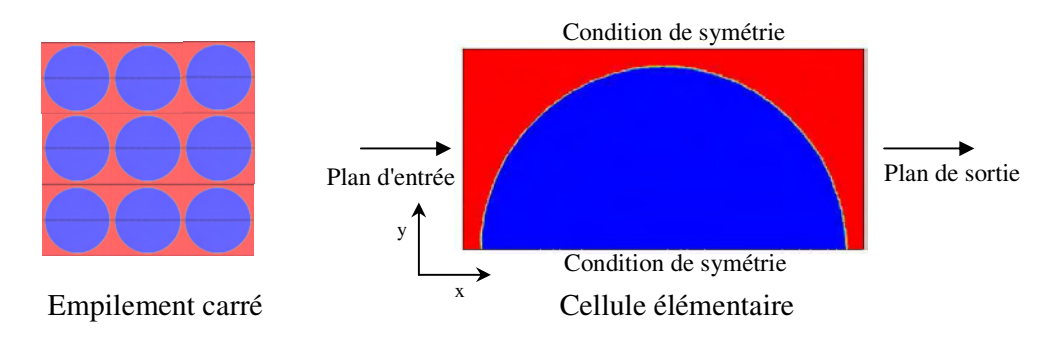

Figure III.48 : Une mèche composée de fibres

La cellule élémentaire est déterminée en utilisant au maximum les symétries du système. On peut noter que pour des raisons de précision, la frontière entre le fluide en rouge et la fibre en bleu est adaptée. Ainsi, nous pourrons visualiser l'interface entre la fibre et la résine juste en voyant le maillage. La taille de la cellule élémentaire est déterminée à partir de micrographie, conduisant à un rayon de fibre de 8.5 µm et un espace entre fibres de 0.8 µm. Le taux de fibre obtenu est de 65%.

Nous appliquons un gradient de pression à la cellule élémentaire qui conduit à l'écoulement de la résine autour de la fibre. La Figure III.49 montre le champ de vitesse induit par le gradient de pression.

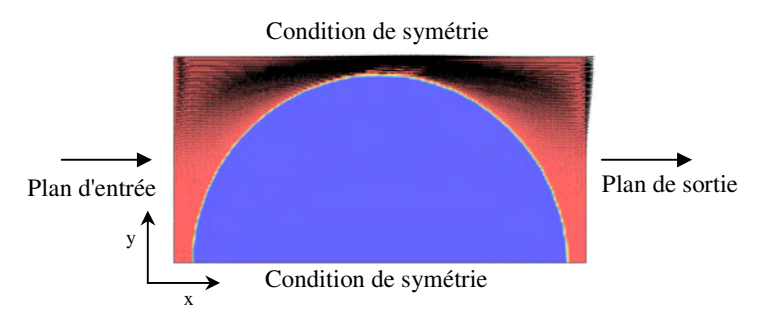

Figure III.49 : champ de vitesse autour de la fibre

La Figure III.50 montre les iso valeurs des deux composantes du champ de vitesse.

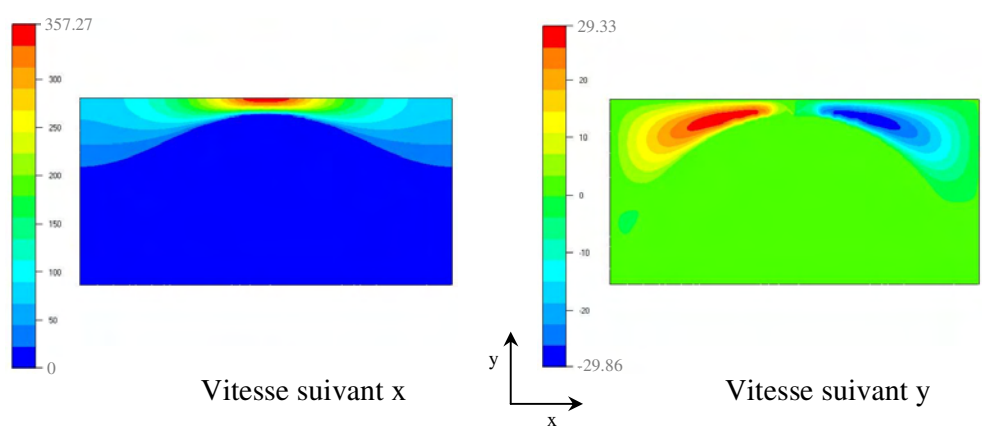

Figure III.50 : iso valeurs de vitesse

Pour voir comment se passe le contact entre la fibre et la résine, regardons le zoom de la Figure III.51. En bleu, la vitesse est nulle et en rouge, elle est maximale. On a donc un contact collant à la surface de la fibre, repérable sur la figure par les éléments de faible volume.

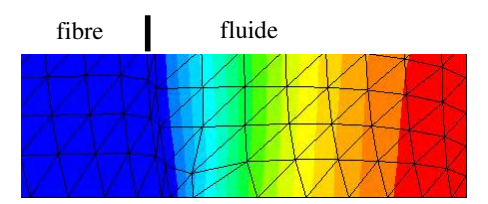

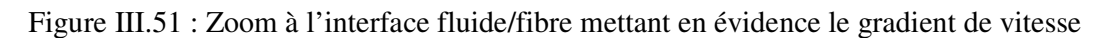

La perméabilité est calculée en homogénéisant les valeurs obtenues sur la cellule élémentaire et conduit à  $K_x = 7.82 \, 10^{-14} \, \text{m}^2$ 

Nous pouvons aussi réaliser l'écoulement dans la direction y, les résultats de la simulation sont présentés sur les images de la Figure III.52.

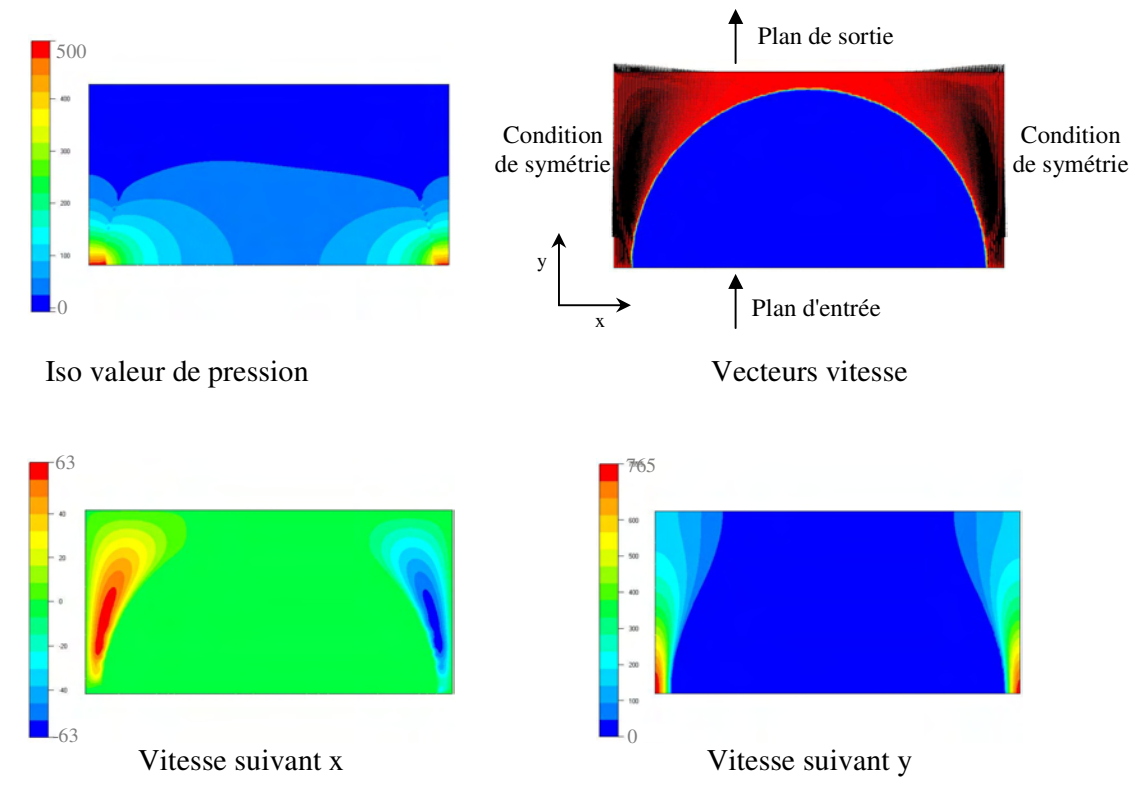

Figure III.52 : Résultats de la simulation

La valeur de la perméabilité dans cette direction est  $K_y$  = 7.75 10<sup>-14</sup> m<sup>2</sup>. On retrouve une symétrie dans les résultats :  $K_x \sim K_y$ , avec petite différence de l'ordre de 1 % due à la définition de la surface de la fibre. Il suffit d'un élément un peu décalé pour briser la symétrie du problème.

L'approche analytique permet d'estimer des valeurs de perméabilité dans ces configurations, la revue bibliographique du chapitre précédent a mis en évidence deux approches, celle de Carman Kozeny et celle de Gebart.

L'application des lois de Carman Kozeny Eq. III.1 et de Gebart Eq. III.6 donne directement les valeurs de perméabilité suivantes:

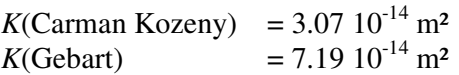

La principale différence entre les approches analytiques et l'approche numérique vient du fait que lors du calcul analytique, l'approximation de la lubrification hydrodynamique est utilisée, approximation valide dans la partie où les fibres sont proches, mais beaucoup plus discutable ailleurs. Nous remarquons que ces valeurs sont assez différentes, elles permettent d'obtenir un encadrement de la perméabilité.

Au début de ce chapitre, l'approche de Carman Kozeny a été introduite pour un écoulement parallèle à l'axe des fibres. Pour bien représenter cet écoulement une cellule élémentaire 3D (Figure III.57) et non 2D est nécessaire.

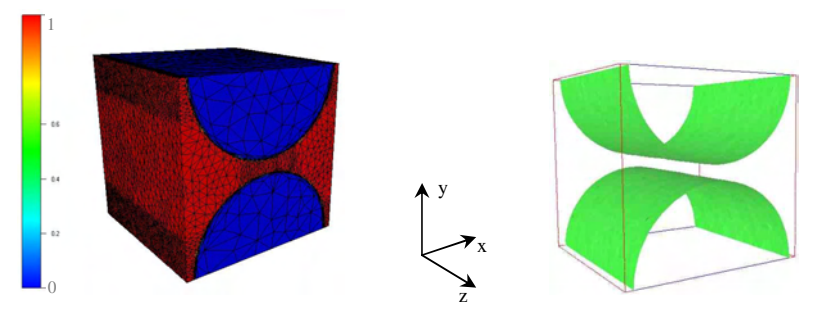

Figure III.57 : Cellule élémentaire 3D

Le maillage de la cellule élémentaire, distinguant les différentes zones est capitale pour éviter les maillages énormes rendant les temps de calcul prohibitifs.

Nous observons plusieurs zones :

- Le contour des fibres est adapté pour avoir une bonne précision sur la frontière entre les deux domaines ;

- Les zones étroites sont raffinées pour que l'écoulement soit précis dans ces zones puisque c'est là où tous les phénomènes se passent (vitesse maximale et perte de charge) ;

- Dans les fibres le maillage est plus grossier car c'est une zone de moindre importance.

Le maillage est constitué de 45000 nœuds et 250000 éléments. Ses dimensions sont de 18.6x18.6x18.6  $\mu$ m<sup>3</sup>, le rayon des fibres est de 8.5  $\mu$ m et l'espace inter fibres est de 0.8  $\mu$ m. Grâce à cette cellule élémentaire 3D, le calcul de la perméabilité peut être réalisé dans chacune des directions principales du renfort :

Ecoulement suivant x :

Les conditions aux limites sont celles présentées à la Figure III.58, où tous les plans sont de symétrie sauf deux selon l'axe x qui permettent d'obtenir un gradient de pression dans la cellule élémentaire (Figure III.58).

511

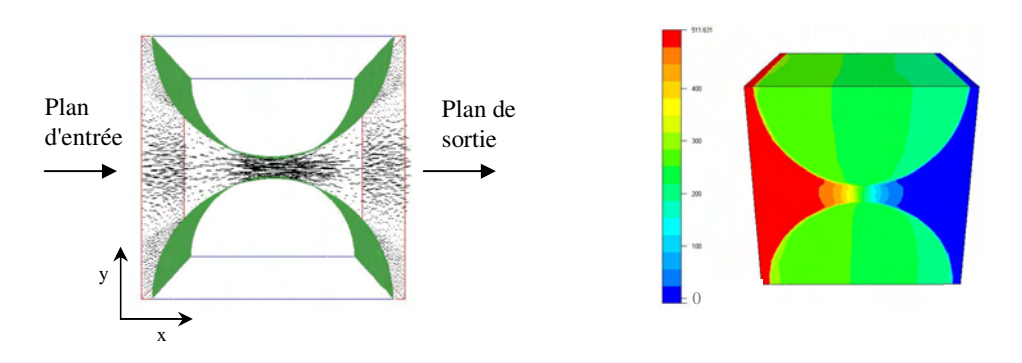

Figure III.58 : Champs de vitesse et iso valeurs de pression pour un écoulement suivant x

• Ecoulement suivant y :

Les conditions aux limites sont telles que l'écoulement est suivant l'axe y avec toutes les autres faces de symétries (Figure III.59).

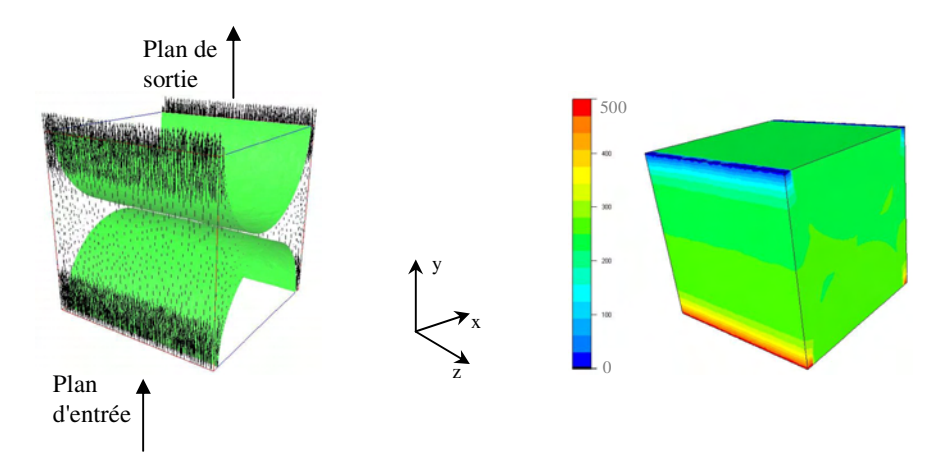

Figure III.59 : Champs de vitesse et iso valeurs de pression pour un écoulement suivant y

• Ecoulement suivant z :

Les conditions aux limites sont telles que l'écoulement est suivant l'axe z avec toutes les autres faces de symétries (Figure III.60).

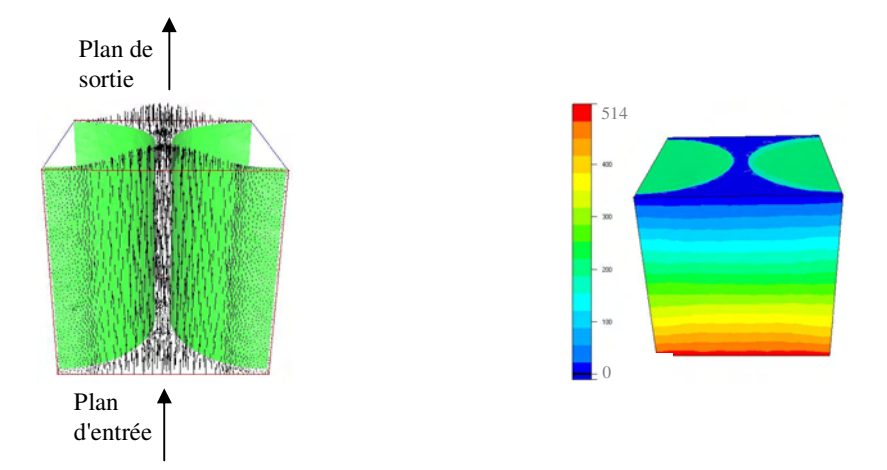

Figure III.60 : Champs de vitesse et iso valeurs de pression pour un écoulement suivant z

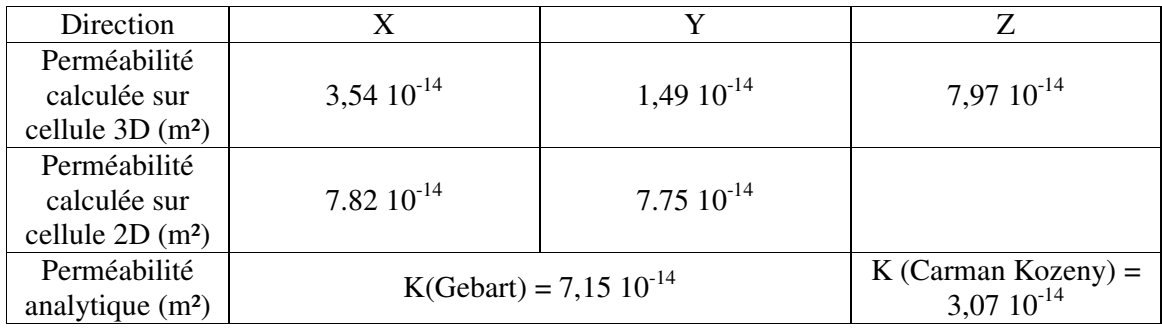

Les perméabilités calculées dans chaque direction sont résumées dans le Tableau III.3 :

Tableau III.3 : Comparaisons des résultats dans les trois directions principales

Le tableau III.3 conduit à plusieurs remarques :

- Le calcul 3D mène à des valeurs de perméabilité différentes suivant x et y ;
- Les résultats obtenus en 2D et en 3D sont du même ordre de grandeur sans être égaux.

L'écart observé entre les composantes suivant x et y du tenseur de perméabilité dans le cas 3D est dû à la définition des domaines. A cette échelle une faible perturbation peut entraîner une variation de perméabilité de cet ordre, en brisant la symétrie de la cellule. Plus la cellule est petite et mieux les contours peuvent être défini. Ainsi une cellule élémentaire 2D permet d'obtenir une précision nettement supérieur qu'une cellule 3D. Mais une approche 3D est incontournable dans certains cas.

Tout de même, relativisons ces fluctuations, effectivement les perméabilités calculées restent de l'ordre de grandeur des valeurs données par les modèles analytiques.

De plus, lors de déterminations expérimentales de la perméabilité, la reproductibilité des résultats est mauvaise comme nous l'avons souligné dans le chapitre II. Ces fluctuations sont dues aux hétérogénéités des renforts. En supposant que l'on puisse représenter parfaitement la cellule élémentaire de l'empilement, ce qui est pratiquement le cas en 2D, la moyenne des mesures expérimentales devrait permettre de retrouver la valeur numérique calculée avec notre méthode.

### III.5.3. Les tissus

Le tissu (Figure III.61) possède une double échelle de porosité, effectivement les mèches elles-mêmes sont constituées d'une multitude de filaments.

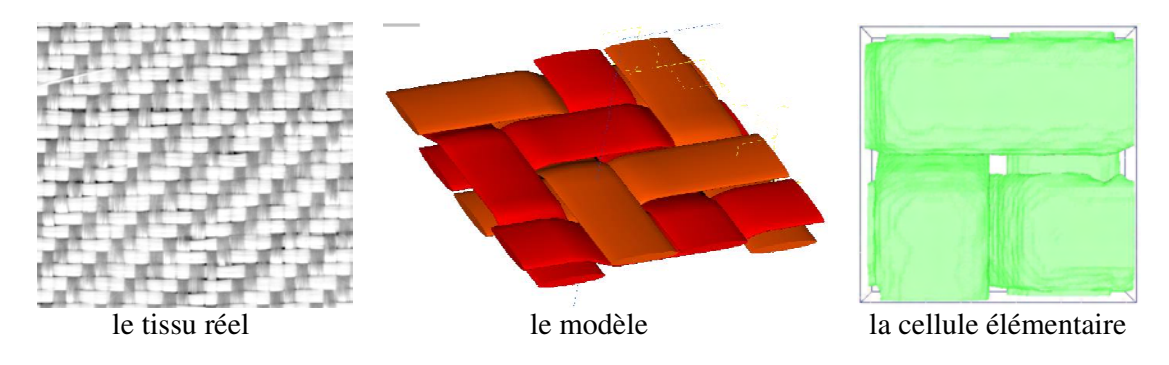

Figure III.61 : Représentations du tissu

L'étude va être réalisée en plusieurs étapes, dans la première partie nous supposerons les mèches imperméables, puis en utilisant le calcul de perméabilité de mèches, nous réaliserons un calcul couplé prenant en compte cette double échelle de perméabilité.

### *III.5.3.2. Ecoulement dans les macropores*

Nous observons deux difficultés :

- Il est difficile d'obtenir une géométrie représentative du milieu
- Les conditions aux limites à la surface des mèches ne sont pas sures, même si on peut appliquer une condition de non-glissement similaire à celle en paroi du moule. Cette condition n'est pas réellement compatible avec l'écoulement de Darcy dans les mèches.

Nous allons considérer dans une première étape les mèches imperméables et réaliser les calculs sur la cellule élémentaire de la Figure III.62.

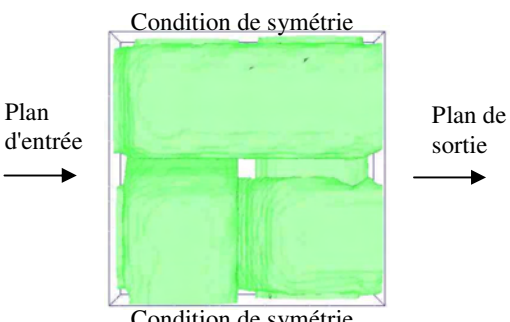

Condition de symétrie

Figure III.62 : Cellule élémentaire du tissu

La simulation permet d'obtenir le tenseur de perméabilité (en m<sup>2</sup>) :

$$
K = \begin{pmatrix} 3.2 \, 10^{-9} & 0 & 0 \\ 0 & 3.2 \, 10^{-9} & 0 \\ 0 & 0 & 4.1 \, 10^{-10} \end{pmatrix}
$$

De façon générale, le calcul est réalisé avec quatre plans de symétrie associés à un plan d'entrée et un plan de sortie. Ainsi en variant la direction des plan d'entrée/sortie, nous calculons chacune des composantes du tenseur de perméabilité.

Dans le cas du tissu, la détermination de la cellule élémentaire et les conditions aux limites appliquées garantissent le choix d'un VER, puisque ne serait-ce que géométriquement l'application de conditions de symétrie et de périodicité permet de retrouver la structure totale du renfort.

Expérimentalement pour ce renfort, nous avions trouvé une perméabilité de 5  $10^{-9}$  m<sup>2</sup> comparée au 3.2 10<sup>-9</sup> m<sup>2</sup> obtenu numériquement, l'accord est correct.

#### *III.5.3.1. Prise en compte de la double échelle de porosité*

Etudions l'influence de la double échelle de porosité sur la perméabilité globale du renfort. Dans la littérature, l'effet de la double échelle de perméabilité a été étudié pour des tissus denses, avec des taux de fibres souvent supérieurs à 50%. Dans ce cas, le renfort est très peu perméable et la perméabilité des mèches joue un rôle important sur l'écoulement global. Voyons comment cette double échelle de perméabilité va influencer les mesures dans notre cas. La Figure III.64 présente un résultat de simulation réalisé en couplant le solveur de Stokes pour un écoulement dans les macropores au solveur de Brinkman que nous présenterons dans le dernier chapitre. Ce solveur permet de simuler l'écoulement dans les micropores. La cellule élémentaire utilisée dans ce cas est simplifiée, et ne prend pas en compte l'enchevêtrement des mèches (Figure III.63).

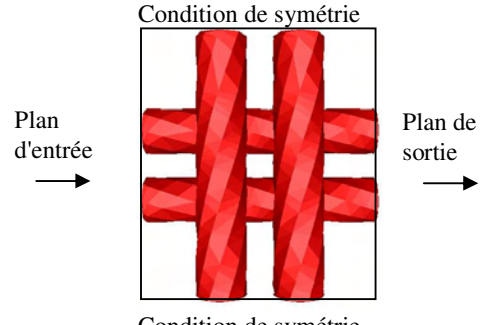

Condition de symétrie

Figure III.63 : Cellule élémentaire utilisée pour le calcul à double échelle de porosité

Le fluide est en rouge et la fibre en bleu. Les vecteurs représentent le champ de vitesse dans et autour la fibre.

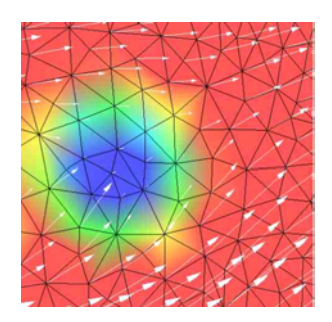

Figure III.64 : Champ de vitesse avec double porosité

Le graphique de la Figure III.65 montre que l'influence de la double porosité est négligeable dans notre étude. Effectivement, considérer les fibres perméables a une influence sur la perméabilité globale du renfort seulement lorsque la perméabilité des fibres s'approche de la perméabilité globale obtenue en ne considérant que la présence des macropores.

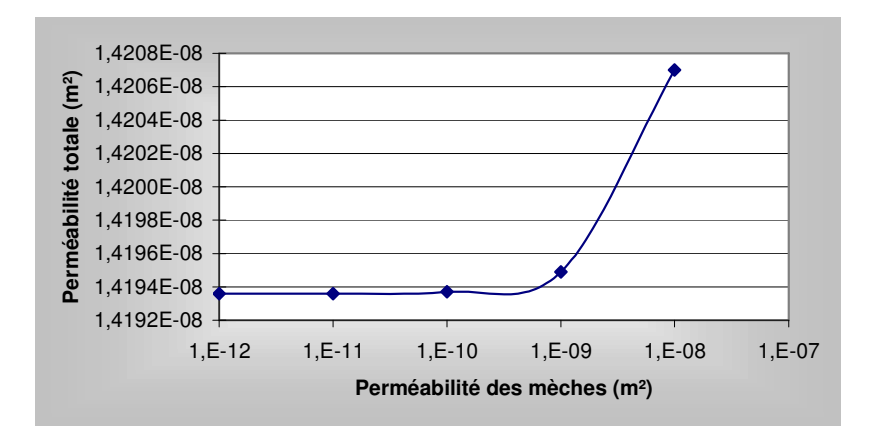

Figure III.65 : Effet de la perméabilité des mèches sur la perméabilité totale

Notons que cette étude est faite dans le cas où le milieu est saturé en fluide, cas où l'effet de la double porosité a peu d'importance pour notre renfort comme nous l'avons mis en évidence. Nous pouvons tout de même penser que cette double échelle de porosité peut jouer un rôle beaucoup plus important lors de l'imprégnation, avec des enfermements de bulle d'air et des lignes de front de matière complètement déformées. Lors de l'injection de la résine dans le moule, il y a une zone en avant du front de transition où le renfort n'est pas saturé et où des effets complexes prennent place. Ils ont été détaillés dans le premier chapitre.

### *III.5.3.2. Superpositions de plusieurs couches de tissu*

En général, les préformes ont trois dimensions, de ce fait le tenseur des perméabilités doit avoir neuf composantes, dont six sont indépendantes à cause des symétries. Lorsque l'on réalise des superpositions, des moyennes dans l'épaisseur du moule sont faites à condition que la perméabilité de chaque couche ne soit pas trop différente. Notre approche, nous permet de représenter des empilements de plusieurs couches de renforts, avec une superposition parfaite ou décalée des couches (Figure III.66).

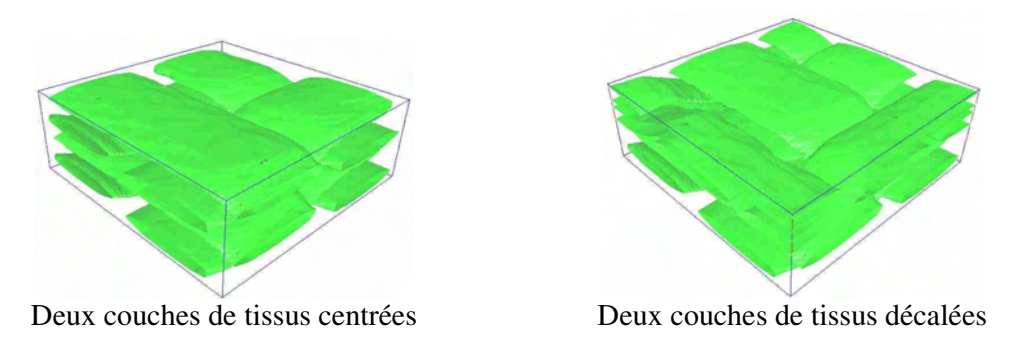

Figure III.66 : Empilement de deux couches de tissus

La valeur de la perméabilité transverse est différente selon l'empilement considéré. Les deux cas considérés sont les extrêmes et permettent la mise en évidence de cette différence. La perméabilité calculée est de  $4.5 \, 10^{-10}$  m<sup>2</sup> dans le cas centré ou un écoulement principal au milieu de la cellule se crée (Figure III.67). Dans le cas décentré, la perméabilité est plus faible,  $1.1\ 10^{-10}$  m<sup>2</sup> dû à la non-superposition des pores.

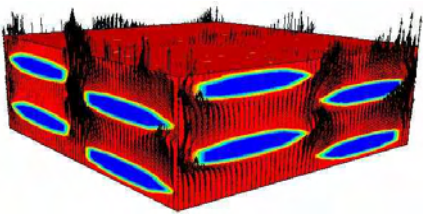

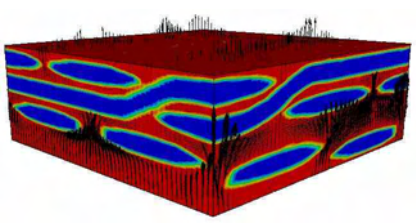

Deux couches de tissus centrées Deux couches de tissus décalées

Figure III.67 : Vecteur vitesse entre les mèches

Dans ce paragraphe c'est la perméabilité transverse sur laquelle nous avons porté notre attention car la perméabilité longitudinale ne varie pas dans ces configurations.

## III.5.4. Le Rovicore

Le Rovicore est un renfort dont l'utilisation est largement répandue dans la technologie RTM. La principale raison est la facilité avec laquelle il s'adapte aux formes complexes des moules. Nous allons considérer chaque couche indépendamment pour le calcul de la perméabilité.

## *III.5.4.1. Etude du cœur en polypropylène*

Il est bien connu des gens du métier que la partie centrale du Rovicore est la plus drainante et qu'elle joue un rôle prépondérant dans l'étape d'infiltration du renfort par la résine. C'est pour cette raison que dans un premier temps, nous allons considérer uniquement cette partie. La Figure III.68 la représente. La différence avec un mat dont les fibres sont réparties aléatoirement dans un plan, est une réelle disposition aléatoire 3D des fibres. Ainsi pour un même taux de fibre, il est plus difficile de réaliser la cellule élémentaire du cœur du Rovicore à cause de la gestion des superpositions.

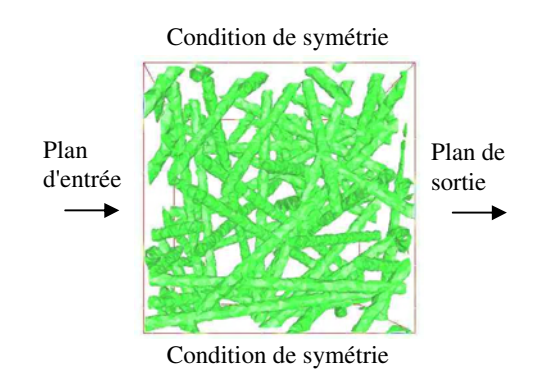

Figure III.68 : Cellule élémentaire représentant le cœur du Rovicore

Cette cellule élémentaire permet de calculer une perméabilité longitudinale de 2.26  $10^{-8}$  m<sup>2</sup> pour un taux de fibre de 15%.

### *III.5.4.2. Prise en compte des trois couches*

Nous pouvons aussi considérer l'empilement des trois couches qui constituent le Rovicore, ainsi on ne néglige plus les couches en fibre de verre, mais on rend la représentation plus compliquée et surtout, les calculs plus longs et moins précis puisque le domaine à représenter est beaucoup plus grand.

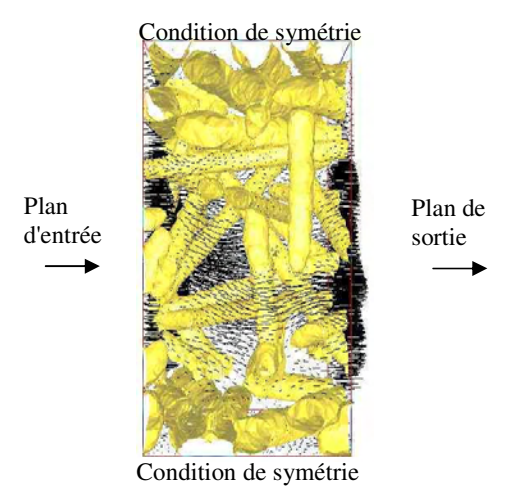

Figure III.69 : Visualisation des vecteurs vitesses dans la cellule élémentaire du Rovicore

La perméabilité longitudinale obtenue est de 3.18  $10^{-8}$  m<sup>2</sup> pour un taux de fibre de 19.26 %. La visualisation des vecteurs vitesses permet de vérifier l'importance de l'écoulement dans la zone centrale et justifie l'approximation faite précédemment en III.3.3.1.

En utilisant les symétries nous pouvons nous contenter de modéliser la moitié de la cellule précédente (Figure III.70), nous obtenons ainsi une meilleure précision sur la définition de la cellule élémentaire.

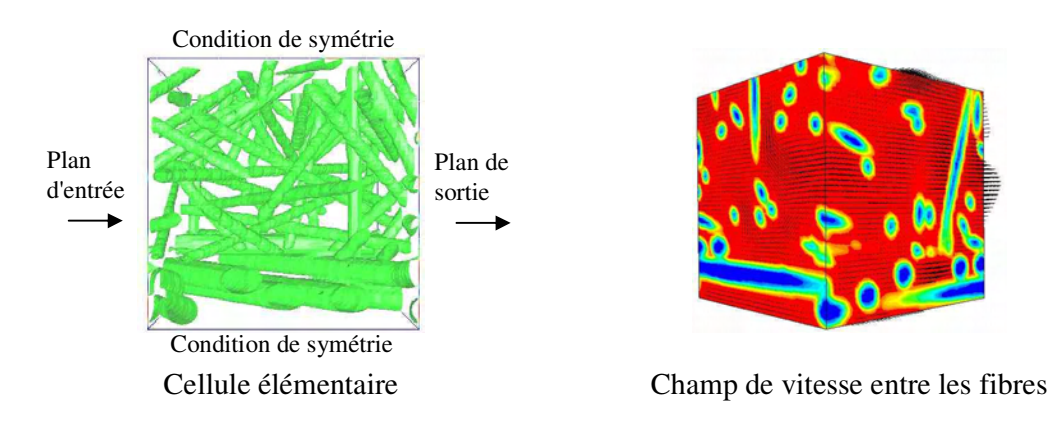

Figure III.70 : Résultat de la simulation

Nous retrouvons bien le même comportement que précédemment, l'écoulement est majoritaire dans la zone de cœur et peut être négligé sur le bord. Le résultat du calcul nous donne une valeur de perméabilité longitudinale de 1.3  $10^{-8}$  m<sup>2</sup>

### III.5.5. Conclusion

Nous venons de présenter les résultats obtenus avec le module de perméabilité développé. Les valeurs de perméabilité estimées sont en bon accord dans tous les cas avec les mesures expérimentales présentées au chapitre II. Les renforts étudiés ont la particularité d'être de nature diverse, un tissu sergé avec une structure périodique et un enchevêtrement de mèches, un Mat avec une dispersion aléatoire de fibres, et un Rovicore composé d'un empilement de couches de différentes natures. Ceci montre les possibilités de l'outil développé.

## *III.6. Etude de renforts cisaillés*

Les méthodes d'homogénéisation sont généralement appliquées à des cellules élémentaires représentant le renfort dans des conditions idéalisées. Dans cette partie nous souhaitons étendre cette démarche et appliquer la méthode développée à des cellules élémentaires représentant le renfort dans une configuration déformée.

III.6.1. Bibliographique sur les dispositifs de cisaillement des tissus

Lorsqu'un renfort est manipulé et déposé dans le moule, il se déforme. Plusieurs modes de déformation sont observés, se décomposant en deux groupes :

- Glissement des fibres:
- Rotation et cisaillement des fibres.

Dans notre étude, nous nous limiterons à étudier l'influence du cisaillement sur la valeur de la perméabilité. Expérimentalement, il y a plusieurs dispositifs pour cisailler des tissus développés dans le domaine du textile, nous allons citer les plus courant :

• Le KES-F test (Kawabata evaluation system for fabrics) :

Un échantillon de renfort est placé entre deux barres dont une d'elle est animée d'un mouvement de translation à vitesse constante. Durant le cisaillement le renfort subit aussi un étirement. La superposition de ces deux déformations rend le dépouillement des résultats difficile, puisque nous n'obtenons pas un cisaillement pur et uniforme [HU 1997].

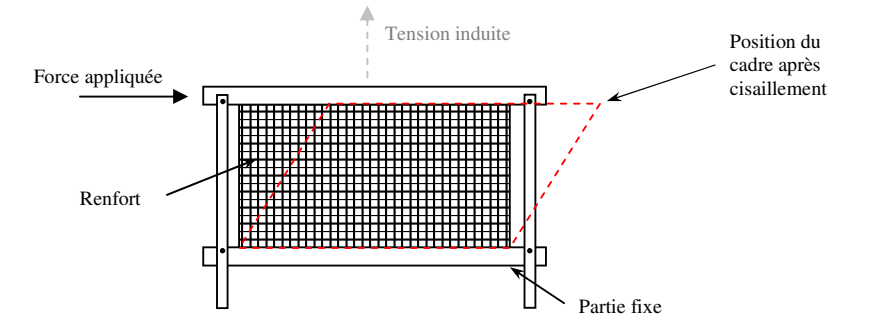

Figure III.71 : Schéma de principe du KES-F test

• Dispositif de [SMITH 1997] :

C'est une amélioration du dispositif précédant, la partie supérieure du cadre ne coulisse pas sur un rail, évitant la tension induite, nous obtenons ainsi une déformation en cisaillement uniforme.

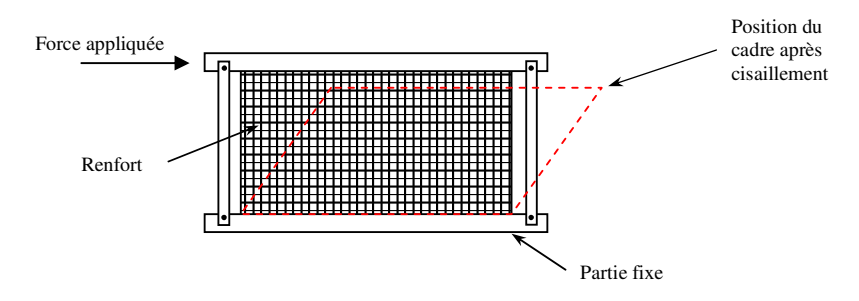

Figure III.72 : Dispositif de [SMITH 1997]

• Le test du "Picture Frame" :

Ce test consiste à cisailler un échantillon de matière positionné dans un cadre articulé. La déformation obtenue peut se décomposer en deux composantes, du cisaillement et du glissement. Mais pour des petits angles, le cisaillement est le mode principal de déformation.

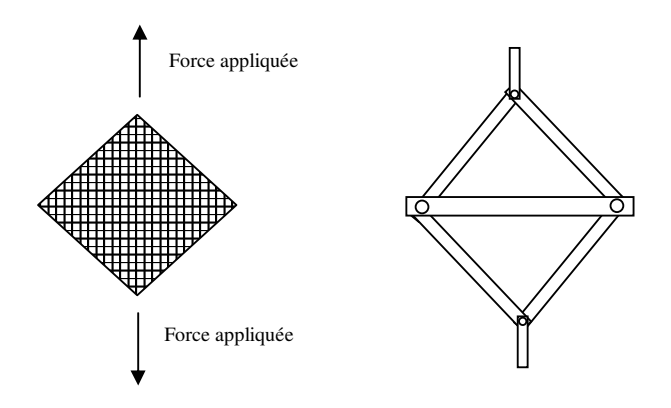

Figure III.73 : Schéma de principe du picture frame

Tous les tests présentés ici sont utilisés pour déterminer des caractéristiques mécaniques du renfort. Nous allons nous inspirer des déformations induites par ces différents dispositifs pour déformer nos cellules élémentaires.

En se plaçant à l'échelle d'une maille, la Figure III.74 représente l'effet du cisaillement sur la géométrie des fibres.

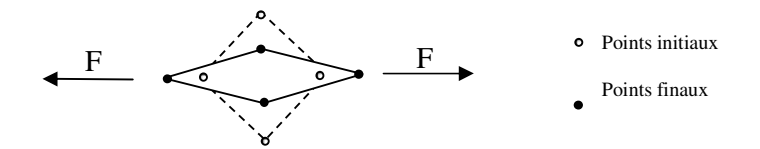

Figure III.74 : Déformation d'une maille sous l'effet d'un cisaillement.

Nous observons une élongation de la maille dans la direction d'étirage et une compression dans la direction transverse.

L'analyse de ces méthodes expérimentales nous permet d'élaborer différentes stratégies pour représenter des cellules élémentaires de tissus cisaillés. Deux méthodes vont être utilisées, la première requiert la déformation du maillage de la cellule élémentaire à l'aide de transformations linéaires, la seconde nécessite la déformation du maillage du renfort (le motif élémentaire) avant qu'il ne soit utilisé pour créer la cellule élémentaire. Dans les deux cas une transformation linéaire est appliquée au maillage.

## III.6.2. Transformations des maillages

Il est bien entendu que nous n'allons pas faire de calculs de mécanique pour déformer nos cellules, nous allons appliquer à nos cellules élémentaires des transformations géométriques. En s'appuyant sur les approches expérimentales permettant de déformer par cisaillement les tissus, nous avons deux approches. La première consiste à cisailler tout en étirant le renfort. La seconde combine la compression et le cisaillement. Nous nommerons la première approche cisaillement/étirement et la seconde cisaillement/compression.

*III.6.2.1. Approche cisaillement/étirement*

En appliquant une transformation affine au maillage sans modifier les fonctions caractéristiques qui suivent la déformation des éléments, nous obtenons une déformation sans modification du taux de fibre dans la cellule.

Pour chaque nœud du maillage, la coordonnée x est modifiée suivant la relation linéaire:

$$
x'=x+ay
$$
 III.24

où *a* est choisi de telle sorte à obtenir l'angle θ de cisaillement voulu.

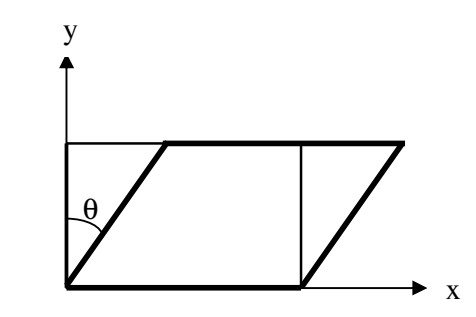

Figure III.75 : Transformation linéaire suivant x.

En appliquant une telle déformation à notre cellule élémentaire (Figure III.76), nous reproduisons la déformation subie par le renfort lors du test de cisaillement KES-F. On cisaille le renfort en gardant constante sa dimension perpendiculaire.

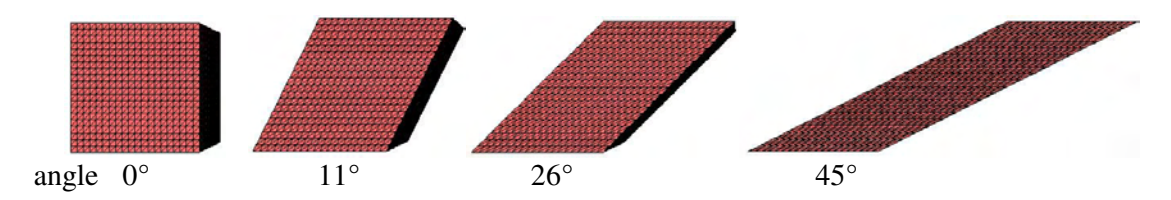

Figure III.76 : Illustration pour différents angles de cisaillement.

#### *III.6.2.2. Approche cisaillement/compression*

Nous proposons de reproduire la déformation présentée à la Figure III.74. Il s'agit de cisailler et de comprimer la cellule élémentaire pour retrouver la déformation engendrée par le test du picture frame.

Dans la pratique lorsqu'un renfort est cisaillé son taux de fibre varie. La relation la plus utilisée pour calculer la fraction volumique de fibre d'un renfort après cisaillement est donnée par :

$$
V_f = \frac{V_{f0}}{\sin \gamma} = \frac{V_{f0}}{\cos \theta}
$$
III.29

où  $V_f$  est la fraction volumique du renfort cisaillé,  $V_{f0}$  est la fraction volumique du renfort non cisaillé, γ est l'angle entre les fibres et θ l'angle de cisaillement.

Cette équation part du principe qu'il n'y a pas de modification du volume des fibres. Et donc que l'augmentation du taux de fibre est due à la diminution du volume de la cellule élémentaire [HEARDMAN 2001] d'un facteur 1/cosθ (Figure III.77)

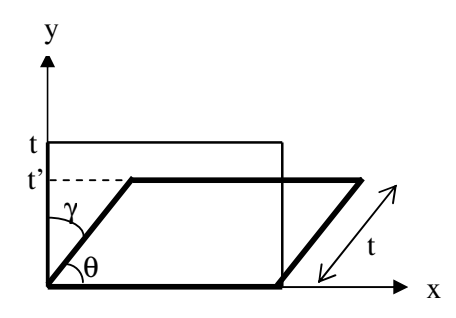

Figure III.77 : Transformation de la cellule élémentaire d'après [HEARDMAN 2001].

Pour chaque nœud du maillage, ses coordonnées x et y sont modifiées suivant les relations :

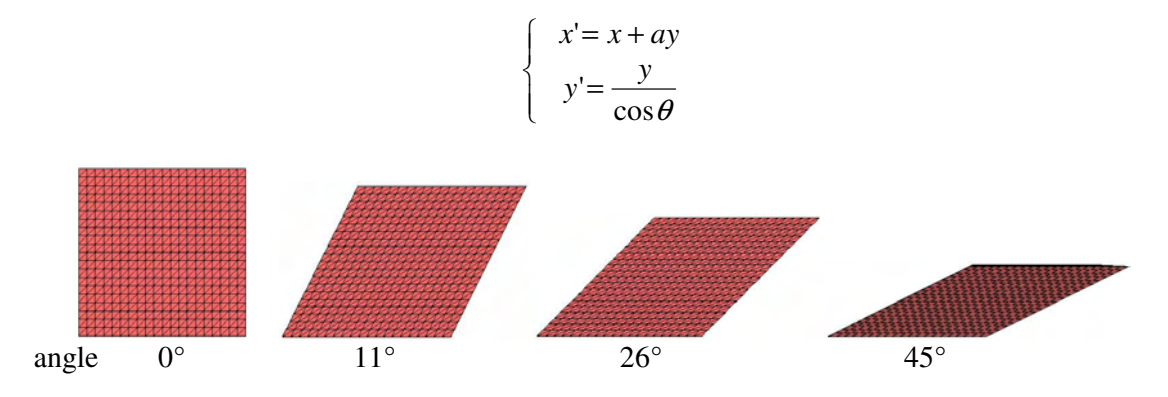

Figure III.78 : Illustration pour différents angles de cisaillement.

III.6.3. Déformation de la cellule élémentaire d'un bidirectionnel

Les deux méthodes décrites vont permettre de calculer la perméabilité de renforts cisaillés. La principale question que nous pouvons nous poser est la validité de l'homogénéisation sur ces cellules élémentaires. Dans cette optique, nous étudierons l'influence des conditions aux limites sur la détermination de la perméabilité.

### *III.6.3.1. Déformation par cisaillement/étirement*

La Figure III.79 permet de visualiser l'effet du cisaillement de la cellule élémentaire sur l'organisation et la géométrie des mèches. Nous rappelons que la fonction caractéristique de la fibre n'a pas changé, c'est seulement les éléments auxquels elle est associée qui ont été déformés.

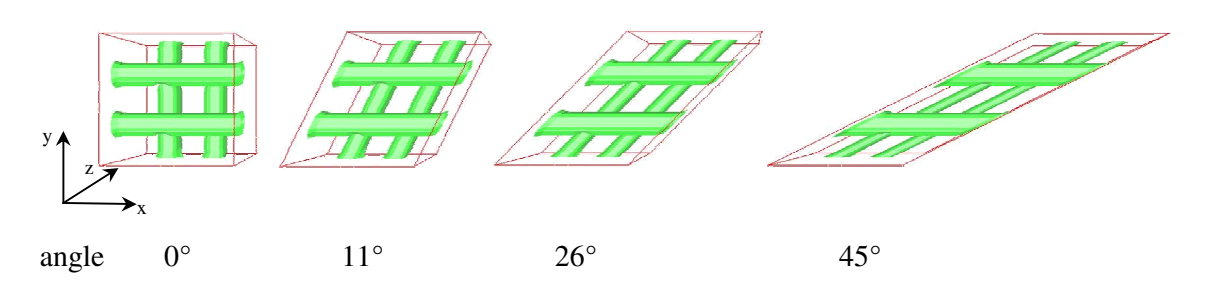

Figure III.79 : Effet du cisaillement sur l'arrangement

Nous observons la rotation d'une couche par rapport à l'autre. De plus lors de la transformation, la section des mèches est modifiée. Une étude détaillée de l'évolution de la section des mèches en fonction de la déformation a été faite par [HOFSTEE 2001], mettant en évidence un aplatissement des mèches lorsqu'elles subissent un cisaillement. Le seul fait de comprimer des mèches dans un moule, tend à rendre leur section elliptique.

La Figure III.80 montre l'évolution de la circonférence d'une mèche, passant d'une forme circulaire pour un renfort non cisaillé, à une forme elliptique aplatie lorsque le cisaillement augmente.

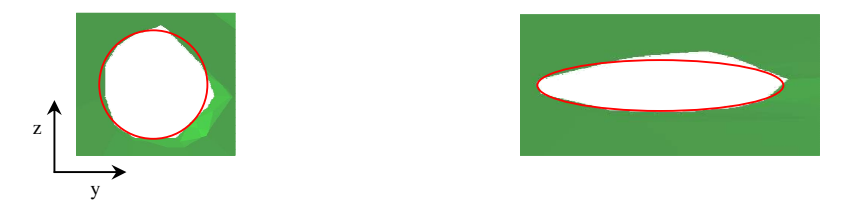

Figure III.80: Evolution de la section d'une mèche avec le cisaillement

De plus, comme le montre la Figure III.79, la géométrie d'une mèche varie différemment suivant sa position dans la cellule.

Nous retrouvons ici, en déformant géométriquement la cellule élémentaire et en transportant les valeurs des fonctions caractéristiques des éléments, un comportement tout à fait intéressant que nous allons utiliser pour approcher la déformation réelle que subit le renfort lors d'un cisaillement.

### *III.6.3.2. Déformation par cisaillement/compression*

La méthode de cisaillement compression permet de suivre la transformation subie par le renfort lors du test du picture frame. De plus, comme l'illustre la Figure III.81 le cisaillement du renfort induit naturellement sa compression.

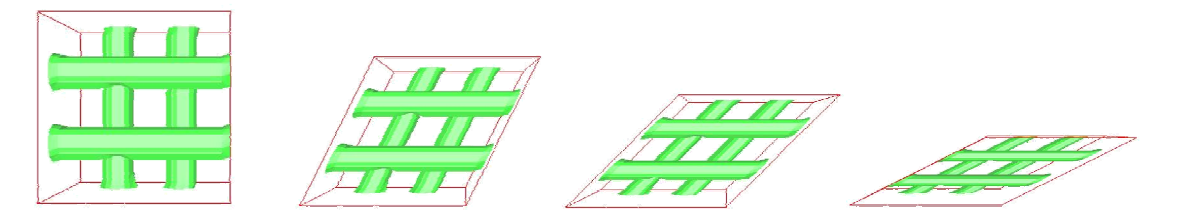

Figure III.81 : Effet du cisaillement sur l'arrangement.
Ce mode de déformation nous intéresse plus que le précédent car le P.P.E. possède un dispositif expérimentale similaire au picture frame.

### *III.6.3.3. Conditions aux limites et validité de l'homogénéisation*

Il est important de noter que dans cette configuration, nous ne pouvons plus appliquer à la cellule élémentaire des conditions aux limites de symétrie. Nous ne pouvons donc plus parler d'homogénéisation stricto sensu. Sur la Figure III.82, les conditions aux limites appliquées sont représentées ainsi que les vecteurs vitesses dans les plans d'entrée/sortie.

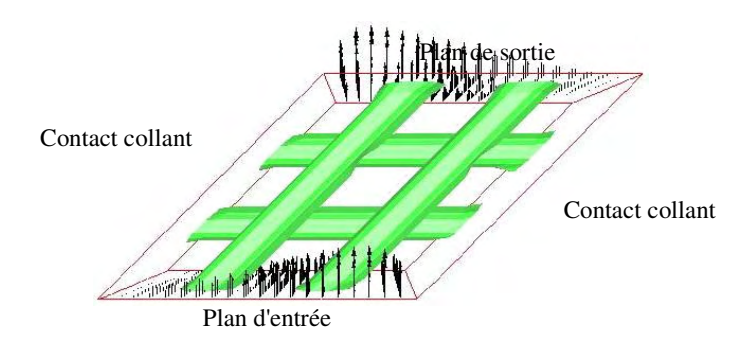

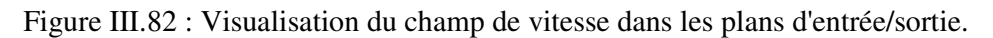

Avant de réaliser des calculs de perméabilité avec ces cellules déformées, nous allons vérifier la validité de l'homogénéisation, en fonction de la taille de la cellule et de ses conditions aux limites appliquées.

La Figure III.83 et la Figure III.84 présentent des résultats de simulation sur des cellules de taille différente, cisaillées à 45°.

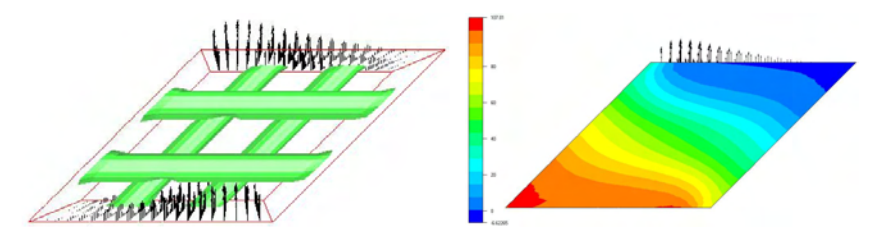

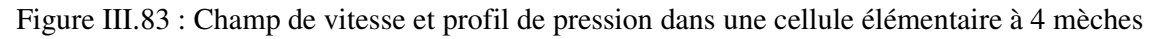

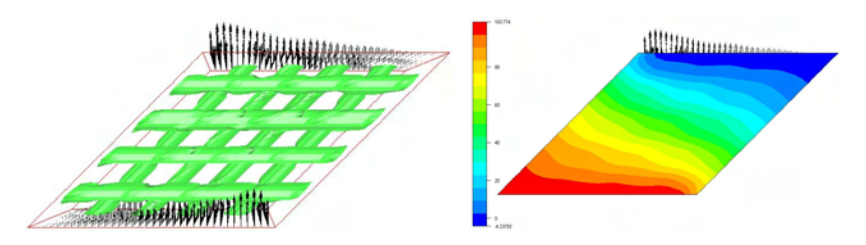

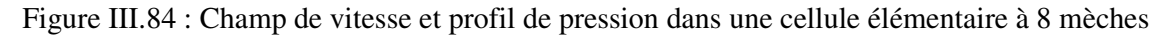

Le Tableau III.4 résume les valeurs de perméabilité calculées sur les cellules des Figures III.83 et III.84. Un très bon accord entre ces valeurs est obtenu, montrant que les cellules élémentaires sont des VER, ou tout du moins, qu'un calcul sur la cellule à quatre mèches est équivalent à un calcul sur la cellule à huit mèches.

| `aille       | mèches         | 8 mèches       |
|--------------|----------------|----------------|
| Perméabilité | m <sup>2</sup> | m <sup>2</sup> |

Tableau III.4 : Résultat du calcul de perméabilité sur cellules cisaillées à 45°

### *III.6.3.4. Comparaison des deux approches*

La Figure III.85 présente la superposition des résultats obtenus avec les deux approches précédentes, cellules déformées par cisaillement/étirement et cellule déformées par cisaillement/compression. Le comportement est identique avec une légère différence pour des angles de cisaillement compris entre 20° et 60°. Cette différence peut se justifier au vue des différentes méthodes de transformation utilisées pour cisailler. En comprimant le renfort, les espaces entre les mèches se réduisent, rendant l'écoulement plus difficile et faisant donc baisser la valeur de la perméabilité dans le cas cisaillement/compression.

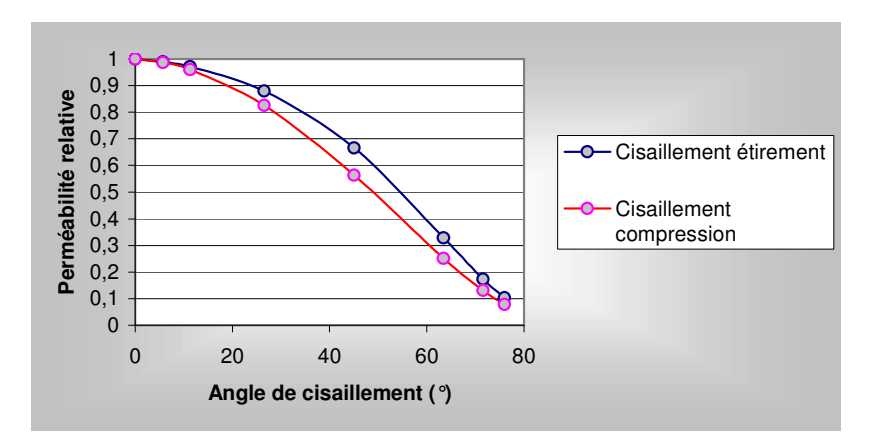

Figure III.85 : Comparaison de l'évolution de la perméabilité en fonction de l'angle de cisaillement

Ces approches ont permis de calculer directement la relation entre l'angle de cisaillement et la valeur de la perméabilité. Mais il reste toujours en suspend la question sur les conditions aux limites. C'est la raison pour laquelle dans tous les cas présentés, nous parlions de perméabilité relative. Effectivement, la forme de la cellule élémentaire influe sur le profil de vitesse ce qui peut être contestable. De plus la perméabilité calculée n'est plus une valeur propre du tenseur de perméabilité, mais seulement la perméabilité pour un écoulement parallèle à la direction des mèches.

III.6.4. Déformation du motif élémentaire d'un bidirectionnel

La démarche précédente fut de considérer une cellule élémentaire et d'y appliquer les transformations. Nous allons remonter plus en amont, avant la définition de la cellule élémentaire, en déformant la C.A.O. du renfort utilisé avant la création de la fonction caractéristique avec la classe écran.

Ainsi la forme de la cellule élémentaire reste parallélépipédique, c'est la fonction caractéristique qui est modifiée. La Figure III.88 permet de comparer les cellules élémentaire obtenue avec chacune des méthodes.

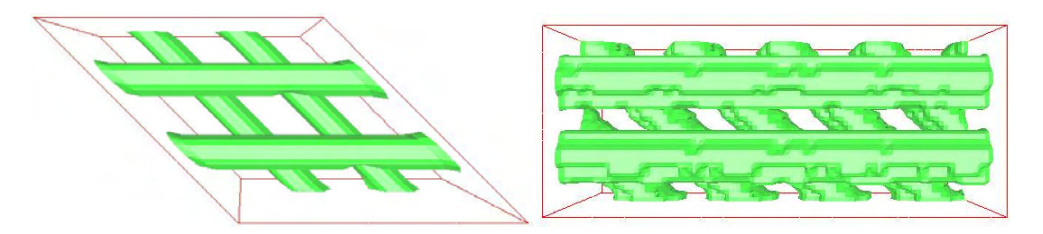

Figure III.88 : Comparaison des deux approches

L'objet que nous allons déformer n'est plus la cellule élémentaire mais le motif élémentaire présenté à la Figure III.89.

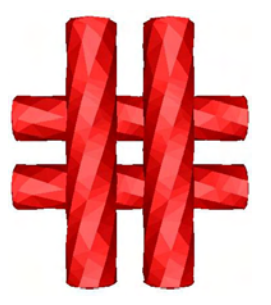

Figure III.89 : Maillage non déformé de 4 mèches

Le cisaillement du motif de la Figure III.89 conduit aux différentes configurations présentées sur les Figures III.90 et III.91.

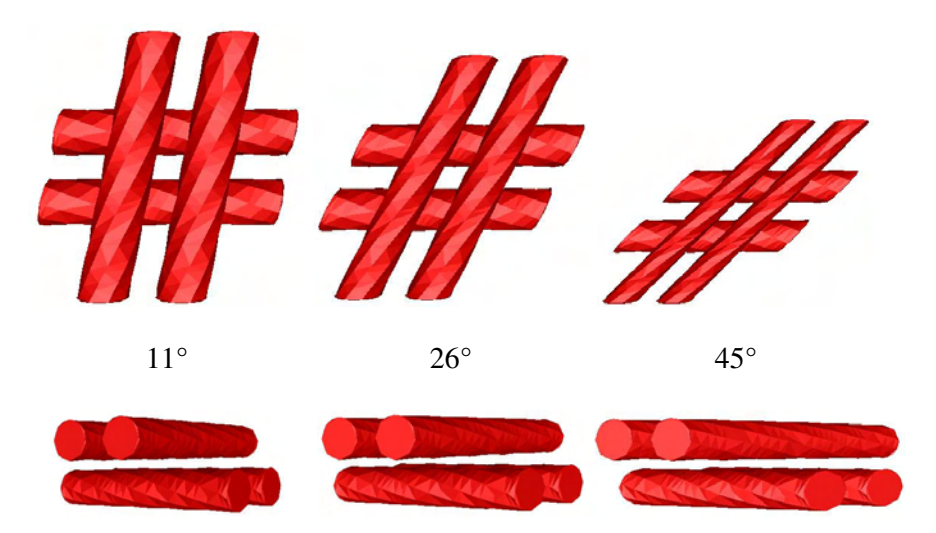

Figure III.90 : Effet du cisaillement sur le motif élémentaire

Nous pouvons aussi réaliser le cisaillement dans un autre plan (Figure III.91). Le renfort est cisaillé entre deux plans parallèle à l'axe des mèches. Une telle déformation se produit lors la fermeture du moule dans des zones en forme de marche.

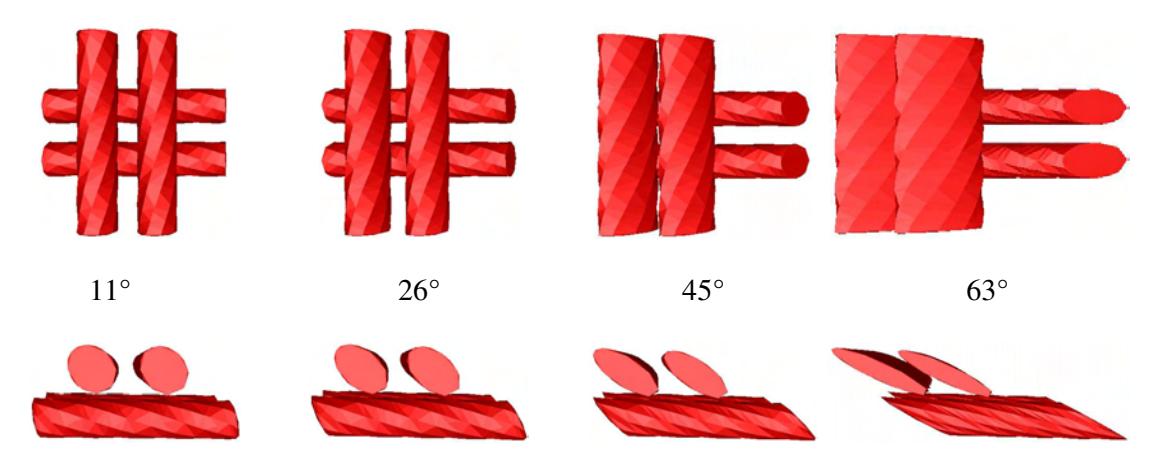

Figure III.91 : Effet du cisaillement sur le motif élémentaire

Dans la suite pour des angles de cisaillement importants, nous devrons utiliser des motifs avec un plus grand nombre de mèches (Figure III.92) pour prendre en compte l'interaction entre toutes les mèches.

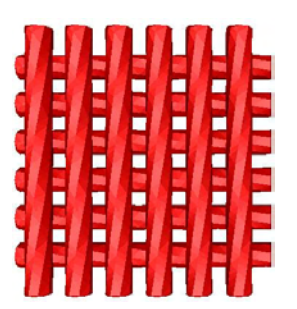

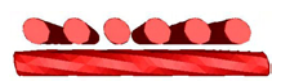

Figure III.92 : Motif à 12 mèches non déformé

Ce motif à 12 mèches va permettre de réaliser des cellules élémentaires de forme parallélépipédique avec des conditions aux limites de symétrie.

Pour chaque angle de cisaillement, nous réalisons le calcul de la perméabilité avec

différentes conditions aux limites ce qui nous permet de comparer avec la première approche.

• Sans cisaillement : 34.5 % de fibre

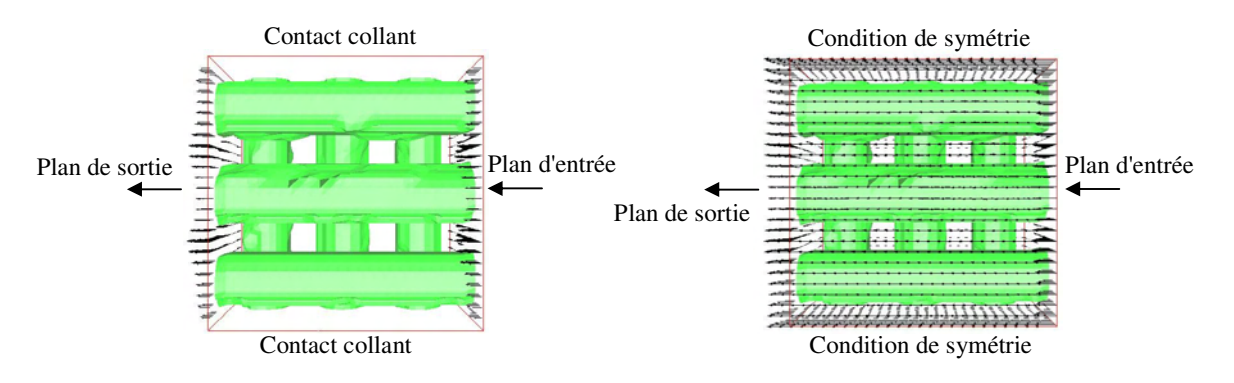

Figure III.93 : Champs de vitesse en parois, cellule non cisaillée

Dans la suite nous allons utiliser la déformation que nous avons intitulé cisaillement/compression car dans la pratique, le test du picture frame est le plus répandu.

• Cisaillement à 11° : 35% de fibre

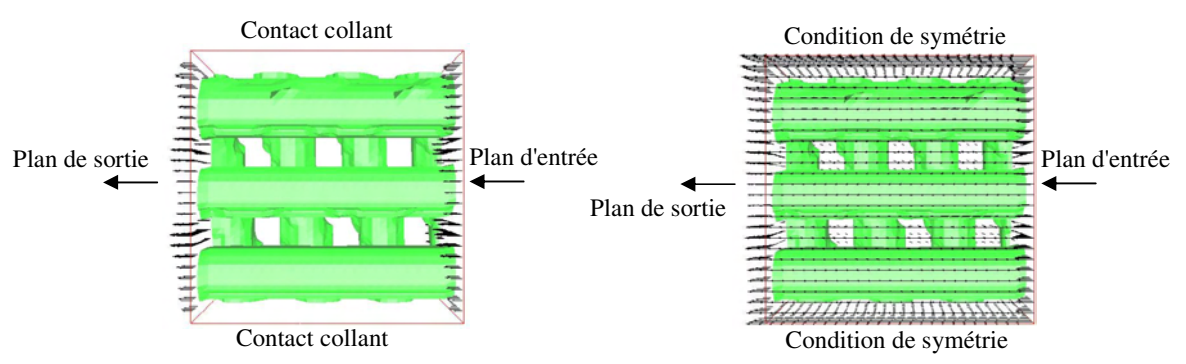

Figure III.94 : Champs de vitesse en parois, cellule cisaillée de 11°

• Cisaillement à 26° : 34.2% de fibre

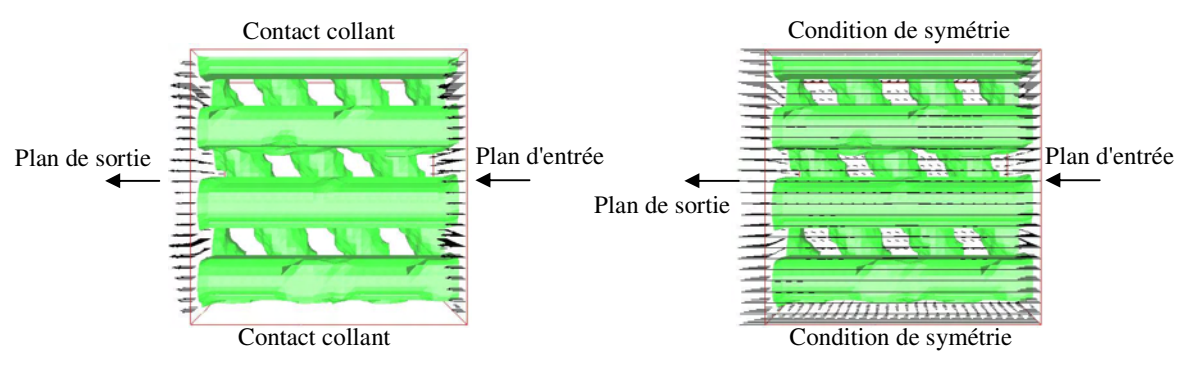

Figure III.95 : Champs de vitesse en parois, cellule cisaillée de 26°

• Cisaillement à 45° : 35.5% de fibre

Pour réaliser une cellule élémentaire correcte avec cet angle de cisaillement, nous sommes obligés d'agrandir une nouvelle fois le motif utilisé. Nous utilisons un motif à 32 mèches.

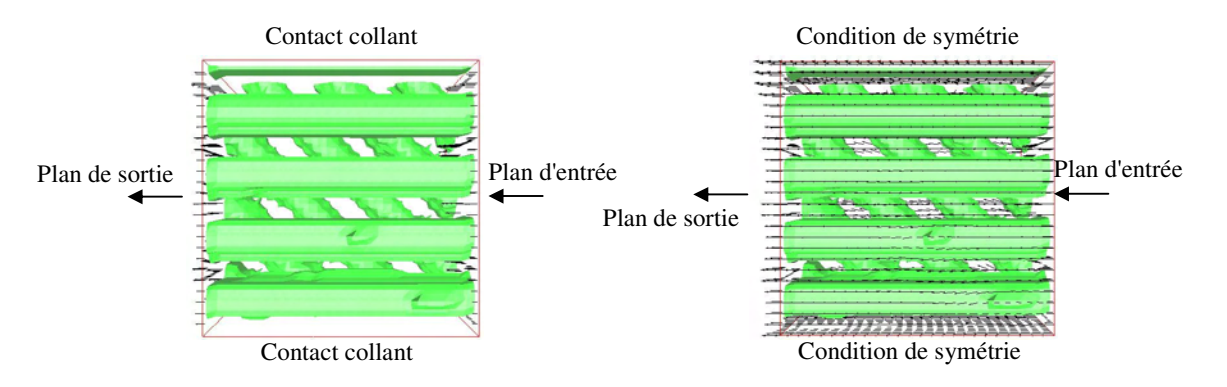

Figure III.96 : Champs de vitesse en parois, cellule cisaillée de 45°

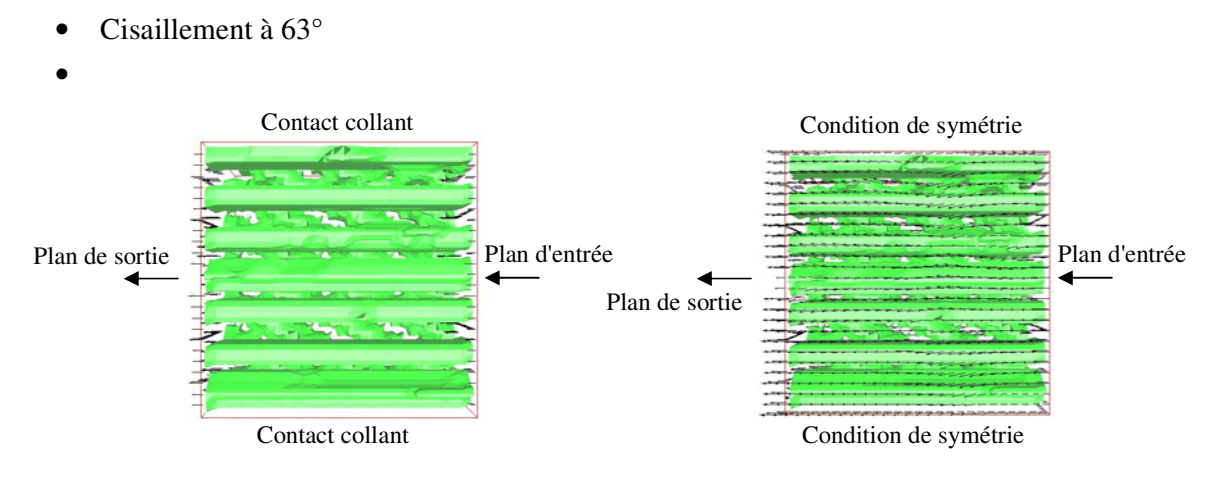

Figure III.97 : Champs de vitesse en parois, cellule cisaillée de 63°

Résumons ces mesures dans le Tableau III.5

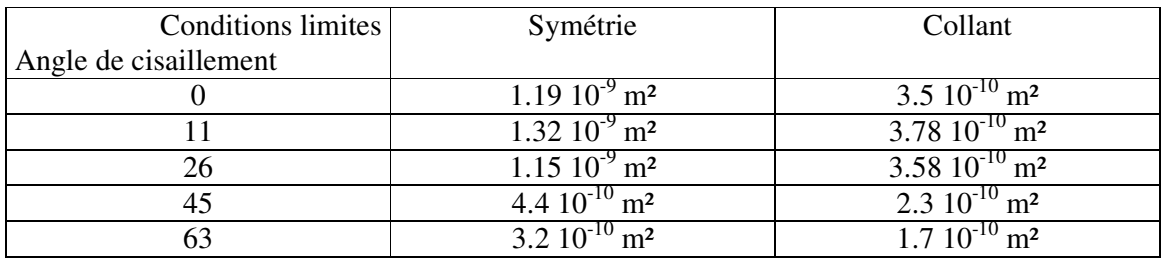

Tableau III.5 : Valeur de perméabilité en fonction des conditions aux limites et de l'angle de cisaillement

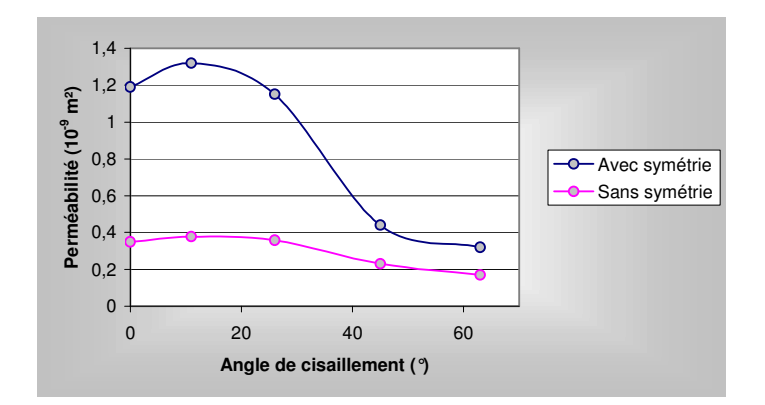

Figure III.98 : Evolution de la perméabilité en fonction du cisaillement pour différentes conditions aux limites

La Figure III.99 permet de comparer les résultats obtenus pour les deux approches de cisaillement, avec des conditions aux limites de contact collants. Nous notons ainsi l'influence de la forme de la cellule élémentaire sur la valeur de la perméabilité. La perméabilité est plus faible lorsque la cellule est modifiée et non le motif. Cela va dans le sens de nos remarques précédentes puisque pour une cellule déformée, l'écoulement est perturbé par la forme même de la cellule, ce qui n'est pas le cas lorsque la cellule reste parallélépipédique.

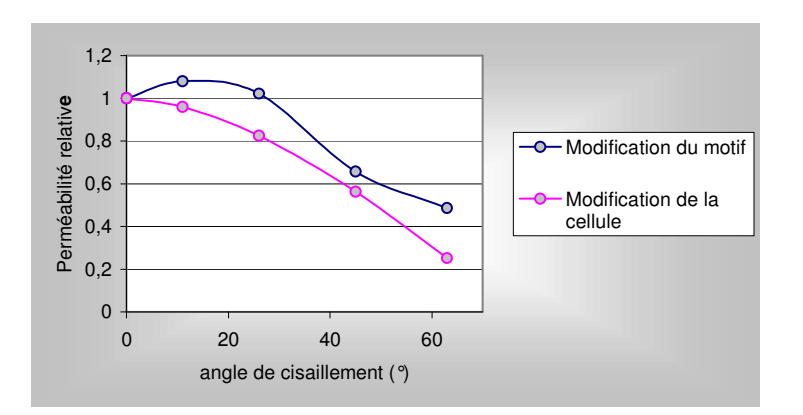

Figure III.99 : Comparaison des approches

Nous pouvons résumer les avantages de chacune des méthodes en quelques points. Cas cisaillement de la cellule :

- Conservation dans une certaine limite d'une cellule élémentaire ;
- Approche facile, rapide et aisée à mettre en œuvre ;
- Taux de fibre constant;
- Pas de nœud bloquant, puisque tout le maillage est déformé. Si entre deux mèches, il y a 5 nœuds de libre dans la cellule non déformée, la cellule cisaillée conservera ce nombre de nœuds, même si la distance est réduite.

Cas cisaillement du motif:

- Interaction entre des mèches hors de la cellule ;
- Taux de fibre presque constant ;
- Plus vraiment une cellule élémentaire ;
- Nécessite des maillages de cellules élémentaires très fins pour représenter correctement les mèches proches et surtout permettre un écoulement entre elles.
- Conservation de la forme de la cellule.

La méthode basée sur la déformation du motif paraît être la plus pertinente pour calculer des valeurs de perméabilité. Elle permet une prise en compte de la structure cisaillée du renfort, tout en conservant des conditions aux limites de symétrie.

Nous pouvons revenir sur un point important, lorsque nous réalisons des mesures de perméabilité sur des cellules élémentaires, une question importante est de savoir ce que l'on mesure exactement ! Effectivement en modifiant la géométrie du renfort, ses directions principales sont aussi modifiées, ainsi la mesure de perméabilité effectuée a l'aide de nos cellules élémentaires n'est plus une valeur propre du tenseur de perméabilité. Il serait donc intéressant de trouver un moyen de les déterminer.

### III.6.5. Détermination des directions principales du tenseur de perméabilité

Les directions principales d'un renfort peuvent être déterminées à l'aide d'un écoulement bidirectionnel. La direction des axes principaux de l'ellipse renseigne sur l'orientation du renfort et donne ces directions principales [LAI 1997].

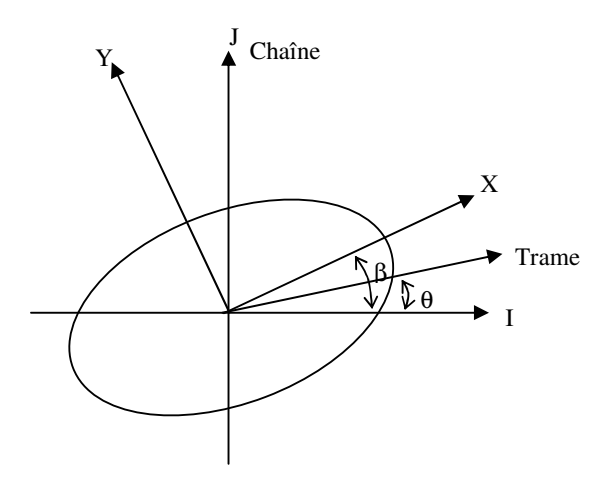

Figure III.116 : Evolution des axes principaux avec l'angle de cisaillement θ

En supposant que le renfort ne subisse aucune autre déformation lors du cisaillement, il existe une relation reliant les angles  $β$  et  $θ$  :

$$
\beta = \frac{\pi}{4} + \frac{\theta}{2}
$$
 III.30

Avec les outils dont nous disposons, nous sommes en mesure de déterminer ces directions en réalisant une rotation du motif dans la cellule élémentaire comme présentée à la Figure III.117.

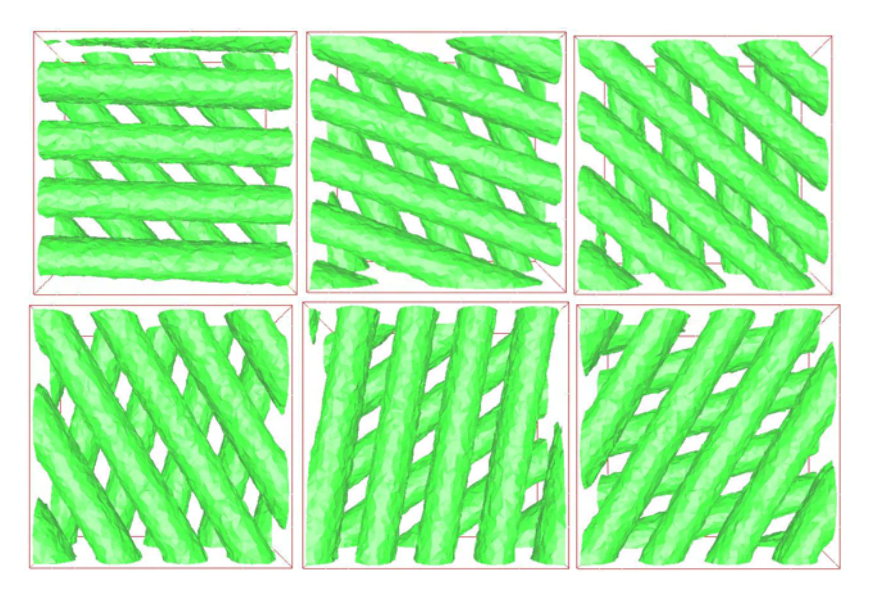

Figure III.117 : Rotation du motif dans le maillage

Chacune de ces cellules élémentaires permet de calculer une valeur de perméabilité, le résultat des calculs est reporté sur le graphe de la Figure III.118.

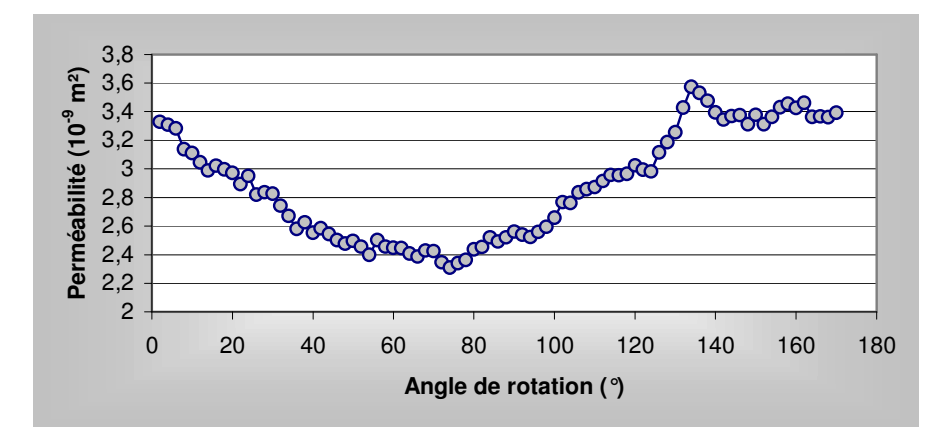

Figure III.118 : Evolution de la perméabilité en fonction de l'angle de rotation

Ainsi, nous obtenons l'évolution de la perméabilité en fonction de l'angle formé entre l'écoulement et les mèches. Dans le cas présenté, nous disposions d'un bidirectionnel dont les couches sont décalées de 45°.

Nous obtenons un minimum aux alentours de 70°, ce qui est en bon accord avec la relation III.26 qui conduit à un angle de 67.5°.

# III.6.6. Application aux tissus

La structure complexe de la cellule élémentaire (Figure III.100) va permettre une illustration intéressante des méthodes présentées.

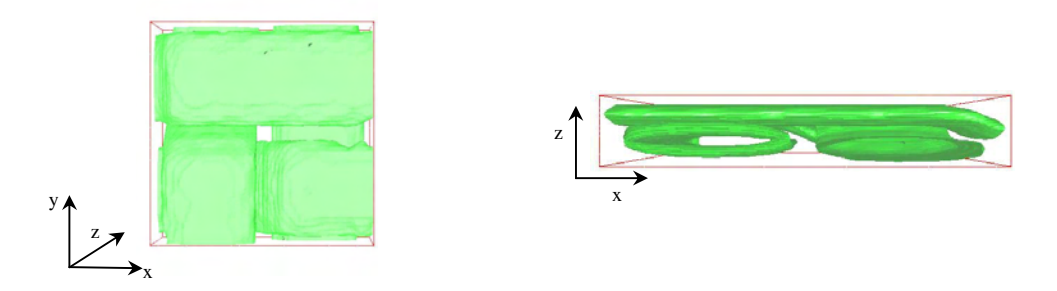

Figure III.100 : Différentes vues de la cellule élémentaire non déformée

La perméabilité de ce tissu a été calculée dans le paragraphe III.3.2 sans cisaillement et valait  $3.2 \, 10^{-9}$  m<sup>2</sup>.

Le cisaillement que nous avons décrit jusqu'à présent peut s'appliquer de différentes façons sur la cellule élémentaire. Nous allons cisailler le tissu par rapport à un plan parallèle à l'axe des mèches. Le plan de dessus coulissant par rapport au plan de dessous. Cette déformation revient à poser le renfort entre deux plaques et à en translater une par rapport à l'autre.

Les différentes cellules élémentaires sont présentées ci-dessous avec une vue de dessus et une vue de profil :

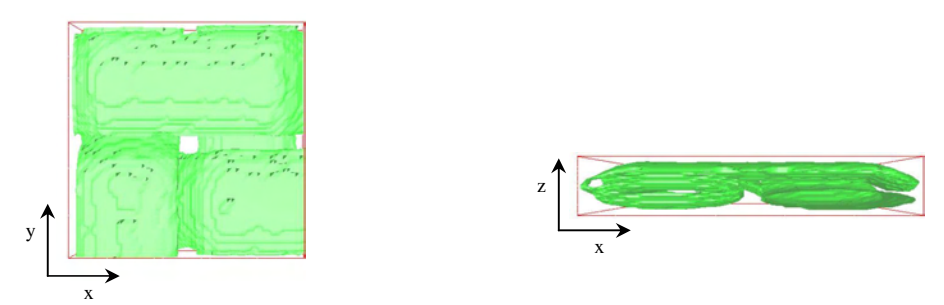

Figure III.108 : Cellule élémentaire sans cisaillement

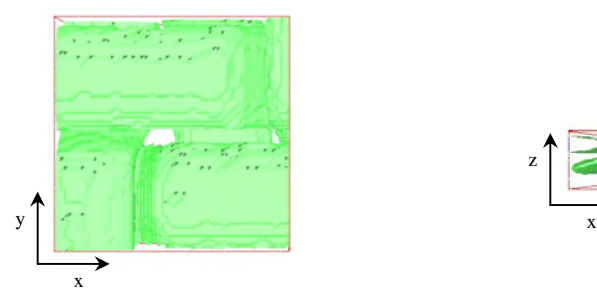

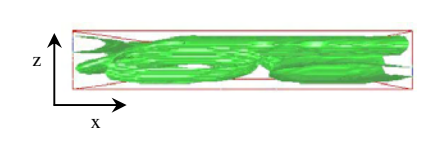

Figure III.109 : Cellule élémentaire cisaillée d'un angle de 45°

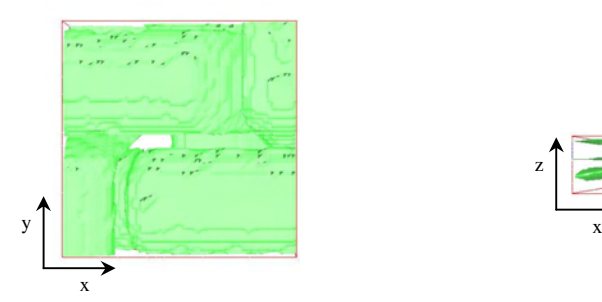

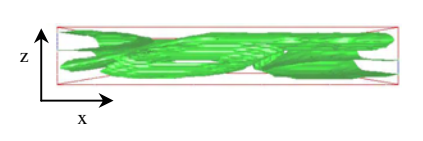

Figure III.110 : Cellule élémentaire cisaillée de 63.4°

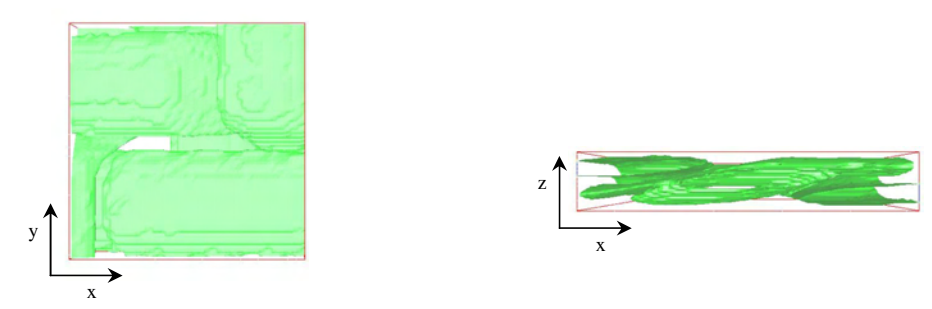

Figure III.111 : Cellule élémentaire cisaillée d'un angle de 71.6°

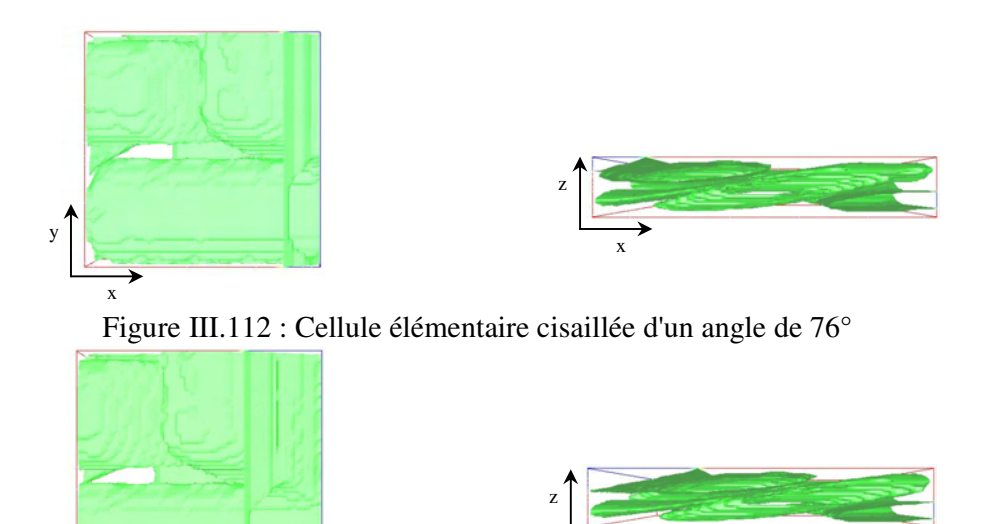

Figure III.113 : Cellule élémentaire cisaillée d'un angle de 78.7°

La Figure III.114 résume les résultats des mesures de perméabilité.

x

 $y'$ 

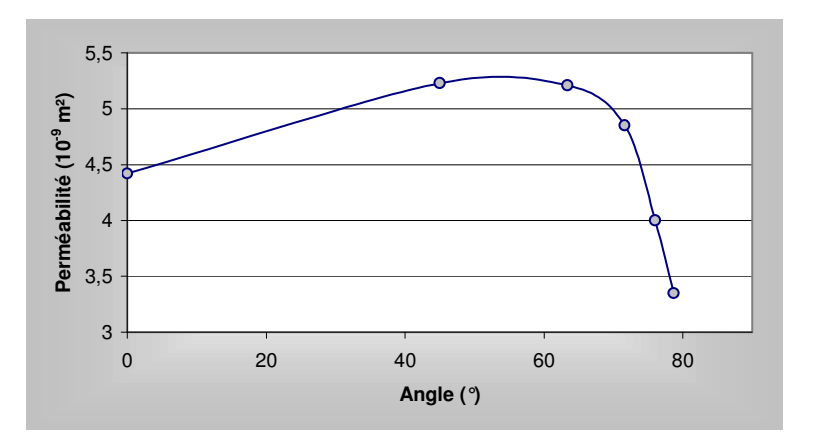

Figure III.114 : Evolution de la perméabilité en fonction de l'angle de cisaillement

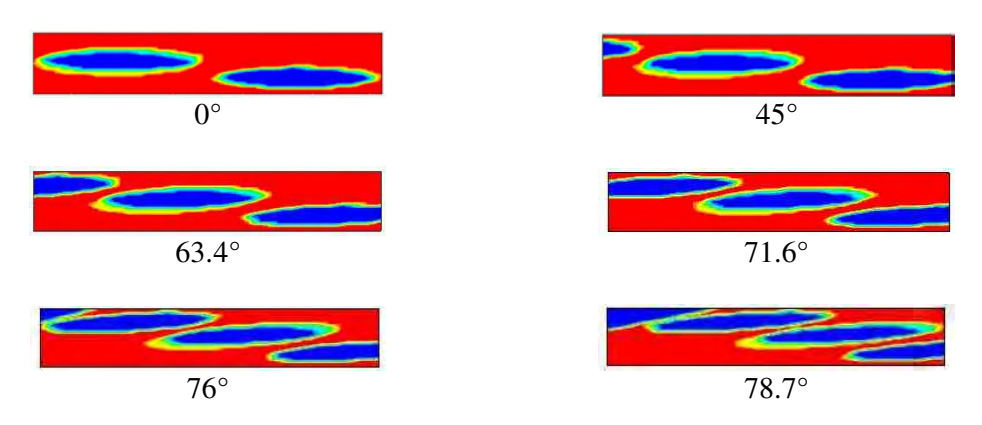

La figure III.115 permet de comparer les cellules élémentaires en vue de profil pour les différents angles de cisaillement.

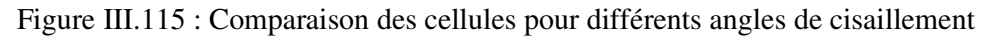

La Figure III.115 est riche en renseignements, nous voyons l'importance de la taille du motif pour des cisaillements importants. Effectivement, pour des angles de cisaillement important, des mèches voisines viennent se placer dans la cellule élémentaire. Ainsi nous visualisons comment les mèches se place les unes par rapport aux autres.

De manière générale, cette approche pourrait être utilisée en la couplant à un module de drapage pour déterminer le tenseur de perméabilité en fonction des zones considérées.

### III.6.7. Conclusion

L'étude de la perméabilité de renforts cisaillés était jusqu'à présent réalisée expérimentalement et demandait énormément d'attention et de soin dans la manipulation des renforts pour qu'ils restent dans la configuration désirée. L'approche numérique adoptée ici, a demandé la définition de cellule élémentaire représentant le renfort dans son état cisaillé. Nous nous sommes inspirés des déformations réelles et avons décomposé en transformations linéaires les étapes successives observées. Deux approches pour cisailler ont été développées, la seconde basée sur le cisaillement du motif élémentaire est la plus intéressante car elle permet de conserver une cellule élémentaire de forme cubique.

De plus l'outil que nous avons développé nous a permis de faire la recherche de direction principale du tenseur de perméabilité pour un bidirectionnel cisaillé avec un bon accord avec les prédictions analytiques.

# *III.7. Prise en compte de la déformation dans un angle*

La déformation du renfort dans un angle est complexe et n'est jamais représentée correctement. Nous proposons d'étudier l'effet d'un angle sur la perméabilité d'un mat et d'un tissu. Expérimentalement, il est impossible de déterminer des valeurs de perméabilité pour des formes différentes que des plans. Dès que l'on aborde des angles, des approximations sont faites, et les valeurs de perméabilité sont souvent arbitrairement déterminées.

# III.7.1. Déformation du Mat dans un angle

Nous allons dans cette partie considérer un mat placé dans un moule en forme de L. Cet angle à 90° conduit à une déformation du mat lors de l'étape du drapage. C'est ce que nous prenons en compte avec la cellule en forme d'angle. L'étape d'initialisation des fibres ne varie pas, elles sont toujours réparties aléatoirement dans tout le domaine, en prenant soin de rajouter quelques conditions pour que l'axe des fibres reste parallèle aux parois du moule (Figure III.46).

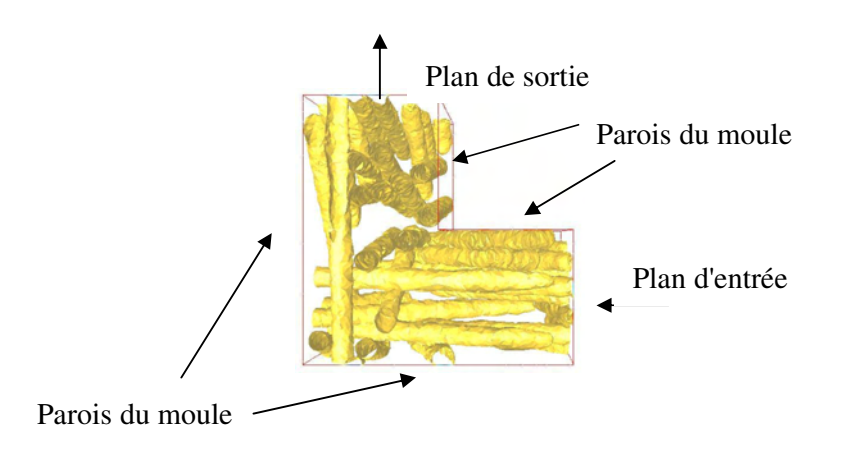

Figure III.46 : Exemple de cellule élémentaire

Pour les conditions aux limites, la prise en compte des parois du moule semble inévitable. Ainsi, nous considérons un contact collant entre le fluide et les parois du moule. Nous allons homogénéiser dans la profondeur conservant l'épaisseur du moule constante. Habituellement, les conditions aux limites macroscopiques ne sont pas prises en compte lors de l'homogénéisation. Mais dans ce cas particulier, les parois du moule jouent un rôle important ne pouvant être négligé même à l'échelle microscopique. On peut donc dire que nous cherchons la perméabilité équivalente dans un angle qui représente au mieux les pertes de charges dans un calcul global de remplissage de moule.

Nous proposons ce modèle qui bien sûr ne prend pas en compte toutes les complexités qui peuvent être rencontrées dans la réalité, comme la déformation du renfort avec une augmentation du taux de fibre à l'intérieur de l'angle et une baisse à l'extérieur. Dans le cas considéré, les fibres ont un diamètre de 300 microns. La Figure III.47 permet pour une distribution de fibres donnée de visualiser l'écoulement de la résine entre les fibres.

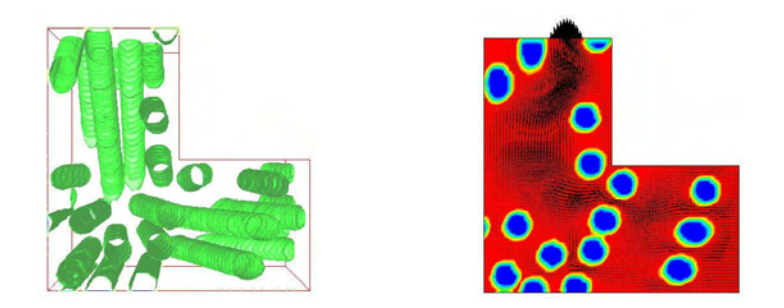

Figure III.47 : Cellule élémentaire et vecteurs vitesses entre les fibres

La perméabilité calculée est de 1  $10^{-10}$  m<sup>2</sup> pour un taux de 25% de fibre et de 2  $10^{-9}$  m<sup>2</sup> pour un taux de fibre de 21%.

Bien sûr, des questions au sujet de l'homogénéisation d'une telle cellule sont évidentes, nous ne disposons pas de moyen dans ce cas pour vérifier cette hypothèse. Dans ce cas, la notion d'homogénéisation est étendue, et devient plus générale, même les parois du moule sont prises en compte dans le calcul. La valeur obtenue n'est pas intrinsèque au renfort, mais dépend de la configuration dans laquelle il est utilisé.

[LAVAL 2000] a étudié expérimentalement la perméabilité d'un renfort dans un moule en forme de T et de L. Ce qui lui a permis de mettre en évidence les difficultés de drapage surtout lorsque l'angle est trop fermé.

III.7.2. Déformation du tissu dans un angle

Nous allons à présent représenter un tissu dans un angle. En commençant par définir la cellule élémentaire représentant la déformation. Puis nous appliquerons le calcul numérique de la perméabilité à cette cellule élémentaire.

*III.7.2.1. Principe*

La première difficulté est de représenter la déformation engendrée par l'habillage d'un angle avec un tissu. Notre démarche consiste à déformer un maillage en déplaçant ses nœuds à l'aide d'une relation linéaire, tout en conservant la fonction caractéristique qui suit les éléments (comme pour le cisaillement des cellules élémentaires).

Le maillage est déformé nœud par nœud. Cette approche conduit à des problèmes de maillage (Figure III.119), superpositions et dégénérescences d'éléments.

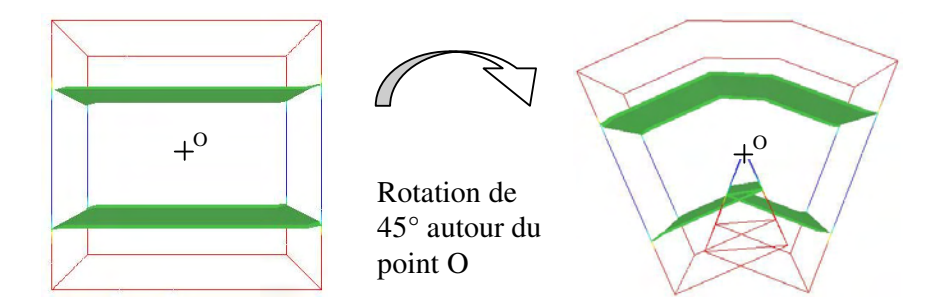

Figure III.119 : Illustration du repliement.

Une solution pour éviter ces repliements (superpositions d'éléments) est de translater le maillage de telle sorte que le centre du repère coïncide avec le centre de la rotation.

La Figure III.120 permet de visualiser comment se déforme le maillage lors d'une telle transformation.

Notons que dans ce cas, le renfort est plus proche du coin et qu'une zone d'écoulement préférentielle est créée dans la partie tronquée de l'angle, ce qui correspond aux déformations observées dans la pratique.

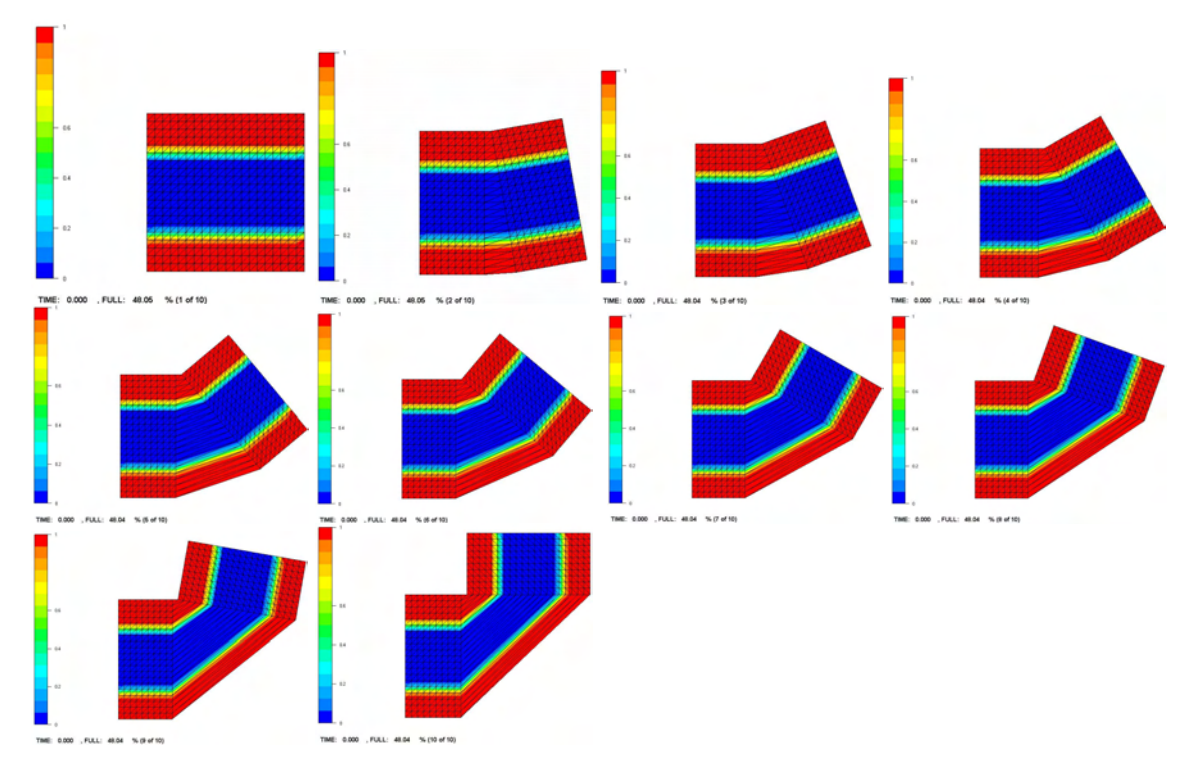

Figure III.120 : Formation d'un angle allant de 0° à 90° avec un pas de 10°.

Lors de la formation du coin, nous observons la déformation d'une seule rangée d'élément. Ceci nous permet de voir comment la fibre en bleu suit la déformation. Nous notons un angle parfait à l'intérieur mais sur l'extérieur il est tronqué.

Pour obtenir un angle non tronqué, nous allons utiliser la classe écran décrite dans le chapitre III pour modifier le maillage sans modifier la fonction caractéristique.

La procédure est la suivante :

Soit le maillage M', le transformé du maillage M par la transformation conduisant à la formation d'un angle. La fonction caractéristique F' du maillage M' reste égale à la fonction caractéristique F du maillage M. La classe écran permet de transformer la fonction caractéristique F' en une matrice P représentant la valeur de chaque pixel. Ainsi la connaissance de la fonction caractéristique n'est plus associée par une valeur aux éléments mais par une donnée spatiale. Différentes transformations peuvent être appliquées au maillage M' sans perdre la structure du renfort. La seule contrainte est de conserver les dimensions minimums et maximums du maillage M' pour ne pas modifier la taille de l'écran. Une fois les modifications effectuées et le maillage M'' obtenu, il ne reste plus qu'à redéfinir la fonction caractéristique F'' en utilisant la matrice de pixel P. Une illustration est donnée à la Figure III.121.

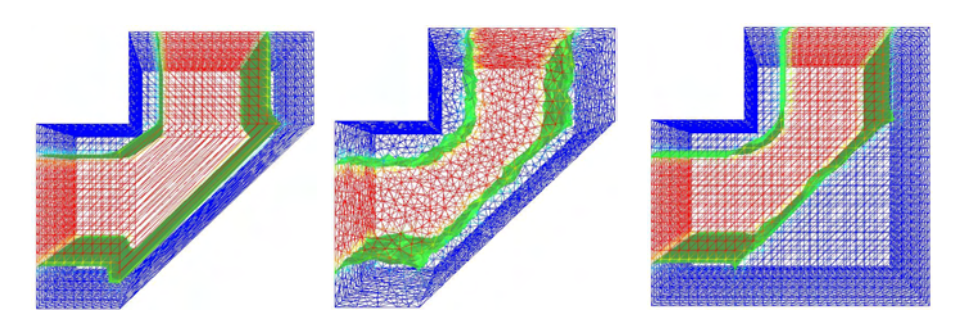

Figure III.121 : Modification des maillages

*III.7.2.2. Application*

Maintenant que nous sommes capables de déformer un maillage pour représenter un angle, appliquons cette technique à un bidirectionnel.

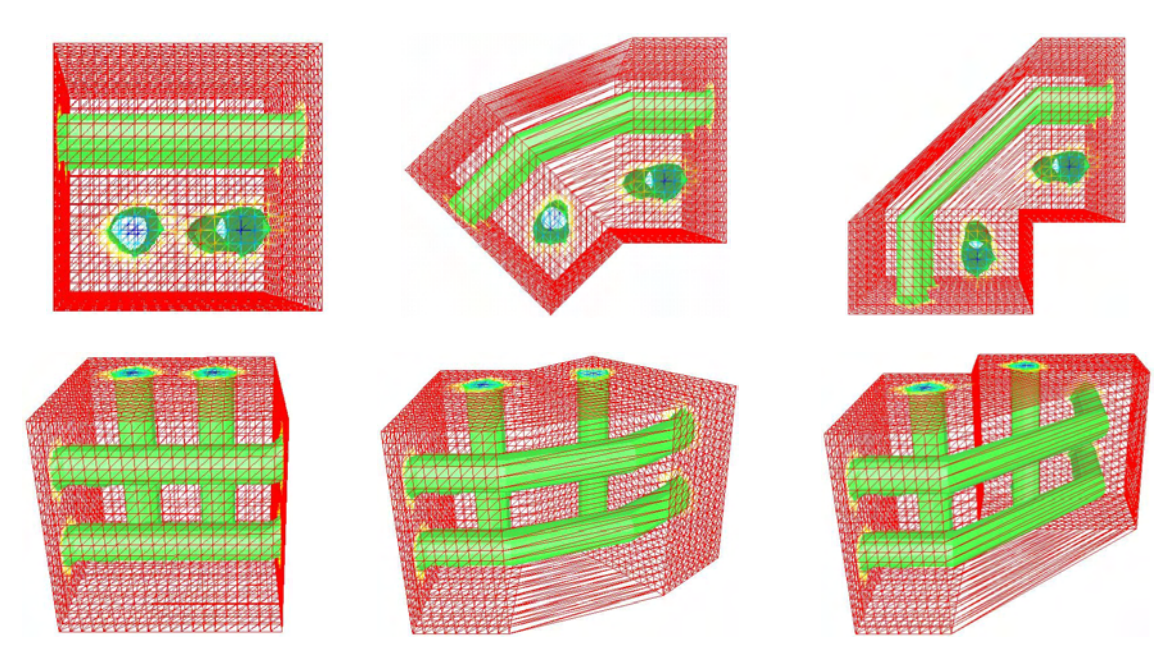

Figure III.122 : vues 3D de la cellule élémentaire pour trois angles différents: 0°, 45° et 90°

La technique décrite plus haut permet d'obtenir des maillages corrects permettant la simulation de l'écoulement.

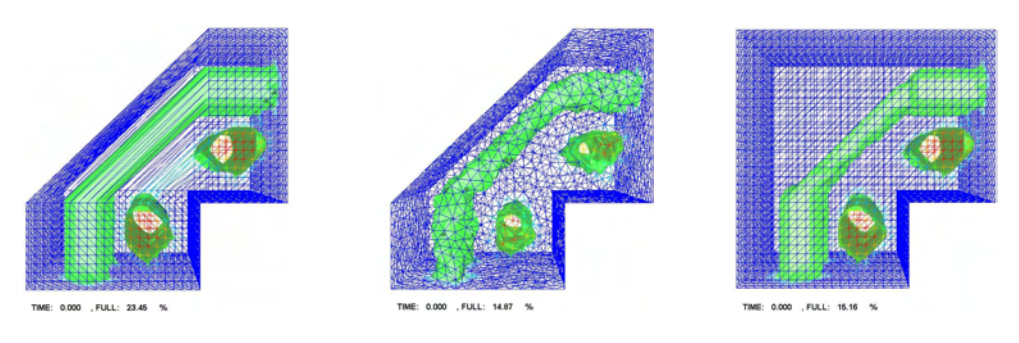

Figure III.123 : Illustration des modifications de maillage

Les conditions aux limites du calcul sont définies ainsi (Figure III.124):

- Un plan d'entrée;
- Un plan de sortie;
- Tous les autres plans sont collants.

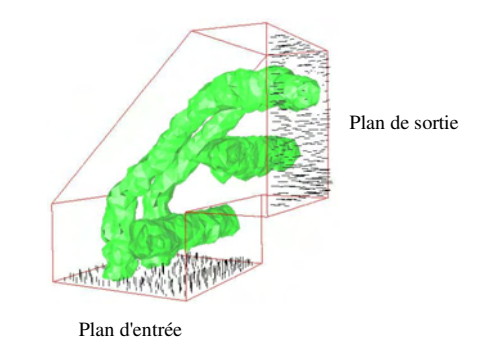

Figure III.124 : Conditions aux limites

Un calcul réalisé avec la cellule remaillée, nous conduit à une valeur de perméabilité de  $1.0110^{9}$  m<sup>2</sup>.

Si l'on conserve le maillage déformé sans le remailler, on obtient une valeur de perméabilité de 1.53 10<sup>-9</sup> m<sup>2</sup>. La différence avec le premier résultat présenté est due au manque de précision lors de la résolution de l'écoulement dans l'angle qui n'est composé que d'éléments très étirés.

A présent, nous allons procéder au calcul de la perméabilité dans le cas d'une cellule entière :

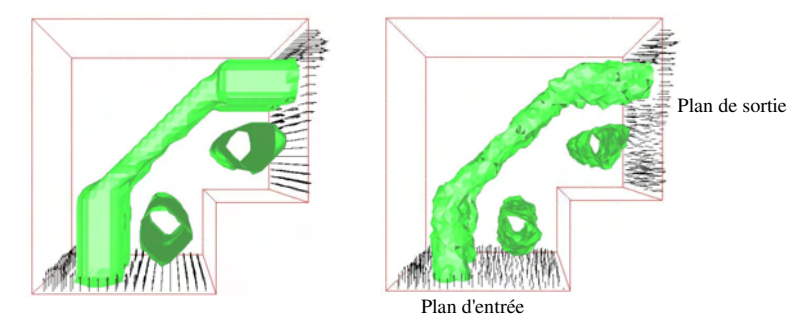

Figure III.125 : Champs de vitesse dans les plans d'entrée et de sortie.

La simulation conduit à une valeur de perméabilité de 9.3  $10^{-10}$  m<sup>2</sup> dans le cas de gauche et de 1.24 10<sup>-9</sup> m<sup>2</sup> dans le cas de droite. La différence entre ces deux calculs vient du maillage, à gauche le maillage est structuré et à droite, il est isotrope non structuré.

Nous observons qu'en ajoutant le bout d'angle qui manque, la perméabilité augmente car effectivement dans cette zone l'écoulement est facilité par la faible présence de fibre. Cette partie permet d'améliorer l'écoulement dans la cellule. On peut voir directement sur le vecteur vitesse en sortie de la cellule que dans le cas où l'angle est entier, le vecteur est plus important sur le haut alors que c'est le contraire dans l'autre cas.

La même procédure peut être appliquée au tissu de notre étude, mais dans ce cas les calculs sont beaucoup plus lourd car le maillage a manipuler est beaucoup plus gros (Figure III.126).

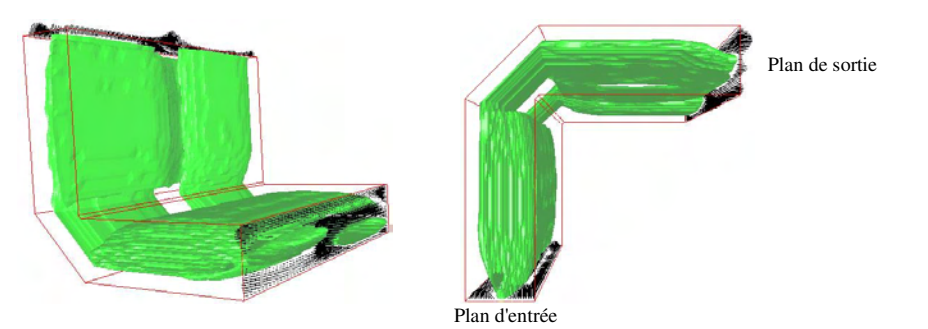

Figure III.126 : Champ de vitesse dans les plans d'entrée/sortie

Dans ce cas nous nous contenterons d'un calcul de perméabilité sur la cellule déformée sans avoir retouché le maillage par la suite. La valeur obtenue est de  $2.50 \times 10^{-9}$  m<sup>2</sup>. Cette valeur est faiblement inférieure à la valeur dans le cas non déformé qui été de 3.2 10<sup>-9</sup> m², mais se justifie par le fait que dans ce cas la cellule élémentaire n'a pas été retouchée après déformation.

# III.7.3. Conclusion

L'étude d'un renfort placé dans un angle est peu courante. Nous avons ici représenté la structure du renfort une fois déformée en adaptant la génération aléatoire des fibres pour le Mat ou en appliquant une transformation linéaire au maillage pour le tissu. La cellule obtenue est une approximation de ce que subit réellement le renfort lors de sa mise en place. Nous retrouvons le tassement des mèches sur la partie interne de l'angle pour le tissu. Cette cellule élémentaire est ensuite utilisée pour faire des calculs de perméabilité. Nous avons mis en évidence lors de l'étude du tissu, l'importance de la zone d'écoulement à l'extérieur de l'angle, modifiant l'écoulement global dans la cellule. Nous sommes limités par la taille des maillages, lorsque le renfort à représenter possède une structure complexe, la manipulation des maillages est difficile. Mais dans tous les cas les calculs de perméabilité ont donné des valeurs qui peuvent être utilisées dans une simulation de remplissage.

# *III.8. Conclusion générale*

Le calcul de la perméabilité décrit dans ce chapitre repose sur l'utilisation de REM3D®. L'utilisation de la formulation multidomaine a permis de représenter différents renforts, unidirectionnels, tissus, Mat et Rovicore. La particularité de notre travail réside dans la représentation de structure telle que les mats, possédant un arrangement aléatoire de mèches.

Les chapitres précédents ont souligné l'importance du VER dans la définition d'une cellule élémentaire, mais aussi le manque d'intérêt envers cette notion dans toutes les démarches prédictives de perméabilité. C'est pourquoi nous nous sommes attachés à vérifier chaque fois que c'était possible, la notion de VER. Nous avons ainsi développé la méthode des boites permettant de valider l'homogénéisation des cellules élémentaires.

Dans les deux dernières parties, nous avons étendu la détermination de perméabilité à des cellules élémentaires déformées. La recherche des directions principales du tenseur de perméabilité effectuée pour un bidirectionnel cisaillé a pu être réaliser et a conduit un résultat intéressant comparable aux prédictions analytiques.

Nous disposons à présent d'un outil de prédiction de perméabilité, capable de calculer le tenseur de perméabilité pour des tissus, mais aussi pour des renforts possédant un arrangement aléatoire de mèches. De plus la prise en compte du cisaillement est possible et permet d'estimer les fluctuations de perméabilité en fonction de l'angle, voir même de retrouver les directions principales du tenseur de perméabilité.

### chapitre 4

# **Conductivité thermique équivalente**

L'établissement des modèles mathématiques de description des transferts de chaleur en milieux poreux s'inspire directement des méthodes qui sont traditionnellement utilisées en mécanique des milieux continus pour rechercher les expressions locales des lois de conservation.

En raison de la complexité géométrique de l'espace des pores, cette approche ne peut toutefois être mise en pratique qu'après un changement d'échelle, dont l'étape essentielle conduit à définir un niveau de description qui permet d'établir une équivalence entre le milieu réel dispersé et le milieu continu fictif. Par opposition avec l'échelle du continu classique, dite microscopique, telle qu'elle est proposée en mécanique des milieux continus, l'échelle du milieu continu fictif équivalent au milieu poreux réel est dite macroscopique.

L'objectif de ce chapitre est de proposer un outil permettant de déterminer grâce à une méthode d'homogénéisation la valeur de la conductivité thermique d'un complexe résine/renfort. Pour ce faire, nous utilisons des cellules élémentaires, qui représentent au mieux la structure réelle de l'arrangement des fibres dans la résine.

Nous commencerons par une étude bibliographique qui présentera l'équation utilisée pour modéliser les phénomènes thermiques dans les milieux poreux, puis nous détaillerons et appliquerons une méthode numérique qui permet d'obtenir une valeur macroscopique de la conductivité thermique équivalente basée sur l'homogénéisation de données microscopiques obtenues avec Rem3D®.

#### Plan

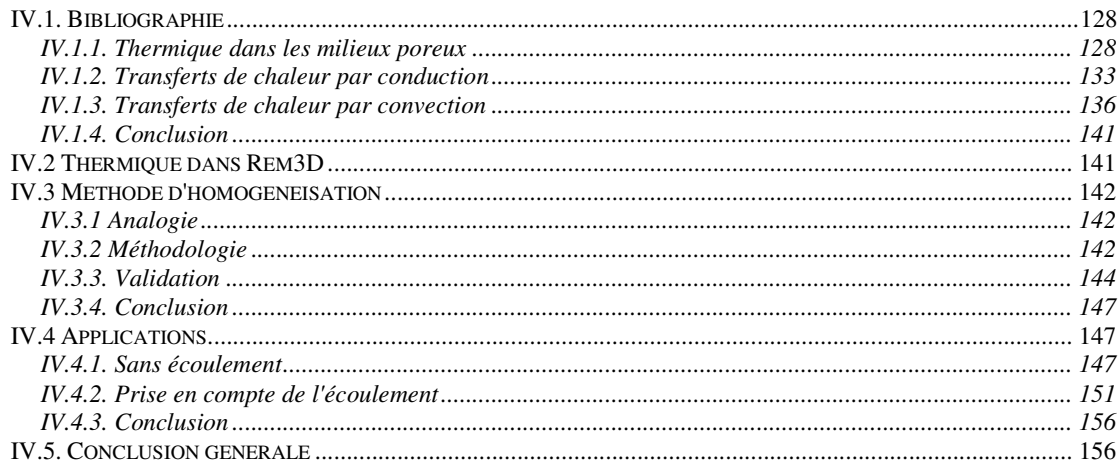

### *IV.1. Bibliographie*

### IV.1.1. Thermique dans les milieux poreux

Généralement, l'établissement des équations auxquelles obéissent les phénomènes à l'échelle macroscopique, est formellement obtenu à partir des équations microscopiques de la thermodynamique des milieux continus auxquelles sont appliquées des procédures spécifiques de changement d'échelle, telles que l'homogénéisation et les moyennes volumiques. Parmi ces dernières, l'une des plus classiquement utilisées consiste à obtenir la description macroscopique par prise de moyenne volumique des équations microscopiques sur un volume élémentaire représentatif (VER). Dans cette description, en effet, la complexité géométrique de la matrice se trouve incluse dans les coefficients des équations macroscopiques, traduisant au sein du VER, les interactions entre phases. C'est la démarche que nous avons décrite au chapitre I pour le passage de l'équation de Stokes à celle de Darcy. Nous allons maintenant considérer les aspects thermiques.

Le point de départ consiste à écrire l'équation de la chaleur à l'échelle microscopique pour chacune des phases.

La phase fluide est liquide durant l'injection et se solidifie lors de la polymérisation. Plusieurs phénomènes contribuent au transfert thermique dans cette phase. Pour en tenir compte correctement, faisons un bilan énergétique :

$$
\rho_f C_f \left( \frac{\partial T_f}{\partial t} + v \cdot \nabla T_f \right) = \nabla \left( k_f \nabla T \right) + \dot{W} + \Delta H
$$
 IV.1

Où les termes de cette équation sont dans l'ordre : le terme transitoire, le terme convectif, le terme de conduction, le terme source visqueux et le terme source lié à l'exothermie de la réaction.

Pour la phase solide, seule la conduction intervient :

$$
\rho_s C_s \frac{\partial T_s}{\partial t} = \nabla . (k_s \nabla T_s)
$$
 IV.2

A l'échelle microscopique, les équations rendant compte du transfert de chaleur par conduction au sein du volume poreux sont en négligeant le terme source visqueux et le terme source exothermique :

$$
\rho_f C_f \frac{\partial T_f}{\partial t} + \rho_f C_f \nabla \cdot (T_f v_f) = \nabla \cdot (k_f \nabla T_f)
$$
 IV.3

Pour le fluide ( ) *<sup>f</sup> <sup>f</sup> <sup>f</sup> <sup>f</sup> <sup>f</sup> <sup>f</sup>*

$$
\rho_s C_s \frac{\partial T_s}{\partial t} = \nabla . (k_s \nabla T_s)
$$
 IV.4

Pour le solide

Avec à l'interface les conditions  $T_s = T_f$  et  $k_s \nabla T_s \cdot \vec{n}_{sf} = k_f \nabla T_f \cdot \vec{n}_{sf}$  $\vec{r}$   $\vec{r}$   $\vec{r}$   $\vec{r}$   $\vec{r}$   $\vec{r}$   $\vec{r}$   $\vec{r}$  $\nabla T_s \vec{n}_{sf} = k_f \nabla T_f \vec{n}_{sf}$  qui traduisent un contact parfait et une continuité du flux de chaleur entre les deux phases.

 $O\hat{u}$   $n_{sf}$  représente le vecteur unitaire normal à l'interface solide/fluide, orienté positivement du solide vers le fluide.

Les hypothèses sont :

- Pas de changement de phase ;
- Conductivité thermique du fluide et du solide constante ;
- Travail des forces de pression négligeable ;
- Pas de dissipation d'énergie par réaction chimique et de dissipation visqueuse.

La prise de moyenne des équations IV.3 et IV.4 sur un VER conduit à :

• Pour le fluide :

$$
\langle \rho_f C_f \frac{\partial T_f}{\partial t} \rangle + \langle \rho_f C_f \nabla \cdot (T_f v_f) \rangle = \langle \nabla \cdot (k_f \nabla T_f) \rangle
$$
 IV.5

Dans le premier terme de gauche, la prise de moyenne et la dérivée par rapport au temps peuvent être permutées [GRAY 1975] :

$$
\langle \rho_f C_f \frac{\partial T_f}{\partial t} \rangle = \frac{\partial}{\partial t} \langle \rho_f C_f T_f \rangle - \frac{1}{V} \int_{S_\beta} \rho_f C_f T_f w n_{fs} dS
$$
 IV.6

Où *w* est la vitesse à l'interface entre le fluide et le renfort.

En supposant la phase solide stationnaire, la densité et la chaleur spécifique constante, l'équation IV.6 peut se réécrire :

$$
\langle \rho_f C_f \frac{\partial T_f}{\partial t} \rangle = \varepsilon_f \rho_f C_f \frac{\partial \langle T_f \rangle_f}{\partial t}
$$
 IV.7

En appliquant le théorème de la moyenne au terme de convection; nous obtenons :

$$
<\rho_f C_f \nabla \cdot (T_f v_f) \ge \rho_f C_f \left[ \nabla \cdot (T_f v_f) + \frac{1}{V} \int_{S_f} n_{fs} \cdot (T_f v_f) dS \right]
$$
 IV.8

Comme la vitesse à l'interface fluide/renfort est nulle à cause de la condition de contact collant, le terme intégral s'annule.

En utilisant le produit de la moyenne, l'équation IV.8 se développe :

$$
\langle \rho_f C_f \nabla \cdot (T_f v_f) \rangle = \rho_f C_f \langle v_f \rangle \langle \nabla \cdot (T_f \rangle_f + \rho_f C_f \nabla \cdot (T_f \hat{v}_f) \rangle \tag{IV.9}
$$

Où  $\hat{T}_f$  et  $\hat{v}_f$  sont les déviations locales de température et de vitesse par rapport à la valeur moyenne, définies par :

$$
T_f = _f + \hat{T}_f
$$
  
\n
$$
v_f = _f + \hat{v}_f
$$
 IV.10

Ainsi l'équation thermique locale moyenne de la phase fluide devient :

$$
\varepsilon_f \rho_f C_f \frac{\partial _f}{\partial t} + \rho_f C_f < v_f> \nabla _f + \rho_f C_f \nabla \cdot \langle \hat{T}_f \hat{v}_f \rangle = -\langle \nabla \cdot q_f \rangle \text{ IV.11}
$$

La divergence du flux de chaleur peut s'écrire :

$$
-\langle \nabla \cdot q_f \rangle = -\nabla \cdot \langle q_f \rangle - \frac{1}{V} \int_{S_{\beta}} n_{f \circ} \cdot q_f dS \qquad \qquad \text{IV.12}
$$

En supposant que la loi de Fourier décrit le comportement à la fois du fluide et du renfort, et en utilisant le théorème de la moyenne, le flux de chaleur se réécrit :

$$
\langle q_f \rangle = -\langle k_f \nabla T_f \rangle = -k_f \nabla \langle T_f \rangle - \frac{k_f}{V} \int_{S_f} n_f T_f dS \qquad \qquad \text{IV.13}
$$

En utilisant IV.12 et IV.13, et en appliquant encore une fois le théorème de la moyenne, nous obtenons :

$$
-\langle \nabla \cdot q_{f} \rangle = \nabla \left[ k_{f} \nabla (\varepsilon_{f} \langle T_{f} \rangle_{f}) + \frac{k_{f}}{V} \int_{S_{f}} n_{f} T_{f} dS \right] + \frac{k_{f}}{V} \int_{S_{f}} n_{f} \cdot \nabla \langle T_{f} \rangle dS \qquad \text{IV.14}
$$

Le gradient du produit de la température moyenne et de la porosité peut se développer :

$$
k_f \nabla (\varepsilon_f < T_f > f) = k_f < T_f > f \nabla \varepsilon_f + \varepsilon_f k_f \nabla < T_f > f \tag{V.15}
$$

[WITAKER 1984] a étudié le premier terme intégral de l'équation IV.14 et l'a décomposé ainsi :

$$
\frac{k_f}{V} \int_{S_{f}} n_{fs} T_f dS = \frac{k_f}{V} \int_{S_{f}} n_{fs} \hat{T}_f dS - k_f \langle T_f \rangle_f \nabla \varepsilon_f
$$
 IV.16

En insérant IV.16 dans IV.14 les termes en  $∇\varepsilon$ <sub>f</sub> s'annulent :

$$
-<\nabla.q_{f}>=\nabla\left[\varepsilon_{f}k_{f}\nabla_{f}+\frac{k_{f}}{V}\int_{S_{f_{\delta}}}n_{f_{\delta}}\hat{T}_{f}dS\right]+\frac{k_{f}}{V}\int_{S_{f_{\delta}}}n_{f_{\delta}}\nabladS
$$
 IV.17

En substituant, l'équation IV.17 dans l'équation IV.11, nous obtenons l'équation thermique moyennée de la phase fluide :

$$
\varepsilon_f \rho_f C_f \frac{\partial \langle T_f \rangle_f}{\partial t} + \rho_f C_f \langle \nu_f \rangle \langle \nabla \langle T_f \rangle_f =
$$
\n
$$
\nabla \left[ \varepsilon_f k_f \nabla \langle T_f \rangle_f + \frac{k_f}{V} \int_{S_f} n_{fs} \hat{T}_f dS \right] + \frac{k_f}{V} \int_{S_f} n_{fs} \nabla \langle T_f \rangle dS
$$
\nIV.18\n
$$
- \rho_f C_f \nabla \langle \langle \nabla \hat{T}_f \hat{\nu}_f \rangle \rangle
$$

L'équation correspondante pour la phase solide est obtenue en échangeant les indices f et s et en posant  $v_s = 0$ 

Soit :

$$
\varepsilon_s \rho_s C_s \frac{\partial < T_s >_{s}}{\partial t} = \nabla \left[ \varepsilon_s k_s \nabla < T_s >_{s} + \frac{k_s}{V} \int_{S_{fs}} n_{fs} \hat{T}_s dS \right] + \frac{k_s}{V} \int_{S_{fs}} n_{fs} \nabla < T_s > dS \qquad \text{IV.19}
$$

L'addition des Equations IV.18 et IV.19 permet d'obtenir l'équation de la chaleur pour le complexe fluide/renfort :

$$
\varepsilon_f \rho_f C_f \frac{\partial \langle T_f \rangle_f}{\partial t} + \varepsilon_s \rho_s C_s \frac{\partial \langle T_s \rangle_s}{\partial t} + \rho_f C_f \langle \nu_f \rangle \langle \nabla \langle T_f \rangle_f
$$
  
\n
$$
= \nabla \left[ \varepsilon_f k_f \nabla \langle T_f \rangle_f + \varepsilon_s k_s \nabla \langle T_s \rangle_s + \frac{1}{V} \int_{S_f} (k_f \hat{T}_f - k_s \hat{T}_s) h_{fs} dS \right]
$$
IV.20  
\n
$$
+ \frac{1}{V} \int_{S_f} n_{fs} (k_f \nabla T_f - k_s \nabla T_s) dS - \rho_f C_f \nabla \langle \nabla \hat{T}_f \hat{v}_f \rangle
$$

L'hypothèse d'équilibre thermique local entre phase se traduit par l'égalité des températures moyennes.

$$
\langle T_f >_{f} = \langle T_s >_{s} = \langle T \rangle \tag{V.21}
$$

Cette hypothèse repose sur la comparaison des temps caractéristiques de mise à l'équilibre thermique du milieu poreux, aux échelles de longueur macroscopique. Pour un milieu bidimensionnel et un rapport *k<sub>f</sub>* / *k*<sub>*s*</sub> variant entre 10<sup>-2</sup> et 10<sup>3</sup>, il a été observé par [QUINTARD 1995] qu'au cours d'un processus transitoire, l'écart maximal entre les températures moyennes adimensionnées de chaque phase est inférieur à 10% et n'est significatif qu'au tout début du procédé. Nous retiendrons que l'hypothèse de l'équilibre thermique local est toujours valide lorsque la conduction par transfert de chaleur est le mode dominant.

Le modèle classique à une équation qui en découle se met sous la forme générale :

$$
(\varepsilon_f \rho_f C_f + \varepsilon_s \rho_s C_s) \frac{\partial \langle T \rangle}{\partial t} + \rho_f C_f \langle \nu_f \rangle \langle \nabla \langle T \rangle
$$
  
=  $\nabla \left[ (\varepsilon_f k_f + \varepsilon_s k_s) \nabla \langle T \rangle + \frac{k_f - k_s}{V} \int_{S_{\beta}} \hat{T}_f n_{\beta} dS \right] - \rho_f C_f \nabla \langle \langle \nabla \rangle \langle \hat{T}_f \hat{\nu}_f \rangle$ 

En supposant que ∇ < *T* > varie peu sur le volume élémentaire représentatif, nous définissons *b<sup>d</sup>* tel que :

$$
\hat{T} = b_d . \nabla < T > \tag{V.23}
$$

*b<sup>d</sup>* représente ainsi le premier terme dans le développement des fluctuations de température en série de Taylor.

Nous définissons le tenseur de conductivité thermique effective :

$$
k_e = \left(\varepsilon_f k_f + \varepsilon_s k_s\right) \delta + \frac{k_f - k_s}{V} \int_{S_{fs}} n_{fs} b_d dS
$$
 IV.24

Où  $\delta$  est le tenseur unité.

Le terme de dispersion  $\rho_f C_f \nabla \cdot \langle \hat{T}_f \hat{v}_f \rangle$  se réécrit en utilisant  $b_d$ :

$$
\rho_f C_f \nabla \cdot \langle \hat{T}_f \hat{v}_f \rangle = \rho_f C_f \nabla \cdot \langle \hat{v}_f b_a \rangle \cdot \nabla \langle T \rangle
$$
 IV.25

L'équation IV.25 permet d'introduire le tenseur de dispersion thermique :

$$
D_d = -\frac{1}{V_f} \int_{V_f} \hat{v}_f b_d dV
$$
 IV.26

Ainsi le terme de dispersion se met sous la forme :

$$
\rho_f C_f \nabla \cdot \langle \hat{T}_f \hat{v}_f \rangle = -\rho_f C_f \nabla \cdot D_d \cdot \nabla \cdot \langle T \rangle
$$
 IV.27

Il est habituel à ce stade de définir une conductivité pour les effets de dispersion :

$$
k_D = -\rho_f C_f D_d
$$
 IV.28

En substituant, les équations IV.24 et IV.28 dans l'équation IV.22, nous obtenons la forme finale de l'équation de la chaleur locale pour le modèle à l'équilibre thermique utilisée par [LEVEC 1985], [KAVIANY 1991] [QUINTARD 1995], [TUCKER 1996], [KIM 2002] :

$$
(\rho_f C_f + \rho_s C_s) \frac{\partial \langle T \rangle}{\partial t} + \rho_f C_f \langle \nu_f \rangle \langle \nabla \langle T \rangle = \nabla \left[ (k_e + k_D) \nabla \langle T \rangle \right] \qquad \text{IV.29}
$$

L'équation de la chaleur obtenue pour un milieu poreux est très proche de l'équation de la chaleur habituellement rencontrée lors d'étude de systèmes à une phase, excepté que les propriétés des matériaux sont remplacées par des propriétés équivalentes. La conductivité thermique équivalente se décompose en deux termes :

- $k_e$  la conductivité thermique effective pour le milieu stationnaire ;
- *k<sup>D</sup>* la conductivité due à la dispersion hydrodynamique.

La dispersion hydrodynamique conduit à un phénomène combinant la convection et la conduction. Cette contribution peut être dominante dans le terme de conductivité thermique équivalente si la vitesse du fluide dans les pores est suffisamment grande. Ce point rend la thermique des milieux poreux complexe. Effectivement, pour connaître les fluctuations de vitesse par rapport à la vitesse moyenne, il est nécessaire de résoudre l'équation de Navier Stokes à l'échelle microscopique. Une telle solution est obtenue si et seulement si une cellule élémentaire du domaine peut être identifiée, comme décrit dans le chapitre III.

### IV.1.2. Transferts de chaleur par conduction

Nous allons dans ce paragraphe, aborder la conductivité thermique équivalente lorsque la conduction de chaleur à travers les fibres et la résine à lieu en absence d'écoulement.

L'Equation IV.29 se réduit à :

$$
(\rho_f C_f + \rho_s C_s) \frac{\partial \langle T \rangle}{\partial t} = \nabla (k_e \cdot \nabla \langle T \rangle)
$$
 IV.30  
avec  

$$
k_e = \left[ \varepsilon k_f + (1 - \varepsilon) k_s \right] \delta + \frac{k_f - k_s}{V} \int_{\beta} n_{fs} b_d dS
$$

Nous rappelons que *b<sup>d</sup>* est un vecteur ne dépendant que de la géométrie de la structure poreuse et des conductivités de chaque phase, reliant l'écart de température à la valeur moyenne, au gradient de température.

Etant donné la géométrie complexe du milieu, le tenseur de conductivité thermique effective *k<sup>e</sup>* est généralement anisotrope et dépend des propriétés du renfort et de la résine. Sa détermination est réalisée par voies expérimentales, évaluée à l'aide de modèles géométriques, statistiques ou numérique, et de corrélations empiriques.

Cependant, nous pouvons borner ses conductivités principales par les relations suivantes:

$$
k_{\text{série}} \le \lambda_{\min}(k_e) \le \lambda_{\max}(k_e) \le k_{\text{parallel}}
$$
 IV.31

Avec

$$
\frac{1}{k_{\text{series}}} = \frac{\varepsilon}{k_f} + \frac{1-\varepsilon}{k_s}
$$
 IV.32

$$
k_{\text{parallel}} = \varepsilon k_f + (1 - \varepsilon) k_s
$$
 IV.33

 $\lambda_{min}(k_e)$  et  $\lambda_{max}(k_e)$  sont les valeurs propres minimales et maximales du tenseur  $k_e$ . Elles représentent les conductivités principales du milieu. Les bornes *ksérie* et *kparallèle* sont les conductivités thermiques correspondant à une configuration unidimensionnelle "série" ou "parallèle". Ces arrangements correspondent respectivement aux cas le plus défavorable et le plus favorable du point de vue de la conduction thermique (Figure IV.1). Les configurations réelles se situent entre ces deux extrêmes.

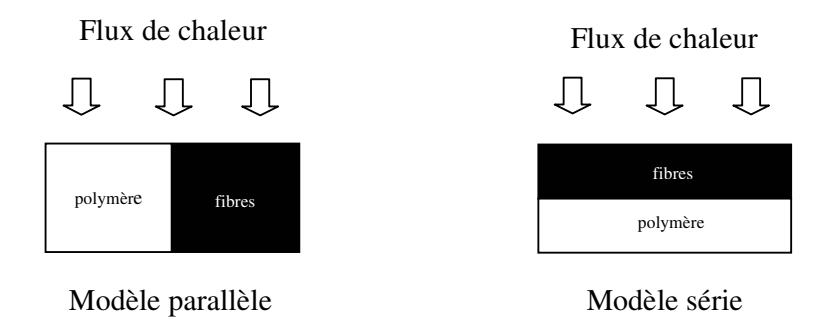

Figure IV.1 : Modèles de conduction

Expérimentalement, des méthodes d'analyse inverse sont utilisées pour déterminer les paramètres recherchés. [BAILLEUL 1996] et [JURKOWSKI 1997] déterminent ainsi des valeurs de conductivité thermique effective mais aussi des capacités calorifiques ou encore des cinétiques de réticulation.

[KORAB 2002] réalise des mesures statiques sur des unidirectionnels dans des composites métalliques à base de cuivre dont les renforts sont des fibres de carbone. Cela lui permet d'utiliser une technique de laser dite flash. Effectivement les différences de conductivité thermique intrinsèque de chaque phase sont importantes, le cuivre étant un très bon conducteur, il est possible de le porter à 300°C en très peu de temps. Dans la direction longitudinale, il retrouve la loi des mélanges, et dans la direction transverse, il établi la relation suivante :

$$
k_{eq}^{\text{transverse}} = k_f \frac{k_f (k_s - k_f) V_f}{k_f + (1 - V_f) \frac{k_s - k_f}{2}}
$$
 IV.34

La conductivité thermique effective transverse de tissus 2D a été étudiée expérimentalement par [YOUNGBLOOD 2002]. Il utilise le modèle H-J qui est un modèle utilisé dans le milieu des céramiques développé en 1987, par Hasselman et Johnson [HASSELMAN 1987] qui ont développé une expression pour la conductivité thermique effective transverse de fibres unidirectionnelles dans une matrice possédant des propriétés d'effet barrière :

$$
k_e = k_f \frac{\left(\frac{k_s}{k_f} - 1 - \frac{k_s}{Rh}\right) V_f + \left(1 + \frac{k_s}{k_f} - \frac{k_s}{Rh}\right)}{\left(1 - \frac{k_s}{k_f} - \frac{k_s}{Rh}\right) V_f + \left(1 + \frac{k_s}{k_f} - \frac{k_s}{Rh}\right)}
$$
 IV.35

Avec *h* la conductance effective interfaciale, *R* est le rayon de la fibre et *V<sup>f</sup>* la fraction volumique de fibre.

Plus que la valeur de la conductivité, cette étude a permis de quantifier l'effet barrière dû aux interfaces. Un modèle simple de l'effet barrière peut être pris en compte en intercalant une troisième phase entre la fibre et la matrice. Dans ce cas chaque phase est en contact parfait avec sa voisine et l'effet barrière est assuré par cette phase intermédiaire. L'assemblage de ces trois phases est fait à l'aide d'un modèle série, et a permis à [YOUNGBLOOD 2002] de mieux reproduire les résultats expérimentaux.

Il était intéressant d'aborder ce sujet mais dans la suite, nous considérerons les contacts parfaits sans interphase.

Lorsque des mesures expérimentales ne sont pas disponibles, la conductivité effective peut être évaluée à l'aide de modèles théoriques, loi des mélanges par exemple. Ainsi [BRUSCHKE 1994], [LEVEC 1985b], [BEAR 1988] utilisent de tels modèles pour évaluer la conductivité d'un matériau composite ou d'un milieu poreux (Tableau IV.1)

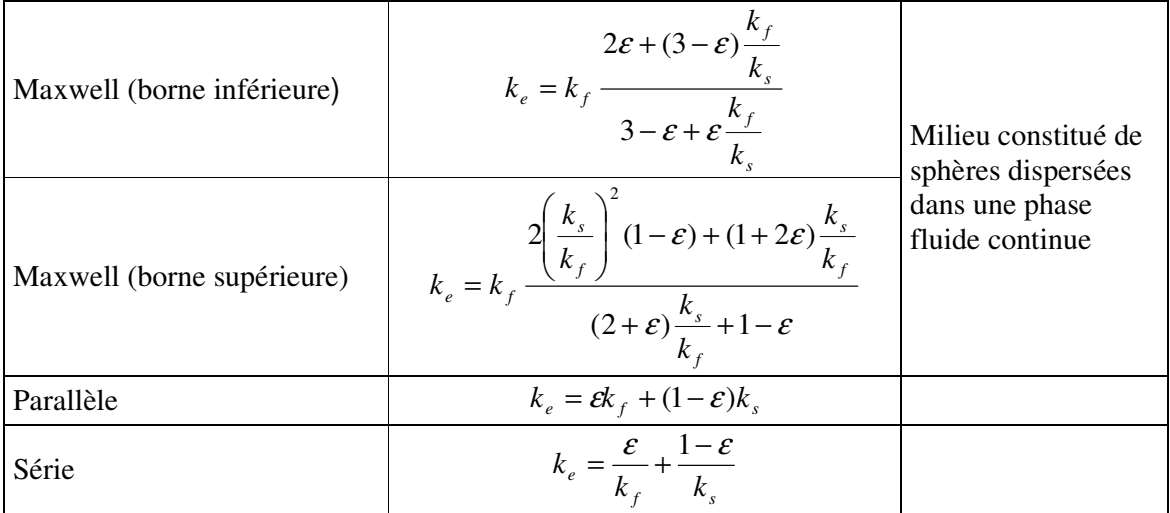

Tableau IV.1 : Modèles analytiques pour la détermination de la conductivité thermique effective

Des associations de ces modèles peuvent être réalisées pour prédire des conductivités thermiques effectives. Par exemple, [NING 1998] considère un assemblage de résistances en série et en parallèle, associant à chaque couche de renfort une résistance.

Lorsque le renfort utilisé est un tissu, que sa géométrie est bien connue et périodique, la simulation numérique des transferts thermiques à l'intérieur d'une cellule représentative (Figure IV.2) permet de déterminer la conductivité thermique effective de l'ensemble. Cette technique d'homogénéisation, a été utilisée par [CHANG 1995], [KLETT 1999], [DASGUPTA 1996] pour estimer un tenseur de conductivité.

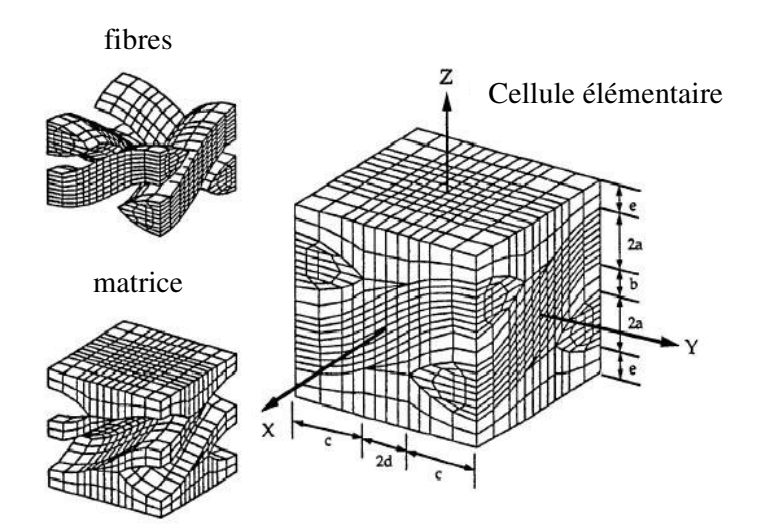

Figure IV.2 : Cellule élémentaire d'un tissu tridimensionnel utilisée pour le calcul de la conductivité thermique effective

### IV.1.3. Transferts de chaleur par convection

Intéressons-nous à présent aux transferts thermiques lorsque le fluide est en mouvement dans le milieu poreux. L'écoulement du fluide au travers du milieu poreux va compliquer les transferts de chaleur, en plus de la convection de chaleur due au déplacement du fluide habituellement rencontré, un phénomène de dispersion hydrodynamique à l'échelle des pores entre en jeu. Cette dispersion hydrodynamique est directement reliée au caractère tortueux du milieu poreux considéré.

Le tenseur  $k_D$  qui apparaît dans l'équation de la chaleur homogénéisée et dont l'existence est formellement justifiée dans la prise de moyenne volumique, est le tenseur de conductivité due à la dispersion hydrodynamique, conséquence de l'hétérogénéité du champ de vitesse microscopique au sein du VER. Comme en témoignent les synthèses bibliographiques, ce phénomène de dispersion a fait l'objet de nombreux travaux, principalement dans le domaine des milieux poreux granulaires homogènes et isotropes. Il est généralement caractérisé par le tenseur de diffusivité thermique effective de dispersion.

$$
D_d = \frac{k_D}{\rho_f C_f} = -\frac{1}{V_f} \int_{V_f} \hat{v}_f b_d dV
$$
 IV.36

Où l'on retrouve le vecteur  $b_d$  défini en IV.23 et  $\hat{v}$  qui représente le vecteur des fluctuations de vitesse, différence entre la vitesse réelle et la vitesse moyenne.

Ce tenseur est fonction complexe de la porosité, de la structure de la matrice, des propriétés thermiques des phases et des caractéristiques hydrodynamiques de l'écoulement intervenant par l'intermédiaire du nombre de Péclet Pe.

$$
D_d = D_d \left( \varepsilon, \text{structure}, \frac{\rho_s C_s}{\rho_f C_f}, \frac{k_s}{k_f}, P_e \right)
$$

Le nombre de Péclet est le paramètre déterminant de la dispersion, il s'écrit :

$$
P_e = \frac{< v > d\rho_f C_f}{k_f} \tag{IV.37}
$$

Où *d* est une dimension caractéristique du milieu poreux.

Il est d'usage d'écrire *f f*  $e$ <sup>*D*</sup> $D$ *C*  $D = \frac{k_e + k}{2}$ ρ  $=\frac{k_e + k_D}{g}$  et de le décomposer en une composante longitudinale  $D_{\ell}$ 

et une transversale *D*<sup>⊥</sup> par rapport à la direction d'écoulement.

Une étude spécifique au RTM a été réalisée par [HSIAO 2001] montre que la dispersion thermique varie linéairement en fonction du nombre de Péclet et contribue significativement à la thermique du procédé. Cette étude est réalisée sur un moule instrumenté de sept thermocouples placés dans la direction de l'écoulement.

Malgré les nombreuses études consacrées à la dispersion en milieu poreux [YAGI 1960], [GUNN 1974], [HSIAO 2000], …, les données aussi bien théoriques qu'expérimentales concernant *D* sont plutôt limitées à des empilements de sphères périodiquement distribuées. [KAVIANY 1999] donne une excellente revue des études réalisées sur la prédiction des tenseurs de dispersion (Tableau IV.2).

En particulier l'approche de [KAVIANY 1999] pour un milieu poreux constitué de particules sphériques conduit à un coefficient de dispersion proche de 0.1*d* ou *d* est le diamètre moyen des fibres supposées cylindriques. Ce qui se généralise en considérant *d*² comme proportionnel à la perméabilité du milieu.

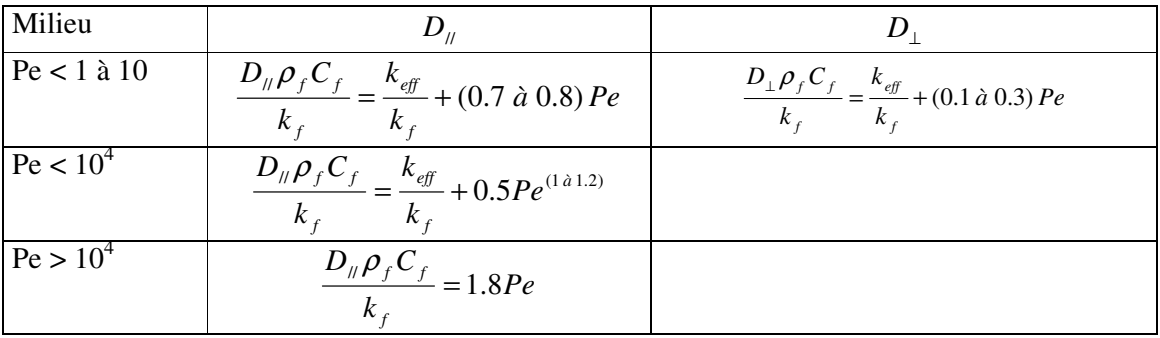

Tableau IV.2 : Tenseur de dispersion d'après [KAVIANY 1999]

En observant les relations du Tableau IV.2, l'augmentation de la conductivité thermique longitudinale peut sembler importante. Cependant, elle n'est pas suffisante pour donner une importance réelle au phénomène de conduction longitudinale dans la pièce. L'augmentation de la conductivité latérale est beaucoup plus importante à cause de la faible épaisseur de la pièce, les transferts thermiques par conduction à travers la pièce, déjà importants, sont augmentés considérablement. La composante latérale de dispersion a donc un effet notable sur la conductivité totale. [MAL 1998] confirme par la simulation numérique, le fait que dans le plan la convection est dominante par rapport à la dispersion.

[SALES 1993] définit trois zones comme [KAVIANY 1999], la première à faible nombre de Péclet (typiquement <1) où le phénomène de diffusion est majoritaire. Ensuite lorsque le nombre de Péclet augmente mais reste modéré, un régime transitoire est observé avec une compétition entre les effets de tortuosité et de dispersion. Puis pour des nombres de Péclet plus importants (dépendant de l'arrangement de la phase solide et de la porosité de la structure elle-même), le phénomène de dispersion devient fortement dominant.

[KOCH 1986] et [TUCKER 1992] ont tous les deux réalisé des études spécifiques au RTM, établissant des relations entre le tenseur de dispersion  $D<sub>D</sub>$  et le nombre de Péclet P<sub>e</sub>.

$$
D_{D_{\parallel}} = C_{\parallel} k_f P_e
$$
  
\n
$$
D_{D_{\perp}} = C_{\perp} k_f P_e
$$
 IV.38

[TUCKER 1992] propose  $C_{\parallel} = 0.8$  et  $C_{\perp} = 0.1$  alors que [KOCH 1986] propose les relations suivantes établies lors de l'étude d'un Mat :

$$
C_{\parallel} = \frac{171}{12800} \pi^3 \frac{d_f^2}{K\epsilon(1-\epsilon)}
$$
  
\n
$$
C_{\perp} = \frac{9}{25600} \pi^3 \frac{d_f^2}{K\epsilon(1-\epsilon)}
$$
 IV. 39

Toutes les relations citées jusqu'ici possèdent la même forme, le terme de dispersion est relié linéairement au nombre de Péclet (qui peut dans certains cas être mis à une puissance comprise entre 1 et 1.2), par un coefficient déterminé expérimentalement.

Mais cette détermination peut aussi être réalisée à l'aide de modèle numérique basé sur l'homogénéisation de résultats à l'échelle microscopique.

[CHANG 1995] utilise des cellules élémentaires pour déterminer la conductivité thermique équivalente et la perméabilité comme nous l'avons décrit dans le second chapitre. Il utilise une méthode d'homogénéisation pour passer de l'échelle microscopique à l'échelle macroscopique. La cellule élémentaire est la même que pour la détermination de la perméabilité (Figure II.10).

[QUINTARD 1997] a étudié des empilements hexagonaux de sphères. Grâce à la résolution de l'équation de Stokes dans une cellule élémentaire (Figure IV.3), le champ de fluctuation de vitesse est obtenu. Ce résultat est ensuite extrapolé pour différent nombre de Péclet. Le calcul thermique est alors réalisé donnant l'évolution de la dispersion en fonction du nombre de Péclet.

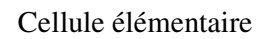

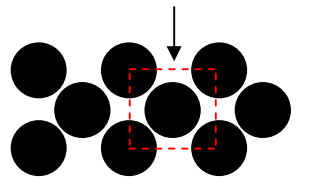

Figure IV.3 : Cellule élémentaire d'après [QUINTARD 1997]

Cette même représentation de cellule élémentaire est utilisée par [NUCULAE 2002] pour estimer des coefficients de dispersion dans des structures dendritiques.

Dernièrement, [HSIAO 2002] a proposé une approche intéressante permettant de déterminer la conductivité thermique équivalente dans une cellule élémentaire représentant un milieu poreux périodique dans lequel un écoulement laminaire a lieu.

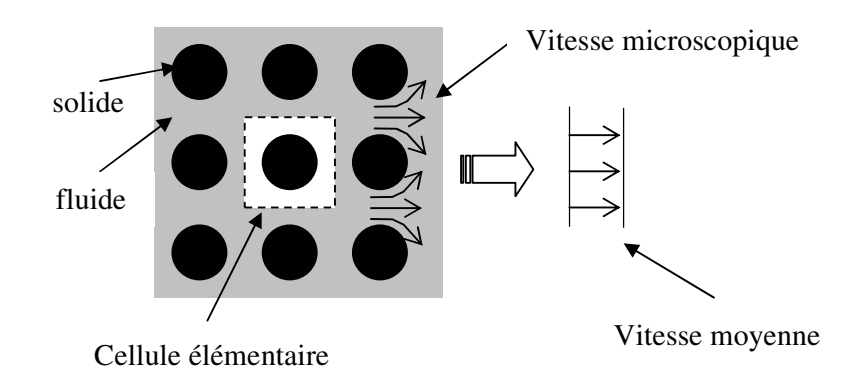

Figure IV.4 : Cellule élémentaire d'après [HSIAO 2002]

Pour déterminer des valeurs de conductivité thermique équivalente, [HSIAO 2002] homogénéise les résultats thermiques à l'échelle microscopique puis réalise un calcul macroscopique, si la solution macroscopique converge vers une solution connue pour le problème le calcul s'arrête. Sinon le calcul microscopique est relancé sur la cellule élémentaire en transformant les valeurs moyennes déduites des champs microscopiques. Les résultats obtenus numériquement sont comparés à des solutions analytiques et à des données expérimentales avec un assez bon accord. Les limites de cette approche sont les hypothèses faites sur le milieu poreux devant être un empilement carré et périodique de sphères ou de cylindres.

[HSIAO 1999'] a réalisé une étude numérique permettant la détermination de la conductivité thermique effective sur la cellule élémentaire présentée à la Figure IV.5.

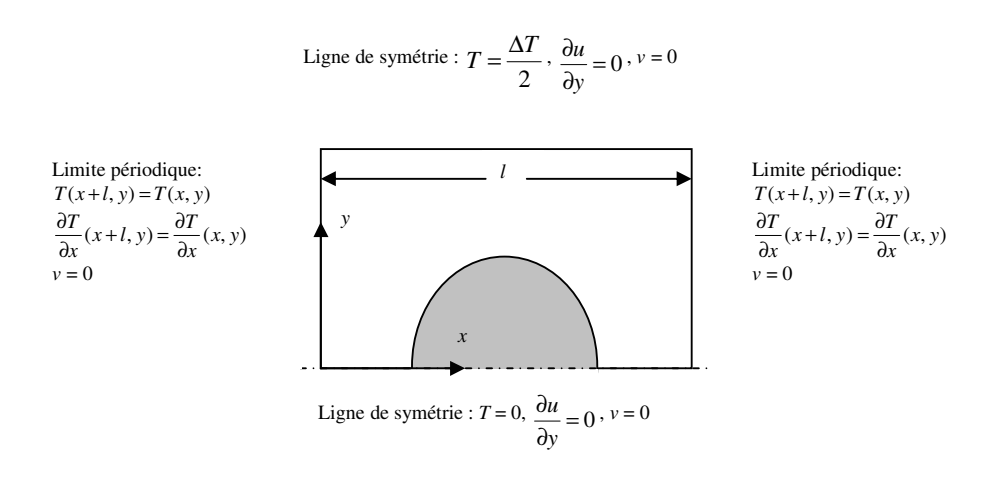

Figure IV.5 : Cellule élémentaire et conditions limites de [HSIAO 1999]

La Figure IV.6 permet de voir les profils de température dans la cellule élémentaire et leur évolution en fonction du nombre de Péclet. A droite est représenté les profils de température dans la direction de l'écoulement et à gauche dans la direction transverse.

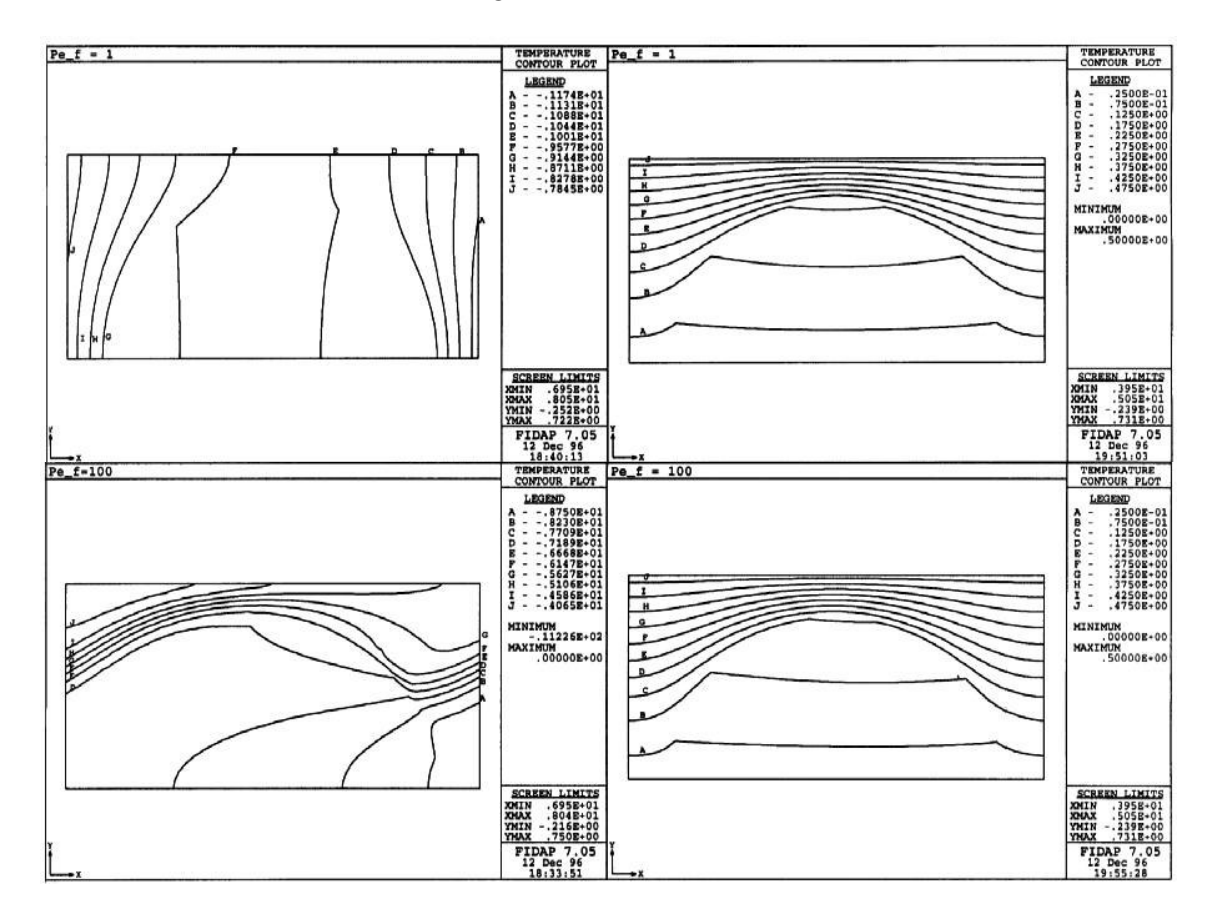

Figure IV.6 : Résultat d'un calcul de [HSIAO 1999]

# IV.1.4. Conclusion

La prise de moyenne de l'équation de la chaleur associée à l'hypothèse de l'équilibre thermique instantané introduit un nouveau paramètre, la conductivité thermique équivalente. Toute la difficulté réside dans le couplage dû aux termes dispersion, entre des grandeurs macroscopiques et microscopiques par l'intermédiaire des termes de fluctuation. Il n'existe pas de modèle universel permettant de déterminer la conductivité thermique équivalente. Lorsque le fluide est immobile, il existe des relations reliant les conductivités de chaque phase, à la conductivité thermique effective. Les plus connus sont les modèles séries et parallèles.

La prise en compte de l'écoulement du fluide introduit la dispersion hydrodynamique. La littérature est unanime sur la relation linéaire reliant le tenseur de dispersion thermique au nombre de Péclet. Par contre, la détermination du coefficient est réalisée expérimentalement au cas par cas. Plus récemment, des approches numériques ont été développées pour estimer ce coefficient. Mais celle-ci reste appliquée à des empilements de mèches ou de sphères. C'est la raison pour laquelle dans la suite de ce chapitre nous allons proposer une méthode numérique permettant de déterminer par homogénéisation la conductivité thermique équivalente d'un complexe fibre/fluide, en s'inspirant de la démarche utilisée pour le calcul de la perméabilité.

# *IV.2 Thermique dans Rem3D*

Le chapitre III a permis de présenter les méthodes numériques utilisées pour la simulation de l'écoulement d'un fluide dans une cavité en résolvant l'équation de Stokes. A présent nous allons nous intéresser à la thermique développée dans Rem3D.

Pour chaque domaine  $\Omega_i$  l'équation de la chaleur résolue est :

$$
\begin{cases}\n\rho C\left(\frac{\partial T}{\partial t} + v.\nabla T\right) + \nabla.q = \dot{W} \\
q = -k\nabla T\n\end{cases}
$$
 IV.40

Où  $\dot{W}$  représente la dissipation visqueuse.

La résolution des équations thermiques est réalisée par une méthode multi-domaines permettant le traitement des interfaces floues. La résolution numérique du problème fait intervenir des schémas de type Galerkin discontinu. [BATKAM 2002] a implémenté et validé le solveur thermique de Rem3D. Il a ainsi pu mettre en évidence la robustesse de la démarche utilisée et étudier l'influence du flou à l'interface entre deux sous domaines sur les transferts thermiques. Il est tout naturel que plus l'interface est fine et plus les calculs sont précis. Comme pour la simulation de l'écoulement, le traitement des interfaces entre sous domaines demande une attention particulière dans ce cas.

Il nous reste à associer à chaque sous domaines fluides et fibres, les données thermiques correspondantes pour simuler l'évolution temporelle du champ de température dans la cellule élémentaire.

### *IV.3 Méthode d'homogénéisation*

L'homogénéisation de l'équation de Darcy nous a permis de déterminer la perméabilité, nous allons voir dans ce paragraphe comment l'homogénéisation de l'équation de Fourier va nous permettre de calculer la conductivité thermique.

IV.3.1 Analogie

• La mécanique : Loi de Darcy  $v = -\frac{K}{\sqrt{P}} \nabla P$ η

L'homogénéisation des champs de vitesse et de pression calculés dans la cellule élémentaire nous a conduit à la relation III.2 que nous rappelons ici :

$$
K = -\eta \frac{\int_{\Omega} \mathbf{1}_{\Omega_f} v.\nabla P \, d\Omega}{\int_{\Omega} \mathbf{1}_{\Omega_f} |\nabla P|^2 \, d\Omega}
$$

• La thermique : Loi **de Fourier**  $q = -K\nabla T$ 

En utilisant la même démarche, qui consiste à minimiser par rapport à la conductivité *k* la différence entre le flux théorique et le flux obtenue par la simulation, nous obtenons :

$$
\min_{k} \int_{\Omega} \left| q + k \nabla T \right|^2 d\Omega
$$
 IV.41

En annulant la dérivée de l'intégrale pour en obtenir le minimum, nous obtenons :

$$
k = -\frac{\int_{\Omega} q.\nabla T \, d\Omega}{\int_{\Omega} |\nabla T|^2 \, d\Omega}
$$
 IV.42

Nous obtenons la relation que nous utiliserons dans la suite pour l'homogénéisation des grandeurs microscopiques thermiques calculées sur des cellules élémentaires pour déduire la valeur macroscopique de la conductivité thermique équivalente.

Cette approche générale nous permet de considérer les deux principales configurations :

- Le fluide est au repos;
- Le fluide s'écoule dans le renfort.

IV.3.2 Méthodologie

La stratégie ressemble à celle utilisée pour le calcul de la perméabilité avec quelques nuances que nous soulignerons.

- VER : Définition d'un VER, et sa représentation en cellule élémentaire avec la définition de la taille de la cellule et des fonctions caractéristiques. Nous utiliserons les différentes cellules élémentaires présentées jusqu'ici en prenant garde à chaque fois que la notion de VER soit bien vérifiée. Effectivement, les échelles thermiques peuvent être différentes de celles mécaniques et nécessiter des cellules de taille différente.
- Conditions aux limites : Nous avons à définir deux types de conditions aux limites, mécaniques et thermiques. Les conditions aux limites mécaniques permettront de considérer l'écoulement de la résine entre les fibres du renfort, en utilisant comme pour le calcul de la perméabilité des conditions de symétrie aux bords avec un plan d'entrée et un plan de sortie, le plan d'entrée étant à pression imposée. Pour les conditions aux limites thermiques aux bords, nous appliquons des conditions adiabatiques auxquelles nous associons deux plans à température imposée permettant l'établissement du gradient de température dans la cellule.

A présent nous disposons de toutes les informations nécessaires à l'exécution des calculs. Contrairement au calcul mécanique où une seule itération était suffisante pour obtenir les champs de vitesse et de pression, dans le cas thermique, l'équilibre est atteint au bout d'un certain temps. Le gradient de température doit s'établir dans le domaine. Il est nécessaire de

faire plusieurs itérations pour obtenir un état stationnaire avec  $\frac{1}{2} = 0$ ∂  $\partial < T >$ *t*  $\frac{T}{T} = 0.$ 

La figure IV.8 montre l'évolution du profil thermique au cours du temps dans la cellule présentée à la Figure IV.7.

Les conditions initiales du calcul sont :  $T_{\text{fibre}} = T_{\text{fluide}} = 50^{\circ}C$ Les conditions aux limites sont :

- Deux plans à température imposée  $T_1 = 45^{\circ}C$  et  $T_2 = 55^{\circ}C$
- Deux plans adiabatiques.

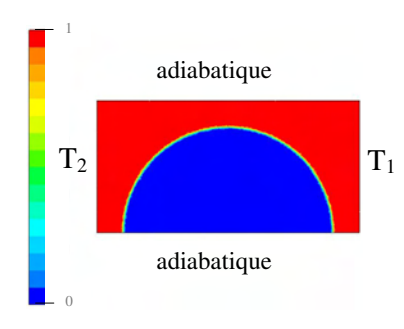

Figure IV.7 : Cellule élémentaire
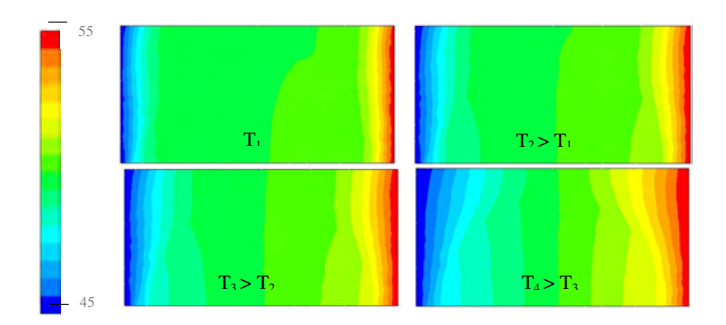

Figure IV.8 : Evolution du profil de température au cours du temps

Dans la pratique, on se rend compte que la température d'initialisation de la résine et des fibres n'a d'effet que sur le temps nécessaire à l'obtention de l'état stationnaire. C'est pourquoi dans toutes les simulations que nous réaliserons, la température des sous domaines fluides et solides sera toujours prise moyenne entre les températures imposées aux plans créant le gradient de température.

#### IV.3.3. Validation

Les modèles séries et parallèles vont nous servir pour valider notre approche. Nous allons représenter des fibres arrangées en série ou en parallèle (Figure IV.9) et déterminer une valeur de conductivité thermique équivalente par la simulation pour comparer avec les valeurs analytiques.

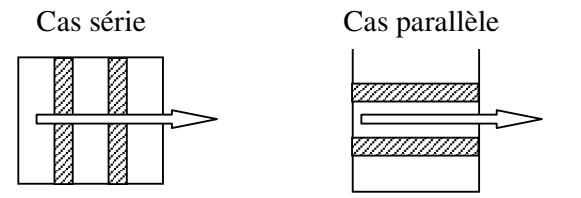

Figure IV.9 : Représentation schématique des arrangements série et parallèle

Bien entendu lors de ces essais, le fluide sera immobile dans la cellule élémentaire. Cette configuration mène à la détermination de la conductivité thermique effective du composite.

#### *IV.3.3.1. Cas parallèle*

La Figure IV.10 monte la cellule élémentaire avec une représentation des fibres et une visualisation des isovaleurs de température dans le plan (x,y), une fois l'état stationnaire obtenu.

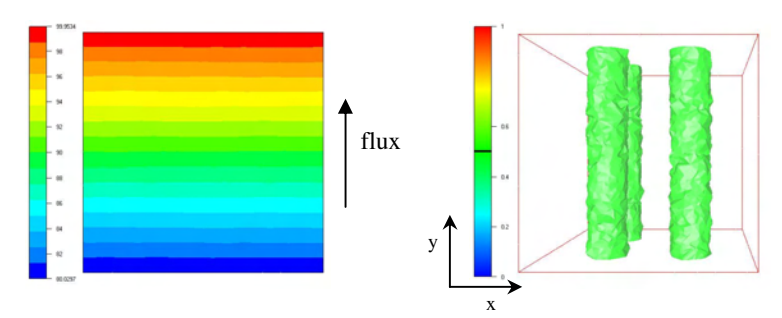

Figure IV.10 : Profil de température et cellule élémentaire

Comme nous l'avons déjà souligné le calcul thermique demande l'établissement d'un état stationnaire dans la cellule, état représenté à la Figure IV.10. Pour illustrer ce phénomène, nous avons calculé à chaque itération la valeur de la conductivité thermique équivalente (Figure IV.11).

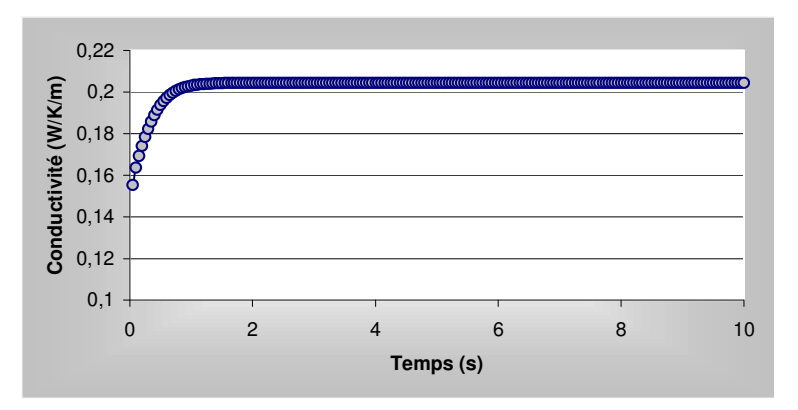

Figure IV.11 : Evolution de la conductivité thermique équivalente en fonction du temps

L'état stationnaire est atteint assez rapidement au bout d'une vingtaine d'itération. A partir de ce moment, la valeur de la conductivité thermique équivalente calculée ne fluctue plus et vaut  $0.208 \text{ W.K}^{-1} \cdot \text{m}^{-1}$ .

L'Equation IV.32 permet de calculer analytiquement la conductivité thermique équivalente dans cette configuration et donne :

$$
k_{\text{parallel}} = \varepsilon k_f + (1 - \varepsilon) k_s = 0.210 \text{ W.K}^{-1} \cdot \text{m}^{-1}
$$

*IV.3.3.2. Cas série*

La simulation nous conduit au profil de température représenté sur la Figure IV.12 où le contour des fibres peut être visualisé grâce à l'utilisation de l'adaptation de maillage.

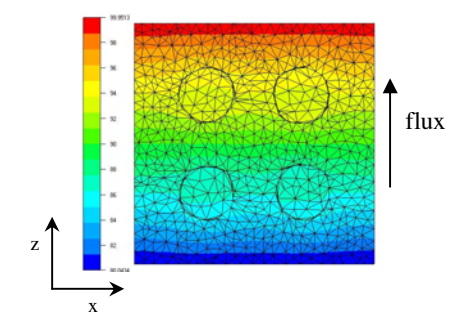

Figure IV.12 : Profil de température dans la cellule élémentaire

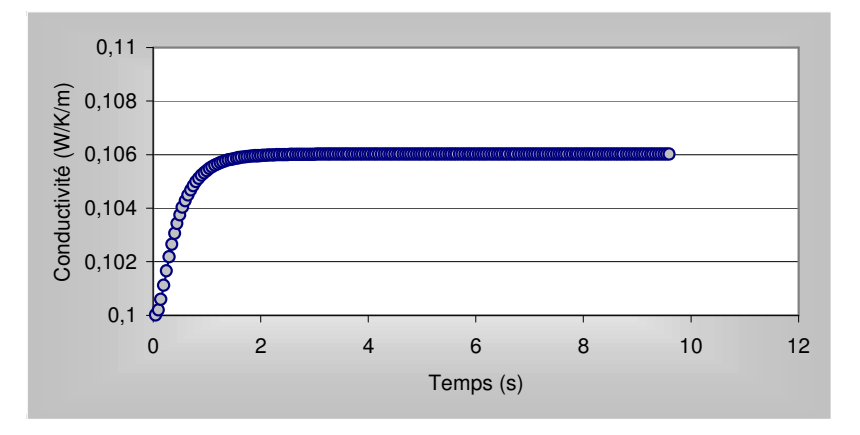

Figure IV.13 : Evolution de la conductivité thermique équivalente en fonction du temps

Lorsque l'état stationnaire est obtenu, au bout d'une trentaine d'itération, la conductibilité thermique équivalente vaut  $0.106$  W.K<sup>-1</sup>.m<sup>-1</sup>

La valeur analytique est donnée par l'Equation IV.33 :

$$
\frac{1}{k_{\text{series}}} = \frac{\varepsilon}{k_f} + \frac{(1-\varepsilon)}{k_s} \qquad \Rightarrow \qquad k_{\text{series}} = 0,112 \text{ W.K}^{-1} \cdot \text{m}^{-1}
$$

*IV.3.3.3. Bilan*

Le tableau IV.3 permet de comparer les valeurs analytiques et les résultats de la simulation dans les deux cas étudiés.

|           | Analytique $(W.K^{-1}.m^{-1})$ | Simulation $(W.K^{-1}.m^{-1})$ |
|-----------|--------------------------------|--------------------------------|
| Série     | 0.110                          | 0.106                          |
| Parallèle | 0.210                          | 0.208                          |

Tableau IV.3 : Comparaison analytique/simulation

Nous retrouvons dans les deux cas, arrangement en parallèle et en série, une bonne correspondance. Cette approche analytique nous permet de valider notre modèle. De plus, dans la suite nous aurons l'occasion de comparer nos résultats à un résultat expérimental.

#### IV.3.4. Conclusion

Nous disposons d'une méthode permettant d'estimer la conductivité thermique d'un ensemble résine/fibres par homogénéisation. Pour réaliser cette estimation, il est nécessaire de définir un VER, représenté par un maillage 3D, possédant des conditions aux limites adéquates. Une fois l'établissement du régime stationnaire, la valeur de la conductivité thermique équivalente est calculée.

# *IV.4 Applications*

Nous allons utiliser la méthode développée pour déterminer les valeurs de conductivité thermique équivalente des renforts dont nous disposons : mat, tissu et unidirectionnel. Nous allons dans un premier temps considérer le fluide au repos dans la cellule, puis par la suite nous considérerons l'écoulement du fluide pour prendre en compte l'effet de dispersion.

#### IV.4.1. Sans écoulement

Nous commençons par considérer le fluide au repos dans le renfort. Nous traiterons ainsi des problèmes purement thermiques conduisant à la détermination de la conductivité thermique effective du composite.

#### *IV.4.1.1. Le mat*

Avant de calculer la conductivité thermique effective sur la cellule élémentaire d'un Mat, nous allons utiliser une adaptation de la méthode des boites développé lors du calcul de la perméabilité, au calcul de la conductivité thermique équivalente, pour vérifier la validité de l'homogénéisation.

Sur une cellule élémentaire de 2 mm de coté, avec un taux de fibre de 13 % (Figure IV.14), nous allons appliquer la méthode des boites.

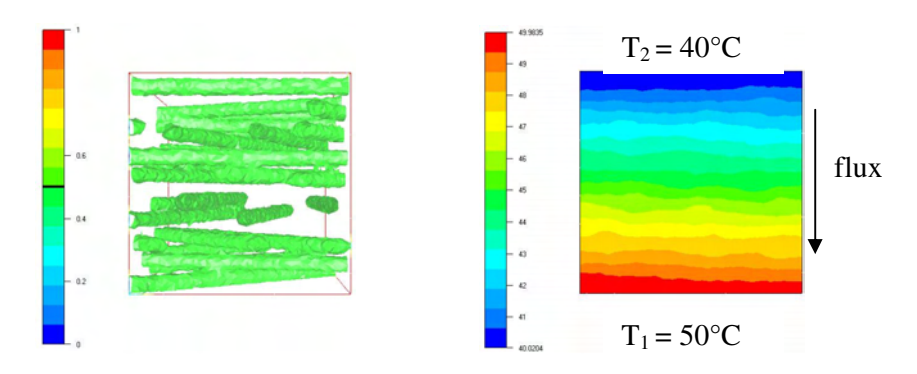

Figure IV.14 : Cellule élémentaire et profil de température

Cette application permet d'obtenir la conductivité thermique effective dans la direction perpendiculaire à l'axe des fibres en fonction de la taille de la cellule (Figure IV.15) et de déterminer la taille de cellule optimum, car il est important de considérer la cellule la plus petite possible pour ne pas avoir un maillage trop volumineux.

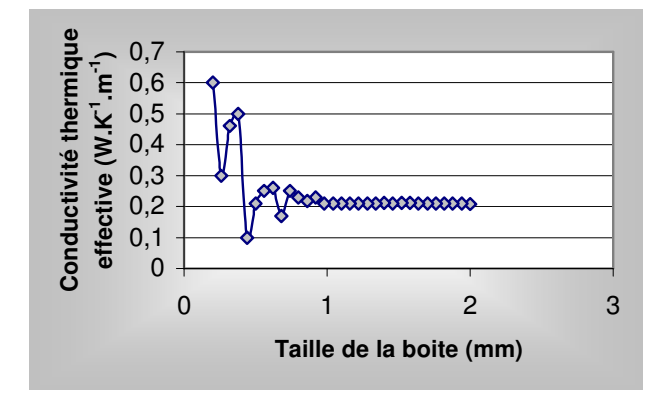

Figure IV.15 : Evolution de la conductivité thermique effective en fonction de la taille de la boite

Nous allons donc considérer une cellule élémentaire de 1 mm de coté avec un taux de fibre de 17 %. Deux configurations sont possibles, soit le flux de chaleur est dans le plan du renfort (Figure IV.16), soit il est perpendiculaire à ce plan (Figure IV.17).

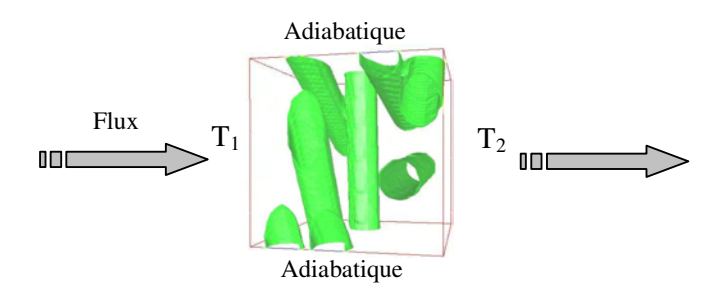

Figure IV.16 : Flux de chaleur perpendiculaire au plan du renfort

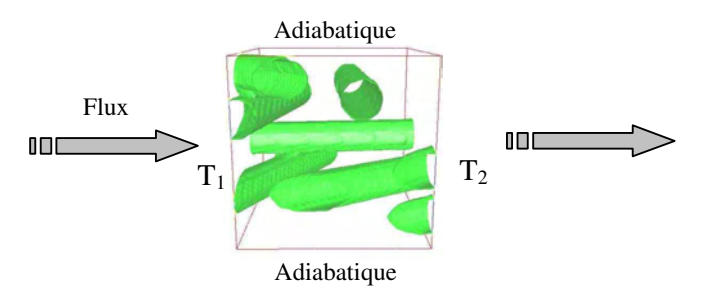

Figure IV.17 : Flux de chaleur parallèle au plan du renfort

Le calcul numérique conduit aux valeurs de conductivité thermique équivalente suivantes :

 $K_{//}$  (num.) = 0.276 W.K<sup>-1</sup>.m<sup>-1</sup> et K<sub>⊥</sub> (num.) = 0.219 W.K<sup>-1</sup>.m<sup>-1</sup>

L'équipe de Delaunay de l'Ecole Polytechnique de Nantes nous a communiqué des résultats expérimentaux sur ce renfort pour une configuration expérimentale correspond parfaitement à l'approche numérique utilisée.

Les données expérimentales sont les suivantes :

- Dimensions de l'échantillon : 1 plaque de  $143*143*5.4$  mm<sup>3</sup>
- Taux volumique de fibre : 17%
- Propriétés du mat

Masse volumique :  $2560 \text{ kg.m}^{-3}$ Conductivité thermique :  $k = 1$  W.K<sup>-1</sup>.m<sup>-1</sup> (pas mesurée mais typique du verre)  $Cp$ : entre 500 et 700  $J.kg^{-1}.K^{-1}$ 

• Propriétés de la résine réticulée :

```
Masse volumique : 1200 \text{ kg.m}^{-3}Conductivité thermique : k = 0.184 W.K<sup>-1</sup>.m<sup>-1</sup>
Cp environ 1500 J.kg<sup>-1</sup>.K<sup>-1</sup>
```
• Conditions expérimentales :

Chauffage sur les deux faces de la plaque et isolation tout autour.

Les températures imposées sont de :

40°C sur le côté bas ; 50°C sur le côté haut.

Finalement

$$
K_{//}
$$
 (exp.) =0.280 W.K<sup>-1</sup>.m<sup>-1</sup> et K<sub>⊥</sub> (exp.) = 0.227 W.K<sup>-1</sup>.m<sup>-1</sup>

Le tableau IV.4 résume ces résultats :

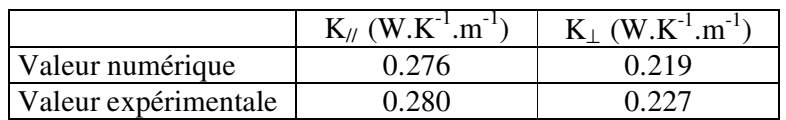

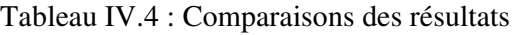

Nous observons un bon accord entre les mesures expérimentales et les résultats numériques. Ceci confirme bien la validation déjà effectuée avec les modèles analytiques. L'outil développé est donc capable de prédire des valeurs de conductivité thermique équivalente.

*IV.4.1.1. Le tissu*

Pour le tissu, nous utilisons la même démarche, en réalisant deux simulations, une pour chaque direction principale du tenseur de conductivité thermique effective :

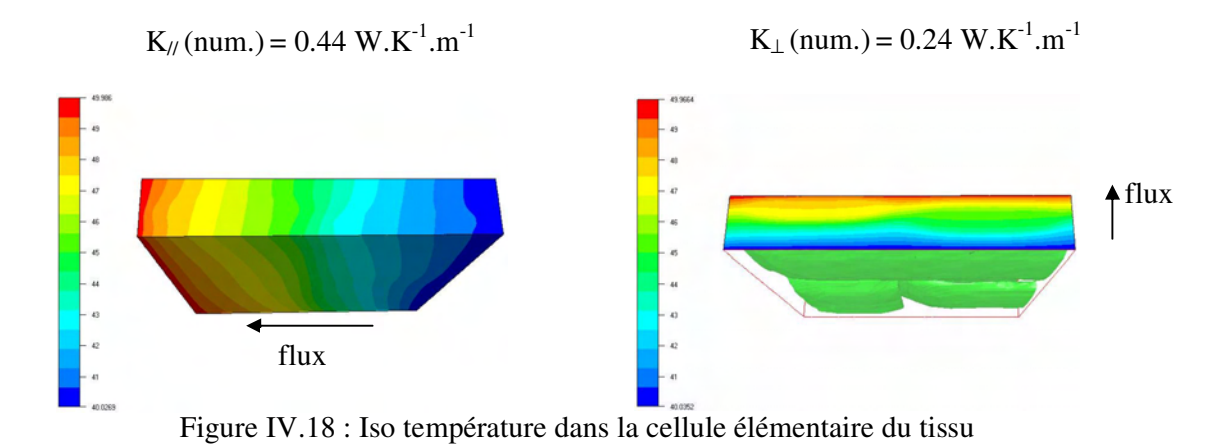

Pour ce renfort on observe, une forte anisotropie de la conductivité. Cet effet est purement dû à l'arrangement des fibres.

*IV.4.1.2. Calculs sur cellules cisaillées*

Nous allons dans cette partie étudier des unidirectionnels cisaillées et calculer leur conductivité thermique effective.

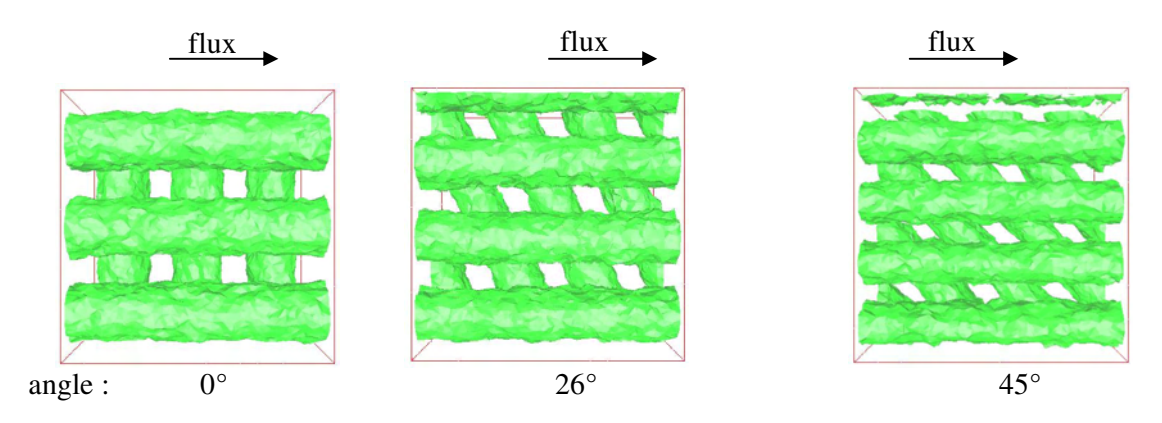

Figure IV.19 : Cellules élémentaires cisaillées

Pour un taux moyen de 35% de fibre, la conductivité thermique équivalente du complexe fibres/résine en fonction de l'angle de cisaillement est tracée sur le graphe de la Figure IV.20.

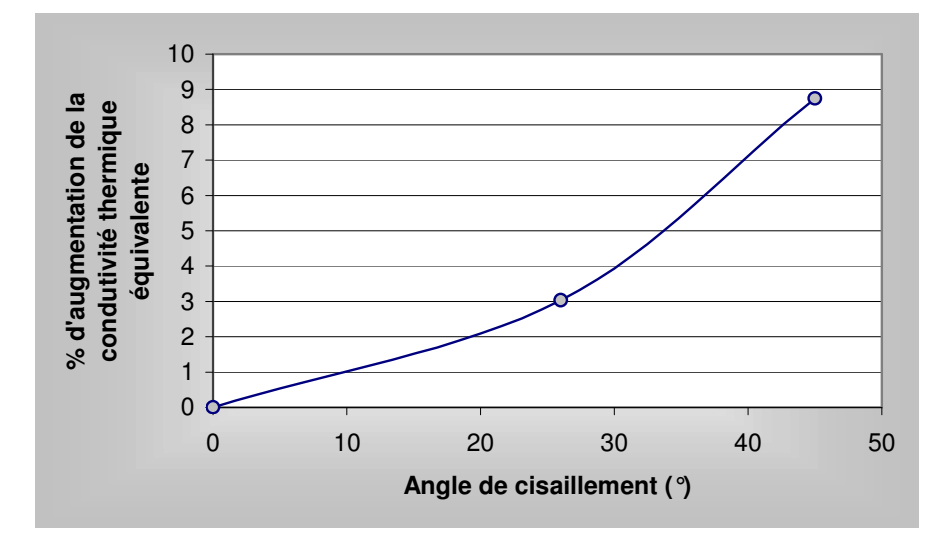

Figure IV.20 : Evolution de la conductivité thermique équivalente en fonction de l'angle de cisaillement

Généralement l'augmentation de la conductivité thermique est expliquée par le fait que le taux de fibre augmente, ce qui est expérimentalement le cas puisque le cisaillement entraîne un rapprochement des mèches. En revanche notre approche nous permet de rester à un taux de fibre moyen constant. Nous pouvons donc conclure que le seul fait de modifier l'architecture du renfort par cisaillement sans considérer l'évolution du taux de fibre, conduit à une augmentation de la valeur de la conductivité thermique équivalente.

## IV.4.2. Prise en compte de l'écoulement

Le couplage de l'écoulement et du calcul thermique permet avec des conditions aux limites adéquates, de déterminer l'influence de l'écoulement sur la valeur de la conductivité thermique effective.

#### *IV.4.2.1. Conditions de calcul*

Le but du calcul est de prendre en compte les perturbations dues aux fluctuations de vitesse, sur l'établissement de l'équilibre thermique. Ces fluctuations de vitesse sont obtenues en réalisant l'écoulement autour des fibres et en retirant la vitesse moyenne de Darcy à ce champ. Ainsi, nous pouvons considérer que la cellule élémentaire se déplace à la vitesse moyenne du fluide comme illustré sur la Figure IV.21.

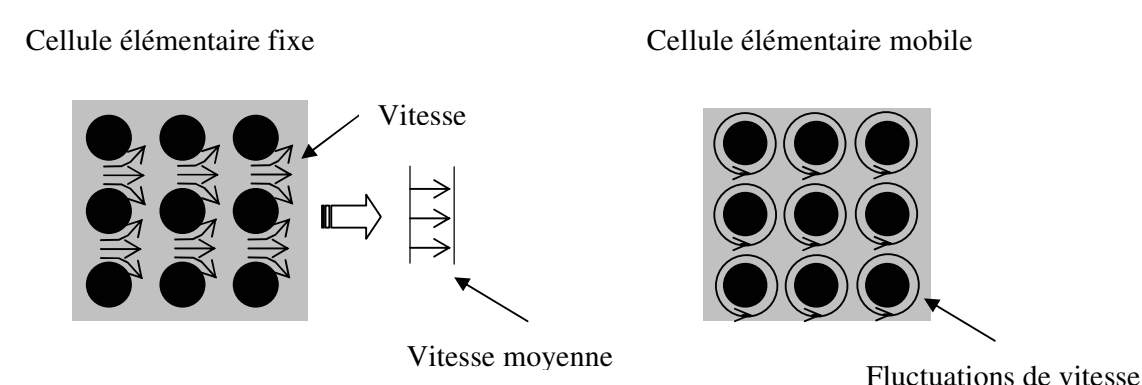

Figure IV.21 : Effet du changement de repère sur le champ de vitesse

#### *IV.4.2.2. Applications*

La variation de la vitesse moyenne du fluide dans la cellule élémentaire permet de faire le lien entre les relations usuellement utilisées dans la littérature, reliant le nombre de Péclet, à la variation de la conductivité thermique.

La cellule élémentaire utilisée représente un empilement carré de mèches de rayon 0.20 mm dans un unidirectionnel (Figure IV.24), comme représentée à la Figure IV.6 par [HSIAO 1999]. Les conditions aux limites pour l'écoulement sont présentées à la Figure IV.24, le bleu représente la fibre et le rouge le fluide. La perméabilité de cette cellule élémentaire est calculée avec le module présenté dans le chapitre précédent et vaut  $2.5 \times 10^{-10}$  m<sup>2</sup>.

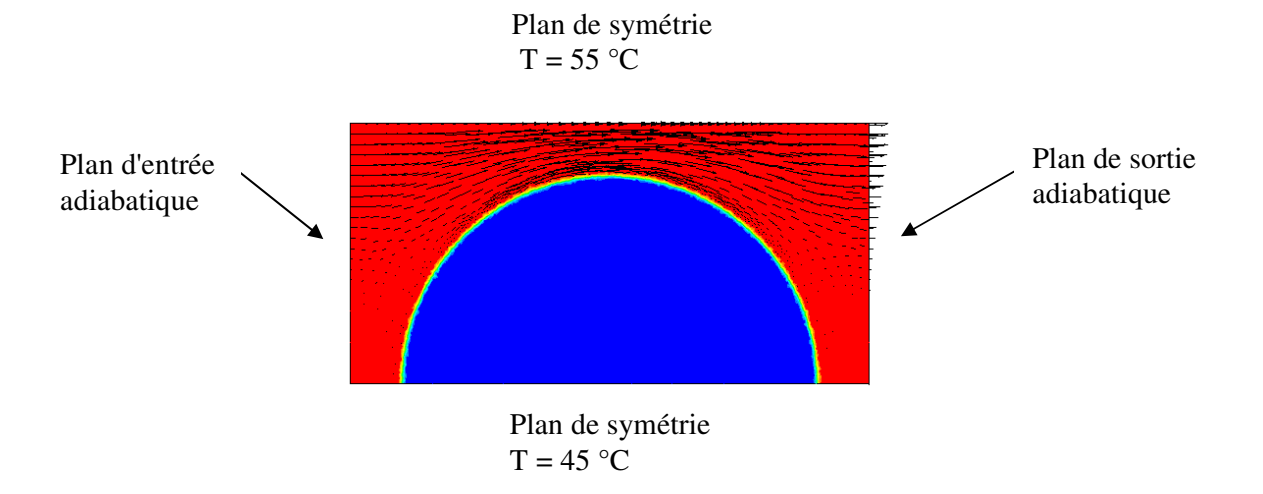

Figure IV.24 : Définition des conditions aux limites mécaniques et thermiques

Le nombre de Péclet est déterminé à partir de l'équation IV.37. Une question subsiste pour le choix de la dimension caractéristique. Il est habituel d'utiliser la racine carré de la perméabilité comme dimension caractéristique, mais dans certains cas cette dimension n'est peut être pas la bonne. Pour un écoulement de poiseuille, la hauteur du canal *d* représente la dimension caractéristique, mais la perméabilité associée à un écoulement de ce type est donnée par la relation I.47 :

$$
K=\frac{d^2}{12}
$$

Les deux dimensions caractéristiques possibles sont différentes d'un facteur supérieur à trois ! Dans ce cas extrême, il est facile de trancher et d'utiliser la dimension du canal comme dimension caractéristique. Dans notre cas nous avons le choix entre deux dimensions caractéristiques, la racine carré de la perméabilité ou la zone d'écoulement la plus étroite. Nous choisissons d'utiliser la racine carré de la perméabilité comme dimension caractéristique dans le calcul du nombre de Péclet (Tableau IV.7).

| $q$ (mm.s <sup>-1</sup> ) |             |
|---------------------------|-------------|
| 0.6                       |             |
|                           | $6^{\circ}$ |
| 150                       |             |

Tableau IV.7 : Calcul du nombre de Péclet

Pour chaque valeur du nombre de Péclet cité, nous avons effectué une simulation, la Figure IV.25 récapitule les résultats et montre l'influence du champ de fluctuation de vitesse sur le profil de température obtenu à l'équilibre.

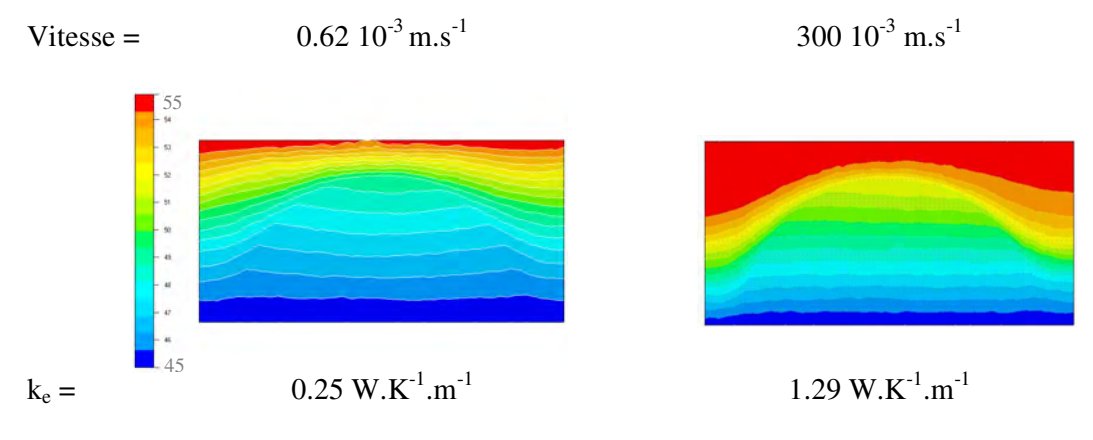

Figure IV.25 : Profil de température et résultats de la simulation

D'après [TUCKER 1992], la partie due à la dispersion peut se mettre sous la forme  $D_{D\perp} = 0.1$  $k_f P_e$ 

|                                                   |                |            | ۵r   |
|---------------------------------------------------|----------------|------------|------|
| $(W.K^{-1})$<br>$\cdot$ m <sup>-1</sup><br>Tucker | $\cap$<br>0.ZU | 50<br>◡.◡、 | 1.VJ |
| Numérique $(W.K^{-1})$<br>$m^{-1}$<br>$\cdot$     | ∪.∠J           | 50         | റ    |

Figure IV.27 : Comparaison des valeurs de conductivité thermique équivalente

La simulation permet d'obtenir l'évolution de la conductivité thermique en fonction du nombre de Péclet (Figure IV.26) :

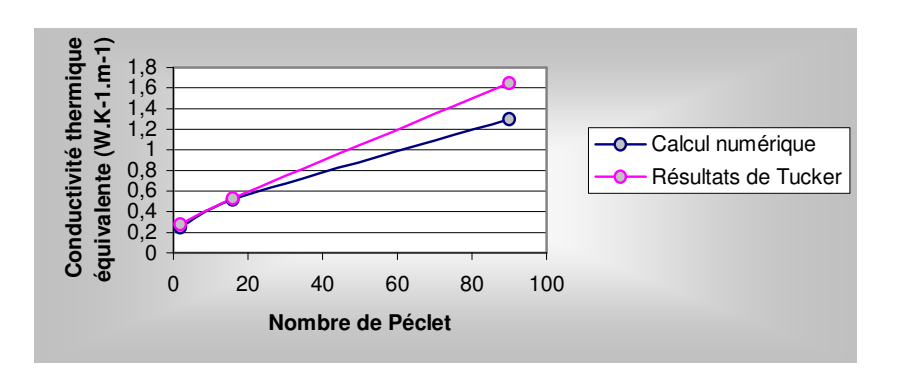

Figure IV.26 : Evolution de la conductivité en fonction du nombre de Péclet

L'intensité des fluctuations de vitesse influe beaucoup sur le profil de température, plus elles augmentent et plus le gradient de température est localisé, et plus le flux de chaleur dans la cellule est important. Pour compenser l'augmentation du flux et la baisse globale du gradient de température, la valeur de la conductivité thermique doit augmenter. Nous observons bien ce comportement et retrouvons un bon accord avec les relations de Tucker.

Après avoir appliqué avec succès, nos développements à un unidirectionnel, nous allons étudier la conductivité thermique équivalente d'un Mat.

Il est habituel dans le procédé RTM de rencontrer des vitesses d'injection comprises entre 0.01 et 0.05 m.s<sup>-1</sup>. Pour assurer une vitesse constante dans la cellule élémentaire (Figure IV.22), nous allons injecter à débit imposé le fluide. L'étude est réalisée pour quatre débits *Q* différents, les vitesses moyennes dans la direction de l'écoulement associées à chacun des débits sont présentées dans le tableau IV.5

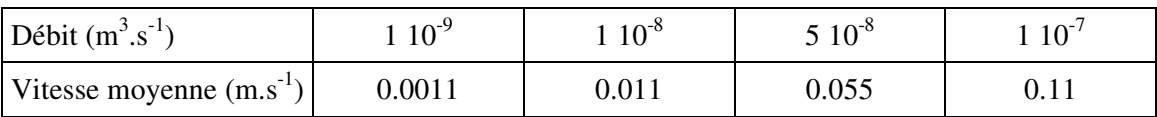

Tableau IV.5 : Correspondances Vitesse/Débit dans la cellule élémentaire

La Figure IV.22. représente un arrangement aléatoire de fibre dans un cube de 1 mm de coté. La notion d'homogénéisation ne peut être vérifiée à ce stade car le calcul thermique couplé à l'écoulement est lourd et l'utilisation de la méthode des boites demanderait beaucoup de temps.

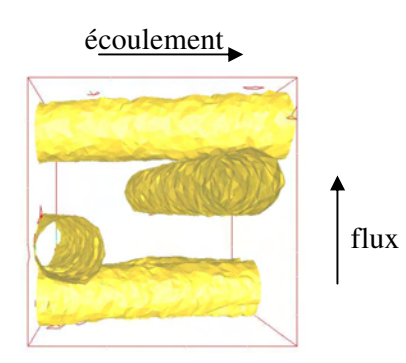

Figure IV.22 : Cellule élémentaire

Les résultats présentés sur la Figure IV.23 permettent de visualiser le champ de température dans la cellule élémentaire pour chaque débit, avec la valeur de la conductivité thermique équivalente calculée. La modification des isovaleurs de température est très nette lorsque le débit est important, la carte de température de la cellule est complètement modifiée.

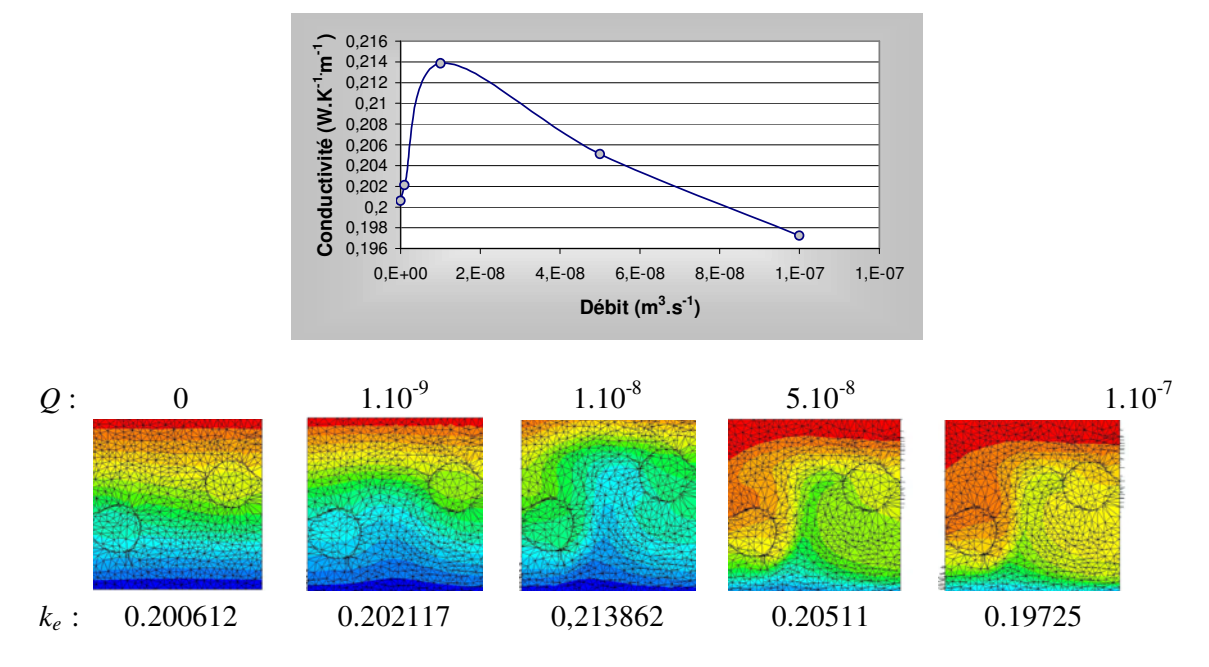

Figure IV.23 : Résumé des résultats de simulation

L'analyse de ces résultats repose sur la comparaison avec les équations de Tucker et de Koch présentées dans la partie bibliographique de ce chapitre.

Les analyses de Koch et de Tucker renseignent sur le terme de dispersion. Lors de nos calculs, c'est la valeur totale de la conductivité qui est obtenue. Pour pouvoir comparer correctement nos résultats, nous devons retrancher à nos valeurs la valeur obtenue lorsque le fluide est au repos.

| Débit $(m^3.s^{-1})$                                           | $1~10^{-9}$ | $1 \ 10^{-8}$ | $5 \; 10^{-8}$ | $1 \ 10^{-7}$ |
|----------------------------------------------------------------|-------------|---------------|----------------|---------------|
| Vitesse moyenne $(m.s^{-1})$                                   | 0.0011      | 0.011         | 0.055          | 0.11          |
| Péclet                                                         | 0.96        | 9.62          | 48.1           | 96.2          |
| $K_{\perp}$ (Tucker) (W.K <sup>-1</sup> .m <sup>-1</sup> )     | 0.017       | 0.177         | 0.885          | 1.770         |
| $K_1$ (Koch) (W.K <sup>-1</sup> .m <sup>-1</sup> )             | 0.074       | 0.743         | 3.719          | 7.438         |
| $K_{\perp}$ (simulation) (W.K <sup>-1</sup> .m <sup>-1</sup> ) | 0.0015      | 0.013         | 0.0044         | $-0.0033$     |

Tableau IV.6 : Comparaison des résultats en fonction des approches

Un facteur quatre est observé entre les approches de Tucker et de Koch. Celui-ci vient du calcul particulier du tenseur  $D<sub>D</sub>$  par Koch. En comparant nos résultats de simulations aux

résultats analytiques, nous observons un comportement différent. Outre les différences de valeurs, l'évolution en fonction du débit n'est pas la même.

En regardant les profils de température établis dans les cellules élémentaires pour les différents débits, nous constatons que dans les deux premiers cas, la cellule reflète bien les conditions imposées avec un gradient de température perpendiculaire à la direction d'écoulement. Alors que pour les débits plus élevés, le gradient de température est moins bien réparti dans la cellule conduisant à une diminution de la conductivité thermique calculée. Dans ces configurations, la cellule utilisée lors du calcul ne représente pas un VER. Ces calculs nécessitent des cellules de taille beaucoup plus importante pour que le gradient de température se stabilise correctement dans le domaine.

Il est important de noter que la cellule choisie est homogénéisable d'un point de vue géométrique et nous l'avons utilisé avec succès pour des calculs stationnaire. Mais dans ce cas, la grandeur physique considérée ne vérifie pas la condition de changement d'échelle. Cette condition stipule que la sollicitation et surtout ses effets doivent rester à un ordre de grandeur inférieur par rapport à l'échelle de la cellule élémentaire.

# IV.4.3. Conclusion

L'utilisation des méthodes développées pour le calcul de la conductivité thermique équivalente a permis de retrouver des valeurs expérimentales et de les comparer avec les relations analytiques présentées dans la bibliographie.

Dans un premier temps nous avons considéré le fluide immobile entre les fibres du renfort. La simulation a permis de retrouver des résultats expérimentaux obtenus sur un Mat avec un très bon accord. Par la suite nous avons ajouté l'écoulement du fluide pour prendre en compte les effets de dispersion hydrodynamique. Appliqué avec succès à une cellule élémentaire représentant un empilement de mèches parallèles, l'application à une cellule élémentaire représentant un Mat n'a pas été satisfaisante. Ceci a permis de mettre en évidence, la dépendance du VER par rapport aux paramètres étudiés. Effectivement, une cellule élémentaire de 1 mm de côté suffit pour un calcul de perméabilité ou un calcul de conductivité thermique équivalente avec un fluide immobile. Mais lorsque le fluide s'écoule, la perturbation engendrée devient de l'ordre de grandeur de la cellule élémentaire et le résultat n'est pas homogénéisable. Nous atteignons ici les limites de notre approche, ne pouvant considérer de cellule suffisamment grande dans ce cas.

# *IV.5. Conclusion générale*

Le calcul de la conductivité thermique équivalente a été abordé dans ce chapitre, l'analogie avec l'approche mécanique a permis de rendre la démarche cohérente. Dans un premier temps, l'analyse de la bibliographie a permis de faire le point sur l'état de l'art actuel, en soulignant le manque de résultats dans le domaine de la conductivité thermique équivalente et plus particulièrement, de la dispersion hydrodynamique. Cette dispersion est une fonction linéaire du nombre de Péclet.

Dans un second temps, nous avons décrit et appliqué une approche numérique permettant de calculer la conductivité thermique équivalente par homogénéisation, en couplant le calcul thermique à la résolution de l'équation de Stokes à l'échelle microscopique.

La prise en compte des termes de dispersion dans la cellule élémentaire est réalisée par changement de variable pour ne prendre en compte que les fluctuations du champ de vitesse. L'effet de la dispersion hydrodynamique est ainsi reproduit et permet l'estimation des tenseurs de dispersion thermique.

Lorsque le fluide ne s'écoule pas dans la cellule, le calcul numérique permet d'estimer la conductivité thermique effective. Nos valeurs numériques sont dans ce cas comparables avec un assez bon accord aux résultats analytiques et expérimentaux.

En prenant en compte l'écoulement du fluide entre les fibres du renfort, nous avons retrouvé les résultats de la littérature pour l'application à un unidirectionnel. Mais un calcul réalisé sur une cellule élémentaire représentant un Mat a mis en évidence l'importance de la taille de la cellule élémentaire par rapport à la pertinence des résultats. Dans ce cas la cellule élémentaire est trop petite pour être homogénéisable car l'effet des fluctuations de vitesse sur la température est de l'ordre de grandeur de la cellule ! Plus la taille de la cellule est importante et plus les éléments du maillage doivent être petit pour représenter correctement les fibres, et plus les temps de calcul sont importants, surtout dans un cas thermique ou un état stationnaire doit être atteint.

# Chapitre 5

# Résolution de l'équation de Darcy

La loi de Darcy est utilisée pour simuler les écoulements dans les milieux poreux et le remplissage des moules en RTM. Différentes méthodes sont développées pour résoudre numériquement cette équation. La première partie de ce chapitre permettra de découvrir ces méthodes. Puis nous présenterons la méthode que nous avons choisie pour résoudre l'équation de Brinkman dont l'équation de Darcy découle.

#### Plan

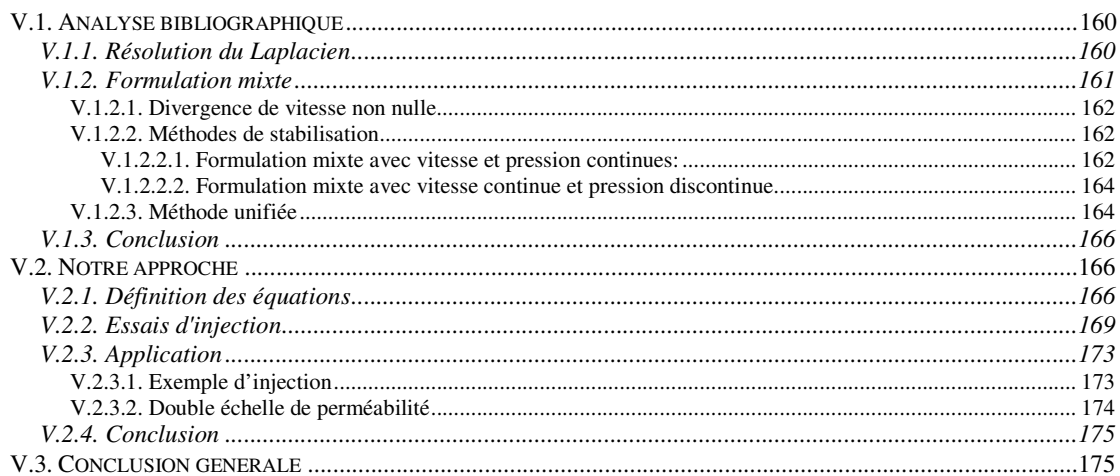

## *V.1. Analyse bibliographique*

La simulation de l'écoulement d'un fluide au travers d'une préforme nécessite la résolution de l'équation de Darcy. Tout le monde n'est pas en accord avec cette loi, par exemple [BOUST 2001] s'interroge sur sa validité dans certaines applications RTM. Mais généralement il est d'usage d'utiliser la loi de Darcy pour simuler un écoulement à faible débit dans un milieu poreux.

Deux approches sont utilisées pour résoudre la propagation d'un fluide au travers d'un renfort à l'échelle macroscopique. En associant l'équation de Darcy à l'équation de conservation de la matière, l'équation résultante possède la forme standard d'un Laplacien (dans le cas où la perméabilité du milieu est isotrope). La résolution du Laplacien ne pose pas de problème numérique mais peut engendrer une perte de précision lorsque la vitesse est déduite du champ de pression par dérivation.

Les méthodes de volumes finis centrés sur les mailles sont particulièrement adaptées aux problèmes où la perméabilité varie beaucoup. C'est le cas, en particulier, des problèmes concernant les écoulements en milieux poreux. En utilisant les moyennes harmoniques, les méthodes de volumes finis centrés sur les mailles permettent d'obtenir de bonnes approximations pour la vitesse de Darcy, même lorsque la perméabilité varie beaucoup, tout en respectant les propriétés de conservation au niveau de la maille de discrétisation. Notre culture dans l'injection des thermoplastiques nous pousse à nous concentrer sur les méthodes éléments finis. Les méthodes éléments finis mixtes sont une généralisation des méthodes de volumes finis centrés sur les mailles qui, s'appuyant sur des formulations variationnelles, permettent d'aborder le cas de maillages non-structurés utilisant des mailles triangulaires ou tétraédriques. Cependant, les méthodes mixtes demandent des efforts de stabilisation pour pallier les problèmes de convergence.

#### V.1.1. Résolution du Laplacien

La plupart des études utilisent la formulation en pression, le point de départ est la loi de Darcy qui peut se mettre sous la forme V.1 en 2D :

$$
\begin{pmatrix} v_x \\ v_y \end{pmatrix} = -\frac{1}{\eta} \begin{pmatrix} K_{xx} & K_{xy} \\ K_{yx} & K_{yy} \end{pmatrix} \begin{pmatrix} \frac{\partial P}{\partial x} \\ \frac{\partial P}{\partial y} \end{pmatrix}
$$
 V.1

Où

*v*<sup>i</sup> est la vitesse moyenne de la résine dans la direction i.

*K*ij est la perméabilité du renfort dans la direction i pour un écoulement dans la direction j.

 $\eta$  est la viscosité de la résine supposée newtonienne.

L'équation de continuité pour un fluide incompressible s'écrit :

$$
div(v) = 0
$$
 V.2

Conduisant à l'équation :

$$
div(K\nabla P) = 0
$$
 V.3

Avec les conditions aux limites :

- Sur les parois du moule :  $K\nabla P.n = 0$ 
	- Où *n* est la normale aux parois du moule ; ∇*P* est le gradient de pression ; *K* le tenseur de perméabilité.

Cette hypothèse revient à considérer une vitesse normale nulle en paroi. En revanche, la vitesse tangentielle n'est pas nulle. Nous sommes dans un cas où le contact en paroi est glissant, même si à l'échelle microscopique la résine colle aux parois. Ceci est dû à la prise de moyenne sur des volumes représentatifs.

- Au niveau des points d'injection :  $P = P_e$  où  $P_e$  est la pression d'entrée.
- Sur les surfaces libres (au front de matière) :  $P = 0$

Dans beaucoup d'étude ([MARTIN 1986], [LEE 1989], [BRUNO 1991]), la résolution de cette équation en 2D est réalisée en adaptant un logiciel existant de type Hele Shaw valable pour les écoulements en couche mince. Le principe est le même dans tous les cas, à savoir que des paramètres fictifs sont introduits dans le logiciel pour simuler une injection par le procédé RTM. La plus grande limitation de cette approche est due à l'utilisation de perméabilités isotropes.

Des codes éléments finis basés sur l'équation V.3 ont été développés, le plus connu est développé par l'équipe de Trochu à l'Ecole Polytechnique de Montréal et est actuellement commercialisé par la société ESI, sous le nom de PAM RTM. Nous pouvons aussi citer les travaux de l'équipe d'Advani [ADVANI 1994], de l'université du Minnesota [MOHAN 1999] et de l'université catholique de Louvain [LOIX 2002] modélisant tous les points entrant en jeux dans la mise en forme lors du procédé RTM. Ces logiciels permettent de simuler le procédé RTM et pas seulement l'écoulement en milieu poreux, ils tiennent compte de la thermique, de la cinétique de réticulation et même pour certain de la déformation subie par le renfort lors de l'étape de préformage.

#### V.1.2. Formulation mixte

La formulation mixte considère les deux équations distinctement et résout le système de deux équations à deux inconnues obtenant en une seule étape la vitesse et la pression.

$$
K^{-1}v + \nabla p = 0
$$
  
\n
$$
\nabla \cdot v = 0
$$
 V.4

La résolution de ce système pose des problèmes de convergence numérique. Des artifices ont été développés pour les résoudre.

Différentes formulations de la méthode des éléments finis mixtes sont rencontrées dans la littérature, nous ne prétendons pas être exhaustifs dans leur recensement, mais nous décrirons les plus usuelles.

Nous présenterons les deux principales méthodes que nous avons rencontrées stabilisant la formulation mixte de Darcy. La première consiste à introduire un terme source dans l'équation de conservation, et la seconde à stabiliser les espaces fonctionnels. Bien entendu, d'autres méthodes peuvent être rencontrées, par exemple [YOTOV 1996] utilise des multiplicateurs de Lagrange.

#### *V.1.2.1. Divergence de vitesse non nulle*

Certains auteurs comme [WILSON 2002] et [RUSSELL 1999] ont proposé d'ajouter artificiellement un terme source *f*, pour aider à la convergence des méthodes numériques.

$$
K^{-1}v + \nabla p = 0
$$
  

$$
\nabla \cdot v = f
$$
 V.5

Après avoir écrit la formulation mixte, [WILSON 2002] décompose la vitesse  $v^h = v_I^h + v_D^h$ , avec un terme correctif de divergence libre  $v_b^h$ . La pression est interpolée par morceau aux nœuds du centre des éléments hexagonaux. La vitesse est discrétisée à partir des éléments de plus bas degré de Raviart-Thomas définis sur un cube de référence et projetés dans l'espace physique réel avec la transformation de Piola. L'adaptation du terme source permet d'obtenir la convergence du système.

## *V.1.2.2. Méthodes de stabilisation*

Plusieurs méthodes sont proposées pour stabiliser le système de Darcy. [MASUD 2002] les présente et les détaille selon l'interpolation choisie :

- Interpolation continue en vitesse / pression ;
- Interpolation continue en vitesse et discontinue en pression.

V.1.2.2.1. Formulation mixte avec vitesse et pression continues:

L'équation considérée est la suivante :

$$
v = -\frac{K}{\eta} \left( \nabla p + \frac{\rho}{g_c} g \right)
$$
  
div(v) =  $\varphi$   
v.n =  $\Psi$ 

Où  $\varphi$  est un terme source relié à  $\Psi$  par  $\int_{\Omega} \varphi d\Omega = \int_{\Gamma}$  $\varphi dΩ = \Psi dΓ$ 

Les espaces vectoriels associés à cette formulation sont :

$$
V = H(\text{div}, \Omega) = \{v \mid v \in (L_2(\Omega))^d, \text{div}(v) \in L_2(\Omega), \text{trace}(v.n) = \Psi \in H^{1/2}(\Gamma) \}
$$
  

$$
P = L_2(\Omega) | R = \{ p \mid p \in L_2(\Omega), \int_{\Omega} p d\Omega = 0 \}
$$

La formulation variationnelle est :

Trouver  $v \in V$  et  $p \in P$  tel que, quelque soit  $w \in V$  et  $q \in P$ , ou encore  $Y = V \times P$ ,  $V = \{v, p\}$  et *W* = {*w*,*q*}, Trouver *V* ∈ *Y* et *W* ∈ *Y* 

$$
B(W, V)=L(W) \t\t V.7
$$

Avec

$$
B(W, V) = (w, \frac{\eta}{K}v) - (div(w), p) + (q, div(v))
$$
  

$$
L(W) = -\left(w, \frac{\rho}{g_c}g\right) + (q, \varphi)
$$
 V.8

Stabilisation de la formulation :

$$
B_{stab}(W, V) = L_{stab}(W) \tag{V.9}
$$

Avec un nouvel espace de fonction :

$$
Q = H^{1}(\Omega) | R = \left\{ q | q \in H^{1}(\Omega), \int_{\Omega} q d\Omega = 0 \right\}
$$
  
 
$$
L = V \times Q
$$
 V.10

Trouver *V*∈*L* tel que pour tout *W*∈*L*

$$
B_{\text{stab}}(W, V) = B(W, V) + \frac{1}{2} \left( (-\frac{\eta}{K} w + \nabla q), \frac{K}{\eta} (\frac{\eta}{K} v + \nabla p) \right)
$$
  

$$
L_{\text{stab}}(W) = L(W) - \frac{1}{2} \left( (-\frac{\eta}{K} w + \nabla q), \frac{K}{\eta} (\frac{\rho}{g_c} g) \right)
$$
 V.11

Ajout d'un terme pour contrôler l'erreur sur la divergence:

$$
B_{\text{stab}}^{\text{div}(h)}(W, V) = L_{\text{stab}}^{\text{div}(h)}(W) \tag{V.12}
$$

$$
B_{stab}^{div(h)}(W, V) = B_{stab}(W, V) + \frac{\alpha}{2} \left( div(w), \frac{\eta}{K} h^2 div(v) \right)
$$
  

$$
L_{stab}^{div(h)}(W) = L_{stab}(W) + \frac{\alpha}{2} (div(w), \frac{\eta}{K} h^2 \varphi)
$$
  
V.13

et

Avec  $\alpha = O(1)$ 

#### V.1.2.2.2. Formulation mixte avec vitesse continue et pression discontinue

L'espace  $Q$  devient discontinu au passage des éléments, il sera noté  $\tilde{Q}$  .

$$
\tilde{Q} = H^{1}(\tilde{\Omega}) \mid R = \left\{ q | q \in H^{1}(\Omega^{e}), e = 1, 2, \dots n_{el}, \int_{\Omega} q d\Omega = 0 \right\}
$$
  

$$
\tilde{L} = Vx\tilde{Q}
$$
 V.14

La forme stabilisée du paragraphe V1.2.2.1.

$$
\widetilde{B}_{\text{stab}}(W, V) = \widetilde{L}_{\text{stab}}(W)
$$
 V.15

$$
\widetilde{B}_{\text{stab}}(W, V) = B(W, V) + \frac{1}{2} \left( (-\frac{\eta}{K} w + \nabla q), \frac{K}{\eta} (\frac{\eta}{K} v + \nabla p) \right)_{\Omega'}
$$
\n
$$
\widetilde{L}_{\text{stab}}(W) = L(W) - \frac{1}{2} \left( (-\frac{\eta}{K} w + \nabla q), \frac{K}{\eta} (\frac{\rho}{g_c} g) \right)_{\Omega'}
$$
\n
$$
\tag{16}
$$

A cause de la discontinuité de la pression le terme en  $\int_{\Omega^e}$  $\nabla q^h.\nabla p^h d\Omega$ *e*  $q^h \nabla p^h d\Omega$  nécessite une

régularisation qui se fait en ajoutant un terme de stabilisation en  $\bar{\varepsilon} \int\limits_{\Omega^e}$ Ω *e*  $q^h p^h d$ *h h h e* 2  $\bar{\varepsilon}$   $\int$   $\frac{1}{2}$ 

Où *h*<sub>e</sub> est l'échelle de longueur associé à l'élément  $\Omega_e$ ,  $\bar{\varepsilon}$  est faible et sans dimension de l'ordre de 10<sup>-8</sup>. Il n'est pas nécessaire d'ajouter ce terme avec la stratégie décrite en V1.2.2.1.

#### *V.1.2.3. Méthode unifiée*

[BURMAN 2000] propose une méthode unifiant les approches pour les équations de Stokes, de Brinkman et de Darcy permettant par exemple de traiter des problèmes couplés comme on peut en rencontrer en biologie ou en géologie.

Le système peut se mettre sous la forme générale :

$$
Av + \nabla p = f
$$
  
\n
$$
\nabla v = 0
$$

avec

$$
A.v = v \quad Darcy
$$
  
\n
$$
A.v = -2\eta \nabla.\varepsilon(v) \quad Stokes
$$
  
\n
$$
A.v = \frac{\eta}{K} - 2\eta \nabla.\varepsilon(v) \quad Brinkman
$$

Il souligne le fait que les espaces d'approximation demandent une attention particulière lors de leur choix, pour que le problème soit bien posé. Par exemple, le choix naïf d'une fonction linéaire par élément en vitesse pression, conduit à un problème mal discrétisé. La solution est

soit d'enrichir l'espace des vitesses en utilisant la fonction bulle ou d'utiliser une méthode de stabilisation avec une formulation de Galerkin ou de moindre carré.

L'équation de Darcy est un problème elliptique tout comme l'équation de Poisson, ce qui permet de dire qu'il est nécessaire d'utiliser une approximation où le nombre de degré de liberté est le plus petit possible.

Pour l'équation de Stokes, l'approximation de plus bas degré est P0 (discontinue) en pression et P1 (continue) en vitesse. Mais on ne peut pas se contenter de cette formulation puisque dans ce cas on se heurte à un phénomène de blocage. La solution est d'ajouter un terme de stabilisation.

Pour ce faire l'auteur propose d'ajouter une stabilisation symétrique pénalisant les sauts de pression entre deux éléments.

Différence entre Darcy et Stokes :

- pour Stokes: l'espace des vitesses est  $[H^1(\Omega)]^d$
- pour Darcy: l'espace des vitesses est (Ω) *Hdiv* .

On a donc une perte de régularité entre ces deux espaces, justifiant grandement le choix des espaces d'approximation P1/P0 stabilisé.

Il décompose le vecteur vitesse  $\tilde{u} = (u_1, u_2) \in V_1 x V_2$  avec les espaces continus suivant :

$$
V_1 = \begin{cases} v \in [H^1(\Omega_i)]^d : & v \big|_{\partial \Omega \cap \partial \Omega_i} = 0 \end{cases}
$$
  
\n
$$
V_2 = \begin{cases} v \in H_{div}(\Omega_i) : & v.n \big|_{\partial \Omega \cap \partial \Omega_i} = 0 \end{cases}
$$
  
\nV.19

En considérant une partition éléments finis régulière du domaine, les espaces d'approximation sont :

$$
\widetilde{u}_h = (u_{1,h}, u_{2,h}) \in V^h = V_1^h x V_2^h
$$
  
\n
$$
\widetilde{p}_h = (p_{1,h}, p_{2,h}) \in Q^h = Q_1^h x Q_2^h
$$
 V.20

Où

$$
V_i^h = \{v_i \in V_i : v_i \mid \text{kinéaire pour tout } K \in T_i^i \}
$$
  

$$
Q_i^h = \{q_i \in Q_i : q_i \mid \text{constant pour tout } K \in T_i^i \}
$$
 V.21

La formulation devient :

$$
a_h(\tilde{u}_h, \tilde{v}) + b_h(\tilde{p}_h, \tilde{v}) + b_h(\tilde{q}, \tilde{u}_h) + J(\tilde{p}_h, \tilde{q}) = f_h(\tilde{v})
$$
 V.22

Avec  $a_h(\tilde{u}_h, \tilde{v}) = a(w_1, v_1) + a(w_2, v_2) + \gamma_0 \sum_{E \in \mathcal{S}_h} h_E^{-1} \int_E$  $= a(w_1, v_1) + a(w_2, v_2) + \gamma_0 \sum h_E^ E \in \mathcal{S}_h$  *E*  $a_h(\tilde{u}_h, \tilde{v}) = a(w_1, v_1) + a(w_2, v_2) + \gamma_0 \sum h_E^{-1} | [\tilde{w}.n][\tilde{v}.n] ds$ ς  $(\widetilde{u}_h, \widetilde{v}) = a(w_1, v_1) + a(w_2, v_2) + \gamma_0 \sum h_E^{-1} \left[ [\widetilde{w}.n][\widetilde{v}.n] \right]$  $\sum_i (p_i, \nabla . v_i)_{\Omega_i} + \int_{\Gamma}$  $b_h(\widetilde{p}, \widetilde{v}) = -\sum_i (p_i, \nabla \cdot v_i)_{\Omega_i} + \int_{\Gamma} p_2[\widetilde{v} \cdot n] ds$  $\sum_i \delta_i \sum_{K \in T_n^i \partial K / \Gamma} \int h$  $=\sum\delta_i\sum\ \mid h_{\partial}$  $i$   $K \in T_h^i \partial K$  $\sum_{K \in T_h^i \partial K / \Gamma}$ <sup>*n*</sup> $\partial K$  **l** $P_i$  **j li** $q_i$  $J(\tilde{p}, \tilde{q}) = \sum \delta_i \sum |h_{\partial k}[p_i][q_i]ds$ /  $(\tilde{p}, \tilde{q}) = \sum \delta_i \sum [h_{\partial K} [p_i][q_i]$  $=\sum_{i=1}^{2} (f, v_i)_{\Omega}$ 1  $(\widetilde{v}) = \sum_{i=1}^{n} (f, v_i)$  $f_h(\tilde{v}) = \sum_{i=1}^n (f, v_i)_{\Omega_i}$ 

Une étude de convergence est réalisée pour les cas de Darcy et de Stokes. Cette formulation permet à [BURMAN 2000] de coupler un écoulement de Darcy et un écoulement de Stokes en utilisant une méthode de type Nitsche.

Le couplage entre des fluides dans des milieux différents est fréquent, par exemple [DISCACCIATI 2002] simule l'interface des fonds marins. Modélisant le mouvement de l'eau sur du sable poreux.

[YOTOV 1996] prend en compte la pression capillaire, lors de la résolution de l'équation de Darcy.

Selon le problème étudié, les auteurs ajoutent des contributions extérieures (gravitation, capillarité …), mais la résolution de l'équation de Darcy n'en est que très peu changée. [HOLSTAD 2001] propose une méthode numérique permettant la résolution de l'écoulement d'un fluide au travers d'un milieu poreux sous l'effet de la température, utilisant une formulation mixte pour résoudre l'équation de Darcy et la méthode des volumes finis est mise en œuvre pour traiter le problème thermique.

# V.1.3. Conclusion

Nous venons de présenter les deux principales méthodes numériques utilisées permettant la résolution de l'équation de Darcy. Ces deux méthodes utilisent les éléments finis mais se différencient par leur formulation. La première méthode consiste à résoudre un Laplacien en pression. Elle est très utilisée dans les applications composites. La seconde méthode mixte plus générale se retrouve plus dans le domaine des milieux poreux appliqués à l'étude des sols. Les méthodes mixtes demandent des artifices numériques permettant la stabilisation du système mais apportent une généralité permettant le couplage avec d'autres lois d'écoulement. Lorsque la perméabilité du milieu poreux devient faible, la stabilisation des méthodes mixtes ne gère pas totalement les problèmes de convergence. Ce domaine d'étude est récent et encore ouvert.

# *V.2. Notre approche*

## V.2.1. Définition des équations

La résolution de l'équation de Darcy permet de simuler l'écoulement d'un fluide incompressible à travers un milieu poreux. Nous avons opté pour une résolution mixte en vitesse - pression (Equation V.23) conservant ainsi la structure de Rem3D®. Effectivement Rem3D<sup>®</sup> résout l'équation de Stokes présenté au chapitre III, avec une formulation mixte P1+/P1 en vitesse/pression.

> $\overline{ }$  $\mathfrak{t}$

> $\overline{1}$ ∤  $\sqrt{ }$

$$
\frac{\eta}{K}v + \nabla P = 0
$$
  
div(v) = 0  

$$
V.23
$$

Il a été clairement mis en évidence dans la bibliographie que cette équation ne peut être traitée sous cette forme. Nous allons donc considérer l'équation de Brinkman :

$$
\begin{cases}\n\frac{\eta}{K}v + \nabla P - 2\eta \nabla \mathcal{L}(v) = 0 \\
\text{div}(v) = 0\n\end{cases}
$$
\nV.24

Cette équation permet de retrouver des termes déjà présents dans Rem3D®, comme le gradient du tenseur de vitesse de déformation  $\varepsilon$ (*v*). Ce terme permet la stabilisation de la formulation. Nous avons vu dans le premier chapitre que la contribution de ce terme est négligée pour obtenir l'équation de Darcy à partir de l'équation de Brinkman (Equation I.25).

La formulation faible continue de ce problème s'obtient en multipliant par une fonction test v\* et en intégrant sur un volume. L'introduction de la fonction bulle *b* se traduit par le remplacement de v par  $v + b$  et de  $v^*$  par  $v^* + b^*$ 

$$
\begin{cases}\n\frac{\eta}{K} \int_{\Omega} v v^* d\Omega + \frac{\eta}{K} \int_{\Omega} b v^* d\Omega + \int_{\Omega} p \, div(v^*) d\Omega + 2\eta \int_{\Omega} \varepsilon(v) : \varepsilon(v^*) d\Omega + 2\eta \int_{\Omega} \varepsilon(b) : \varepsilon(v^*) d\Omega = 0 \\
\frac{\eta}{K} \int_{\Omega} v b^* d\Omega + \frac{\eta}{K} \int_{\Omega} b b^* d\Omega + \int_{\Omega} p \, div(b^*) d\Omega + 2\eta \int_{\Omega} \varepsilon(v) : \varepsilon(b^*) d\Omega + 2\eta \int_{\Omega} \varepsilon(b) : \varepsilon(b^*) d\Omega = 0 \quad \text{V.25} \\
\int_{\Omega} p^* \, div(v) d\Omega + \int_{\Omega} p^* \, div(b) d\Omega = 0\n\end{cases}
$$

En utilisant la propriété d'orthogonalité :

$$
\int_{\Omega_e} \mathcal{E}(v) : \mathcal{E}(b) d\Omega = 0 \qquad \forall v \in P^1(\Omega_e)
$$

Le système se réduit à :

$$
\begin{cases}\n\frac{\eta}{K} \int_{\Omega} v v^* d\Omega + \frac{\eta}{K} \int_{\Omega} b v^* d\Omega + \int_{\Omega} p \, div(v^*) d\Omega + 2\eta \int_{\Omega} \varepsilon(v) : \varepsilon(v^*) d\Omega = 0 \\
\frac{\eta}{K} \int_{\Omega} v b^* d\Omega + \frac{\eta}{K} \int_{\Omega} b b^* d\Omega + \int_{\Omega} p \, div(b^*) d\Omega + 2\eta \int_{\Omega} \varepsilon(b) : \varepsilon(b^*) d\Omega = 0 \\
\int_{\Omega} p^* \, div(v) d\Omega + \int_{\Omega} p^* \, div(b) d\Omega = 0\n\end{cases}
$$
V.26

La définition des matrices  $A_{\nu\nu}$ ,  $B_{\nu}$ ,  $C$  et  $D_{\nu}$  permet d'écrire le système sous forme matricielle :

$$
A_{vv} = 2\eta \int_{\Omega} \mathcal{E}(v) \mathcal{L}(v^*) d\Omega + \frac{\eta}{K} \int_{\Omega} v.v^* d\Omega
$$
  
\n
$$
B_{v} = \int_{\Omega} p div(v^*) d\Omega
$$
  
\n
$$
D_{v} = \frac{\eta}{K} \int_{\Omega} b.v^* d\Omega
$$
  
\n
$$
D_{v} = \frac{\eta}{K} \int_{\Omega} b.v^* d\Omega
$$
  
\n
$$
\begin{pmatrix} A_{vv} & D_{v} & B_{v} \\ {}^{t}D_{v} & A_{bb} & B_{p} \\ {}^{t}B_{v} & {}^{t}B_{p} & 0 \end{pmatrix} \begin{pmatrix} v \\ b \\ P \end{pmatrix} = \begin{pmatrix} 0 \\ 0 \\ 0 \end{pmatrix}
$$
  
\n
$$
V.27
$$

La fonction bulle *b* possède des propriétés intéressantes [COUPEZ 1997], qui permettent sa condensation sur chaque élément.

Dans la matrice de l'équation V.27, la ligne du milieu permet d'exprimer *b* en fonction des autres termes :

$$
b = -A_{bb}^{-1}({}^{t}D_{v}v + B_{p}P)
$$
 V.28

Ainsi les termes bulles s'éliment, conduisant au système :

$$
\begin{pmatrix} A_{\nu\nu} - D_{\nu} A_{bb}^{-1} D_{\nu} & B_{\nu} - D_{\nu} A_{bb}^{-1} B_{\rho} \\ B_{\nu} - B_{\rho} A_{bb}^{-1} D_{\nu} & -B_{\rho} A_{bb}^{-1} B_{\rho} \end{pmatrix} \begin{pmatrix} \nu \\ P \end{pmatrix} = \begin{pmatrix} 0 \\ 0 \end{pmatrix}
$$
 V.29

Nous allons négliger les termes non diagonaux et le terme diagonal supérieur, apparus lors de la condensation de la bulle.

$$
\begin{pmatrix} A_{vv} & B_v \\ {}^t B_v & -{}^t B_p A_{bb}^{-1} B_p \end{pmatrix} \begin{pmatrix} v \\ P \end{pmatrix} = \begin{pmatrix} 0 \\ 0 \end{pmatrix}
$$
 V.30

Ce système ne diffère du système de Stokes que dans l'écriture du terme A où la contribution du terme de Darcy est ajoutée.

Nous devons donc ajouter la contribution du terme  $-iB_p A_{bb}^{-1}B_p$  dans la matrice hessienne :

$$
A_{bb} = 2\eta \int_{\Omega} \mathcal{E}(b) \cdot \mathcal{E}(b^*) d\Omega + \frac{\eta}{K} \int_{\Omega} b \cdot b^* d\Omega
$$
 V.31

Le premier terme est déjà pris en compte pour un calcul de Stokes. Concentrons-nous sur la seconde partie.

En posant :

$$
I = \frac{\eta}{K} \int_{K} b \cdot b^* d\Omega = \frac{\eta}{K} \sum_{k=1}^{4} \int_{K} \varphi^2 d\Omega
$$
 V.32

Nous obtenons cette valeur, en considérant l'orthogonalité des fonctions tests ϕ sur les sous éléments k de l'élément considéré K, et en utilisant l'intégration aux points de Gauss :

$$
I = \frac{\eta}{K} \frac{V_i}{60}
$$
 V.33

Où  $V_t$  est le volume de l'élément considéré.

Voilà pour le terme bulle, mais il y a aussi le terme en vitesse à ajouter. Il se calcul sans difficulté et ses contributions sont ajoutées à la matrice globale.

Lorsque nous effectuons une simulation d'injection avec Rem3D, aux solveurs décrit jusqu'ici, équation de Stokes, de la chaleur, de Brinkman, est couplée la résolution d'une équation espace temps permettant d'actualiser la fonction caractéristique des différents domaines en fonction du temps.

L'évolution des fonctions caractéristiques est déduite du principe de conservation de la matière et s'écrit :

$$
\frac{\partial 1_{\Omega}(x,t)}{\partial t} + v(x,t). \nabla 1_{\Omega}(x,t) = 0
$$
 V.34

La résolution de cette équation de transport est effectuée par la méthode de Galerkin discontinue espace temps [BRUCHON 2000].

#### V.2.2. Essais d'injection

La bibliographie a mis en évidence des problèmes de convergence pour des valeurs de perméabilité faible. Nous allons donc tester le solveur développé pour différentes valeurs de perméabilité sur le maillage de la Figure V.1. Dans toutes les simulations que nous présenterons par la suite la viscosité du fluide sera fixée à 1 Pa.s.

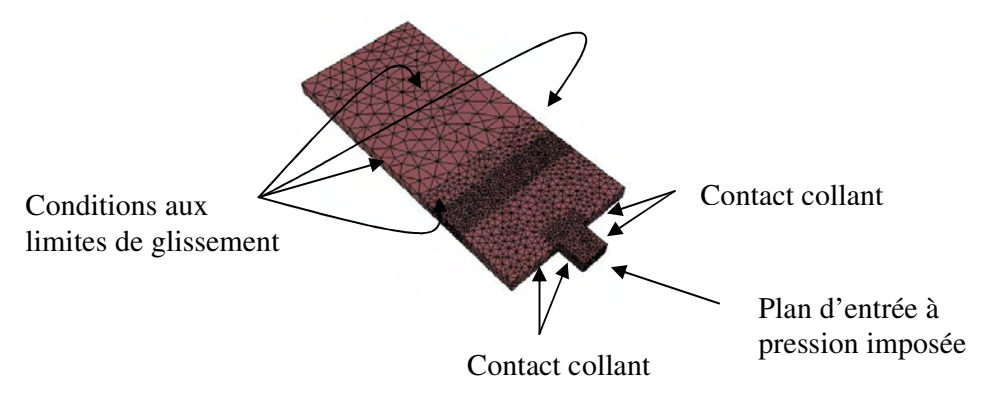

Figure V.1 : Maillage et conditions aux limites

L'instant initial correspond au premier incrément du calcul. Nous voyons sur ces différentes vues le vecteur vitesse dans le plan de la pièce et la valeur de la fonction caractéristique (fncar), les isovaleurs du champ de pression et les isovaleurs de la composante de vitesse dans la direction d'écoulement.

• Cas  $1 : K = 10^{-1} m^2$ 

Instant initial

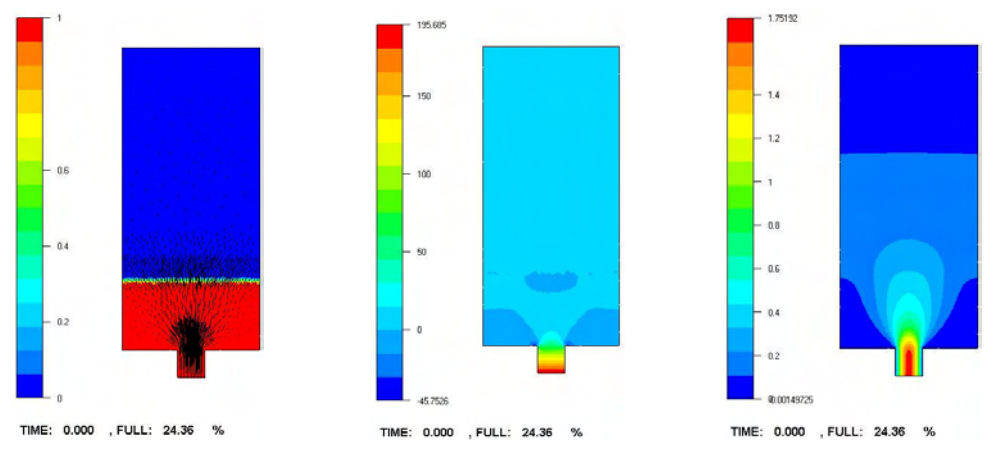

fncar + vitesse iso pression iso vitesse

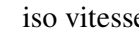

124428

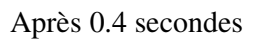

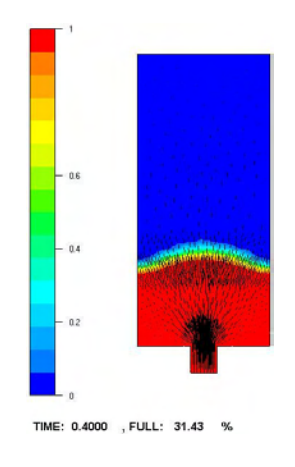

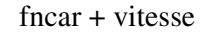

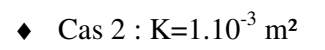

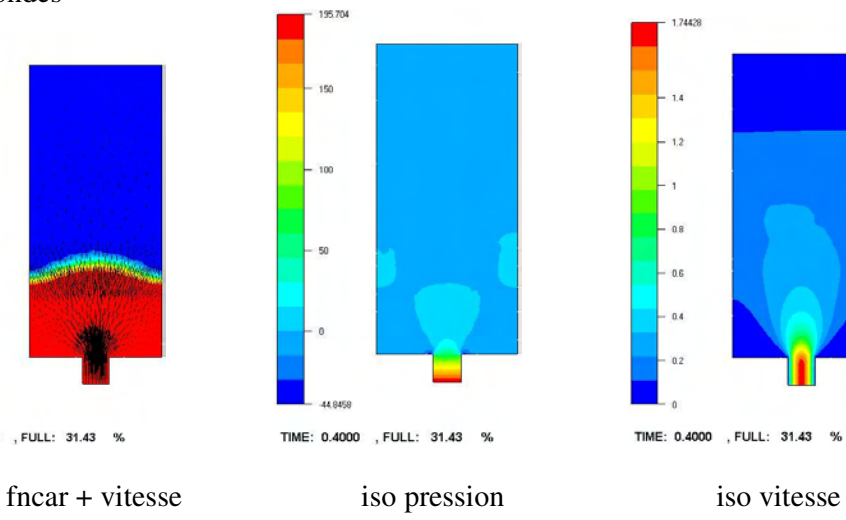

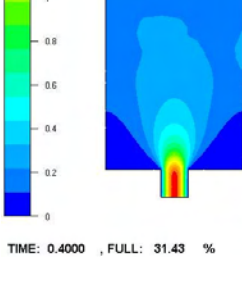

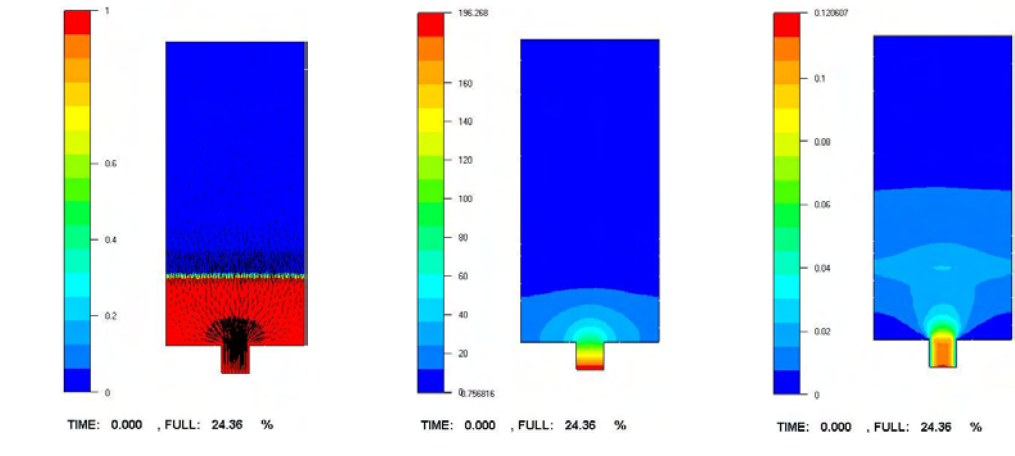

Instant initial

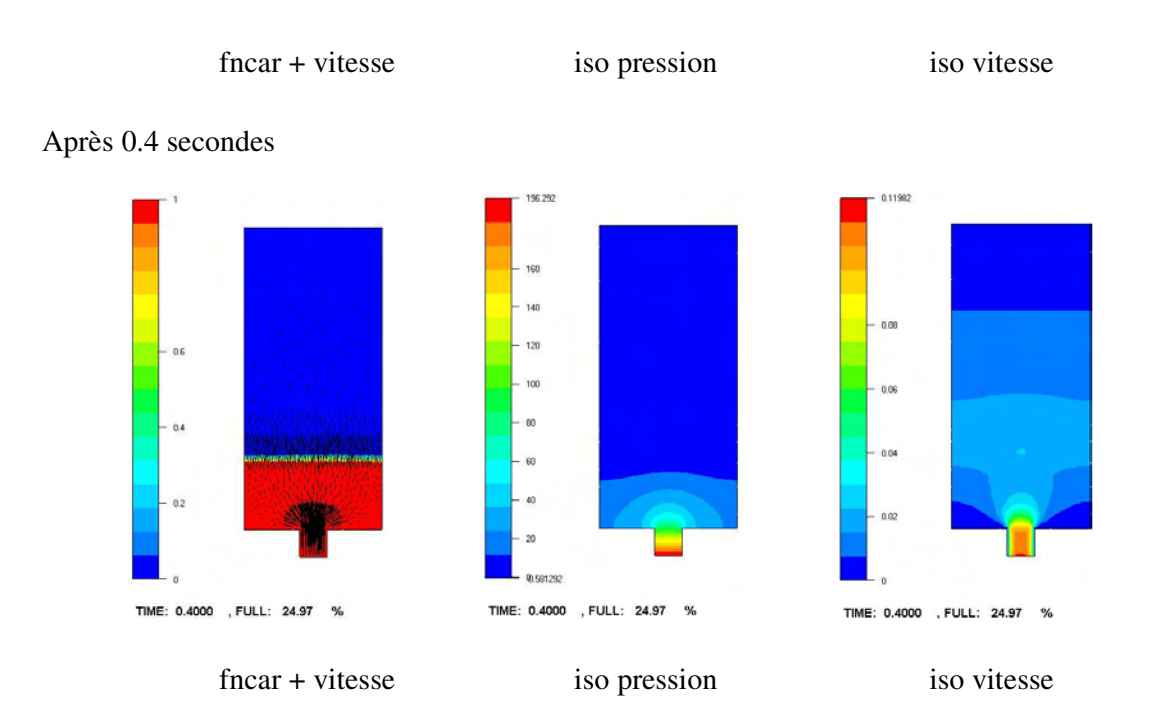

• Cas  $3: K=1.10^{-6}$  m<sup>2</sup>

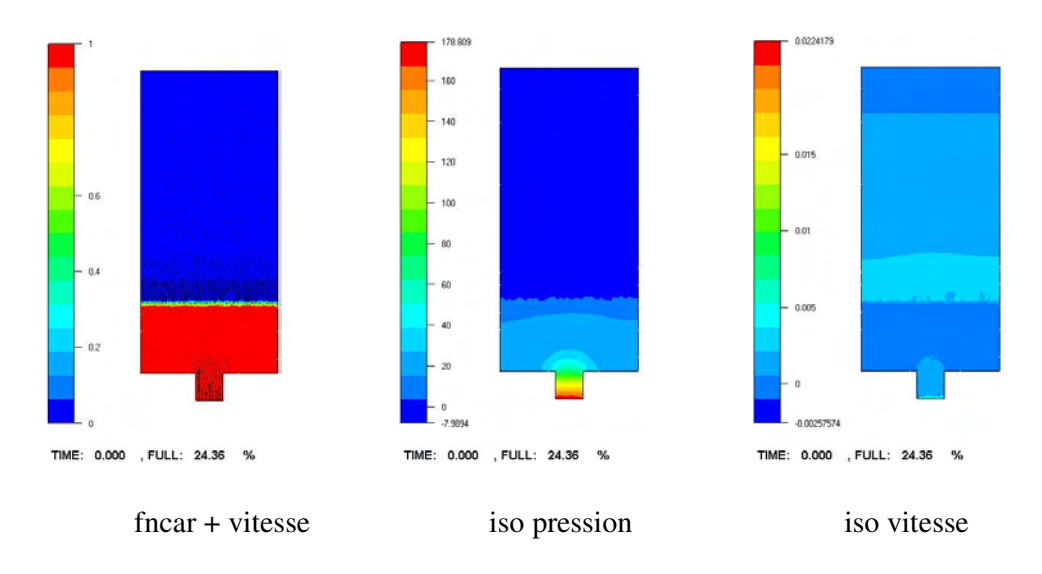

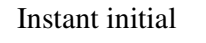

Dans les deux premiers cas, la simulation s'est bien déroulée, le solveur a convergé rapidement vers des valeurs cohérentes. Nous obtenons des vecteurs de vitesse et un champ de pression comme nous les attendions. Par contre lorsque la valeur de perméabilité devient trop faible (cas 3), le calcul ne donne plus un résultat satisfaisant. Effectivement, le vecteur vitesse obtenu dans le troisième cas est mauvais, comme le confirme les isovaleurs de vitesse qui sont presque nulles sur tout le domaine.

Ce résultat a déjà été rencontré, dans le solveur Navier Stokes de Rem3D. Ce solveur apporte la prise en compte des termes d'inertie en *t v* ∂  $\rho \frac{\partial v}{\partial \rho}$ . Ces termes ont été traités implicitement en

ajoutant  $\frac{\mu}{\mu}v$ ∆*t*  $\frac{\rho}{\rho}$  *v* à la formulation de Stokes. En comparant avec le terme de Darcy en  $\frac{\eta}{\sigma}$  *v K*  $\frac{\eta}{\mu}v,$ l'analogie est directe. La prise en compte des écoulements à haut Reynolds conduit à des perturbations numériques, comme nous les rencontrons ! [SAEZ 2003].

Notre solveur est valable pour des perméabilités pas trop faibles, de l'ordre de  $10^{-3}$ ,  $10^{-4}$  m<sup>2</sup>, ceci s'explique par le fait que lorsque la perméabilité est faible, le terme de Brinkman devient vraiment négligeable et nous perdons son effet bénéfique de stabilisation.

En se plaçant dans un cas où la convergence est assurée, l'évolution de la position du front de matière en fonction du temps va nous servir pour valider notre modèle.

En intégrant la loi de Darcy, nous obtenons une relation (Equation II.1) entre la position du front de matière et le temps. Cette relation est utilisée pour la détermination expérimentale de la perméabilité en 1D par [GEBART 1992]. Nous la réécrivons :

$$
x^2 = 2\frac{KP}{\eta}t
$$
 V.35

En injectant à pression imposée sur le maillage de la Figure V.1, l'évolution rectiligne du front de matière en fonction du temps permet la validation.

- Les données sont :
- Viscosité  $\eta = 1$  Pa.s<sup>-1</sup>;
- Pression  $P = 1$  Pa;
- Perméabilité  $K = 10^{-3}$  m<sup>2</sup>.

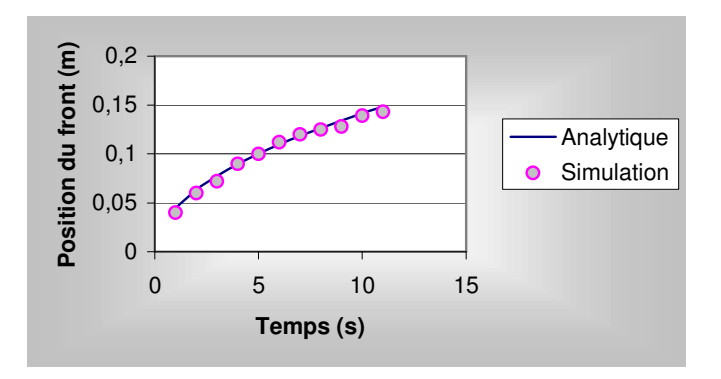

Figure V.2 : Comparaison analytique simulation

La correspondance entre la courbe analytique et les résultats numériques permet de conclure que dans cette configuration, le solveur a un bon comportement.

Prenons garde aux restrictions d'utilisation :

• Limitation de la gamme des perméabilités utilisables à cause de problèmes de convergence;

• Problème de conditions aux limites dans des cas réels. Effectivement, les conditions aux limites naturelles de la loi de Darcy sont des conditions de glissement à la paroi. La formulation de Rem3D ® qui par défaut considère des conditions aux limites de contact collant, demande de plus amples développements pour intégrer les bonnes conditions aux limites. Nous avons contourné ce problème en ne considérant que des formes simples où des plans de symétrie pouvaient être utilisés pour permettre le glissement du fluide.

#### V.2.3. Application

#### *V.2.3.1. Exemple d'injection*

Reprenons le maillage de la Figure V.1 avec les mêmes conditions limites et une perméabilité définie par zone comme illustré sur la Figure V.2 :

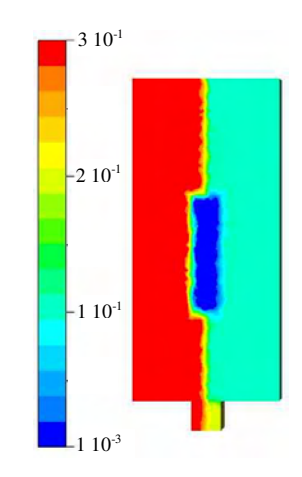

Figure V.2 : Champ de perméabilité dans le maillage

Les images successives de la Figure V.3 retracent l'évolution du front de matière en fonction du temps. L'intérêt d'une telle simulation est de montrer les différences d'évolution de la résine dans chaque zone et de visualiser comment les fronts de matières se séparent et se rejoignent. Ceci est rendu possible grâce à l'utilisation du solveur espace/temps [BRUCHON 2002] gérant l'évolution de la fonction caractéristique de la résine au cours du temps. La formulation Eulérienne du problème permet de gérer automatiquement les intersections et les regroupements des fronts de matière.

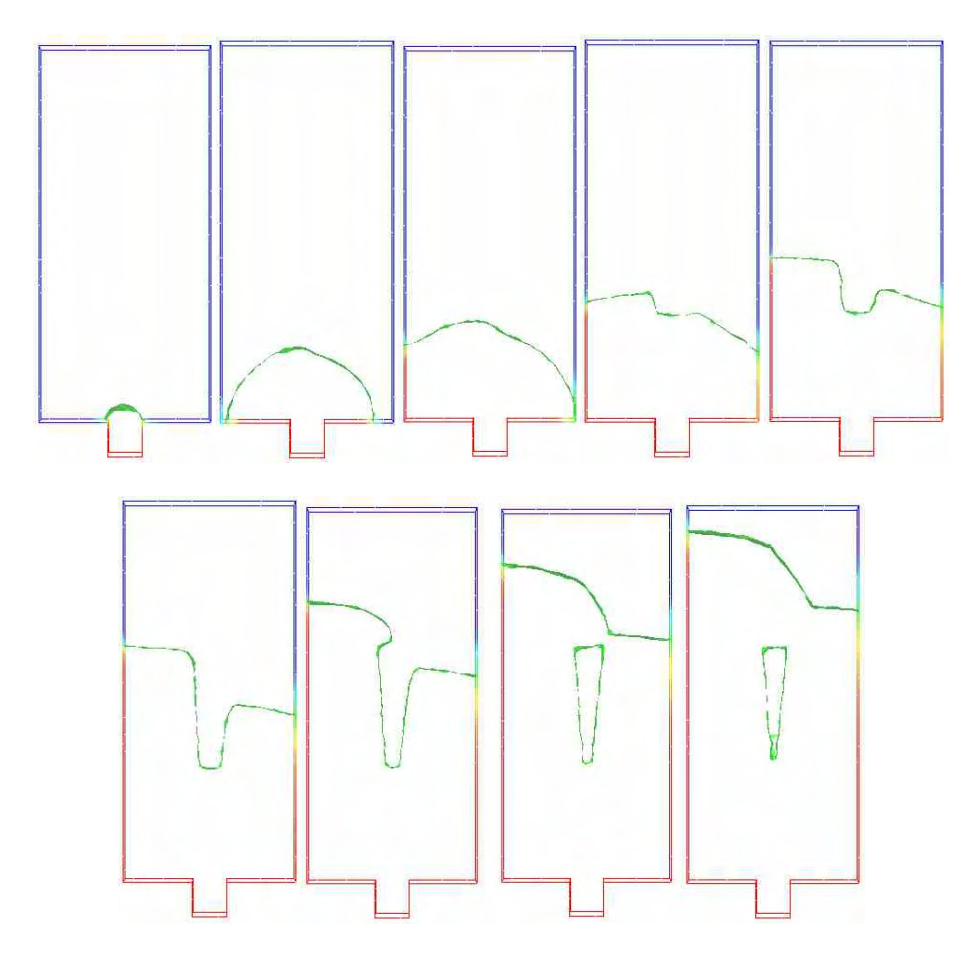

Figure V.3 : Résultats de la simulation

#### *V.2.3.2. Double échelle de perméabilité*

Dans le chapitre III, le solveur de Brinkman a permis de considérer la double échelle de perméabilité. Nous allons décrire comment le couplage entre les écoulements de Stokes et de Brinkman a été traité.

Dans la cellule élémentaire deux domaines sont définis, le domaine fibre et le domaine fluide. A chaque domaine est associé une fonction caractéristique et un solveur : Brinkman ou Stokes. Le respect de la strucutre de Rem3D permet de coupler facilement les solveurs. Lors du calcul sur chaque élément des matrice locales, les contributions de chaque domaine sont pondérées par leur fonction caractéristique, couplant naturellement les solveurs avec une continuité parfaite aux interfaces.

Pour associer aux mèches une valeur correcte de perméabilité compatible avec notre solveur, nous avons dû adimensionnaliser les valeurs pour que la perméabilité des mèches soit dans le domaine d'utilisation du solveur de Brinkman.

Dans ce cas, les conditions aux limites n'ont posé aucun problème et les méthodes traditionnelles développées pour homogénéiser les cellules élémentaires conviennent parfaitement.

## V.2.4. Conclusion

Nous avons développé un solveur pour l'équation de Brinkman. Cette résolution repose sur une approche éléments finis mixtes correspondant parfaitement à l'architecture de Rem3D ® . L'application du solveur à un cas possédant plusieurs zones de perméabilité a permis de visualiser l'évolution du front de matière en fonction de ces zones. Le solveur présenté possède des limitations évidentes, lorsque la perméabilité est faible, la convergence n'est pas assurée. De plus les conditions limites sont par défaut celles utilisées lors du procédé d'injection soit du contact collant en paroi.

# *V.3. Conclusion générale*

Ce chapitre a permis de faire le point sur les méthodes actuelles permettant la résolution de l'équation de Darcy. L'équation de Laplace en pression est la méthode la plus simple et la plus commune dans la simulation de la mise en forme des matériaux composites. De plus elle a été étudiée de nombreuses fois de part le nombre important de problème qu'elle traite. Les méthodes mixtes sont apparues plus récemment, utilisant des techniques numériques pointues. Elles sont souvent à la frontière entre les éléments finis et les volumes finis et demandent la mise en place de méthodes de stabilisation pour assurer la convergence. Le développement d'un solveur de Brinkman basé sur une formulation éléments finis mixte compatible avec l'architecture de Rem3D a permis de simuler l'écoulement de la résine dans un domaine possédant plusieurs zone de perméabilité. Les problèmes de convergence rencontrés limitent l'utilisation du solveur à des valeurs de perméabilité supérieures à  $10^{-4}$  m<sup>2</sup>.

# Conclusion et perspectives

Ce travail est consacré à l'étude du procédé RTM. Plusieurs aspects complémentaires ont été abordés ayant pour principal but l'obtention d'outils prédictifs. Ces outils permettent l'estimation de la perméabilité et de la conductivité équivalente des renforts à partir de leurs propriétés géométriques. L'optimisation des renforts et de l'injection RTM étant notre objectif.

Le premier chapitre s'est concentré sur la description des milieux poreux généraux, puis fibreux, permettant la définition de quelques paramètres clés caractérisant leur aptitude à se laisser imprégner. La géométrie des pores, leur connectivité sont des observables intéressants du point de vue hydraulique mais aussi mécanique. La diversité des renforts utilisés permet plusieurs approches. Pour un tissu, l'arrangement des mèches parfaitement régulier permet une représentation fidèle de la géométrie des pores, tandis que pour un mat, la disposition des fibres est aléatoire nécessitant d'autres approches. Nous sommes ainsi confrontés à un problème déterministe dans le cas du tissu et statistique pour le mat. Cette vision du milieu poreux permet de mettre en avant la relation entre les pores et la capacité du renfort à se faire imprégner.

Le second et le troisième chapitre ont pour but la détermination de la perméabilité des renforts. Cette notion est fondamentale, la perméabilité est un paramètre clé de la simulation du procédé RTM. La pertinence des résultats numériques dépend en grande partie des valeurs de perméabilité utilisées. Dans le chapitre II, la perméabilité est approchées par voies expérimentales. Nous avons ainsi pu mettre en évidence un grand nombre d'étude réalisé sur ce sujet, reflétant les difficultés de mesure et de prédiction, et le manque de modèle universel. Une étude particulière étant nécessaire pour chaque renfort. Le chapitre trois présente les principaux modèles analytiques et numériques rencontrés dans la littérature pour déterminer la perméabilité et décrit l'adaptation des méthodes numériques pour la détermination de la perméabilité 3D des renforts. Le point fort de notre modèle réside dans sa capacité à représenter des renforts de natures différentes. L'approche micro/macro adoptée permet, à partir de la connaissance des champs de vitesse et de pression dans les pores, la détermination de la perméabilité par homogénéisation. Nous avons porté une attention toute particulière aux conditions aux limites et à la taille de la cellule élémentaire choisie pour représenter un échantillon de renfort, vérifiant chaque fois que c'était possible que le domaine choisi était un VER. Nous avons aussi étendu la notion de cellule élémentaire pour prendre en compte le cisaillement d'un bidirectionnel et d'un tissu. Pour chaque angle de cisaillement, la perméabilité est estimée. Le développement d'une procédure de recherche des directions principales de renforts cisaillés a été mise au point et donne des résultats en très bon accord avec la relation analytique correspondante.

Un autre paramètre déterminant la fiabilité des résultats numériques est la conductivité thermique équivalente du complexe résine/fibres. Le chapitre IV commence par une étude bibliographique, présentant les équations associées à la résolution de la thermique du procédé RTM. L'approximation à une température, supposant l'équilibre thermique instantané entre la résine et les fibres, se justifie pour un procédé lent tel que le RTM. Cette hypothèse introduit un nouvel inconnu couplant les fibres au fluide lors du calcul thermique : la conductivité thermique équivalente. Cette grandeur encadrée par des modèles séries ou parallèle lorsque le fluide est au repos est beaucoup plus difficile à évaluer lorsque le fluide s'écoule dans le renfort. Effectivement l'écoulement du fluide au travers du renfort engendre de la dispersion hydrodynamique. Cette dispersion entraîne une importante augmentation de la conductivité thermique dans la direction perpendiculaire à la direction d'écoulement. Plusieurs modèles permettent d'estimer cette grandeur en la reliant au nombre de Péclet, mais les résultats peuvent varier en fonction de l'auteur d'un facteur dix ! Notre objectif est d'utiliser l'approche micro/macro pour déterminer numériquement la conductivité thermique équivalente. L'utilisation du solveur thermique de Rem3D sur une cellule élémentaire permet de la déterminer. De plus, le couplage avec le solveur de Stokes permet de prendre en compte l'augmentation de la conductivité thermique équivalente en fonction du nombre de Péclet. La notion de VER a été au cœur de nos préoccupations. Nous avons constaté une dépendance du VER au paramètre physique mesuré. Comme pour le calcul de la perméabilité, le calcul de la conductivité thermique équivalente a été appliqué à des renforts cisaillés mettant en évidence la dépendance de la géométrie et de la disposition des fibres sur la valeur obtenue.

Dans le cinquième chapitre, l'échelle macroscopique est abordée avec la loi de Darcy. Une bibliographie présentant les principales méthodes numériques mises en œuvre pour la résolution de la loi de Darcy est présentée. L'implémentation d'une méthode mixte en vitesse pression permettant la résolution 3D de la loi de Brinkman est réalisée. La méthode numérique développée rencontre des problèmes de convergence lorsque la perméabilité devient faible. Néanmoins, le couplage des équations de Brinkman et de Stokes a permis à la fin du chapitre III, la prise en compte de la double échelle de perméabilité pour un tissu et de conclure que cette double échelle pouvait être négligée pour des faibles taux de fibres.

Plusieurs voies peuvent permettre d'améliorer ces travaux :

- L'adaptation de maillage : L'amélioration des interfaces entre les différents sous domaines est une procédure nécessaire. Le principe est le déplacement des nœuds pour limiter la diffusion de la fonction caractéristique. Mais lorsque le taux de fibres est important, le fait de déplacer des nœuds peut générer des éléments bloquant entre deux fibres ne permettant plus de simuler correctement l'écoulement de la résine entre elles. Une solution pourrait être d'ajouter des nœuds aux interfaces ;
- Réduction du temps de calcul : Dans certaine application, nous avons été limités par la puissance des ordinateurs. Pour représenter fidèlement la structure d'un renfort, un maillage volumineux est souvent nécessaire. Sa manipulation en devient lourde et les temps de calcul prohibitif ;
- Calcul mécanique : Lors de nos simulations, les fibres sont considérées fixes. Il pourrait être envisageable d'utiliser une loi élastique pour simuler le comportement des fibres lors de l'écoulement et ainsi de prédire une pression critique correspondant à une déformation du renfort ;
- Pourquoi ne pas imaginer une déformation mécanique des cellules élémentaires avant de faire un calcul par homogénéisation ? Des calculs de perméabilités de renforts cisaillés ont

été réalisés sur des cellules cisaillées avec des transformations linéaires. Ces transformations auraient pu être réalisées à partir de modèles mécaniques ;

- Prise en compte de l'étape de drapage : Un modèle plus général pour la détermination de la perméabilité locale doit impérativement prendre en compte le drapage du renfort aux formes du moule. La perméabilité est ensuite calculée par zone.
- Résolution de l'équation de Darcy : Nous avons présenté une approche numérique pour la résolution de l'équation de Brikman avec une forte hypothèse sur la valeur de la perméabilité. Un travail reste à faire sur la formulation mixte à implémenter dans Rem3D, gérant les problèmes de convergence en introduisant une vitesse bulle de Darcy. Toutes les difficultés résident dans la stabilisation de sa forme. Avec un peu de recul, nous pouvons proposer une autre formulation de la loi de Darcy :

$$
\begin{cases} \n\alpha - \beta \nabla \cdot \mathcal{E}(b) + \nabla P = 0 \\ \nabla(\nu + b) = 0 \\ \n\end{cases}
$$

Avec <sup>α</sup> et β des constantes et *b* une vitesse bulle, nulle sur le contour de tout élément. Le terme de diffusion permettant la stabilisation par l'intermédiaire des termes bulles dans la formulation que nous avons développée s'annulait lorsque la perméabilité devenait faible, il est donc important dans cette nouvelle formulation de définir  $\beta$  comme un paramètre de stabilisation dont le poids dépend de la valeur de perméabilité utilisée.
## Annexe

## **Etude de la fonction aléatoire Random**

Lors de la création d'une cellule élémentaire pour un mat, on utilise la fonction random du C++. Cette fonction nous permet de disposer aléatoirement des fibres dans un domaine. Nous allons nous concentrer sur l'utilisation de cette fonction lorsqu'elle est utilisée pour générer un angle aléatoire. Notre démarche va être la suivante. Nous commencerons par regarder si le générateur de nombre aléatoire que nous utilisons est vraiment aléatoire. Ensuite, nous étudierons l'influence du principe de non superposition imposé aux fibres qui peut amener à une orientation non aléatoire.

On récupère une série de nombres aléatoires compris entre 0 et 360. Ensuite on note les fréquences de sortie avec des intervalles de 10. Ce qui nous intéresse c'est donc le nombre de fois qu'un angle a été compris entre 0 et 10, 10 et 20, … 350 et 360. Comme le problème est symétrique on divise en deux le nombre d'intervalle en additionnant les symétriques, par exemple l'intervalle [0,10] est identique à [180,190].

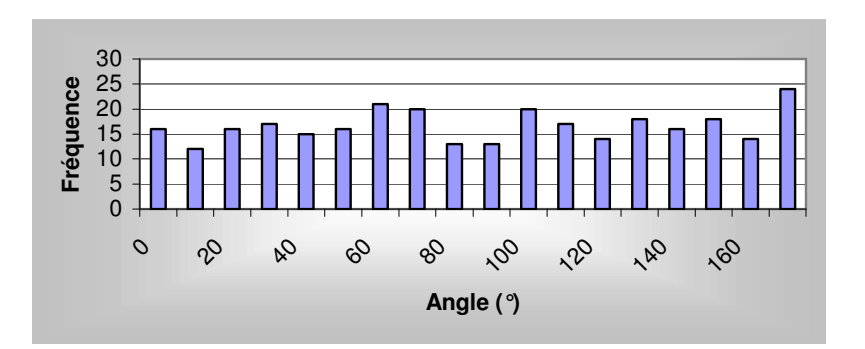

• Tirage de 300 angles:

Figure 1 : Tirage aléatoire de 300 angles

• Tirage de 1000 angles:

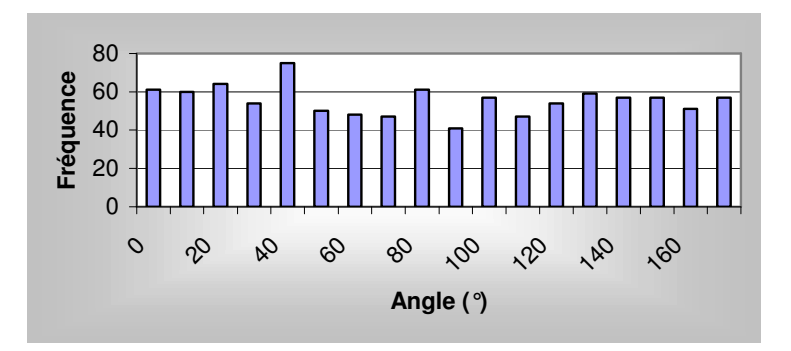

Figure 2 : Tirage aléatoire de 1000 angles

• Tirage de 5000 angles:

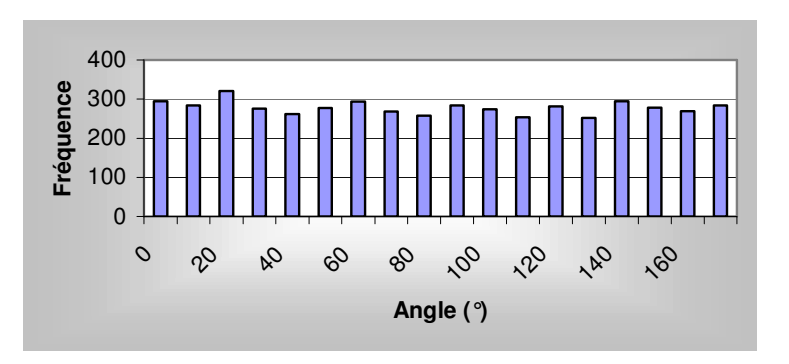

Figure 3 : Tirage aléatoire de 5000 angles

• Tirage de 10000 angles:

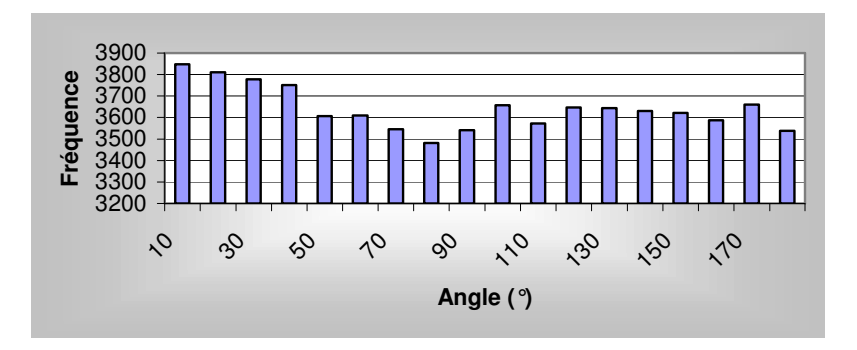

Figure 4 : Tirage aléatoire de 10000 angles

Grâce à ces différentes courbes, nous voyons que le générateur de nombre aléatoire que nous utilisons n'est pas parfait mais qu'il conduit tout de même au résultat attendu: équiprobabilité des tirages pour un grand nombre de tirage.

Nous allons ajouter la gestion des superpositions des fibres au tirage aléatoire. Avant de placer la fibre dans le cube, elle subit une rotation d'un angle aléatoire, puis une translation d'un vecteur aléatoire dans les trois directions de l'espace. Si la position obtenue ne chevauche aucune fibre déjà positionnée, elle est retenue. On tronque ainsi l'aléa voyons l'effet sur la statistique de l'orientation :

Cas 1 : Distribution sur 323 fibres

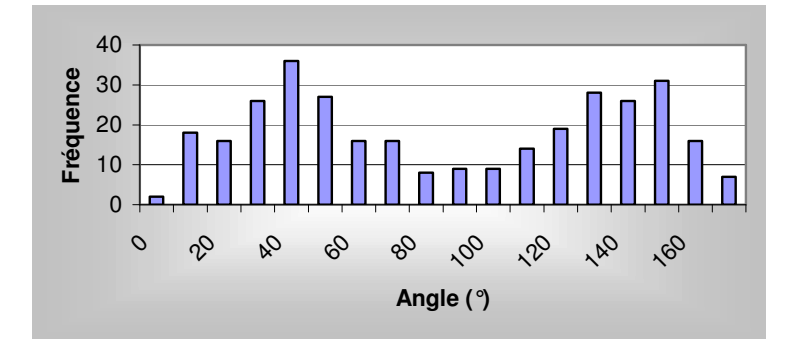

Figure 5 : Tirage aléatoire de 323 angles sans superposition

Cas 2 : Distribution sur 340 fibres

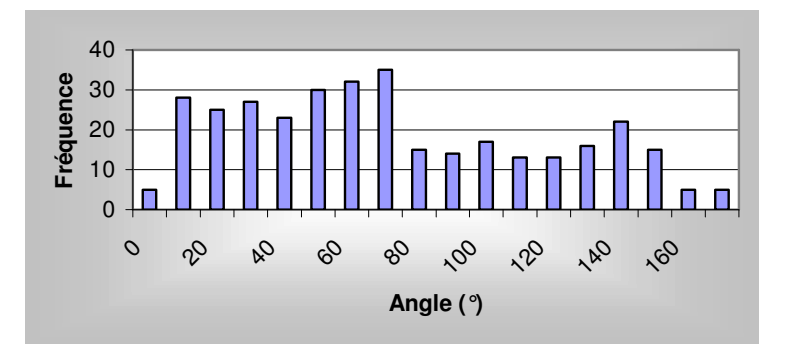

Figure 6 : Tirage aléatoire de 340 angles sans superposition

Cas 3 : Distribution sur 343 fibres

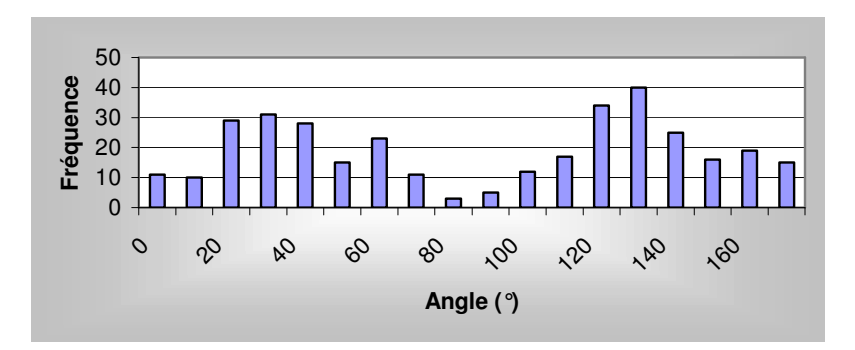

Figure 7 : Tirage aléatoire de 343 angles sans superposition

La fonction random utilisée permet de générer des nombres aléatoires, dans la première partie nous avons vérifié son équiprobabilité et ensuite nous avons pris en compte la contrainte de non superposition des fibres qui est inévitable lorsque l'on veut représenter un mat. Dans ce cas, la répartition des fibres dans le milieu est aléatoire mais n'est pas isotrope. L'échantillon de matière utilisé pour représenter le Mat est trop petit pour avoir une répartition isotrope de fibres. D'ailleurs c'est ce qui est observé expérimentalement, avec des difficultés de reproductibilité et des taux de fibre dépendant du point considéré. Le Mat est isotrope mais pour des échelles bien supérieures à celle que nous considérons.

## Références bibliographiques

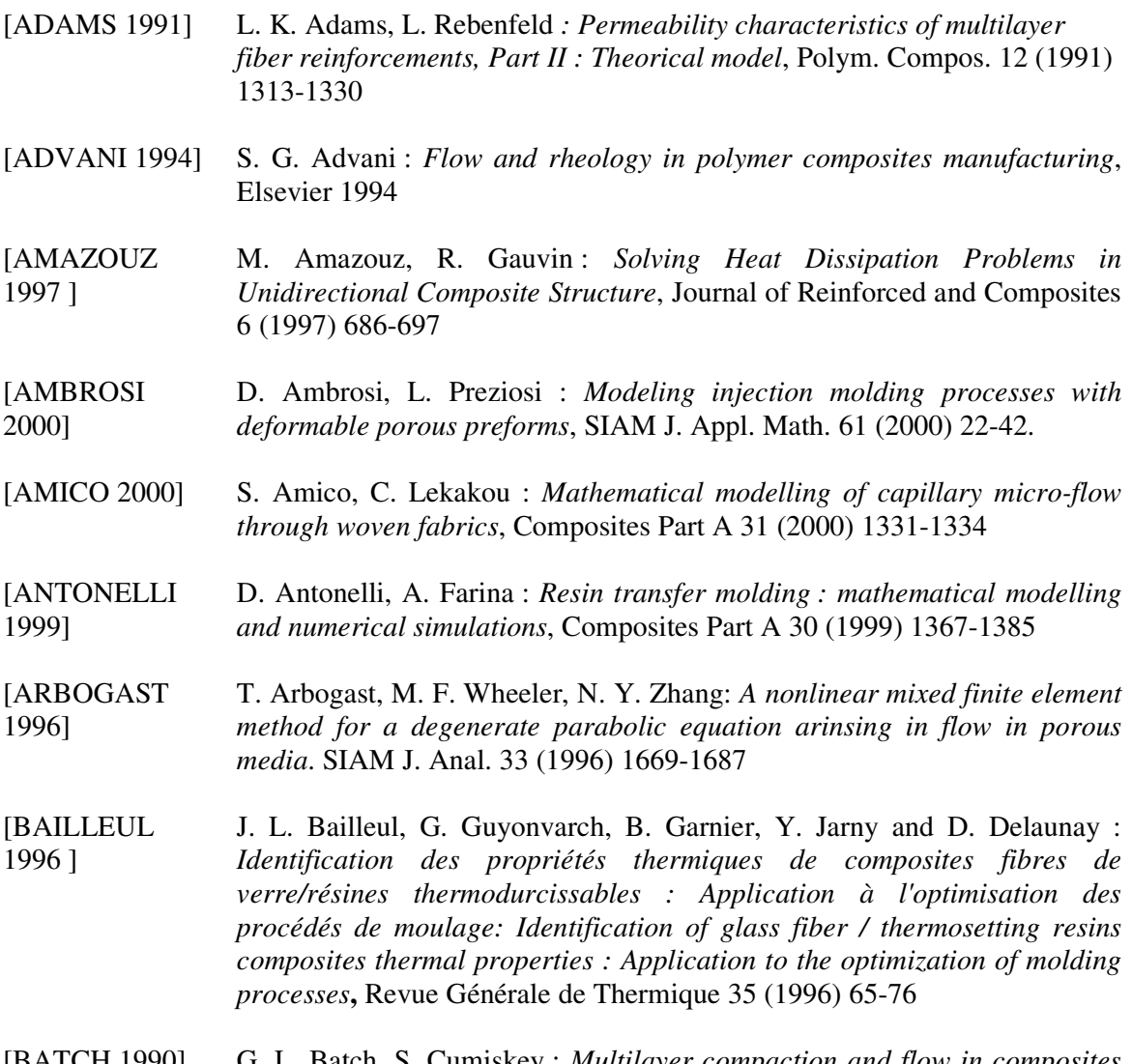

- [BATCH 1990] G. L. Batch, S. Cumiskey : *Multilayer compaction and flow in composites* processing, 45<sup>th</sup> Annual conference, American Composites Manufacturers Association, february 12-15, 1990
- [BATKAM 2002] S. Batkam : *Thermique multidomaine en simulation numérique du remplissage 3D*, Thèse de doctorat de l'Ecole Nationale Supérieure des Mines de Paris, 2002
- [BEAR 1988] J. Bear : *Dynamic of fluids in porous media*, Dover Publication, New York 1988
- [BIGOT 2001] BIGOT Erwan : *Simulation tridimensionnelle du remplissage de corps minces par injection*, Thèse de doctorat de l'Ecole Nationale Supérieure des Mines de Paris, 2001
- [BINETRUY 1996] C. Binetruy : *Calcul et validation expérimentale de la perméabilité et prévision de l'imprégnation de tissus en moulage RTM*, thèse de docteur à l'université des sciences et technologies de Lille, 1996
- [BIZET 2003] L. Bizet, J. Bréard, J. P. Jernot, G. Bouquet, M. Gomina : *La microstructure double échelle des matériaux composites unidirectionnels à matrice polymère et son rôle dans la prévision de la perméabilité en injection RTM*, 16 ème Congrès Français de Mécanique, Nice 2003
- [BIZET 2003b] L. Bizet, J. Bréard, G. Bouquet, J-P. Jernot, M. Gomina : *Influence des fils de trame sur la structure de matériaux composites unidirectionnels*, Treizièmes journées nationales sur les composites (2003) 1061-1070
- [BOUST 2001] F. Boust, R. Torres, A. Poitou : *Is Darcy's law a correct approximation for RTM modeling?*, PPS-17, Montreal, Canada 2001.
- [BREARD 1998] J. Bréard, A. Saouab, G. Bouquet : *Mesure de la perméabilité spatiale d'un renfort tridimensionnel pour les matériaux composites à matrice polymère*, Eur. Phys. J. AP 1 (1998) 269-278
- [BREARD 2003] J. Bréard, A. Saouab, G. Bouquet *: Numerical simulation of void formation in LCM*, Composites Part A 34 (2003) 517-523.
- [ BRINKMAN 1947] H. C. Brinkman : *A calculation of the viscous force exerted by a flowing fluid on a dense swarm of particles*, Applied scientific research A1 (1947) 27-34
- [BROWN 2003] D. Brown, M. Morgan, R. McIlhagger : *A system for the automatic generation of solid models of woven strucutres*, Composites Part A 34 (2003) 511-515.
- [BRUCHON 2000] J. Bruchon : *Etude numérique d'une structure de mousse bio-polymère*, Mémoire d'avancement de première année, Ecole Nationale Supérieure des Mines de Paris, CEMEF, 2000
- [BRUNO 1991] A. Bruno, G. Molina, G. Bertacchi et A. Moroni : *Flow behavior in resin transfer molding : numerical simulation*, Advanced Composite Materials : New Developments and Applications Conference Proceedings, Detroit, (1991) 149-164
- **[BRUSCHKE]** 1994] M. V. Bruschke and S. G. Advani : *A numerical approach to model non isothermal viscous flow through fibrous media with free surfaces*,

International Journal for Numerical Methods in Fluid 19 (1994) 575-603

- [BURMAN 2000] E. Burman, P.Hansbo : *A unified stabilized method for Stokes' and Darcy's equations* (2000) article en ligne : www.phi.calmers.se/preprints
- [CARMAN 1937] P. C. Carman : *Fluid Flow Through Granular Beds*, Transaction of the American Institute of Chemical Engineers 15 (1937) 150-166
- [CARTER 1996] E. J. Carter, A. W. Fell, P. R. Griffin et J. Summerscales : *Data validation procedures for the automated determination of the two-dimensional permeability tensor of a fabric reinforcement*, Composite Part A 27 (1996) 255-261
- [CHAN 1993] A. W. Chan, D. E. Larive, R. J. Morgan : *Anisotropic permeability of fiber preforms : Constant flow rate measurement*, Journal of Composite Materials 27 (1993) 996-1008
- [CHANG 1995] W. Chang, N. Kikuchi : *Analysis of non-isothermal mold filling process in Resin Transfer Molding (RTM) and Structural Reaction Injection Molding (SRIM),* Computational Mechanics 16 (1995) 22-35
- [CHEN 1993] H. Chen, *Discrete Boltzmann Systems and fluid flows*, Computers in Physics 7 (1993) 632-637
- [CHOI 1998] M. A. Choi, M. H. Lee, J. Chang, S. J. Lee : *Permeability modeling of fibrous media in composite processing*, J. Non-Newtonian Fluid Mech. 79 (1998) 585-598
- [CLAUS 1989] S. J. Claus, A. C. Loos : *Analysis and verification of a processing model for* resin *transfer molding*, 4<sup>th</sup> Technical Conference of the American Society of composites (1989) 147-156
- [COUPEZ 1997] T. Coupez, S. Marie : *From a direct solver to a parallel iterative solver in 3D forming simulation*, International journal of supracomputer and applications 11 (1997) 205-211
- [DABOUSSY 2000] D. Daboussy : *Calculs 3D multi-fluides appliqués à la co-injection et à l'injection assistée gaz,* Thèse de doctorat de l'Ecole Nationale Supérieure des Mines de Paris, 2000
- [DANIEL 2000] I. M. Daniel, M. K. Um, B. W. Childs et D. H. Kim : *Permeability and resin flow measurements and simulations in composite preforms*, 45 th International SAMPE Symposium (2000) 761-775
- [DARCY 1856] H. Darcy : *Les fontaines publiques de la ville de Dijon*, Delmont Paris, 1856
- [DASGUPTA 1996] A. Dasgupta, R. K. Agarwal, S. M. Bhandarkar : *Three-dimensional modeling of woven-fabric composites for effective thermo-mechanical and thermal properties*, Composites Science and technology 56 (1996) 209-223
- [DING 2003] L. Ding, C. Shih, Z. Liang, C. Zhang, B. Wang : *In situ measurement and monitoring of whole-field permeability profile of fiber preform for liquid molding processes*, Composites Part A, 34 (2003) 779-789 [DISCACCIATI 2002] M. Discacciati, E. Miglio, A. Quarteroni : *Mathematical and numerical models for coupling surface and ground flows*, Applied Numerical Mathematics 43 (2002) 57-74 [DUNKERS 2001] J. P. Dunkers, F. R. Phelan, C. G. Zimba, K. M. Flynn, D. P. Sanders, R. C. Peterson, R. S. Parnas: *The prediction of permeability for an Epoxy/E-glass Composite Using Optical Coherence Tomographic Images*. Polymer Composites, 22 (2001) 803-814 [FARA 1961] H. D. Fara, A. E. Scheidegger : *Statistical geometry of porous media*, Journal of Geophysical Research 66 (1961) 3279-3284 [FERLAND 1996] P. Ferland, D. Guittard, F. Trochu : *Concurrent methods for permeability measurement in resin transfer molding*, Polymer Composites 17 (1996) 149-156 [FONG 1994] L. Fong, L. J. Lee : *Preforming analysis of thermoformable fiber matspreforming effect on mold filling*, Journal of Reinforced Plastics and Composites 13 (1994) 637-663 [FORCHHEIME R 1901] P. H. Forchheimer : *Wasserbewegung durch boden*, Z. Ver. Deutsch. Ing. 45 (1901) 1782-1788 [GARNCAREK 1996] Z. Garncarek, R. Piasecki, J. Boerki, A. Maj, M. Sudol *: Effective conductivity in association with model structure end spatial inhomogeneity of polymer carbon black composites*, Journal of Physics D. Applied Physics 29 (1996) 1360-1366 [GAUVIN 1986] R. Gauvin, M. Chibani : *The modeling of mold flling in resion transfer molding.* International Polymer Processing 1 (1986) 42-46 [GAUVIN 1994] R. Gauvin, A. Kerachni, B. Fisa : *Variation of Mat Surface Density and effect on permeability evaluation for RTM Modeling*, Journal of Reinforced Plastics and Composites 13 (1994) 371-383
- [GAUVIN 1996] R. Gauvin, F. Trochu, Y. Lemenn and L. Diallo *: Permeability measurement and flow simulation through fiber reinforcement*, Polymer Composites 17 (1996) 34-42
- [GEBART 1991] B. R. Gebart, P. Gudmundson, L. A. Strömbeck and C. Y. Lundemo : *Analysis of the permeability in RTM reinforcements*, Proceedings of the 8 th International Conference on Composite Materials, Honolulu, USA, July 1991
- [GEBART 1992] B. R. Gebart : *Permeability of unidirectional reinforcements for RTM*, J.

Compos. Mater. 26 (1992) 1100-1133

- [GONG 1993] H. Gong : *Pressure distribution in resin transfer molding with a non rigid fiber preform*, Journal of Materials Processing Technology 37 (1993) 636- 371
- [GRAY 1975] W. G. Gray : *A derivation of the equations for multi-phase transport*, Chemical Engineering Science 30 (1975) 229-233
- [GUNN 1974] D. J. Gunn, F. C. De Souza : *Heat transfer and axial dispersion in packed beds*, Chemical Engineering Science 29 (1974) 1363-1371
- [HAMMAMI 1998] A. Hammami, R. Gauvin and F. Trochu : *Modeling the edge effect in liquid composites molding*, Composites part A (1998) 603-609
- [HAN 2000] K. Han, S. Jiang, C. Zhang, B. Wang : *Flow modeling and simulation of SCRIMP for composites manufacturing*, Composites part A 31 (2000) 79- 86
- [HAN 2000'] K. K. Han, C. W. Lee, B. P. Rice : *Measurements of the permeability of fiber preforms and applications*, Composites Science and technology 60 (2000) 2435-2441
- [HASSELMAN 1987] D. P. H. Hasselman, L. F. Johnson, R. Syed : *Thermal Conductivity Diffusivity of Silicon Carbide Whisker Reinforced Mullite,* Journal of American Ceramic Society 70 (1987) 226-229
- [HEARDMAN 2001] E. Heardman, C. Lekakou, M. G. Bader : *In plane permeability of sheared fabrics* , Composites : Part A 32 (2001) 933-940
- [HENZEL 1999] Y. Henzel, J. Bréard, P. Faitout, David Cayeux, R. Gauvin : *Dynamique des écoulements en milieux poreux double échelle*, Mécanique des Fluides 327 (1999) 1171-1177
- [HOAREAU 1994] C. Hoareau : *Injection sur renfort : Etude du remplissage de moule et détermination théorique de la perméabilité des tissus*, thèse de docteur de l'Ecole Nationale supérieure des Mines de Paris, 1994.
- [ HOFSTEE 2001] J. Hostee, F. Van Keulen : *3-D geometric modeling of a drap woven fabric*, Composite Structures 54 (2001) 179-195
- [HOLSTAD 2001] A. Holstad : *Temperature-driven fluid flow in porous media using a mixed finite element method and a finite volume method*, Advances in Water Ressources 24 (2001) 843-862
- [HSIAO 1999] K. T. Hsiao, S. G. Advani : *A theory to describe heat transfer during laminar incompressible flow of a fluid in periodic porous media*, Physics of Fluids 11 (1999) 1738-1748
- [HSIAO 1999] K. T. Hsiao, S. G. Advani : *Modified effective thermal conductivity due to*

*heat dispersion in fibrous porous media*, International Journal of Heat and Mass Transfer 42 (1999) 1273-1254

- [HSIAO 2001] K. T. Hsiao, H. Laudorn, S. G. Advani : *Experimental Investigation of heat dispersion due to heat dispersion due to impregnation of viscous fluids in heated fibrous porous durilg composites processing,* Transactions of the ASME 123 (2001) 178-187
- [HSIAO 2002] K. T. Hsiao, S. G. Advani : *A coupled Approach to predict microscopic temperature distribution inside a unit cell of nonisothermal laminar flow in periodic porous media*, Journal of Porous Media, 5 (2002) 69-85
- [HSIEH 1992] Y-L. Hsieh : *Liquid transport in fabric structures*, Textile Research Journal 65 (1992) 299-307.
- [HUI 1999] P. M. Hui, X. Zhang, A. J. Markworth, D. Stroud : *Thermal conductivity of graded composites : Numerical simulations and an effective medium approximation*, Journal of Materials Science 34 (1999) 5497-5503
- [JOURNEL 1986] A. G. Journel, C. V. Deutsch, A. J. Desbarats : *Power averaging for block* effective permeability, SPE 15128, 56<sup>th</sup> California Regional Meeting of the Society of Petroleum Engineers, Oakland 1986
- [JIANG 2001] P. X. Jiang, Z. P. Ren : *Numerical investigation of forced convection heat transfer in porous media using a thermal non-equilibrium model*, International Journal of Heat and Fluid Flow 22 (2001) 102-110
- [JURKOWSKI 1997] T. Jurkowski, Y. Jarny, D. Delaunay : *Estimation of thermal conductivity of thermoplastics under moulding conditions: an apparatus and an inverse algorithm*, International Journal of Heat Mass Transfer 40 (1997) 4169- 4181
- [KAVIANY 1999] M. Kaviany : *Principles of Heat Transfer in Porous Media*, Second Edition, Springer-Verlag, New York, 1999
- [KIM 2002] S. J. Kim, S. P. Jang : *Effects of the Darcy number, the Prandtl number, and the Reynolds number on local thermal non-equilibrium*, International Journal of Heat and Mass Transfer 45 (2002) 3885-3896
- [KIM 2003] S. J. Kim, I. M. Daniel : *Determination of three dimensional permeability of fiber preforms by the inverse parameter estimation technique*, Composites Part A 34 (2003) 421-429
- [KLETT 1999] J. W. Klett, V. J. Ervin and D. D. Edie : *Finite-element modeling of heat transfer in carbon/carbon composites*, Composites Science and Technology 59 (1999) 593-607
- [KOCH 1986] D. L. Koch, J. L. Brady : *The Effective diffusivity of fibrous media*, *A.I.Ch.E. J.* 32 (1986) 575-591
- [KORAB 2002] J. Korab, P. Stefanik, S. Kavecky, P. Sebo, G. Korb : *Thermal conductivity of unidirectional copper matrix carbon fibre composites*, Composites Part A 33 (2002) 577-581
- [LABAT 2001] L. Labat, J. Breard, S. Pillut-Lesavre, G. Bouquet, Applied-physics 16 (2001) 157-164
- **[LAFFARGUE** 1999] J. Laffargue, M-L. Bonnerue : *Etude de le perméabilité des fibres de verre*, Rapport de fin d'étude de INSA de Lyon 1999
- [LAI 1997] C-L. Lai, W-B. Young : *Model resin permeation of fiber reinforcements after shear deformation*, Polymer Composites 18 (1997) 642-648
- [LAI 1999] C-L. Lai, W-B. Young : *The effect of preforming induced variable permeabilities on the RTM moulding flow*, Polymer Composites 20 (1999) 225-238
- [LAM 1989] R. C. Lam and J. L. Kardos : *The permeability and compressibility of aligned and cross-plied carbon fiber beds during processing of composites*, ANTEC 89 (1989) 1408-1412
- [LAVAL 2000] N. Laval, E. M. Sozer and S. G. Advani : *Charcterisation of permeability around a 90° corner*, Advanced Composites Letters 9 (2000) 17-24
- [LEE 1989] Y. M. Lee, J. M. Castro, G. Tomlinson et E. Straus : *Analysis of flow in the RTM Process*, SAE Technical paper. New York Developments in Polymer Composites for Automotive Applications International Congress and Exposition (1989) 65-75
- [LEVEC 1985] J. Levec, R. G. Carbonell : *Longitudinal and lateral thermal dispersion in packed beds*, *Part I : Theory*, AIChE Journal 31 (1985) 581-590
- [LEVEC 1985b] J. Levec, R. G. Carbonell : *Longitudinal and lateral thermal dispersion in packed beds, Part II: Comparaison between Theory and Experiment*, AIChE Journal 31 (1985) 591-602
- [LI 2000] S. li : *General unit cells for micromechanical analyses of unidirectional composites*, Composites Part A 32 (2000) 815-826
- [LOIX 2002] F. Loix, O. Magotte, H. Roger, F. Dupret : *A 3D numerical modelling of the RTM and SRIM processes*, The 5th International Esaform Conference on Material forming (2002) 307-310
- [LOMOV 2001] S. V. Lomov, G. Huysmans, Y. Luo, R; Parnas, A. Prodromou, I. Verpoest, F. R. Phelan : *Textile composites models: Integrating strategies*, Composites Part A 32 (2001) 1379-1394
- [LONG 1998] A. C. Long, P. J. Blanchard, C. D. Rudd and P. Smith : *The development of an integrated process model for liquid composite moulding*, Composites part A 29 (1998) 847-854

[LUNDSTROM 1991] T. S. Lundström *: Micromechanical analysis of the permeability of a fibrous preform*, SICOMP Technical report 91 1991

- [LUO 2001] Y. Luo, I. Verpoest, K. Hoes, M. Vanheule, H. Sol, A. Cardon : *Permeability measurement of textile reinforcements with several test fluids*, Composites part A 32 (2001) 1497-1504
- [MAL 1998] O. Mal, A. Couniot and F. Dupret : *Non isothermal simulation of the resin transfer moulding process*, Composites Part A 29 (1998) 189-198
- [MARTIN 1986] G. Q. Martin, J. S. Son : *Fluid mechanics of mold filling for fiber reinforced plastic*, 2<sup>nd</sup> Conference on Advanced Composites, Deanborn 11 (1986) 149-157
- [MARTYS 1996] N. S. Martys, H. Chen: *Simulation of multicomponent in complex threedimensional geometries by the lattice boltzmann method*. Physical Review E 53 (1996) 743-750
- [MASUD 2002] A. Masud, T. J. R. Hughes : *A stabilized mixed finite element method for darcy flow*, Computer Methods in Applied Mechanics and Engineering 191 (2002) 4341-4370
- [MATHERON 1967] G. Matheron : *Eléments pour une théorie des milieux poreux*, Masson et Cie, Editeurs 1967

[MAXWELL 1881] J. C. Maxwell : *A Treatise on electricity and Magnetism*, Clarendon Press, Oxford, 1881

[ MC BRIDE 1997] T. M. McBride, J. Chen : *Unit cell geometry in plain weave fabrics during shear deformation*, Composites Science and Technology 57 (1997) 345-351

- [MOGAVERO 1997] J. Mogavero and S. G. Advani : *Experimental investigation of flow through multi-layered preforms*, Polymer composites 18 (1997) 649-655
- [MOHAN 1999] R. V. Mohan, N. D. Ngo, K. K. Tamma : *On a pure finite-element methodology for resin transfer mold filling simulations*, Polymer Engineering and Science 39 (1999) 26-43
- [MONTILLET 2001] A. Montillet : Ecoulement dans les lits de sphères : Limite de validation de la loi de Forchheimer, XV° Congrès Français de Mécanique, Nancy, 3-7 Septembre 2001.
- [MOREL 2001] S. Morel : *Contribution à l'optimisation de l'architecture des renforts des composites moulés par injection RTM*, Thèse de doctorat de l'Université des Sciences et Technologies de Lille, 2001
- [NECULAE 2002] A. Neculae, B. Goyeau, M. Quintard, D. Gobin : *Passive dispersion in dendritic structures*, Materials Science and Engineering A 323 (2002) 367- 376
- [NEDANOV 1999] P. Nedanov, S. G. Advani, S. W. Walsh and W. O. Ballata : *Determination of the permeability tensor of finrous reinforcements for vartm*, ASME 1999
- [NGO 2001] N. D. Ngo, K. K. Tamma : *Microscale permeability predictions of porous fibrous media*, International Journal of Heat and Mass Transfer 44 (2001) 3135-3145.
- [ NGUYEN 1999] M. Nguyen, I. Herszberg, R. Paton : *The shear properties of woven carbon fabric*, Composite structures 47 (1999) 767-779
- [NING 1998] Q-G. Ning, T-W. Chou : *A general analytical model for predicting the transverse effective thermal conductivities of woven fabric composites*, Composites Part A 29 (1998) 315-322
- [PARNAS 1994] Richard S. Parnas, Andrew J. Salem, Thomas A. K. Sadiq, Hsin-Peng Wang, S. G. Advani : *The interaction between micro and macro scopic flow in RTM preforms*, Composite structures 27 (1994) 93–107
- [PARNAS 1995] R. S. Parnas, J. G. Howard, T. L. Luce, S. G. Advani : *Permeability characterisation. Part 1 : A proposed standard reference fabric for permeability*, Polymer Composites 16 (1995) 429-445
- [PARSEVAL 1995] Y. de Parseval, S. Bickerton and S. G. Advani : *Role of local permeability variations in resin transfer molding*, Numerical methods in thermal problems : 9<sup>th</sup> international conference Atlanta, Jul. 1995
- [PEARCE 1998] N. R. L. Pearce, F. J. Guild and J. Summerscales : *The use of automated image analysis for the investigation of fabric architecture on the processing and properties of fibre-reinforced composites produced by RTM***,** Composites Part A 29 (1998) 829-837
- [PHELAN 1991] F. R. Phelan : *Modeling of microscale flow in fibrous porous media, Advanced composite materials* : New developments and applications conference proceedings, Detroit, Michigan USA, sept. 30-Oct. 1991
- [PHELAN 1993] F. R. Phelan, Y. Leung and R. Parnas : *Modeling of microscale flow in unidirectional fibrous porous media*, Proceedings of the American Society for Composites, 8<sup>th</sup> technical conference : Composite Materials, Mechanics and Processing, Cleveland, Oct. 1993
- **[PICHELIN** 1998] E. Pichelin : *Calcul par éléments finis du remplissage 3D pour des fluides visqueux incompressibles. Application à l'injection*, Thèse de doctorat de l'Ecole Nationale Supérieure des Mines de Paris, 1998
- **[PITCHUMANI** 1999] R . Pitchumani, B. Ramakrishnan : *A fractal geometry model for evaluation permeabilities of porous preforms used in liquid composite molding*, International Journal of Heat and Mass Transfer 42 (1999) 2219-2232
- [POTLURI 2003] P. Potluri, A. Rawal, M. Rivaldi, I. Porat : *Geometrical modelling and*

*control of a triaxial braiding machine for producing 3D preforms*, Composites Part A 34 (2003) 481-492

- [QUINTARD 1995] M. Quintard, S. Whitaker : *Local thermal equilibrium for transient heat conduction: theory and comparaison with numerical experiments*, International Journal of Heat and Mass Transfer 38 (1995) 2779-2796
- **[OUINTARD** 1997] M. Quintard, M. Kaviany, S. Whitaker : *Two-medium treatment of heat transfer in porous media: numerical results for effective properties*, Advances in Water Resources 20 (1997) 77-94
- **[ROBITAILLE** 1998] F. Robitaille, R. Gauvin : *Compaction of textile reinforcements for composites manufacturing. I : Review of experimental results*, Polymer Composites 19 (1998) 198-216
- [RUSSELL 1999] T. F. Russell : *Relationships among some conservative discretization methods*, UCD/CCM Report No. 148 (1999) University of Colorado at Denver
- [SALES 1993] J. Salles, J-F Thovert, R. Delannay, L. Prevors, J-L Auriault, P. Adler : *Taylor dispersion in porous media. Determination of the dispersion tensor,* Physics of Fluids A 5 (1993) 2348-2376
- [SAOUAB 2001] A. Saouab, J. Bréard, P. Lory, B. Gardarein, G. Bouquet : *Injection simulations of thick composite parts manufactured by the RTM process*, Composites Science and Technology 61 (2001) 445-451

**[SCHEIDEGGER** A. E. Scheidegger : *The physics of flow through porous medi*a. University of Toronto Press, 3rd Edition, 1974

- 1974]
- [SIMACEK 1995] P. Simacek and S. G. Advani : *RTM modeling the preforming stage*, AIAA ASME ASCE AHS ASC Structures Structural Dynamics Materials Conference Exhibit 37<sup>th</sup> Technical Papers, 1995
- [SIMACEK 1996] P. Simacek, S. G. Advani : *Permeability model for a woven fabric*, Polymer Composites 17 (1996) 887-899

[SKARTSIS 1992] L. Skartsis, B. Khomami and J. L. Kardos : *Resin flow through fiber beds during composite manufacturing process. Part I : Review of Newtonian flow through fiber beds*, Polymer Engineering and Science 32 (1992) 221- 230

- [SMITH 1997] P. Smith, C. D. Rudd, A. C. Long : *The effect of shear deformation on the processing and mechanical properties of aligned reinforcements*, Composites Science and Technology, 57 (1997) 327-344
- [SPAID 1998] M. A. A. Spaid, F. R Phelan Jr.: *Modeling void formation dynamics in fibrous porous media with the lattice Boltzmann method*, Composites Part A 29A (1998) 749-755

[STÖVEN 2003] T. Stöven, F. Weyrauch, P. Mitschang, M. Neitzel : *Continuous monitoring of three-dimensional resin flow through a fibre preform*, Composites Part A 34 (2003) 475-480

[SUN 2001] W. Sun, F. Lin, X. Hu : *Computer aided design and modeling of composite unit cells*, Composites Science and Technology 61 (2001) 289-299

[TAKANO 2002] N. Takano, M. Zako, T. Okazaki, K. Terada: *Microstructure based evaluation of the influence of woven architecture on permeability by asymptotic homogeneisation theory*, Composites Science and Technology 62 (2002) 1347-1356

- [TREVINO 1991] L. Trevino, K. Ruppel, W. B. Young, Ming J. Liou, and L. James Lee : *Analysis of resin injection molding in molds with preplaced fiber mats I: permeability and compressibility measurements,* Polymer Composites 12 (1991) 20-29
- [TROCHU 1996] F. Trochu, A. Hammami, Y. Benoit : *Prediction of fibre orientation and net shape definition of complex composite parts*, Composites Part A 27 (1996) 319-328
- [TUCKER 1996] C. L. Tucker : *Heat transfer and reaction issues in liquid composite molding*, Polymer Composites 17 (1996) 60-72
- [WARD 1964] J. C. Ward : *Turbulent flow in porous media*, J. Hydrolics Division, Proc. American Society of Civil Engineers 90 (1964) 1-12
- [WEITZENBOC K 1998] J. R. Weitzenböck, R. A. Shenoi et P. A. Wilson *: Measurement of three dimentional permeability*, Composites part A (1998) 159-169
- **[WESTHUIZEN]** 1996] J. V. D. Westhuizen, J. P. D. Plessis : *An attempt to quantify fiber bed permeability utilizing the phase average Navier-Stokes equaion*, Composites Part A 27 (1996) 263-269
- [WHITAKER 1986] S. Whitaker : *Flow in porous media I : A theoretical derivation of Darcy's law,* Transport in Porous Media 1 (1986) 3-25
- [WILSON 2002] J. D. Wilson, R. L. Naff,T. F. Russell : *Efficient solver for mixed finite element method and control-volume mixed finite element method in 3-D on hexahedral grids,* XIV International Conference on Computational Methods in Water Resources, Delft, The Netherlands, June 23-28 (2002) 429-436
- [YAGI 1960] S. Yagi, D. Kunii, N. Wakao *: Studies on axial effective thermal conductivities in packed beds*, AIChE J. 6 (1960) 543-547
- [YOTOV 1996] I. Yotov : *Mixed finite element methods for flow in porous media*, Thèse de doctorat de l'Université de Houston, Texas, 1996

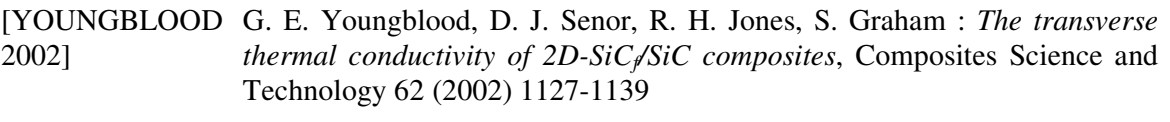

[YU 2002] [14] B. Yu, P. Cheng, *A fractal permeability model for bi-dispersed porous media*, International Journal of Heat and Mass Transfer 45 (2002) 2983-2993